**IBM OmniFind Enterprise Edition**

バージョン **8.5**

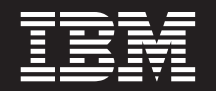

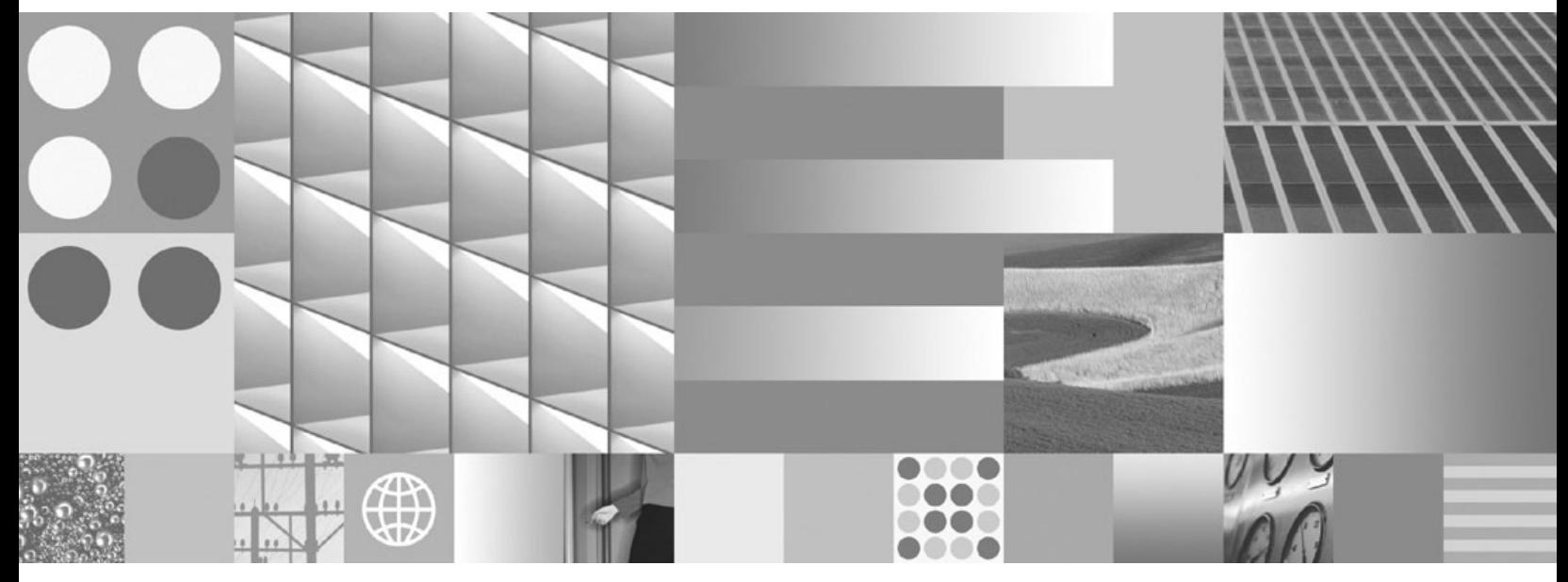

トラブルシューティング・ガイドおよびメッセージ・リファレンス

**IBM OmniFind Enterprise Edition**

バージョン **8.5**

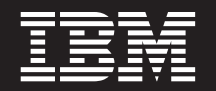

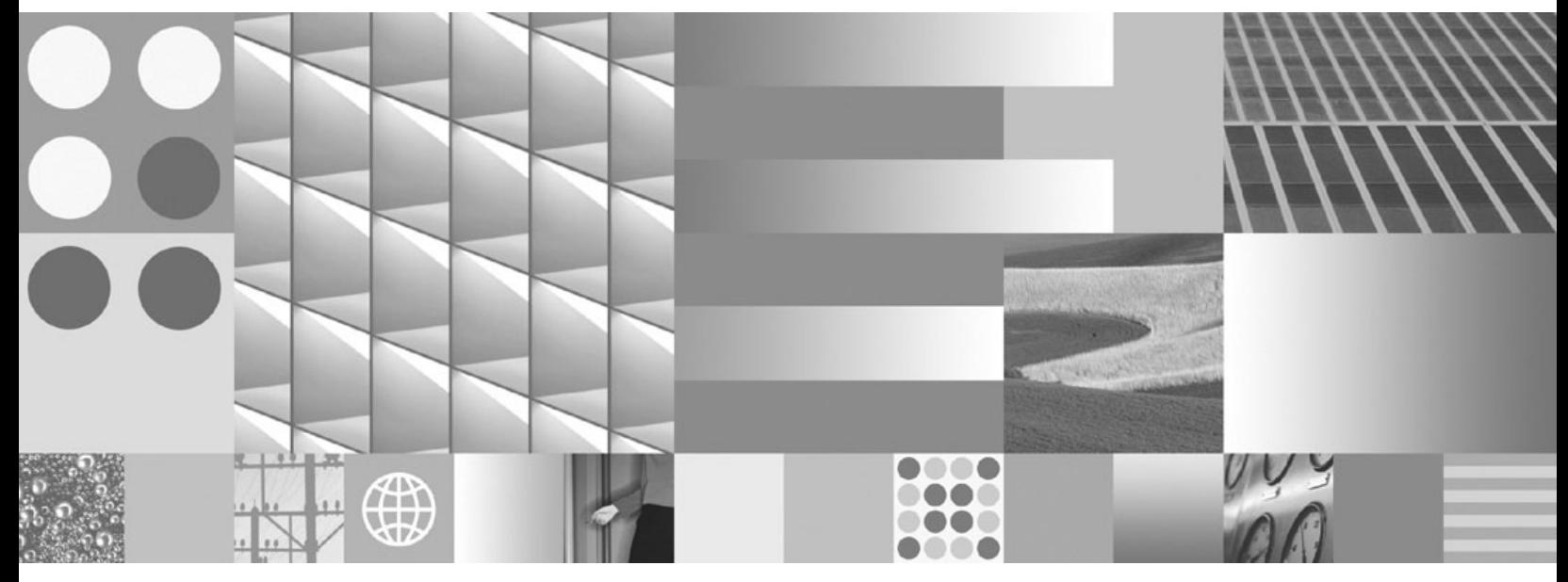

トラブルシューティング・ガイドおよびメッセージ・リファレンス

- お願い -

本書および本書で紹介する製品をご使用になる前に、 279 [ページの『特記事項および商標』に](#page-296-0)記載されている情報をお読みく ださい。

本書は、IBM OmniFind Enterprise Edition (製品番号 5724-C74) バージョン 8 リリース 5 モディフィケーション 0、および新しい版で明記されていない限り、以降のすべてのリリースおよびモディフィケーションに適用されます。

IBM は、お客様が提供するいかなる情報も、お客様に対してなんら義務も負うことのない、自ら適切と信ずる方法 で、使用もしくは配布することができるものとします。

IBM 発行のマニュアルに関する情報のページ

http://www.ibm.com/jp/manuals/

こちらから、日本語版および英語版のオンライン・ライブラリーをご利用いただけます。また、マニュアルに関する ご意見やご感想を、上記ページよりお送りください。今後の参考にさせていただきます。

(URL は、変更になる場合があります)

お客様の環境によっては、資料中の円記号がバックスラッシュと表示されたり、バックスラッシュが円記号と表示さ れたりする場合があります。

 原 典: GC18–9673–03 IBM OmniFind Enterprise Edition Version 8.5 Troubleshooting Guide and Messages Reference 発 行: 日本アイ・ビー・エム株式会社 担 当: ナショナル・ランゲージ・サポート

第1刷 2008.2

# 目次

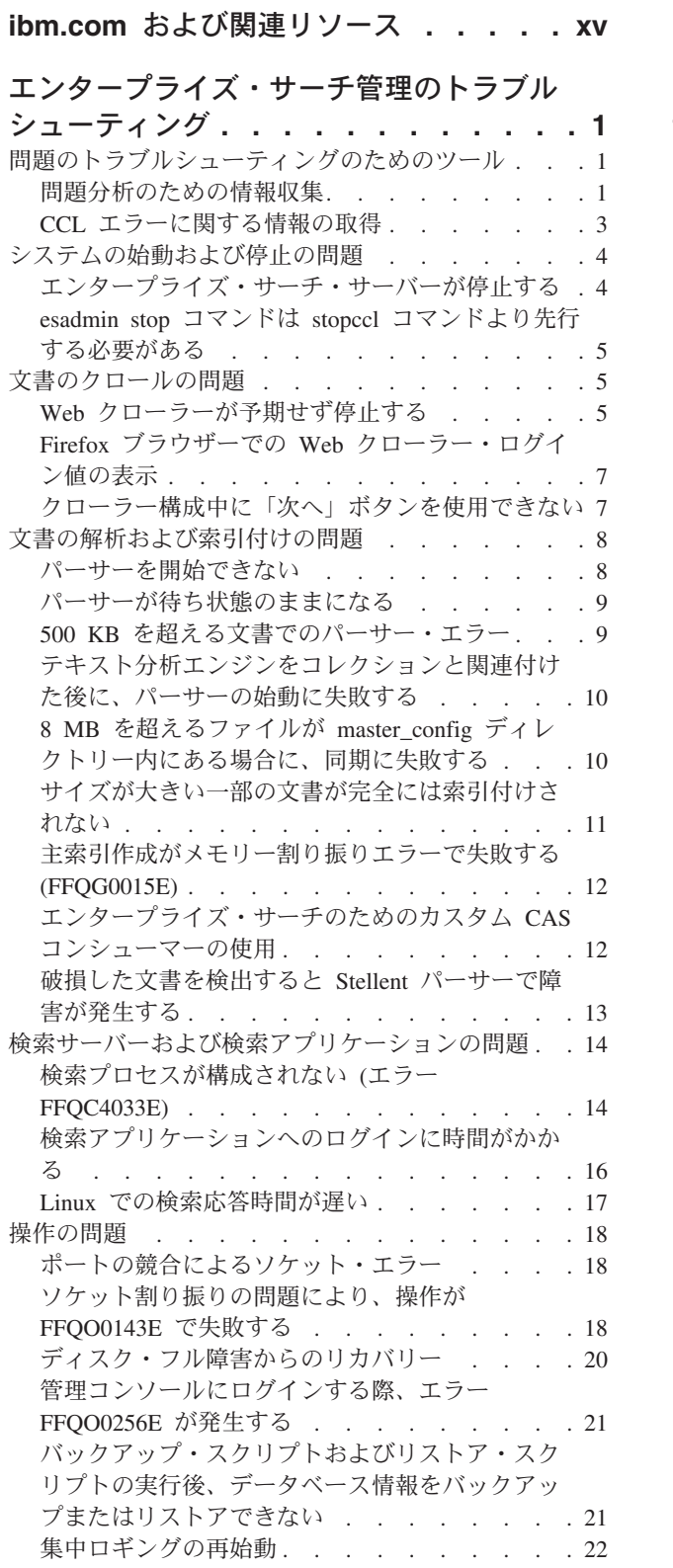

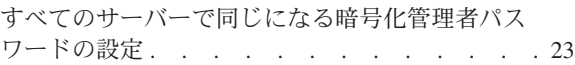

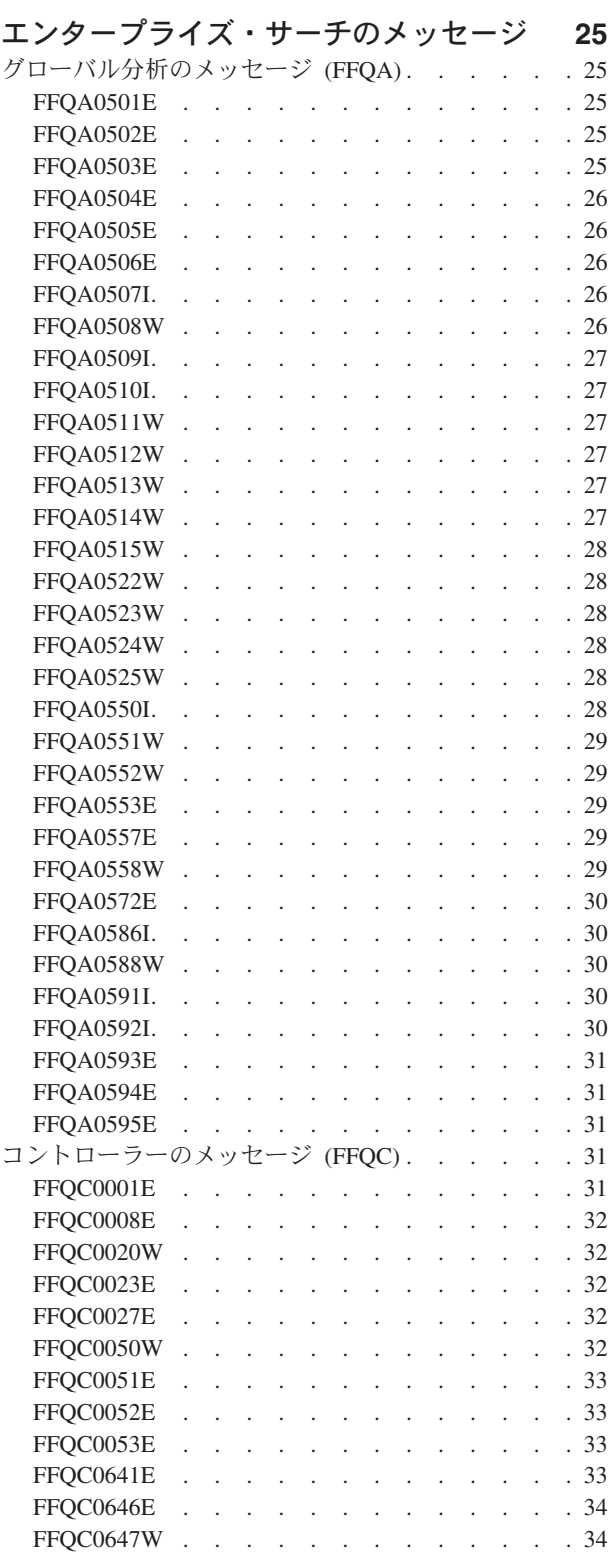

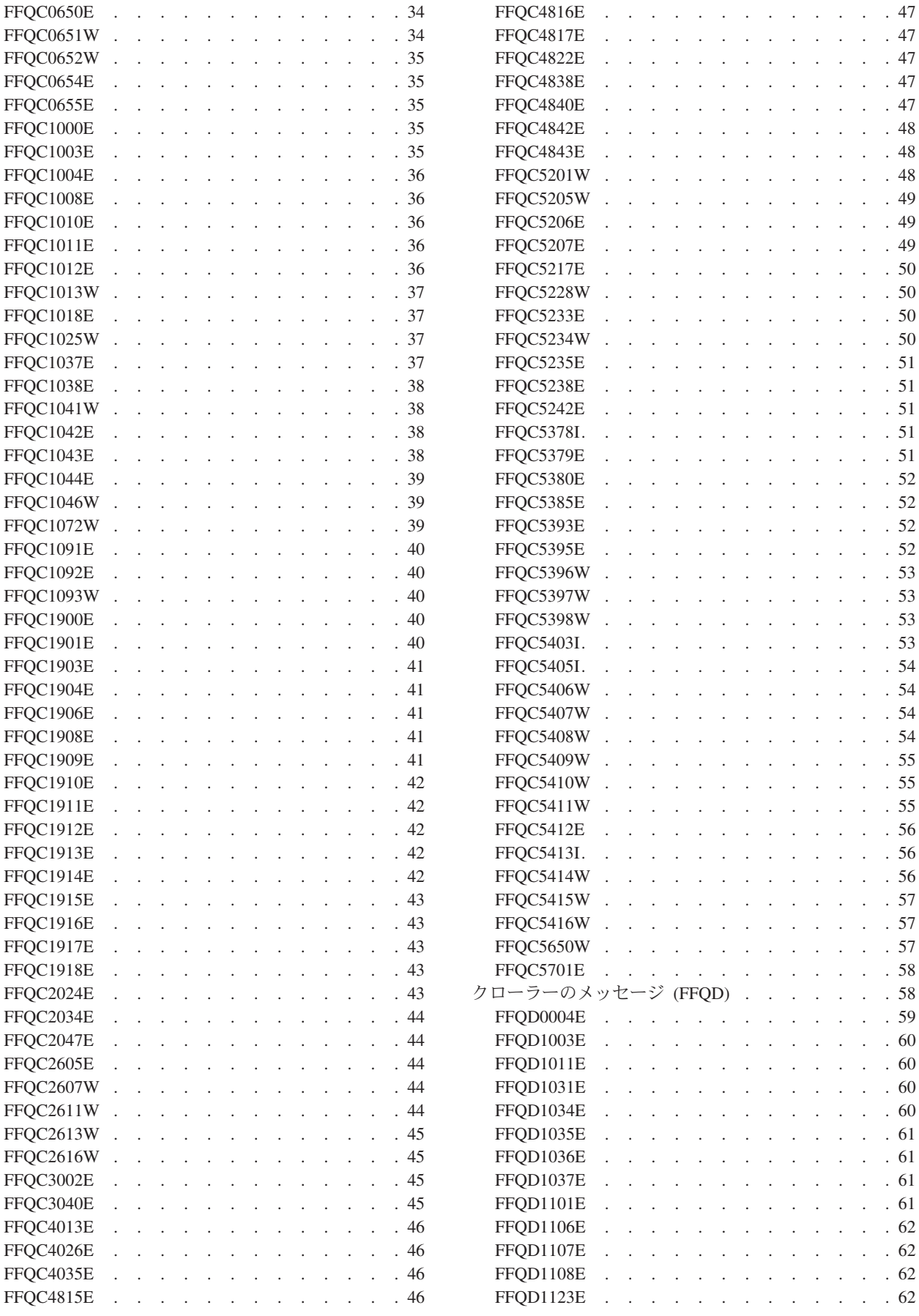

**iv** OmniFind Enterprise Edition: トラブルシューティング・ガイドおよびメッセージ・リファレンス

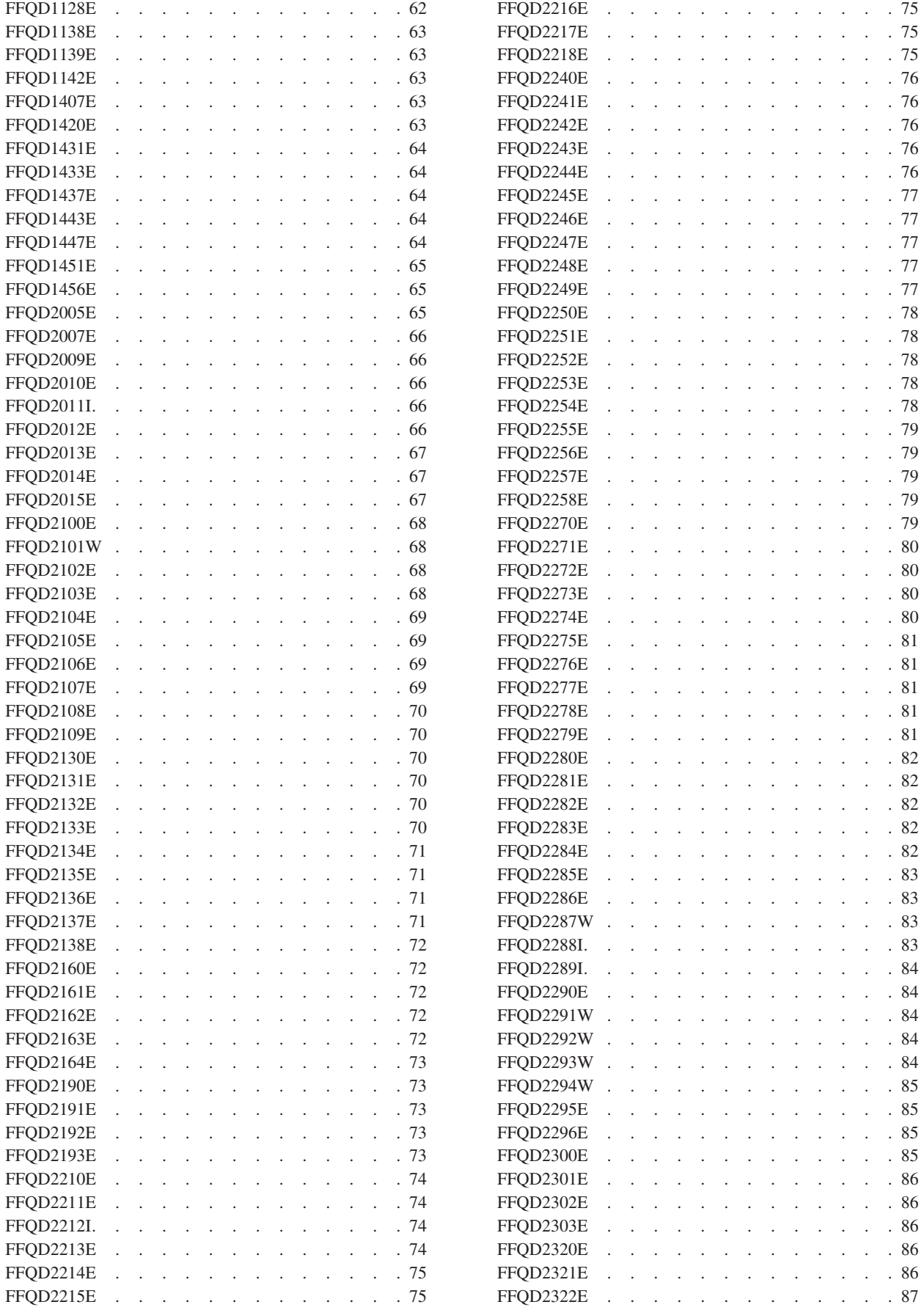

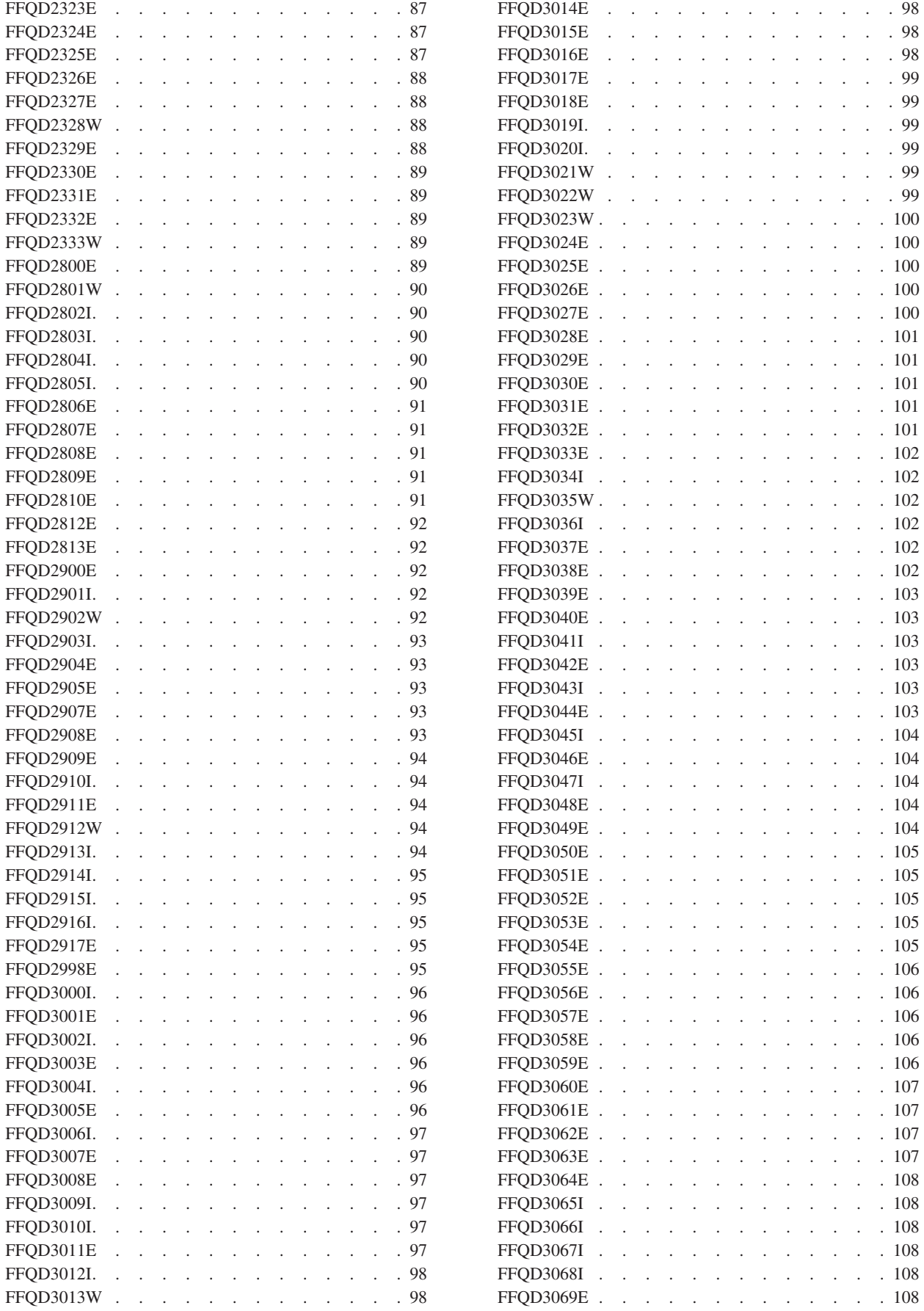

**vi** OmniFind Enterprise Edition: トラブルシューティング・ガイドおよびメッセージ・リファレンス

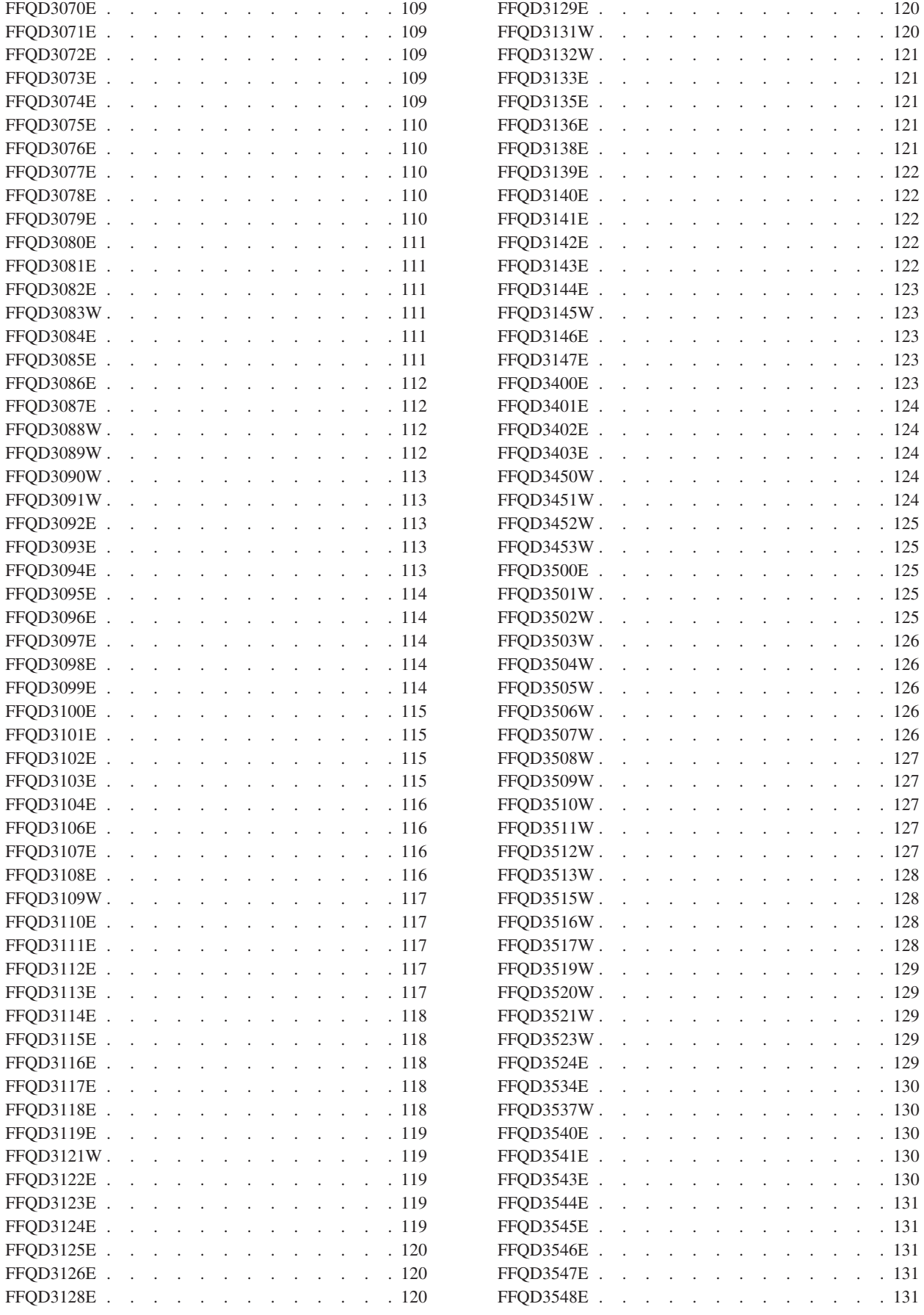

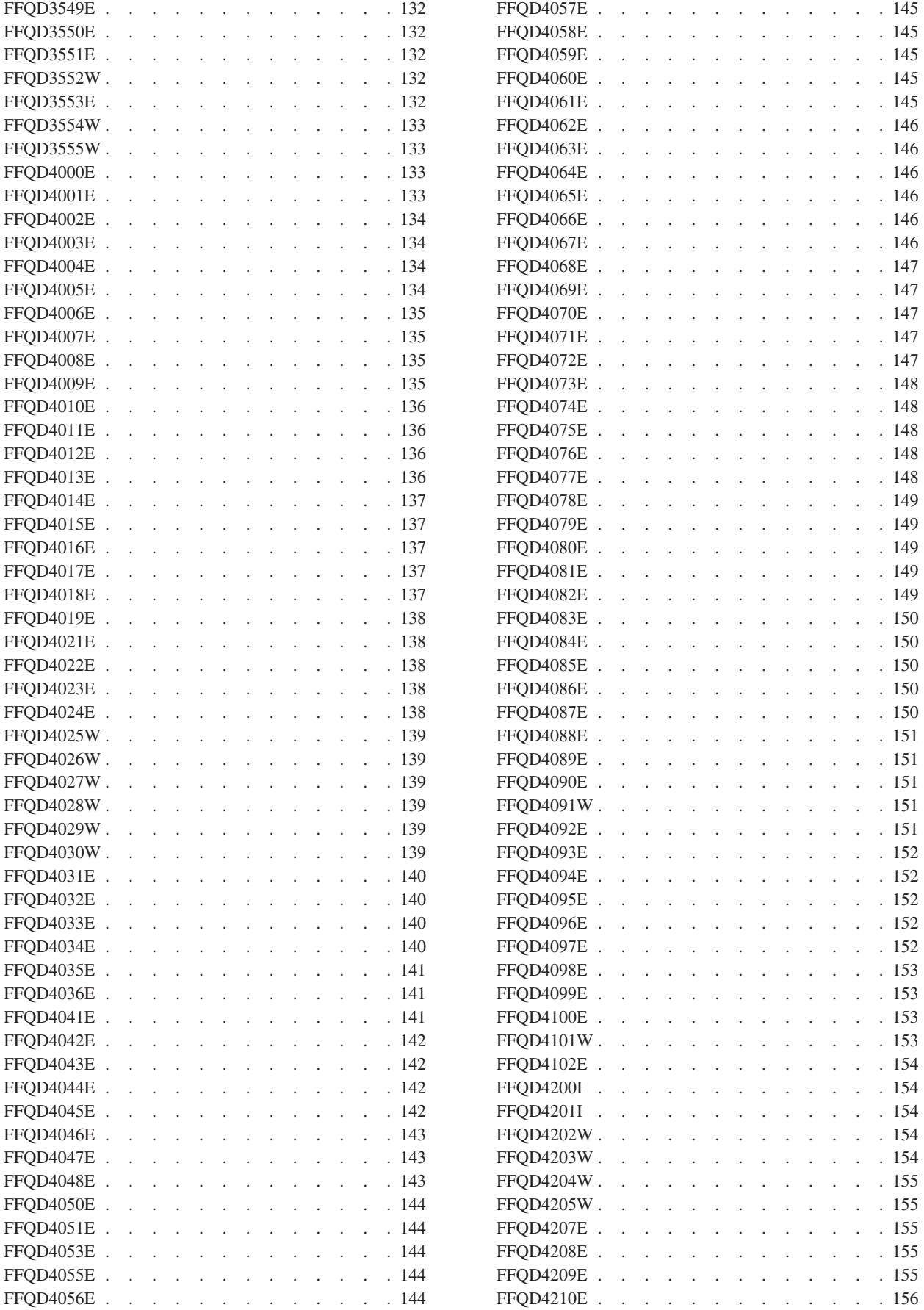

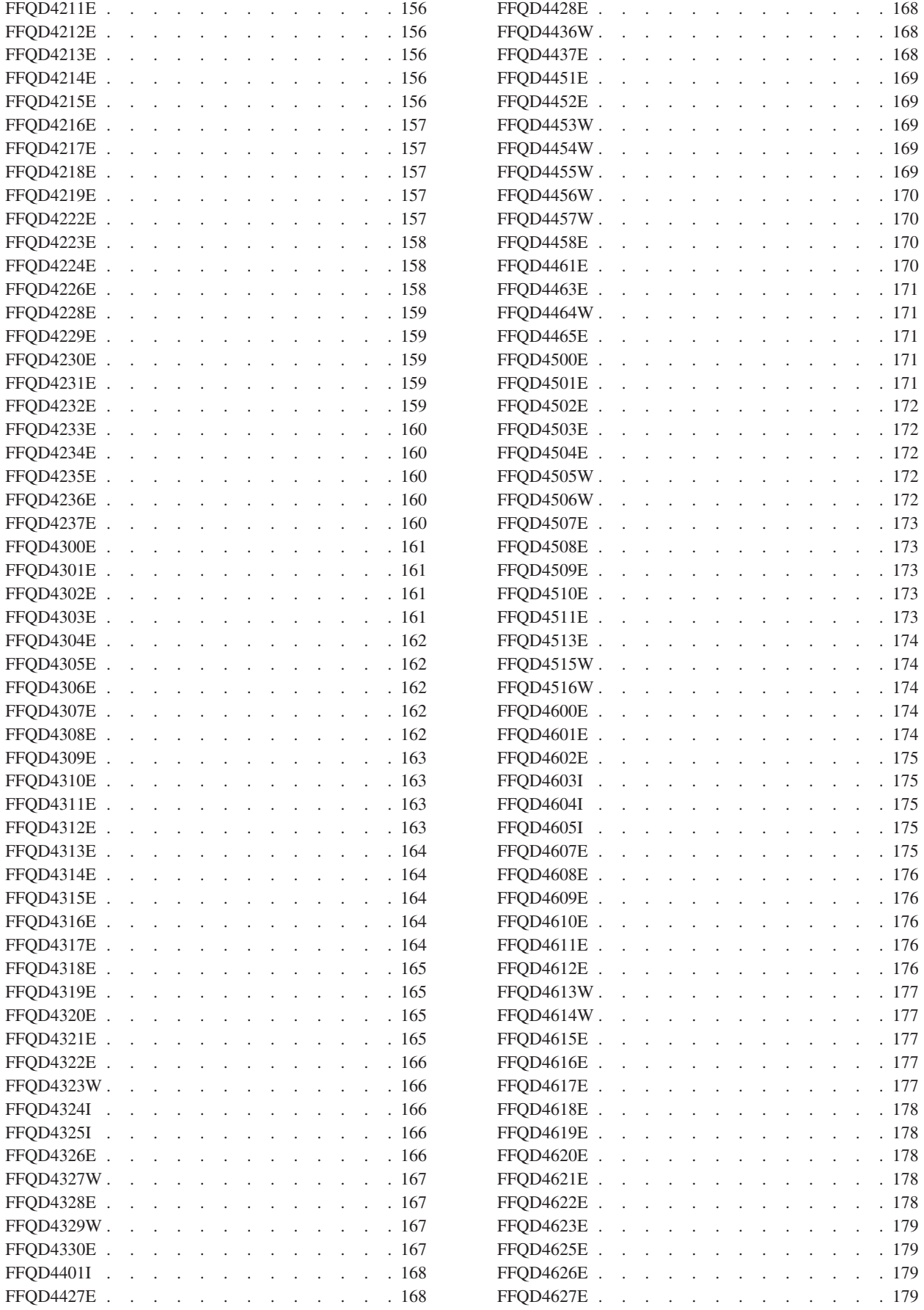

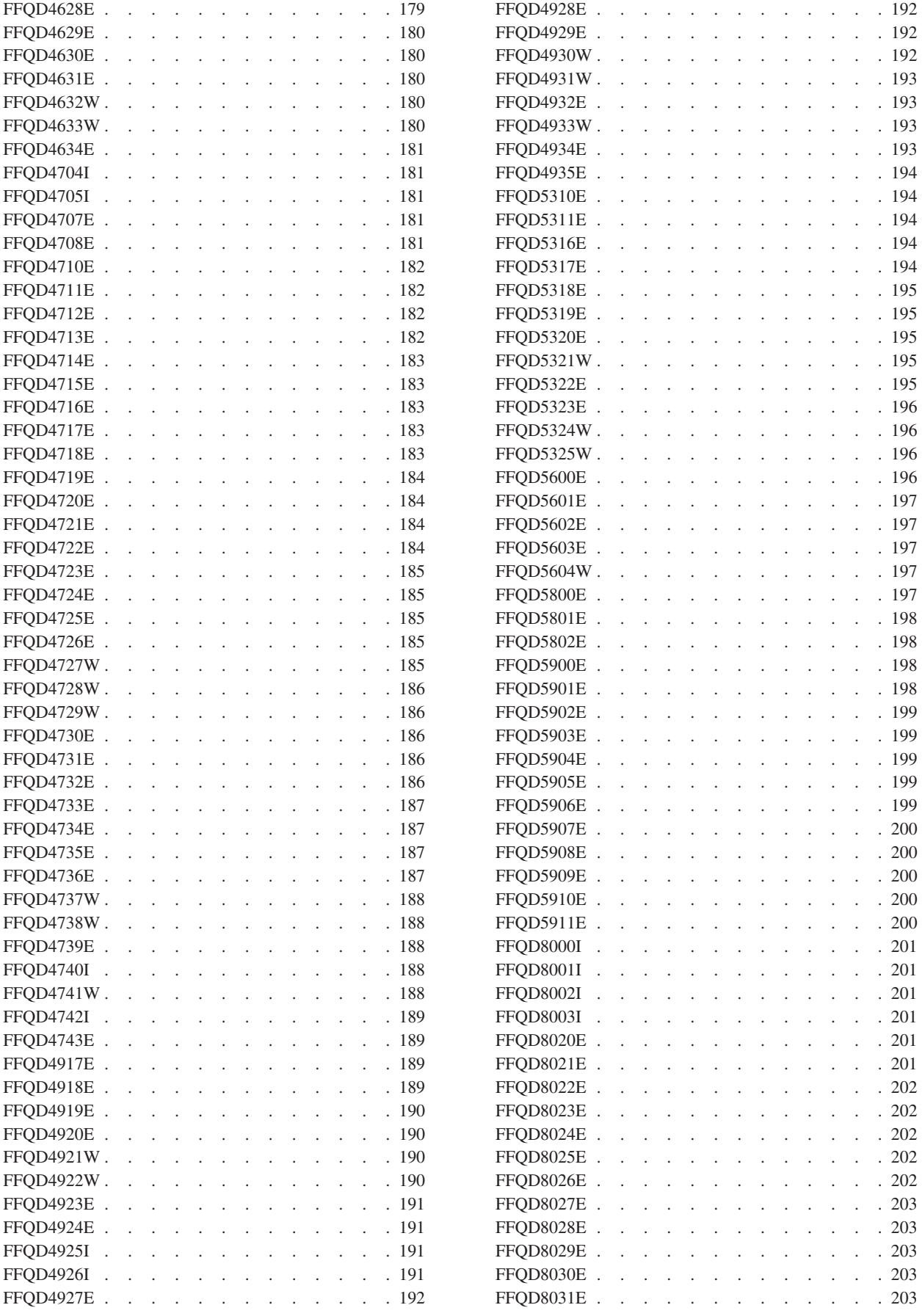

**x** OmniFind Enterprise Edition: トラブルシューティング・ガイドおよびメッセージ・リファレンス

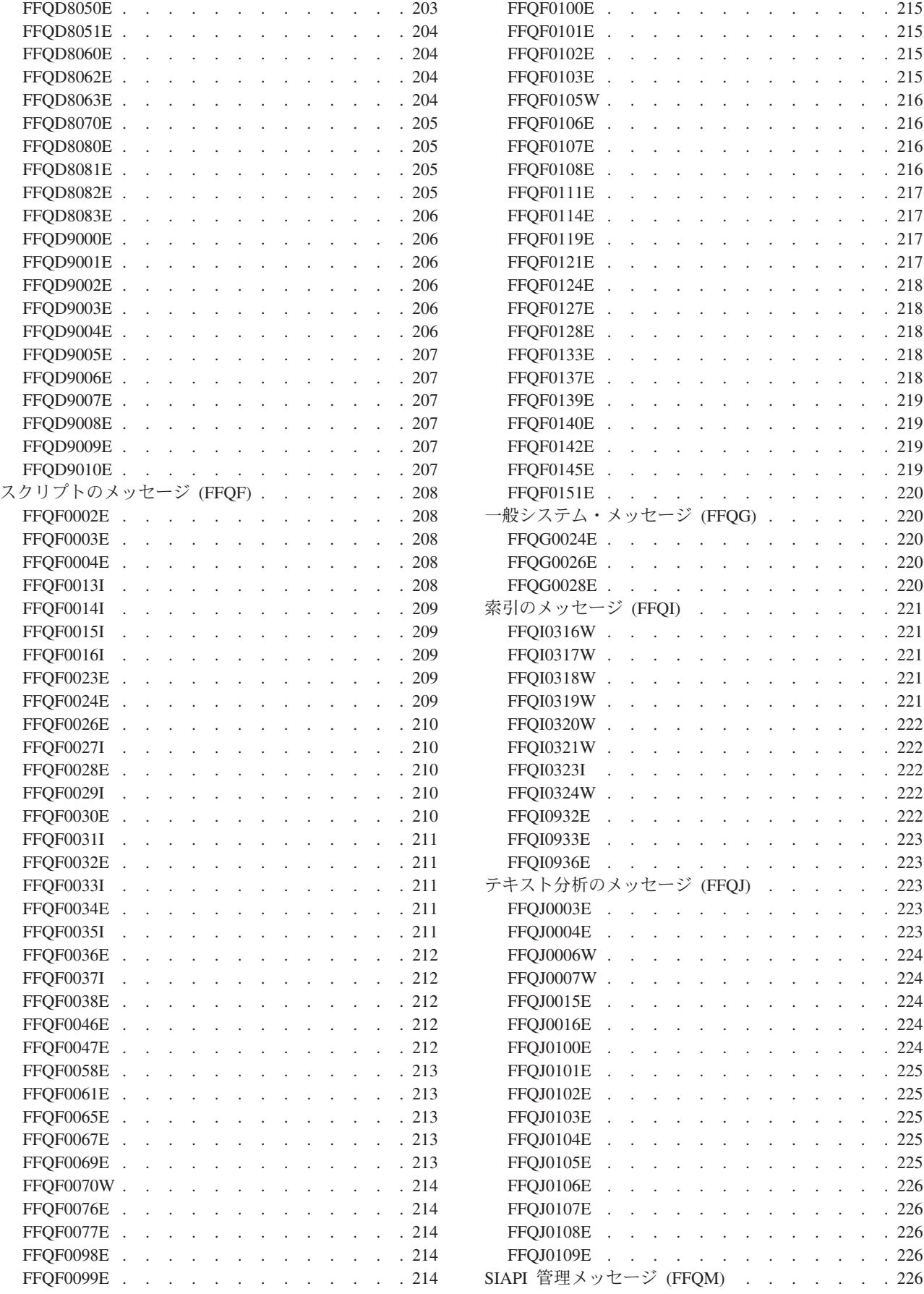

 $\cdots$  . . . . 215  $\cdots$  . . . . 215  $\cdots$  . . . . 215  $\cdots$  . . . . 215  $\therefore$  . . . . 216  $\therefore$  . . . . . 216  $\therefore$  . . . . 216  $\therefore$  . . . . 216  $\cdots$  . . . . 217  $\cdots$  . . . . 217  $\cdots$  . . . . 217  $\cdots$  . . . . 217  $\cdots$  . . . . 218  $\cdots$  . . . . 218  $\cdots$  . . . . 218  $\cdots$  . . . . 218  $\cdots$  . . . . 218 FFQF0139E [. . . . . . . . . . . . . 219](#page-236-0)  $\cdots$  . . . . 219  $\cdots$  . . . . 219  $\cdots$  . . . . 219  $\cdots$  . . . . 220

 $\cdots$  . . . . 220  $\cdots$  . . . . 220  $\cdots$  . . . . 220 索引のメッセージ (FFQI) [. . . . . . . . . 221](#page-238-0)  $\cdots$  . . . . 221 FFQI0317W [. . . . . . . . . . . . . 221](#page-238-0)  $\cdots$  . . . . 221  $\cdots$  . . . . 221  $\cdots$  . . . . 222  $\cdots$  . . . . 222 . . . . . . 222 . . . . . . 222 . . . . . . 222 . . . . . . 223  $\cdots$  . . . . 223 [テキスト分析のメッセージ](#page-240-0) (FFQJ) . . . . . . [223](#page-240-0)  $\cdots$  . . . . . 223  $\cdots$  . . . . 223  $\cdots$  . . . . 224  $\cdots$  . . . . 224  $\cdots$  . . . . 224  $\cdots$  . . . . 224  $\cdots$  . . . . 224  $\cdots$  . . . . 225  $\cdots$  . . . . 225  $\cdots$  . . . . 225  $\cdots$  . . . . 225  $\cdots$  . . . . 225  $\cdots$  . . . . 226  $\cdots$  . . . . 226  $\cdot$  . . . . . 226  $\cdots$  . . . . 226  $\cdots$  . . . . 226

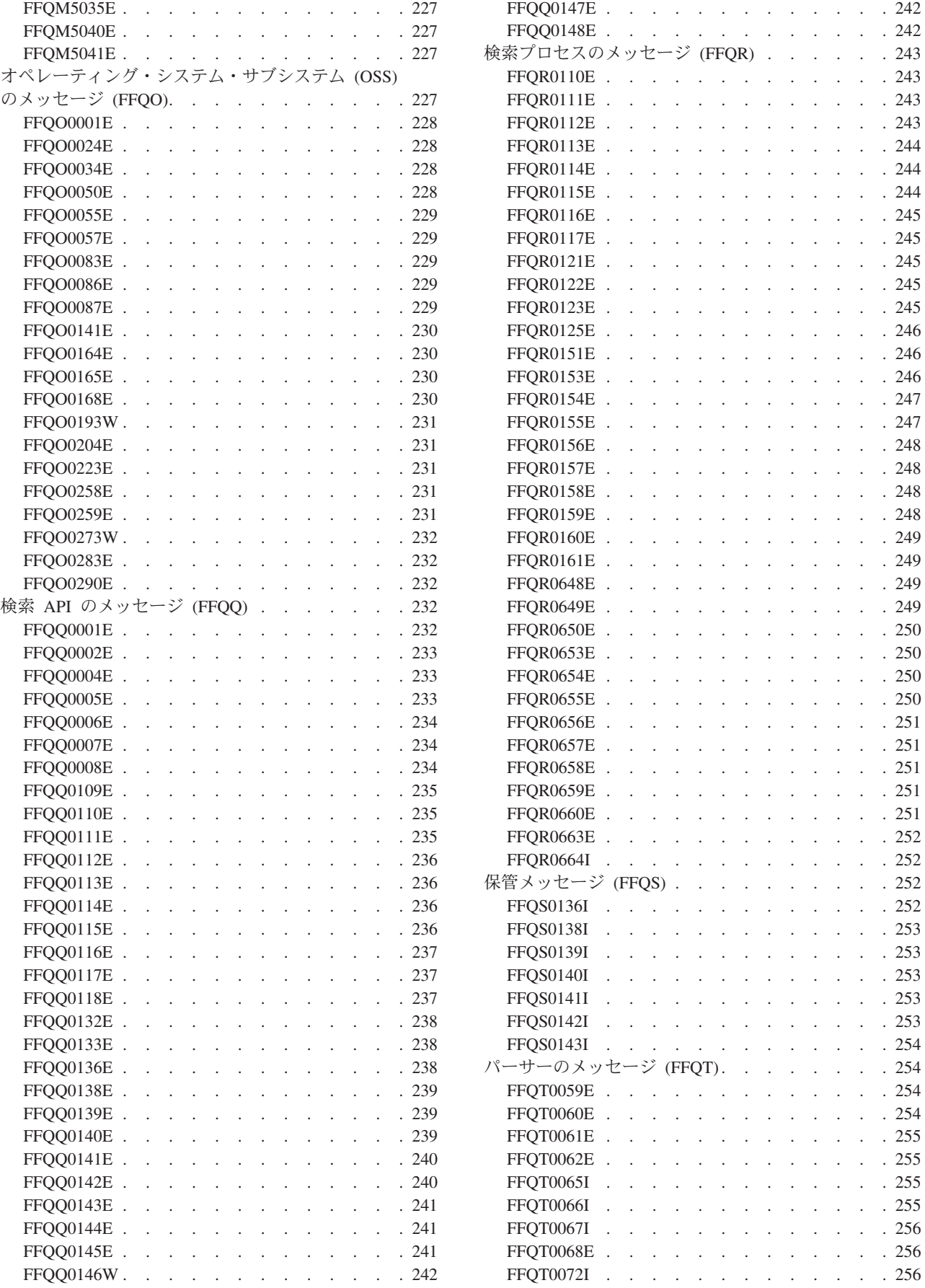

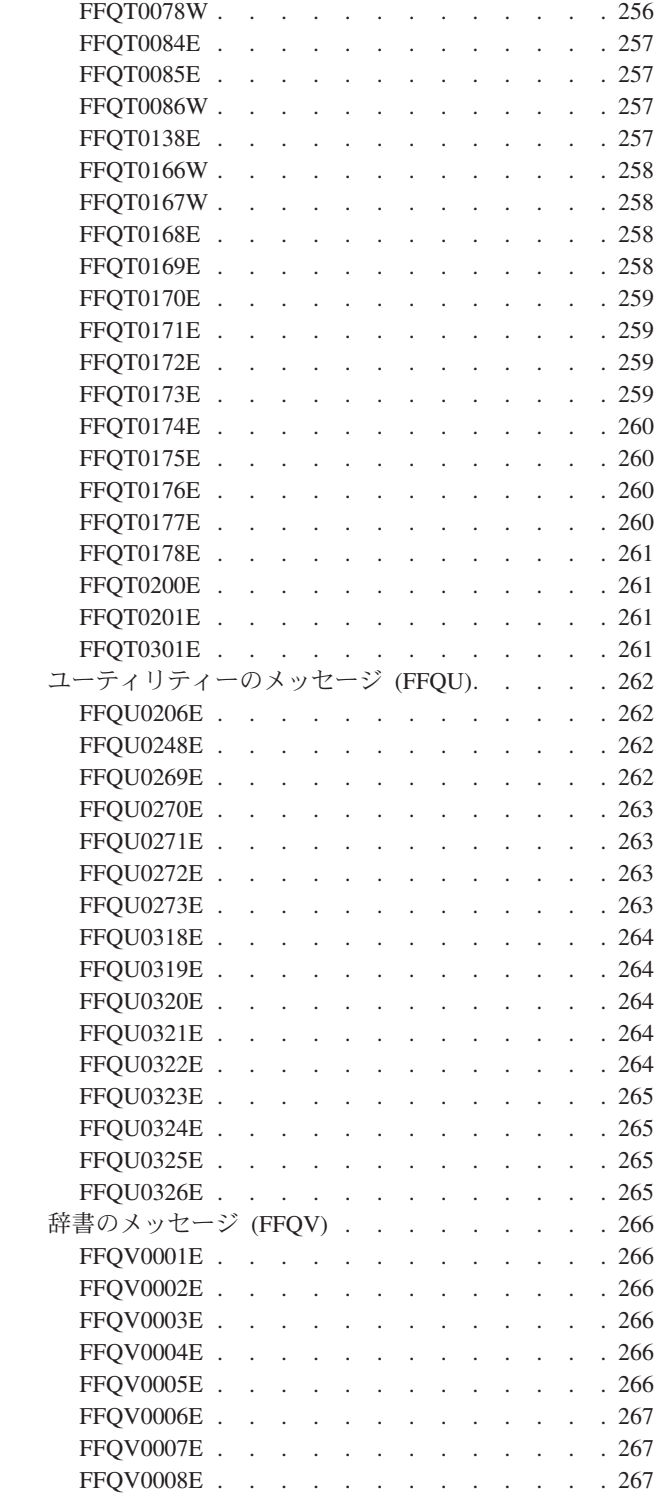

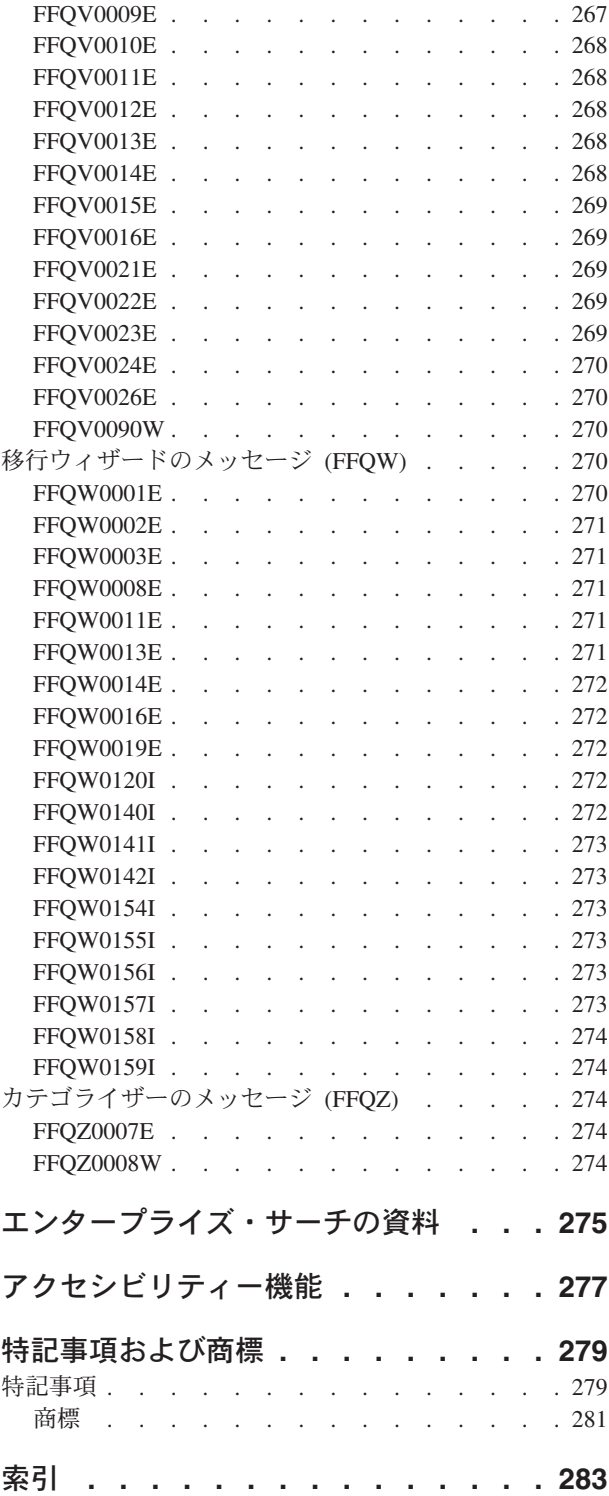

## <span id="page-16-0"></span>**ibm.com** および関連リソース

製品サポートおよび文書は、ibm.com® より入手できます。

## サポートおよび支援

製品サポートを Web 上で受けられます。

### **IBM® OmniFind™ Enterprise Edition**

[http://www.ibm.com/software/data/enterprise-search/omnifind-enterprise/](http://www.ibm.com/software/data/enterprise-search/omnifind-enterprise/support.html) [support.html](http://www.ibm.com/software/data/enterprise-search/omnifind-enterprise/support.html)

#### **IBM OmniFind Discovery Edition**

[http://www.ibm.com/software/data/enterprise-search/omnifind-discovery/](http://www.ibm.com/software/data/enterprise-search/omnifind-discovery/support.html) [support.html](http://www.ibm.com/software/data/enterprise-search/omnifind-discovery/support.html)

#### **IBM OmniFind Yahoo! Edition**

<http://www.ibm.com/software/data/enterprise-search/omnifind-yahoo/support.html>

### インフォメーション・センター

Web ブラウザーによる Eclipse ベースのインフォメーション・センターで製品資料 を表示できます。インフォメーション・センターは、 [http://publib.boulder.ibm.com/](http://publib.boulder.ibm.com/infocenter/discover/v8r5m0/) [infocenter/discover/v8r5m0/](http://publib.boulder.ibm.com/infocenter/discover/v8r5m0/) にアクセスしてご覧ください。

### **PDF** 資料

ご使用の OS で Adobe® Acrobat Reader を使用して、オンラインで PDF 資料を閲 覧できます。 ご使用の OS に Acrobat Reader がインストールされていない場合 は、Adobe の Web サイト <http://www.adobe.com> からダウンロードできます。

PDF 資料の Web サイトを以下に示します。

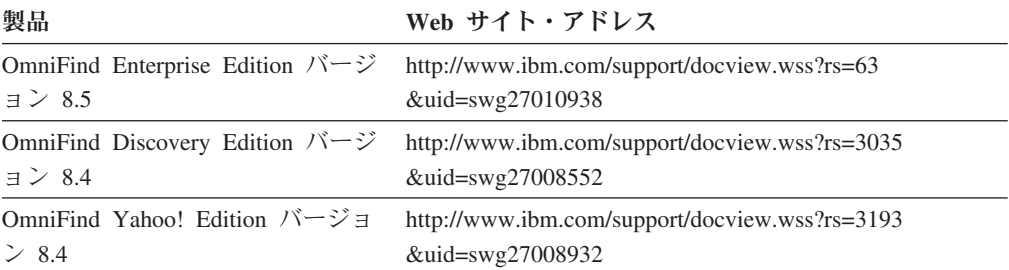

## <span id="page-18-0"></span>エンタープライズ・サーチ管理のトラブルシューティング

エンタープライズ・サーチ管理には、クローラー、パーサー、索引、および検索プ ロセスが含まれます。

エンタープライズ・サーチ管理での問題には、バックアップ・スクリプトが作動し ないこと、ソケットでの問題、ポートでの問題、予期しないセッション終了などが あります。

## 問題のトラブルシューティングのためのツール

エンタープライズ・サーチ・システムにおける問題をトラブルシューティングする ためのツールを利用できます。

## 問題分析のための情報収集

ユーティリティーを使用して、ログ・ファイル、構成データ、およびその他のトラ ブルシューティング情報を保存し、問題分析と解決のために IBM ソフトウェア・ サポートに送信できます。

ログ・ファイルおよびその他のトラブルシューティング情報を収集するには、 **esservice** コマンドを実行します。エンタープライズ・サーチ管理コンソールでは、 このタイプの情報の収集はサポートされていません。

### サービス・ユーティリティーの実行

すべてのエンタープライズ・サーチ・サーバーから情報を収集する場合は、各サー バーで **esservice** コマンドを実行する必要があります。

- 1. エンタープライズ・サーチ管理者としてログインします。マルチサーバー構成で は、情報を収集するサーバーにログインします。
- 2. 以下のコマンドを入力します。
	- **AIX®**、**Linux®**、または **Solaris** \$ES\_INSTALL\_ROOT/bin/esservice.sh -オプション

#### **Windows®**

%ES INSTALL ROOT%\bin\esservice.bat -オプション

オプション:

#### **-help**

コマンドのヘルプ情報を表示します。

#### **-file** *zip* ファイル名

IBM ソフトウェア・サポートに送信するデータを含むアーカイブ・ファイル の名前を指定します。このオプションを指定しない場合、ユーティリティー は以下の規則を使用して zip ファイルを命名します。

service\_コンポーネント\_*yyyyMMdd*\_*HHmmssz*.zip

ここで、

コンポーネント

マルチサーバー構成において、サービス・ユーティリティーを実行する サーバーを特定します (コントローラー、クローラー、検索)。

*yyyyMMdd*

サービス・ユーティリティーを実行する現在の年、月、および日。

*HHmmss*

サービス・ユーティリティーを実行する現在の時、分、および秒。

*z* サービス・ユーティリティーを実行する GMT の時間帯オフセット。例 えば、太平洋標準時は GMT -0800 です。

既存のファイル名を指定する場合、サービス・ユーティリティーは既存のフ ァイルを新規サービス情報で上書きし、上書きファイルについての警告メッ セージを表示します。

ヒント**:** デフォルトの命名規則を使用せずにファイル名を指定する場合は、 必ずファイル名にコンポーネント ID を含めてください。マルチサーバー構 成では、IBM ソフトウェア・サポートは、コンポーネント ID により、特定 のエンタープライズ・サーチ・サーバーの情報を含むアーカイブ・ファイル を識別します。例えば、index.zip、crawler.zip、search1.zip、または search2.zip のように指定します。

**-maxzip** *N*

入力データ・サイズが指定の GB 数 (*N*) を超える場合、出力アーカイブ・ ファイルを分割します。デフォルト値は 20 GB であり、最小値は 5 GB で す。アーカイブ・ファイルが分割されると、ユーティリティーは、ファイル 拡張子の前に数字を挿入し、ファイル名をインクリメントします。以下に例 を示します。

service\_crawler\_20070123\_101312-0800.zip service\_crawler\_20070123\_101312-0800\_2.zip service\_crawler\_20070123\_101312-0800\_3.zip

**-cid** コレクション *ID 1***,**コレクション *ID 2***,**コレクション *ID 3* アーカイブ・ファイルに組み込む対象の文書ログをドロップしたコレクショ ンの、コレクション ID のコンマ区切りのリストを指定します。

ヒント**:** 特定のコレクションのコレクション ID を判別するには、エンター プライズ・サーチ管理コンソールまたは **esadmin report collections** コマン ドを使用します。

#### **-nocores**

ES\_NODE\_ROOT/logs ディレクトリー内のファイルにのみ影響があります。 C++ コア・ファイルがアーカイブ・ファイルに組み込まれないことを指定し ます。

**-noheapdump**

ES\_NODE\_ROOT/logs ディレクトリー内のファイルにのみ影響があります。 Java™ コア・ファイルがアーカイブ・ファイルに組み込まれないことを指定 します。

#### **-pattern** パターン

ES\_NODE\_ROOT/logs ディレクトリー内のファイルにのみ影響します。アーカ

<span id="page-20-0"></span>イブ・ファイルに組み込まれるファイルのパターン・マッチング条件を指定 します。例えば、次のようになります。

#### **-pattern command.\*.log**

command で始まり、.log で終わるすべてのファイルに一致します。

#### **pattern -[a-z]\*\_[0-9].log**

1 文字以上の小文字の英字を含み、その次に下線文字および一連の 数値が続き、.log で終わるすべてのファイルに合致します。

パターンにアスタリスク (\*) や疑問符 (?) などの特殊文字が含まれる場合、 パターンを二重引用符で囲む必要があります。パターン構文の詳細について は、[http://java.sun.com/j2se/1.4.2/docs/api/java/util/regex/Pattern.html\(](http://java.sun.com/j2se/1.4.2/docs/api/java/util/regex/Pattern.html)英文) を参 照してください。

#### **-pwd**

暗号化されたすべてのパスワードが、ES\_NODE\_ROOT/nodeinfo/es.cfg ファイ ルで指定されたとおりに残ります。問題のトラブルシューティングにおいて IBM ソフトウェア・サポートがパスワードを必要とする場合は、このオプシ ョンを指定します。

このオプションを指定しないと、ユーティリティーは tmp/es.cfg ファイル を作成してアーカイブに組み込みます。 tmp/es.cfg ファイルのパスワー ド・フィールドがパスワードを指定している場合、パスワードは文字 x のス トリングで置き換えられます (例えば xxxxx)。パスワード・フィールドが空 白の場合、フィールドは tmp/es.cfg ファイル内で空白のままになります。

### 使用ガイドライン

- エンタープライズ・サーチ・システムの実行時または停止時にサービス・ユーテ ィリティーを実行できます。また、フル・インストールされていないエンタープ ライズ・サーチ・システムでもサービス・ユーティリティーを実行できます。
- v サービス・ユーティリティーを使用して、バージョン 8.3 以降のエンタープライ ズ・サーチ・システムからトラブルシューティング情報を収集できます。
- ユーティリティーは、プロセッサー数、メモリーの量、空きディスク・スペース などのオペレーティング・システム情報を収集して os system.out というファイ ルに格納し、このファイルをアーカイブに組み込みます。
- v サービス・ユーティリティーは、検索アプリケーション・データ (ES\_INSTALL\_ROOT/installedApps) またはコレクション・データをアーカイブに組 み込みません。例えば、クローラー・メタデータ、ユーザー・クレデンシャル・ データ、パーサー・データ、索引ファイル、ディクショナリー、テキスト分析エ ンジンなどは、アーカイブに組み込まれません。

#### 関連資料

**■ ェンタープライズ・サーチ・コマンド、戻りコード、およびセッション ID** 

## **CCL** エラーに関する情報の取得

ユーティリティーを使用して、共通通信層 (CCL) サーバーが受信するすべての保留 中の要求の履歴を示すレポートを生成できます。このレポートは、エンタープライ ズ・サーチ・プロセスが応答を停止した原因など、どこで問題が発生したかを特定 するのに役立ちます。

<span id="page-21-0"></span>オプションを指定して、CCL エラーが発生した場合に、管理者が E メール通知を 受信するように設定することも可能です。

CCL アクティビティーに関するレポートを生成するには、**reportccl** コマンドを実 行します。エンタープライズ・サーチ管理コンソールでは、このレポートの生成は サポートされていません。問題の分析および解決のために、このレポートの生成を IBM ソフトウェア・サポートから要求される場合があります。

ヒント**: esservice** ユーティリティーを実行すると、CCL レポートは、ユーティリテ ィーの実行時に作成されるアーカイブ・ファイルに自動的に組み込まれます。

### **reportccl** ユーティリティーの実行

CCL アクティビティーを示すレポートを生成するには、以下の手順を実行します。

- 1. エンタープライズ・サーチ管理者としてログインします。マルチサーバー構成で は、いずれかのエンタープライズ・サーチ・サーバーにログインします。
- 2. CCL サーバーが稼働していることを確認します。
- 3. 以下のコマンドを入力します。

#### **AIX**、**Linux**、または **Solaris**

\$ES\_INSTALL\_ROOT/bin/reportccl.sh

#### **Windows**

%ES\_INSTALL\_ROOT%\bin\reportccl.bat

レポートは、ES\_NODE\_ROOT/logs ディレクトリーの reportccl.log というファ イルに作成されます。

#### **CCL** エラーに関する **E** メールの受信

CCL エラーの発生時に通知を行う場合は、システム・メッセージの E メール・オ プションを構成する必要があります。このためには、エンタープライズ・サーチ管 理コンソールのシステム・ビューを表示して、ログのページを選択します。このペ ージで、システム・メッセージの E メール・オプションを構成します。

- v E メールを受信する SMPT サーバーおよび 1 つ以上のユーザー ID を特定しま す。
- v すべてのメッセージについて E メールを受信することを指定するか、E メール を受信する特定のメッセージのメッセージ ID を指定します。

## システムの始動および停止の問題

システムを始動および停止する際に発生する可能性がある問題を解決するための、 トラブルシューティング説明を示します。

## エンタープライズ・サーチ・サーバーが停止する

OmniFind Enterprise Edition がマルチサーバー構成にインストールされている場合 で、サーバーの 1 つが停止する問題が発生した場合、障害が起こったサーバーを再 始動してから、システム全体を停止して再始動する必要があります。

#### <span id="page-22-0"></span>症状

停止しているサーバーがあるときにエンタープライズ・サーチ・システムを開始す ると、システムは、サーバーが使用不可であることを認識し、そのサーバーを同期 化したり、そのサーバーとの通信を試みることはありません。

#### 問題の解決

停止したサーバーを再始動し、以下のコマンドを入力してエンタープライズ・サー チ・システムを停止および再始動します。

esadmin system stopall esadmin system startall

## **esadmin stop** コマンドは **stopccl** コマンドより先行する必要が ある

**stopccl** コマンドの入力後、または **stopccl** コマンドの実行中に、**esadmin stop** コマ ンドを入力しないでください。

#### 症状

**esadmin stop** コマンドが応答を停止する場合があります。

#### 原因

**stopccl** コマンドは同期ではありません。クリーンアップされているセッションに **esadmin stop** コマンドがコンタクトしようとしている間、セッションのクリーンア ップは継続される場合があります。

#### 問題の解決

この問題を回避するには、常に、**stopccl** コマンドを入力する前に **esadmin stop** コ マンドを入力します。

**esadmin stop** が応答していない場合、Ctrl + C キーを押して終了できます。

## 文書のクロールの問題

クローラーで発生する可能性がある問題を解決するための、トラブルシューティン グ情報を記載します。例えば、Web クローラーはセキュア・サイトにアクセスでき ない場合や、クローラーが予期せず停止する場合などです。

### **Web** クローラーが予期せず停止する

Web クローラーが応答を停止します。

#### 症状

エンタープライズ・サーチ管理コンソールで Web クローラーをモニターすると、 Web クローラー・コンポーネントの状況アイコンが赤色の X アイコンになりま す。

#### 問題の解決

この問題を解決するには、コマンド行から Web クローラーを停止する必要があり ます。そうすると、エンタープライズ・サーチ管理コンソールでその Web クロー ラーを再始動できます。

- 1. 索引サーバーで、エンタープライズ・サーチ管理者としてログインします。
- 2. コマンド行から次のコマンドを入力して、Web クローラーのセッション ID を リトリーブします。

esadmin report sessions -type crawler -format full

システムに含まれるすべてのクローラーのセッション構成情報のリストが表示さ れます。問題のある Web クローラーのセッション構成情報を見つけるには、各 クローラーの構成の表示名フィールドを表示します。問題のクローラーの表示名 が見つかったら、対応するセッション ID 値をメモしてください。以下に例を示 します。

>esadmin report sessions -type crawler -format full FFQC5323I セッション・レポート

```
-----------------------------------------------
  Session Id: col_12345.WEB_54321
  Display name: WEBCrawler1
  Description:
  Collection Id: col_12345
  Node Id: node1
  Type: crawler
  Subtype: WEB
  User:
  Password:
  Domain: .<br>Flags: 0
  Flags: 0
  Config dir: col_12345.WEB_54321
  Data dir: null
  Log dir: null
  Target: null
  Properties: {init_heap=16, max_heap=100}
  -----------------------------------------------
  Session Id: col_56789.NNTP_98765
  Display name: NNTPCrawler1
  Description:
  Collection Id: col_56789
  Node Id: node1
  Type: crawler<br>Subtype: NNTP
  Subtype:
  User:
  Password:
  Domain: .
  Flags: 0
  Config dir: col_56789.NNTP_98765
  Data dir: null
  Log dir: null
  Target:
  Properties: {init heap=16, max heap=100}
  FFQC5324I -------- レポートの終わり。合計: 2 --------
3. 次のコマンドを入力して Web クローラーを停止します。ここで、(セッション
  ID) は、セッション・レポートに示されたセッション ID 値と一致します。
```
esadmin (セッション *ID*) stop

4. エンタープライズ・サーチ管理コンソールから Web クローラーを開始します。

## <span id="page-24-0"></span>**Firefox** ブラウザーでの **Web** クローラー・ログイン値の表示

Web クローラーがセキュア・サイトにアクセスできない場合、Firefox LiveHTTPHeaders プラグインを使用して、クローラーが使用しようとしているログ イン値を確認できます。この情報を使用して、Web クローラー構成におけるフォー ム・ベースの認証のトラブルシューティングを行います。

#### 症状

Web クローラーがクロール対象ページにアクセスできません。ページが見つからな いことを示すエラーが返されます (HTTP 404 未検出などのエラー)。

#### 原因

Web クローラーが使用するように構成されているフォーム・ベースの認証値が、誤 っている可能性があります。

#### 問題の解決

Web クローラーがセキュア・サイトにログイン試行した場合に渡される値を FireFox ブラウザーで確認するには、以下の手順を実行します。

- 1. Firefox ブラウザーに LiveHTTPHeaders プラグインをインストールします。 <http://livehttpheaders.mozdev.org/>にアクセスします。 **LiveHTTPHeaders** のダウン ロード・リンクをクリックし、プラグインを自動的に Firefox にインストールし ます。追加情報については、[http://livehttpheaders.mozdev.org/installation.html\(](http://livehttpheaders.mozdev.org/installation.html)英文) を参照してください。
- 2. Firefox ブラウザーを再始動します。
- 3. 保管されたすべての Cookie を消去します。「ツール」メニューを開いて「オプ ション」を選択し、「プライバシー」タブをクリックして「今すぐ消去」をクリ ックします。
- 4. LiveHTTPHeaders プラグインを始動します。「ツール」メニューを開き、 「**LiveHTTPHeaders**」を選択します。
- 5. Live HTTP Headers インターフェースが表示される場合、クロール対象である保 護されたサイトの URL を指定します。
- 6. 認証ページが表示されたら、ユーザー ID、パスワード、およびフォームに必要 なその他のデータを入力します。
- 7. クロール対象のサイトのトップ・ページが表示されたら、「すべて保存」をクリ ックして HTTP ヘッダーを保存します。

## クローラー構成中に「次へ」ボタンを使用できない

クローラーを構成する場合に、クローラー・タイプを選択してからは「次へ」ボタ ンを使用できません。

#### 症状

メッセージが表示されず、クローラー・ウィザードの次のページに進むことができ ません。

#### <span id="page-25-0"></span>原因

ブラウザーでアクティブ・スクリプトが有効になっていないことが原因である可能 性があります。エンタープライズ・サーチ管理コンソールはスクリプトを使用しま す。ご使用の Web ブラウザーでスクリプトが許可されていない場合、この問題が 発生する可能性があります。

#### 問題の解決

Internet Explorer を使用している場合、以下の手順に従って問題を解決します。

- 1. Internet Explorer を開き、「ツール」**>**「インターネット オプション」をクリッ クします。
- 2. 「セキュリティ」タブをクリックします。
- 3. 「インターネット」ゾーンを選択し、「レベルのカスタマイズ」をクリックしま す。
- 4. 「スクリプト」までスクロールダウンし、「アクティブ スクリプト」で「有効 にする」 オプションをクリックします。
- 5. 開いているブラウザー・セッションをすべて終了します。
- 6. 新規ブラウザー・セッションでエンタープライズ・サーチ管理コンソールを開始 し、クローラーを構成します。

## 文書の解析および索引付けの問題

文書を解析または索引付けする際に発生する可能性がある問題を解決するための、 トラブルシューティング説明を示します。例えば、パーサーが始動しない場合や、 索引作成要求を実行できない場合などです。

## パーサーを開始できない

エンタープライズ・サーチ・パーサーの始動を試行した場合に、応答を停止してい る可能性があります。

#### 症状

パーサーが応答を停止し、始動しません。**esadmin check** コマンドを実行すると、 以下の状況メッセージのような結果が表示されます。

col\_46348.parserdriver node1 749760 Started col\_46348.stellent node1 57643 Initializing

#### 原因

HOME/.oit 内に破壊された Stellent ファイル・キャッシュがあると、エンタープラ イズ・サーチ・パーサーを開始できないことがあります。また、コレクションがカ スタム・アノテーターについて Cas2Jdbc マッピングを使用するように構成されて いる場合、Cas2Jdbc 構成に問題がある可能性があります。

#### 問題の解決

**esadmin check** コマンドから返される状況メッセージが、Stellent パーサーが初期化 を試行していることを示す場合、以下の手順を実行します。

1. 次のコマンドを入力して、エンタープライズ・サーチ・システムを停止します。 esadmin stop

- <span id="page-26-0"></span>2. エンタープライズ・サーチ管理者のホーム・ディレクトリーに変更し、ファイル \$HOME/.oit を見つけます。
- 3. .oit/ ディレクトリーおよびこのディレクトリー内のすべてのファイルを削除し ます。
- 4. 次のコマンドを入力して、エンタープライズ・サーチ・システムを再始動しま す。esadmin start

コレクションが Cas2Jdbc マッピング・ファイルを使用するように構成されている 場合、parserservice 監査ログ・ファイルを表示し、Cas2Jdbc によって生成された エラー・メッセージを確認してください。問題の解決のために、監査ログ・メッセ ージを確認してください。

## パーサーが待ち状態のままになる

実行してしばらくすると、パーサーが待ち状態になります。

#### 症状

パーサーをモニターすると、パーサーまたは parserservice が再開を待機しているこ とがメッセージにより示されます。

#### 原因

意味的に正しくないマッピング・ファイルがエンタープライズ・サーチ・システム にアップロードされると、この状態が発生する可能性があります。無効なファイル により、パーサーを始動できず、この待機状態になります。

パーサーがこの待機状態に陥る原因になり得る別の問題として、Stellent セッション を開始できないということもあります。

#### 問題の解決

parserservice 監査ログ・ファイルを確認し、誤ったマッピング・ファイルが問題 の原因であるかどうかを判別します。コレクション・ログおよびシステム・エラ ー・ログを参照して、問題の原因に関する情報を確認します。

## **500 KB** を超える文書でのパーサー・エラー

500 KB を超える XML 文書の場合、XML パーサー固有のエラー・メッセージ は、parserservice 監査ログでのみ確認できます。500 KB 未満の XML 文書の場 合、エラーはコレクション・ログに正常にレポートされます。

#### 症状

コレクション・ログが、XML 文書はリジェクトされたことを示します。例えば、次 のようになります。

FFQT0157W 文書 URL の XML パーサー・エラーが発生しました。 ファイル:///data/xmlerror/xxx.xml が発生しました。

#### 問題の解決

parserservice コンポーネントの監査ログ・ファイルを参照して、500 KB を超えるリ ジェクトされた XML 文書の情報を確認します。

<span id="page-27-0"></span>これと同じ制限が、共通分析構造マッピングで使用する XML ファイルに適用され ます。マッピング・ファイル内のエラーは、コレクション・ログおよび parserservice 監査ログにのみレポートされます。また、マッピング・ファイルが破壊されている 場合、パーサーは文書の処理を開始しません。 (エンタープライズ・サーチ管理コ ンソールを使用してパーサーをモニターする場合、この問題は報告されません。状 況には、パーサーが実行されていることが示されます。) 問題を解決するには、マ ッピング・ファイルと ES\_INSTALL\_ROOT/package/uima/configuration\_xsd/ ディレ クトリーの XMLCasInitSchema.xsd スキーマを比較します。

## テキスト分析エンジンをコレクションと関連付けた後に、パーサー の始動に失敗する

テキスト分析エンジンをコレクションと関連付けた後に、パーサーの始動に失敗し た場合は、JVM ヒープ・サイズを大きくしなければいけない可能性があります。

#### 症状

パーサーが始動しません。

#### 問題の解決

テキスト分析エンジン (pear ファイル) は、コレクションと関連付けられたカスタ ム・アノテーター (注釈機能)を含んでおり、コレクションに固有の fenced 枠で実 行されます。fenced 枠は、CAS プロセッサーと呼ばれる別個の処理です。この処理 のために JVM ヒープ・サイズを変更するには、次の構成ファイルを変更する必要 があります。ここで、(コレクション *ID*) は、pear ファイルが関連付けられている コレクションの ID です。

ES\_NODE\_ROOT/master\_config/(コレクション *ID*)\_config.ini

このファイルで、session*N*.type=casprocessor などの式を検索して、コレクション の CAS プロセッサーのセッション番号を取得してください。

セッション番号を取得した後に、次の設定でヒープ・サイズを変更します。 session*N*.max\_heap=サイズ *(*単位*: MB)*

デフォルトのヒープ・サイズは 750 MB に設定されています。ヒープ・サイズを変 更する場合は、慎重に行ってください。サポート・サイトのシステム要件ページ [\(http://www-306.ibm.com/software/data/enterprise-search/omnifind-enterprise/](http://www-306.ibm.com/software/data/enterprise-search/omnifind-enterprise/requirements.html) [requirements.html\)](http://www-306.ibm.com/software/data/enterprise-search/omnifind-enterprise/requirements.html)でメモリーについての推奨事項 (英文) を参照してください。

変更を保存したら、エンタープライズ・サーチ・システムを再始動します。

## **8 MB** を超えるファイルが **master\_config** ディレクトリー内にあ る場合に、同期に失敗する

8 MB を超えるエンタープライズ・サーチ用でないファイルが ES\_NODE\_ROOT/master\_config ディレクトリー内にある場合は、構成データの同期を 必要とする操作が失敗する可能性があります。

#### <span id="page-28-0"></span>症状

エンタープライズ・サーチ・システムの管理 (コレクションの追加、コレクション の削除、クローラーの追加、クローラーの削除など) を行った場合、構成データは システム全体で同期が取られます。 8 MB を超えるファイルが

ES NODE ROOT/master config ディレクトリーに追加された場合に、次の問題が発生 する可能性があります。

FFQC4814E ES\_ERR\_FILE\_SIZE\_LIMIT\_EXCEEDED

表示されるエラーは、以下に示されるものと類似しています。

FFQC1027E システム構成ファイルをサーバー my\_server.www.ibm.com [node1] と同期しているときに、 エラーが発生しました (An error occurred while synchronizing system configuration files to server my\_server.www.ibm.com [node1])。 FFQC1029E ローカル・ファイル /data/nodes/node\_774/master\_config/core.13906 をサーバー my\_server.www.ibm.com 上のリモート・ファイル /data/nodes/node\_774/config/core.13906 と 同期しているときに、エラーが発生しました (An error occurred while synchronizing local file /data/nodes/node\_774/master\_config/core. 13906 to remote file /data/nodes/node\_774/config/core.13906 on server my\_server.www.ibm.com)。 FFQT0008E ファイル /data/nodes/node 774/master\_config/core.13906 の読み取り中にエラーが 発生しました (An error occurred while reading file /data/nodes/node\_774/master\_config/core.13906)。 FFQC4814E ファイル /data/nodes/node 774/master config/core.13906 は、8388608 サイズ限度を 超えています。ファイル・サイズは 588369920 です。 (File /data/nodes/node\_774/master\_config/core.13906 exceeds the size limit of 8388608. File size is 588369920.)

この場合、コア・ファイルは、ES\_NODE\_ROOT/master\_config ディレクトリーに作成 されます。エンタープライズ・サーチは、このファイルを ES\_NODE\_ROOT/config デ ィレクトリーにコピー (同期) することを試みますが、8 MB 構成ファイル・サイズ 制限が施行され、同期操作が失敗します。

#### 問題の解決

この問題を解決するには、8 MB を超えるエンタープライズ・サーチ用でないファ イルをすべて ES\_NODE\_ROOT/master\_config ディレクトリーから削除し、次に以下 のコマンドを入力してエンタープライズ・サーチ・システムを再始動します。

esadmin stop esadmin start

## サイズが大きい一部の文書が完全には索引付けされない

サイズが非常に大きいテキスト文書 (15 MB を超える文書など) が、32 MB の最大 文書サイズより小さい場合でも、完全には索引付けされない場合があります。

#### 症状

サイズが大きい文書の末尾付近で最初に出現する単語を検索すると、検索結果に文 書が返されない。

#### 原因

文書内の元の単語に加えて、他の情報が索引に保管されます。これにより、ユーザ ーが mouse を検索した場合は mice を含む文書が検出され、house を検索した場合 は HOUSE を含む文書が検出されるようになります。

<span id="page-29-0"></span>スペイン語やドイツ語など一部の言語では、エンタープライズ・サーチは、アクセ ントやウムラウトなしの単語の変化形も記録します。これにより、文書テキストお よび追加情報が文書サイズ制限を超過し、文書情報または文書の末尾付近のテキス トが索引付けされない状態になる場合があります。

#### 問題の解決

この制限は、文書の索引付けされた部分にない用語の照会に影響します。サイズが 非常に大きいテキスト・ファイルの場合、通常、ほとんどの用語は文書の最初の 10 から 15 MB に出現するため、大部分のユーザーは文書の末尾が索引付けされてい ないことに気付きません。

## 主索引作成がメモリー割り振りエラーで失敗する **(FFQG0015E)**

索引作成が失敗する場合、メモリー・リソースを解放しなければならない場合があ ります。

#### 症状

主索引作成が一時的には正常に実行されますが、その後停止します。索引をモニタ ーすると、選択可能な次の 「エラー」アイコンが表示されます。

## $\mathbb{D}$

#### 原因

索引作成プロセスが、処理を完了するために十分なメモリー割り振りできない可能 性があります。

#### 問題の診断

「エラー」アイコンをクリックして、ログ・ファイルの索引作成プロセスに関する メッセージを表示します。以下のメッセージが表示される場合、索引プロセスが作 成を完了するには追加のメモリーが必要です。

FFQG0015E (バイト数) バイトのメモリーを割り振ることができませんでした。

#### 問題の解決

- 1. 現時点で実行する必要のないクローラーおよびパーサーを停止して、一部のメモ リーを解放します。
- 2. システムに割り振られる仮想メモリーの量を増加させます。
- 3. 索引作成を再開します。

## エンタープライズ・サーチのためのカスタム **CAS** コンシューマー の使用

CAS コンシューマーの使用方法は、CAS コンシューマーが JCas クラスを使用する のか、または直接 CAS API を使用するのかに応じて異なります。

#### 症状

エンタープライズ・サーチでカスタム CAS コンシューマーを使用する場合、メソ ッド typeSystemInit() が呼び出されません。

#### <span id="page-30-0"></span>問題の解決

CAS コンシューマーが、JCas クラスを使用して CAS にアクセスする場合、これは 問題になりません。 CAS コンシューマーが直接 CAS API を使用する場合、JCas を使用する方法に切り替えてください。切り替えられない場合、ご使用の CAS コ ンシューマーをアノテーターとしてラップしてください。アノテーターに typeSystemInit() メソッドが呼び出されます。

CAS コンシューマーの開発に関する情報については、[http://](http://www.alphaworks.ibm.com/tech/uima/) [www.alphaworks.ibm.com/tech/uima/](http://www.alphaworks.ibm.com/tech/uima/)にある Unstructured Information Management Architecure (UIMA) SDK の資料 (英文) を参照してください。

## 破損した文書を検出すると **Stellent** パーサーで障害が発生する

Stellent パーサーが破損した文書を検出すると、文書はリジェクトされ、Stellent パ ーサー・セッションの再始動が試行されます。場合によっては、Stellent パーサーが 異常終了し、コア・ダンプが作成されます。

#### 症状

Stellent パーサーは、破損した文書をリジェクトして再始動を試行する際、コア・ダ ンプを作成します。

#### 原因

破損した文書は以降の正常な文書を破壊してしまう可能性があるため、文書が破損 しており、Stellent セッションが文書をリジェクトすると、Stellent セッションの再 始動が試行されます。場合により、Stellent パーサーが正常に停止および再始動しな い場合、コア・ダンプが生成される可能性があります。

#### 問題の診断

破損した文書を処理できないことが原因で Stellent パーサーが文書をリジェクトし た場合 (またはパーサーで障害が発生した場合)、アクションは ES\_NODE\_ROOT/data/*collection\_ID*/\*/dropped\_doc\_logs/ dropped\_doc\_*xx*\_*YYYYMMDD*.log ファイルに記録されます。*xx* は、pd (パーサー・ド ライバー) または in (インデクサー) のいずれかです。

#### 問題の解決

リジェクトされたファイルが破損しているかどうかを確認します。例えば、ネイテ ィブ・アプリケーションでその文書を開くことができるかどうかを検証します。フ ァイルが破損していない場合、エンタープライズ・サーチについて Stellent パーサ ーがサポートしている文書タイプであることを確認します。

文書タイプがサポートされている場合、Oracle で問題レポートを作成し、Stellent パ ーサーにより使用される Oracle Outside In Technology に問題があるかどうかを確 認しなければならない場合があります。 IBM ソフトウェア・サポートに連絡して 支援を受けてください。

#### 関連資料

■ Stellent [パーサーのデフォルトの解析規則](http://publib.boulder.ibm.com/infocenter/discover/v8r5m0/index.jsp?topic=/com.ibm.discovery.es.ad.doc/administering/iiysadefstell.htm)

## <span id="page-31-0"></span>検索サーバーおよび検索アプリケーションの問題

エンタープライズ・サーチ・システムを検索する際に発生する可能性がある問題を 解決するための、トラブルシューティング説明を示します。例えば、検索アプリケ ーションにログインできない問題や、応答時間が遅くなる問題などです。

## 検索プロセスが構成されない **(**エラー **FFQC4033E)**

エラー・メッセージ FFQC4033E が表示された場合、システム構成ファイルが破損 しているか、十分なディスク・スペースがない可能性があります。

#### 症状

エンタープライズ・サーチ管理コンソールに以下のエラーが表示されます。

FFQC4033E サーバー (サーバー名) 上のコレクション (コレクション *ID*) のパーティション パーティション *ID*) 用に構成された検索プロセスはありません。

#### 問題の診断

コンピューターのディスク・スペースが不足していないことを確認してください。 不足している場合、一部のディスク・スペースを解放してください。

#### 問題の解決

十分な空きディスク・スペースを使用可能である場合、以下の手順を実行して問題 を解決します。

1. コマンド esadmin configmanager sync を入力します。

管理コンソールを使用して、コレクションへのアクセスを試行します。コレクシ ョンが表示されたら、ここで終了します。エンタープライズ・サーチ管理コンソ ールでコレクション情報をブラウズできない場合、次のステップに進みます。

- 2. システムからコレクションを除去します。コレクションの構成情報のマスター・ コピーが破損している可能性があります。コレクションを除去するには、次の手 順を実行します。
	- a. システムを停止します。次を入力します。esadmin stop
	- b. システムにあるコレクションが 1 つのみの場合、ES\_NODE\_ROOT/ master config/collections.ini ファイルを削除します。複数のコレクショ ンがある場合、collections.ini ファイル内の、破損したコレクションのす べてのプロパティーを削除します。collections.ini ファイルの名前を collections.ini.sort などの別の名前に変更して、このファイルをソートし ます。その後、コレクションに関連したプロパティーを除去します。 collections.ini.sort ファイルの名前を変更して collections.ini に戻し ます。このステップにより、コレクションへのリンクがすべて削除され、シ ステムで認識されることを防止できます。この手順の詳細なステップは次の とおりです。
		- 1) 次のコマンドを入力します。任意のテキスト・エディターを使用できま す。この例では vi エディターを使用します。 sort collections.ini > collections.ini.sort vi collections.ini

2) ファイルから、破損したコレクションの名前で始まるすべての行を除去し ます。例えば、collections.ini ファイルが以下のようなコンテンツを含 み、エラー・メッセージに ID col2 のコレクションは破損したコレクシ ョンであることが示される場合。

collection1.configfile=col1\_config.ini collection1.datadir=/home/ofadmin/node/data/col1 collection1.description= collection1.displayname=Collection1 collection1.flags=0 collection1.id=col1 collection1.sectiontype=collection collection1.type=1 collection2.configfile=col2\_config.ini collection2.datadir=/home/ofadmin/node/data/col2 collection2.description= collection2.displayname=Collection2 collection2.flags=0 collection2.id=col2 collection2.sectiontype=collection collection2.type=2

この場合、collection2 で始まるすべての行を除去します。これらの行を 除去した後、ファイルのコンテンツは次のようになります。

```
collection1.configfile=col1_config.ini
collection1.datadir=/home/ofadmin/node/data/col1
collection1.description=
collection1.displayname=Collection1
collection1.flags=0
collection1.id=col1
collection1.sectiontype=collection
collection1.type=1
```
- 3) 次のコマンドを入力します。mv collections.ini.sort collections.ini
- c. 以下の項目を除去します。システムにこれらの項目のすべてがある可能性が あります。この例で、*collection\_ID*) は破損したコレクションのコレクション ID です。
	- v 関連するコレクション・セッション構成ディレクトリーのすべて。これ は、 ES\_NODE\_ROOT/master\_config/ および ES\_NODE\_ROOT/config/ 内の、 接頭部として collection ID を持つすべてのディレクトリーを意味します (例えば、collection\_ID.indexer)。
	- ES NODE ROOT/master config/ 内の、接頭部が collection ID のすべての 構成ファイル (例えば、collection\_ID\_log.prp、 collection ID docTracking.prp)。
	- ES NODE ROOT/master config/datalistener ディレクトリー内で、コレク ションのデータ・リスナー構成ファイルを除去します (例えば、 rds\_collection\_ID.DL.ini)。
- 3. システムを再始動します。次を入力します。esadmin start

上記の手順で問題を解決できない場合、IBM ソフトウェア・サポートに連絡し、以 下の情報を伝えてください。

• ES\_NODE\_ROOT/master\_config/ および ES\_NODE\_ROOT/config/ ディレクトリーに あるすべてのファイルおよびディレクトリーの名前、タイム・スタンプ、および サイズ。

- <span id="page-33-0"></span>• ES\_NODE\_ROOT/master\_config/ および ES\_NODE\_ROOT/config/ ディレクトリーに ある collections.ini および collection\_ID\_config.ini ファイル。
- ES\_NODE\_ROOT/logs/ ディレクトリーにあるシステム・エラー・ログ。
- ES\_NODE\_ROOT/logs/audit ディレクトリーにある configmanager\_audit タイムス タンプ.log および utilities\_audit\_タイムスタンプ.log ファイル。

## 検索アプリケーションへのログインに時間がかかる

エンド・ユーザーが検索アプリケーションにログインする際に長い時間がかかる場 合 (30 秒以上など)、いくつかの手順を実行してパフォーマンスを向上させることが できます。

#### 症状

セキュリティーがエンタープライズ・サーチ・システムに関して有効である場合、 エンド・ユーザーは、ログイン・クレデンシャルを指定してから検索アプリケーシ ョンが表示されるまで、しばらく待機する必要があります。

#### 問題の解決

データ・ソース、検索アプリケーション、または ID 管理コンポーネント (IMC) を 構成してパフォーマンスを向上させる方法がいくつかあります。以下の説明では例 として Lotus Domino® サーバーを使用していますが、セキュア検索を構成すること のできる他のタイプのリポジトリーにも適用できます。

- v エンタープライズ・サーチ・クローラーがクロールする各 Lotus Domino サーバ ーで、Lotus Notes® Address Book (NAB) にフルテキスト索引を作成します。 NAB 索引の存在が、グループ検索タスクのパフォーマンスが大幅に向上します。
- v グループ抽出が発生した場合のみ、ユーザー検証を実行します。この方法はパフ ォーマンスを向上させるものではありませんが、その後の検索アプリケーション へのログイン試行について、ユーザー・エクスペリエンスを向上できます。
- v Lotus Domino サーバーの 1 つについて検証とグループ抽出を行われるように IMC コードをカスタマイズし、同一のユーザー名、パスワード、およびグループ が他のすべての Lotus Domino サーバーに有効であるということにします。この 方法で、パフォーマンスを大幅に向上できます。
- v IMC コードをカスタマイズし、Java Naming and Directory Interface (JNDI) を使 用して Lightweight Directory Access Protocol (LDAP) 経由で Lotus Domino から 正規ユーザー名およびグループを直接検索するように指定します。 LDAP ディレ クトリーで直接、任意のルックアップを実行し、同一の情報をすべての Identity オブジェクトに使用するように IMC コードを変更することで、さらに飛躍的な パフォーマンス向上を保持できます。

例えば、WebSphere® Portal で検索ポートレットを使用する際に、検索ポートレッ トの IMC の部分のユーザー検証およびグループ抽出のコードをコメント化する ことができます。すべての Lotus Domino サーバーで共有されている 1 つの統合 LDAP ディレクトリーがある場合、WebSphere Portal PUMA API がユーザー名お よびグループ情報を提供するようにして、その情報をすべての Identity オブジ ェクトに使用します。

## <span id="page-34-0"></span>**Linux** での検索応答時間が遅い

より早い応答時間を保持するには、カーネル 2.4 を使用する Linux システムでのメ モリー・スワッピング・ポリシーの変更が必要な場合があります。

#### 症状

WebSphere Application Server 管理コンソールの使用時に、検索要求への応答時間が 長くなります。

#### 原因

カーネル 2.4 以降、デフォルトの Linux のファイル・スワッピング・ポリシーは、 非常に積極的なものになっています。これは、アプリケーション・データへのアク セス頻度が多い場合でも、カーネルが、ファイル・キャッシュ・データよりもアプ リケーション・データを優先してスワップアウトすることを意味します。これによ り、高負荷で実行するエンタープライズ・サーチ・システムで問題が起こることが あります。

一般には、エンタープライズ・サーチ内のテキスト索引のサイズが、使用可能な物 理メモリーよりも大きいため、テキスト索引がすぐにはメイン・メモリーに収まり ません。オペレーティング・システム、WebSphere Application Server、およびエン タープライズ・サーチも物理メモリー (約 1.5 GB) を必要とします。

検索アクティビティーの間、検索コンポーネントは、索引付けされたデータにアク セスする必要があります。物理メモリーには、すべてのアプリケーション・データ および索引付けされたデータを収容できないため、オペレーティング・システム は、現在メモリーにあるページのスワップアウトを開始します。Linux 2.4 のスワッ ピング・ポリシーでは、現在稼働中のアプリケーション (例えば、エンタープライ ズ・サーチや WebSphere Application Server アプリケーション) のメモリー・ペー ジがスワップアウトされます。このスワッピングが原因で、それらのアプリケーシ ョンは、ユーザー・アクティビティーに対する応答が遅くなります。これは、メモ リー・ページを物理メモリーにスワップして戻す必要があるためです。

#### 問題の解決

Linux カーネル 2.4 のスワッピング・ポリシーは、ファイル /proc/sys/vm/ pagecache に基づきます。デフォルト値 (″1 15 100″) の場合、Linux はすべての物 理メモリーをファイル・キャッシングのために使用できます。 root ユーザーとして 次のコマンドを使用して、これらの値を変更することができます。

echo '1 15 75' > /proc/sys/vm/pagecache

または、次のコマンドを使用できます。

sysctl -w vm.pagecache="1 15 75"

また、 /etc/sysctl.confuse ファイルに次の行を追加してもかまいません。 vm.pagecache="1 15 75"

コマンド・ストリングの最後の値 (この場合は 75) は、すべてのアプリケーション のロード後に、使用可能なメモリーとして残っている空き物理メモリーのパーセン トを示しています。例えば、次のようになります。

- <span id="page-35-0"></span>• 物理メイン・メモリー: 6 GB
- v アプリケーションおよびオペレーティング・システムのメモリー: 1.5 GB
- v 残りの空き物理メモリー: 4.5 GB
- ページ・キャッシュ値: 75%

この例の場合、オペレーティング・システムは、すべてのアプリケーションの実行 中に使用可能なメモリーよりも多くのメモリーをファイル・キャッシュ用に使用し ません。

注**:** このようなシステム関連パラメーターを変更すると、全体的なシステム・パフ ォーマンスに影響する可能性があります。

スワッピング・ポリシーは、Linux カーネル 2.6 で変更されました。現在のデフォ ルト値は 60% で、ファイル /proc/vm/swappiness に置かれます。

## 操作の問題

発生する可能性がある操作の問題を解決するための、トラブルシューティング情報 を記載します。例えば、ポートが競合する、ディスク・フルの状態になる、あるい はシステムへのログインやエンタープライズ・サーチ・ユーティリティーの実行で 問題が発生する、などです。

## ポートの競合によるソケット・エラー

ソケットでの問題に関するエラー・メッセージが表示された場合、ポートの競合が 起こっている可能性があります。

### 症状

次のメッセージが表示されることがあります。

FFQO0273W 内部警告が発生しました。例外メッセージ: {0}

at java.net.PlainSocketImpl.socketBind(Native Method)

at java.net.PlainSocketImpl.bind(PlainSocketImpl.java:357)

at java.net.ServerSocket.bind(ServerSocket.java:341)

at java.net.ServerSocket.<init>(ServerSocket.java:208)

at java.net.ServerSocket.<init>(ServerSocket.java:120)

#### 問題の解決

ポートの競合を解決するには、エンタープライズ・サーチで使用されるポート番号 を、使用可能なポートに変更します。

関連タスク

■ [エンタープライズ・サーチ・システムのポート番号の変更](http://publib.boulder.ibm.com/infocenter/discover/v8r5m0/index.jsp?topic=/com.ibm.discovery.es.ad.doc/administering/iiysaportnum.htm)

## ソケット割り振りの問題により、操作が **FFQO0143E** で失敗する

Windows オペレーティング・システムでは、ソケット・アドレスを割り振ることが できないため、エンタープライズ・サーチ操作 (解析、索引作成、検索など) はエラ ー・メッセージ「FF000143E (ES\_ERR\_SOCKET\_ADDRESS\_IN\_USE)」で失敗します。
#### 症状

このエラーは、エンタープライズ・サーチ・システムのいずれのコンポーネントま たはセッションでも発生する可能性があります。以下の例では、エンタープライ ズ・サーチがインストールされているサーバー上で十分なクライアント・ソケット を使用できないことが原因で、索引作成中にエラーが発生します。

5/29/07 14:30:03.721 JST [Error] [ES\_ERR\_SOCKET\_ADDRESS\_IN\_USE] [col 2000] [col 2000.indexer.delta] EXAMPLE1:6612:580:oss:src\trevi\oss\src\Socket.cpp:oss::Socket::connect:581 FFQO0143E 指定されたアドレスおよびポート番号は既に使用中です。 サーバー名: 192.168.100.101。ポート番号: 6002。

5/29/07 14:30:03.846 JST [Error] [ES\_ERR\_CCLSRV\_SOCKET\_COMM\_FAILED] [col 2000] [col 2000.indexer.delta] EXAMPLE1:6612:580:oss::ccl:src\trevi\oss\ccl\src\Session.cpp:oss::ccl:: Session::openSession:102 FFQO0253E ソケット通信が失敗しました。

5/29/07 14:30:04.003 JST [Error] [ES\_ERR\_CTRL\_ACQUIRE\_SESSION\_READ\_LOCK] [col 2000] [col 2000.indexer.delta] EXAMPLE1:6612:580:control::configmanager:src\trevi\control\configmanager\src \CtrlConfigManager.cpp:control::configmanager::CtrlConfigManager::getSession ReadLock:1207 FFQC0017E セッション構成読み取りロック col\_2000.indexer を獲得できませんでした。

5/29/07 14:30:04.128 JST [Error] [ES\_ERR\_CTRL\_INDEXER\_BUILD\_THREAD\_FAILED] [col 2000] [col 2000.indexer.delta] EXAMPLE1:6612:580:control::indexer:src\trevi\control\indexer\src\ BuilderThread.cpp:control::indexer::BuilderThread::run:291 FFQC1417E 索引作成スレッドでエラーが検出されました。

#### 原因

デフォルトで、Windows では、ポートに 5000 を超えるクライアント接続を設定で きません。ソケットのクローズ後、ソケット接続は約 2 分以上 TIME\_WAIT 状態 になります (時間はシステム構成に応じて異なります)。待機期間の終了後、ソケッ トが解放されて、アドレスを再利用できます。

共通通信層 (CCL) クライアントを使用する API 呼び出しは、すべてのセッション で頻繁な操作を伴うため、エンタープライズ・サーチを実行するコンピューターで 多数のランダム・ポートが開かれる場合があります。

ポートが解放される前に (TIME WAIT 状態の終了後) 4000 を超える接続 (ポート 1024 から 5000) が作成された場合、ポートで 5000 を超えるクライアント・ソケ ットを開こうとして、オペレーティング・システムによってリジェクトされます。 アドレスが既に使用されていることを示すメッセージが返される場合があります。

#### 問題の解決

Windows レジストリーで TCP/IP パラメーターを変更することで、この問題を回避 できます。

- 1. Windows レジストリーをバックアップします。
- 2. Windows レジストリ エディタを始動します (Windows の「スタート」メニュ ーから「ファイル名を指定して実行」を選択して「regedit」と入力)。
- 3. 次のキーを検索します。HKEY LOCAL MACHINE\SYSTEM\CurrentControlSet\ Services\Tcpip\Parameters
- 4. Parameters フォルダーを右クリックして、「新規」 「**DWORD** 値」を選択し ます。
- 5. 新規キーとして **MaxUserPort** を指定します。
- 6. **MaxUserPort** キーをダブルクリックして、値を 65534 に変更し、表記に「**10** 進」を選択します。
- 7. Parameters フォルダーを右クリックして、「新規」 「**DWORD** 値」を選択し ます。
- 8. 新規キーとして **TcpTimedWaitDelay** を指定します。
- 9. **TcpTimedWaitDelay** キーをダブルクリックして、値を 30 に変更し、表記に 「**10** 進」を選択します。
- 10. コンピューターを再始動します。

この問題の追加情報については、以下を参照してください。

- v MSDN ライブラリ「使用可能な *TCP/IP* ポートが存在しないことの回避」 [\(http://msdn2.microsoft.com/ja-jp/library/aa560610.aspx\)](http://msdn2.microsoft.com/ja-jp/library/aa560610.aspx)
- v Microsoft® Knowledge Base Article 196271 [\(http://support.microsoft.com/](http://support.microsoft.com/default.aspx?scid=kb%3b[LN]%3b196271) [default.aspx?scid=kb;\[LN\];196271\)](http://support.microsoft.com/default.aspx?scid=kb%3b[LN]%3b196271)

# ディスク・フル障害からのリカバリー

ディスク・フル状態により、エンタープライズ・サーチ・コンポーネントで障害が 発生した場合、システムをリカバリーできます。

#### 症状

エンタープライズ・サーチ・プロセスを実行する十分なディスク・スペースがあり ません。

#### 問題の解決

ディスク・フル障害からリカバリーするには、以下の手順を実行します。

- 1. 問題が発生したエンタープライズ・サーチ・サーバー上の障害原因を修正しま す。例えば、フリー・スペースまたはディスク・スペースを追加します。
- 2. エンタープライズ・サーチ管理者としてログインします。マルチサーバー構成で は、索引サーバーにログインします。
- 3. コマンド esadmin start を入力してシステムを始動します。
- 4. 前に実行されていたコンポーネントが停止しているかどうか、またはエラー状態 であるかどうかを確認します (クローラー、パーサー、または検索プロセスな ど)。そうであれば、エンタープライズ・サーチ管理コンソールにログインし て、モニター・モードに変更し、停止しているコンポーネントを再始動します。
	- v 障害の発生したサーバーがクローラー・サーバーである場合、ほとんどのクロ ーラーがエラー状態になっている可能性があります。その場合、クローラーを 停止して再始動する必要があります。
	- v 障害の発生したサーバーが検索サーバーである場合、ほとんどの検索プロセス が停止している可能性があります。その場合、検索サーバーを再始動します。
	- v 障害の発生したサーバーが索引サーバーである場合、ほとんどのパーサーが停 止している可能性があります。その場合、パーサーを再始動する必要がありま す。ディスク・フル状態になったときに索引作成が進行中であった場合、索引

作成を再開する必要があります。または、索引作成がスケジュールされている 場合、次のスケジュールされている索引作成が開始するまで待機できます。

# 管理コンソールにログインする際、エラー **FFQO0256E** が発生す る

エンタープライズ・サーチがマルチサーバー・システムとしてインストールされて いる場合、エラー FFQO0256E は、検索マネージャーが実行されていないことを表 す場合があります。

### 症状

エンタープライズ・サーチ管理コンソールにログイン後、コレクションのリストが 表示されません。以下のようなメッセージが表示されます (node4 は検索サーバー  $\mathcal{D}$  ID):

セッション・サーチ管理者 node4 が再始動できませんでした。

#### 問題の診断

問題を診断するには、次の手順を実行します。

- 1. 索引サーバーにエンタープライズ・サーチ管理者としてログインします。
- 2. コマンド esadmin searchmanager.*node4* check を入力します。

同じエラー・メッセージが返される場合、検索マネージャーを再始動する必要があ ります。

#### 問題の解決

問題を解決するには、次の手順を実行します。

- 1. 索引サーバーで、コマンド esadmin stop を入力して、エンタープライズ・サー チ・システムを停止します。
- 2. コマンド esadmin searchmanager.*node4* stop を入力します。
- 3. コマンド esadmin start を入力して、エンタープライズ・サーチ・システムを 始動します。

実行されていないコンポーネントは開始され、実行されているコンポーネントは 引き続き実行されます。

# バックアップ・スクリプトおよびリストア・スクリプトの実行後、 データベース情報をバックアップまたはリストアできない

バックアップおよびリストア中にエラー・メッセージを受け取った場合、エンター プライズ・サーチ・サーバーが稼働中であることを確認してください。

#### 症状

エンタープライズ・サーチをバックアップまたはリストアするときに、次のメッセ ージを受け取ることがあります。

FFQF0111E esbackup.sh: データベース情報をバックアップできませんでした。rc=3。 FFQF0032E esrestore.sh: データベース情報をリストアできませんでした。rc=3。

#### 問題の解決

問題を解決するには、まず、ご使用のシステムが、エンタープライズ・サーチ・シ ステムのバックアップおよびリストアの使用ガイドラインに準拠していることを確 認します。また、エンタープライズ・サーチ・システムが開始されていることも確 認する必要があります。

エンタープライズ・サーチを開始するには、次の手順を実行します。

- 1. エンタープライズ・サーチ管理者としてログインします。マルチサーバー構成で は、索引サーバーにログインします。
- 2. 次のコマンドを入力して、エンタープライズ・サーチ・システムを開始します。 esadmin start
- 3. **esbackup** および **esrestore** スクリプトを実行します。

関連概念

■ [エンタープライズ・サーチ・システムのバックアップとリストア](http://publib.boulder.ibm.com/infocenter/discover/v8r5m0/index.jsp?topic=/com.ibm.discovery.es.ad.doc/administering/iiysabackup.htm) 関連タスク

■ [エンタープライズ・サーチ・システムのバックアップ](http://publib.boulder.ibm.com/infocenter/discover/v8r5m0/index.jsp?topic=/com.ibm.discovery.es.ad.doc/administering/iiysabacking.htm)

■ [エンタープライズ・サーチ・システムのリストア](http://publib.boulder.ibm.com/infocenter/discover/v8r5m0/index.jsp?topic=/com.ibm.discovery.es.ad.doc/administering/iiysarecover.htm)

### 集中ロギングの再始動

索引サーバーで障害が起こった後、集中ロギングを再開するには、エンタープライ ズ・サーチ・システムを再始動する必要があります。

#### 症状

索引サーバー上の CCL サービス (共通通信層サーバー) で障害が起こると、他のエ ンタープライズ・サーチ・サーバーから生成されたエラー・メッセージを、索引サ ーバー上の集中エラー・ログ・ファイルに書き込めなくなります。管理コンソール から表示できるのは索引サーバー上の集中ログ・ファイルのみです。

#### 原因

複数サーバーのインストールでは、索引サーバーで次の集中エラー・ログ・ファイ ルが保守されます。ここで、コレクション *ID* はコレクション ID、日付 はログ・ ファイルの作成日です。

ES\_NODE\_ROOT/logs/system\_日付.log ES<sup>-</sup>NODE<sup>-</sup>ROOT/logs/コレクション *ID* 日付.log

他のエンタープライズ・サーチ・サーバーの 1 つでエラーが発生すると、エラーは 索引サーバーに送られます。そうすると、エラーは該当する集中エラー・ログ・フ ァイルに保管された後、管理コンソールから表示できるようになります。索引サー バー上の CCL サービスに障害が起こると、他のエンタープライズ・サーチ・サー バーはその条件を検出して、ローカル・ログ・ファイル (ES\_NODE\_ROOT/logs/ system 日付.log および ES\_NODE\_ROOT/logs/コレクション *ID*\_日付.log とも呼ぶ) へのエラーの書き込みを開始します。

これらのサーバーは、索引サーバー上の CCL サービスが再び使用可能になって も、それを検出できないので、ローカル・エラー・ログ・ファイルにエラーの書き 込み続けます。索引サーバー上にないローカル・エラー・ログ・ファイルは、管理 コンソールから表示できません。管理コンソールから表示できるのは索引サーバー 上の集中ログ・ファイルのみです。

#### 問題の解決

索引サーバー上の CCL サービスに障害が起こって、他のエンタープライズ・サー チ・サーバー上のローカル・エラー・ログ・ファイルにエラーが書き込まれている のが分かった場合は、次のコマンドを入力してエンタープライズ・サーチ・システ ムを再始動し、集中ロギングを正しく再確立できるようにしてください。

esadmin system stopall esadmin system startall

# すべてのサーバーで同じになる暗号化管理者パスワードの設定

エンタープライズ・サーチ管理者パスワードの暗号化は、すべてのエンタープライ ズ・サーチ・サーバーで同じにする必要があります。

#### 症状

**eschangepw.sh** または **eschangepw.bat** スクリプトを使用すると、同じパスワードの 暗号化が、検索サーバーとクローラーおよび索引サーバーとでは異なる方法で行わ れます。

#### 原因

es.cfg ファイル内の CK の値が暗号鍵として使用されます。この値は、製品のイ ンストール時に設定され、エンタープライズ・サーチ管理者 ID およびパスワード を基にしています。複数サーバーのインストールでは、各サーバーでインストー ル・プログラムを実行したときに同じ管理者およびパスワード値を指定した場合に のみ、すべてのサーバーで CK 値が同じになります。暗号鍵が異なると、暗号化パ スワードは一致しません。

#### 問題の解決

サーバー上の es.cfg ファイルに入っている暗号鍵の値が一致しない場合は、次の ようにします。

- 1. 一方のサーバーから他方のサーバーに値をコピーします。
- 2. 各サーバーで **eschangepw.sh** script (AIX、Linux、または Solaris の場合) または **eschangepw.bat** script (Windows の場合) を実行して、同じ暗号化パスワードを 設定します。

関連資料

■ [マルチサーバー構成でのエンタープライズ・サーチ管理者パスワードの変更](http://publib.boulder.ibm.com/infocenter/discover/v8r5m0/index.jsp?topic=/com.ibm.discovery.es.ad.doc/administering/iiysapwdm.htm)

# エンタープライズ・サーチのメッセージ

エンタープライズ・サーチ (IBM OmniFind Enterprise Edition) の大部分のメッセー ジに対して、修正処置に関する説明と提案が提供されています。

本書には、説明とユーザー処置を含むメッセージが記載されています。エンタープ ライズ・サーチ・システムのメッセージには、説明やユーザー処置を含まないもの があり、それらは本書に含まれません。

#### الثورا 詳細情報

エンタープライズ・サーチ管理コンソールで表示されるメッセージの多くに はアイコンがあり、クリックするとメッセージで記述された問題の詳細が表 示されます。このアイコンをクリックすると、インフォメーション・センタ ーのトピックが開き、メッセージの詳細が表示されます。

# グローバル分析のメッセージ **(FFQA)**

グローバル分析のメッセージは、索引作成手順のうち、検索品質と結果ランキング を改善するためにコレクション内のすべての文書を分析する部分での問題について 記述します。

## **FFQA0501E**

URL 表を作成できません。

- 説明 内部問題が原因で、アンカー・テキスト・モジュールが URL 表を作成でき ませんでした。
- ユーザー処置 システム管理者に連絡してください。

### **FFQA0502E**

URL 表をアタッチできません。

- 説明 内部問題が原因で、アンカー・テキスト・モジュールが URL 表をアタッチ できませんでした。
- ユーザー処置

システム管理者に連絡してください。

# **FFQA0503E**

URL 表は既にアタッチされています。

説明 内部問題が原因で、アンカー・テキスト・モジュールが URL 表を再びアタ ッチしようとしました。

システム管理者に連絡してください。

# **FFQA0504E**

ファイル (ファイル名) の URL フィルターを初期化できません。

- 説明 内部問題が原因で、アンカー・テキスト・モジュールがファイル (ファイル 名) からの URL フィルターを初期化できませんでした。
- ユーザー処置

システム管理者に連絡してください。

### **FFQA0505E**

アンカー・テキスト・サマライザーを初期化できません。

- 説明 内部問題が原因で、アンカー・テキスト・モジュールがサマライザーを初期 化できませんでした。
- ユーザー処置

システム管理者に連絡してください。

# **FFQA0506E**

ドキュメント・ハッシュを計算するのに十分なフィーチャーがありません (フィー チャー数 のみ)。

- 説明 この文書にはフィーチャーが少ししかないため、ドキュメント・ハッシュは それに対して計算されません。
- ユーザー処置

アクションは不要です。

### **FFQA0507I**

プロパティー (プロパティー名) に値 (プロパティー値) を使用するのは正しくあ りません。

- 説明 このプロパティーに提供された値が正しくありません。
- ユーザー処置

このプロパティーに別の値を入力してください。

### **FFQA0508W**

NNTP 文書は、DATE フィールドを含まないため処理できません。

説明 内部処理エラーが原因で、この NNTP 文書に DATE フィールドがありま せん。

#### ユーザー処置

システム管理者に連絡してください。

## **FFQA0509I**

URL ハッシュ (*URL* ハッシュ) に問題があります。

説明 URL ハッシュ (*URL* ハッシュ) の文書を処理中に問題がありました。

ユーザー処置

システム管理者に連絡してください。

# **FFQA0510I**

URL (*URL*) に問題があります。

説明 URL (*URL*) の文書を処理中に問題がありました。

```
ユーザー処置
```
システム管理者に連絡してください。

### **FFQA0511W**

文書に URL フィールドがありません。

- 説明 内部処理エラーが原因で、この文書に URL フィールドがありません。
- ユーザー処置

システム管理者に連絡してください。

### **FFQA0512W**

文書の URL フィールドが空です。

- 説明 内部処理エラーが原因で、この文書に空の URL フィールドがあります。
- ユーザー処置

システム管理者に連絡してください。

### **FFQA0513W**

文書の URL がヌル終了でなく、URL 最大長 (*URL*) を超えています。

説明 内部処理エラーが原因で、この文書に無効な URL フィールドがあります。

ユーザー処置

システム管理者に連絡してください。

### **FFQA0514W**

アンカー・テキストにコレクション (コレクション名) のターゲット URL がありま せん。

説明 アンカー・テキストは無効で、ターゲット URL を含んでいません。

#### ユーザー処置

システム管理者に連絡してください。

### **FFQA0515W**

(コレクション名) の URL についてアンカー・テキスト・データ・ベクトルが壊れ ている可能性があります。

説明 文書 (コレクション名) のアンカー・テキストの内部表記が壊れています。

ユーザー処置

システム管理者に連絡してください。

#### **FFQA0522W**

共用体検索: スロット番号 (スロット番号) のマージが失敗しました。

説明 重複検出処理の内部エラーで、処理が異常終了しました。

```
ユーザー処置
```
システム管理者に連絡してください。

### **FFQA0523W**

- URL (*URL*) の文書の状況コードは (状況コード) ですが、ドキュメント・ハッシ ュ・コードがありません。この文書は重複検出を受けません。
- 説明 重複検出中に文書 (*URL*) で内部エラーが発生しました。
- ユーザー処置

システム管理者に連絡してください。

### **FFQA0524W**

URL (*URL*) の文書の状況コードは (状況コード) ですが、ドキュメント・ハッシュ がありません。この文書は重複検出を受けません。

- 説明 重複検出中に文書 (*URL*) で内部エラーが発生しました。
- ユーザー処置

システム管理者に連絡してください。

### **FFQA0525W**

URL (*URL*) の文書のドキュメント・ハッシュ・コード (ドキュメント・ハッシュ・ コード) は無効で、状況コードは (状況コード) です。この文書は重複検出を受け ません。

- 説明 重複検出中に文書 (*URL*) で内部エラーが発生しました。
- ユーザー処置

システム管理者に連絡してください。

### **FFQA0550I**

コレクションが定義されていません。

説明 システムでコレクションが定義されていません。

システム管理者に連絡してください。

# **FFQA0551W**

URL ハッシュ (*URL* ハッシュ) の文書のソース言語を判別できません。

- 説明 この文書の言語が識別されませんでした。
- ユーザー処置

アクションは不要です。

### **FFQA0552W**

URL ハッシュ (*URL* ハッシュ) の ItemFile のアンカー・テキストが大きすぎま す。

説明 この文書のアンカー・テキストが大きすぎます。

ユーザー処置

アクションは不要です。

### **FFQA0553E**

ターゲット URL (*URL*) のアンカー・テキスト文書を初期化できません。

- 説明 内部エラーが原因で、アンカー・テキスト・モジュールがこの文書にアンカ ー・テキストを作成できませんでした。
- ユーザー処置

システム管理者に連絡してください。

### **FFQA0557E**

割り当てフェーズで URL ハッシュ (*URL* ハッシュ) に、予期しないリンク・タイプ (リンク・タイプ) が発生しました。

- 説明 この文書に対して無効なリンク・タイプがあります。
- ユーザー処置

システム管理者に連絡してください。

### **FFQA0558W**

空の URL のソート・レコードで、URL 表にありません。URL ハッシュ = (*URL* ハッ シュ)。

説明 アンカー・テキスト・モジュールで内部エラーが発生しました。

#### ユーザー処置

システム管理者に連絡してください。

## **FFQA0572E**

定義ファイル (ファイル名) を使用した有効範囲マッピングの初期化に失敗しまし た。

- 説明 有効範囲の計算の初期化に失敗しました。
- ユーザー処置

システム管理者に連絡してください。

# **FFQA0586I**

(文書総数) 件中 (スキップされた文書数) 件の文書を辞書リスナーがスキップしま した。

- 説明 (文書総数) 件中 (スキップされた文書数) 件の文書が辞書リスナーによって スキップされました。
- ユーザー処置

アクションは不要です。

### **FFQA0588W**

辞書リスナーは、スペル提案のカスタム辞書の作成に失敗しました。CLASSPATH: (クラスパス) LD\_LIBRARY\_PATH: (*ld* ライブラリー・パス) コマンド: (コマンド)

- 説明 スペル提案辞書を作成できませんでした。これは、スペル提案の用語を提供 できる解析済み文書がないために発生する可能性があります。
- ユーザー処置

コレクションに解析済み文書があることを確認してください。実行されたコ マンドが有効であり、Java 実行可能ファイルが正しいパスをポイントして いることを確認してください。

### **FFQA0591I**

辞書リスナーは次の CLASSPATH を使用しています: (クラスパス)

説明 このメッセージは、使用されている CLASSPATH を報告します。

ユーザー処置

アクションは不要です。

### **FFQA0592I**

辞書リスナーは LanguageWare ビルド・コマンド (ビルド・コマンド) を使用しま した

説明 このメッセージは、使用されたビルド・コマンドを報告します。

ユーザー処置

アクションは不要です。

# **FFQA0593E**

URL (*URL*) の文書には、無効または不完全なリダイレクト・リンクが含まれていま す。関連メッセージを参照して、この問題についての情報を確認してください。

説明 リダイレクト・リンクを処理できません。URL (*URL*) に対する重複検出お よびリダイレクト処理は使用不可にされ、それによって、この文書は、まっ たく同じ (互いに重複している) 別の文書の結果に戻されるか、あるいはま ったく戻されないことになる可能性があります。

ユーザー処置

URL (*URL*) にある任意のリダイレクト・リンクが、既存の有効な文書を参 照していることをチェックしてください。

### **FFQA0594E**

文書 (*URL*) は、リダイレクト・ページ (状況コード) のフラグが立てられています が、リダイレクト URL が見つかりませんでした。

- 説明 文書 (*URL*) はリダイレクト (HTTP コード (状況コード)) であると判定さ れましたが、リダイレクト URL がありません。
- ユーザー処置

URL (*URL*) の再クロールを強制してください。この URL に対して問題が 再度発生する場合は、IBM ソフトウェア・サポートに連絡してください。

#### **FFQA0595E**

文書 (*URL*) はリダイレクト URL (リダイレクト *URL*) を持っていますが、有効な HTTP コード (状況コード) がありません。

- 説明 リダイレクト HTTP コード (状況コード) は、301、302、3010、3020 のど れでもありません。
- ユーザー処置

文書の解析で問題がある可能性があります。このメッセージが繰り返される 場合は、IBM ソフトウェア・サポートに連絡してください。

# コントローラーのメッセージ **(FFQC)**

コントローラー・コンポーネントは、エンタープライズ・サーチ・システムの大部 分を実行します。コントローラーのメッセージは、索引、クローラー、検索プロセ ス、コンポーネント・ドライバー、およびモニターでの問題を記述します。

# **FFQC0001E**

コレクション (コレクション *ID*) のタイプ (ビルド・タイプ) の作成について、索 引作成がユーザーによって停止されました。

説明 索引作成は停止されます。

#### ユーザー処置

アクションは不要です。

# **FFQC0008E**

- コレクション (コレクション *ID*) の (ビルド・タイプ) 索引を作成している間にエ ラーが発生しました。
- 説明 索引の作成時、または索引の整合性検査時にエラーが発生しました。
- ユーザー処置

詳細については、システム・エラー・ログおよびそのコレクションのエラ ー・ログを確認してください。

### **FFQC0020W**

コレクション (コレクション *ID*)、パーティション (パーティション番号)、タイプ (ビルド・タイプ) の索引作成は廃棄されました。

- 説明 索引作成を開始できませんでした。索引は既に作成中であるか、既に作成の ためにキューに入れられています。
- ユーザー処置

アクションは不要です。

### **FFQC0023E**

コレクション (コレクション名) をクリアできません。パーサーまたは索引作成が 実行中です。

- 説明 コレクション・クリア・コマンドがコレクションに対して発行されました。 しかし、コレクション (コレクション名) に対してパーサーまたは索引作成 が既に実行中です。
- ユーザー処置

指定されたコレクションに対してパーサーまたは索引作成が実行中であるか どうかを確認してください。このコレクションをクリアする場合は、パーサ ーを停止するか、または索引作成を停止するかその完了を待ってください。 その後、コレクション・クリア・コマンドをもう一度発行してください。

### **FFQC0027E**

パーティション化されたコレクション (コレクション名) に対してパーティション 番号が指定されていません。

説明 パーティション化されたコレクションである場合には、パーティション番号 の指定がコマンドに必要です。

#### ユーザー処置

コマンドを再実行し、引数にパーティション番号を指定してください。

### **FFQC0050W**

コレクション (コレクション *ID*) について、差分索引作成が、並行する主索引作成 によって停止されました。主索引の作成には、今停止された差分索引作成に関連す る変更が含まれます。

説明 差分索引作成は、同じコレクションに対する主索引作成の特定のフェーズと 同時に実行できません。このような条件で、主索引作成は差分索引作成を強 制終了します。これは、差分索引作成によって処理された文書が主索引作成 によって自動的に処理されるため、エラーではありません。

```
ユーザー処置
```
アクションは不要です。

### **FFQC0051E**

削除済みの URL を検索サーバー (ノード *ID*) から除去できませんでした。

説明 各検索サーバーは、削除のマークが付いた URL のリストを保守します。こ のリストは、検索サーバーに新規索引が追加されるときにパージされます。 そのパージ操作が失敗したため、削除のマークが付いた URL は検索サーバ ーのリストに残ったままになります。

```
ユーザー処置
```
コレクションに関連付けられたエラー・ログ・ファイルをチェックし、URL を削除できなかった原因に関する情報を確認してください。問題が解決され た後、索引作成を再始動してください。

# **FFQC0052E**

セッション (セッション *ID*) に対しては、終了ではなく破棄が要求されました。

- 説明 停止シーケンス中に、識別されたセッションで終了ではなく破棄が要求され ました。これはセッションが、内部処理の一部を正常に停止できないと判断 した場合に起こります。破棄要求は、終了シーケンス中にライブラリーをア ンロードする競合状態を避けるために起こることもあります。このエラー は、内部通知専用に使用され、ユーザー対して公開されたりログに記録され ることはありません。
- ユーザー処置

アクションは不要です。

### **FFQC0053E**

索引変更決定ロジックでエラーが検出されました。詳細については、次のエラーを 参照してください。

説明 索引作成の前に索引変更判別ロジックが実行され、索引作成を必要とする索 引に対する変更を検出します。このアクションでエラーが発生しました。

後続のエラー・メッセージを確認し、エラーの原因を判別し、それを訂正し てから、索引作成要求を再度発行してください。

## **FFQC0641E**

解析済みデータ・ストア・パスが空であるため、新規パーティションに書き込めま せんでした。

ユーザー処置

- 説明 コントローラー・セッションが、新規コレクション・パーティションに対し て空のストア・パスを戻しました。
- ユーザー処置

コントローラーが新規パーティションに対して空の解析済みデータ・スト ア・パスを戻した理由については、システム・エラー・ログおよびコレクシ ョン・エラー・ログを確認してください。

### **FFQC0646E**

パーサー・サービス・セッションから無効な文書メッセージ・タイプ (メッセー ジ・タイプ) を受け取りました。

- 説明 この内部エラー・メッセージは、誤ったメッセージ・タイプがパーサー・サ ービス・セッションから戻されたことを示しています。
- ユーザー処置

システム管理者に連絡してください。

#### **FFQC0647W**

文書 (*URI*) は、トークナイザーが生成した破壊されているトークン値を含むため、 パーサーによってドロップされました。

- 説明 この内部エラー・メッセージは、パーサーのトークナイザー・コンポーネン トが、この文書に対して破損トークン値を生成したことを示しています。こ れにより、文書は解析済みデータ・ストアに追加されません。
- ユーザー処置

IBM ソフトウェア・サポートに連絡してください。

#### **FFQC0650E**

予期しないパケットをソケットから読み取りました。サーバー名: (ホスト名) ポー ト番号: (ポート番号)。

- 説明 この内部エラー・メッセージは、順序通りでないパケットがソケットから受 け取られたことを示しています。
- ユーザー処置

システム管理者に連絡してください。

### **FFQC0651W**

クロール・データ・ストレージ (データ・ストレージ名) に、タイプ (セグメン ト・タイプ) の正しくないセグメントがあります。

説明 これは内部警告メッセージであり、(データ・ストレージ名) という名前のク ロール・データ・ストレージに、タイプ (セグメント・タイプ) の不完全ま たは無効な文書データがあることを示しています。この正しくないセグメン トに関連付けられた文書データはスキップされます。

#### ユーザー処置

アクションは不要です。

## **FFQC0652W**

クロール・データ・ストレージ (データ・ストレージ名) 内の正しくないセグメン トが除去されました。

説明 これは内部警告メッセージであり、(データ・ストレージ名) という名前のク ロール・データ・ストレージに、不完全または無効な文書データがあること を示しています。この正しくないセグメントに関連付けられた文書データ は、クロール・データ・ストレージから除去されました。

ユーザー処置

アクションは不要です。

### **FFQC0654E**

コレクション (コレクション名) のクロール・データ・ストレージ・ライターが既 に存在します。

説明 コレクション名 (コレクション名) のクロール・データ・ストレージ・ライ ターが既に存在します。データ・リスナー・セッションがどのようにクロー ル・データ・ストレージに書き込みを行っているのかに関する問題である可 能性があります。

```
ユーザー処置
```
IBM ソフトウェア・サポートに連絡してください。

### **FFQC0655E**

サイズ (文書サイズ) バイトの文書をクロール・データ・ストレージ・バンドル (*RDS* ファイル名) に追加できません。サイズが、クロール・データ・ストレージ・ バンドルのサイズ (*RDS* ファイル・サイズ限度) バイトを超えています。

説明 クロールされる文書のサイズが、クロール・データ・ストレージ・ファイ ル・バンドルの最大サイズを超えています。

IBM ソフトウェア・サポートに連絡してください。

### **FFQC1000E**

コレクション名 (コレクション名) は既に存在します。

説明 入力されたコレクション名 (コレクション名) は、別のコレクションに対す るエンタープライズ・サーチのコレクション名として既に存在します。

別のコレクション名を入力してください。

### **FFQC1003E**

セッション名 (セッション名) は既に存在します。

説明 入力されたセッション名 (セッション名) は、別のセッションに対するエン タープライズ・サーチのセッション名として既に存在します。

ユーザー処置

ユーザー処置

別のセッション名を入力してください。

# **FFQC1004E**

セッション (セッション名) は、実行中のため除去できません。

説明 実行中のセッションを除去することはできません。

ユーザー処置

セッションを除去する前に、そのセッションを停止してください。

### **FFQC1008E**

セッション (セッション *ID*) は既に構成されています。セッションは追加できませ ん。

- 説明 追加しようとしているセッション (セッション *ID*) は、既に構成済みで す。
- ユーザー処置

既存のセッションを除去してセッション名 (セッション *ID*) を使用して新 しいセッションを再作成するか、あるいは既存のセッション構成を保持する 場合は、現行のセッションのままにして何もアクションをとらなくて構いま せん。

### **FFQC1010E**

コレクション (コレクション *ID*) を除去できませんでした。

- 説明 コレクションを除去しようとして、失敗しました。
- ユーザー処置

詳しくは、戻されたメッセージを参照してください。

# **FFQC1011E**

このアクションの実行時に、コレクション (コレクション *ID*) のパーサーが実行中 であってはなりません。パーサーを停止し、再試行してください。

- 説明 パーサーが実行中です。パーサーを停止した後でないと、このアクションを 実行できません。
- ユーザー処置

パーサーを停止してください。その後、アクションを再試行してください。

### **FFQC1012E**

コレクション (コレクション *ID*) の分類構造ファイル (パス名) を削除できません でした。

説明 システムは分類構造ファイルを削除しようとしましたが、削除は失敗しまし た。

このファイルの許可をチェックし、ファイルに書き込みアクセス権限がある ことを確認してください。

### **FFQC1013W**

分類構造の変更をコレクション (コレクション *ID*) の既存ページに適用できませ ん。既存ページを再クロールしてください。

説明 このコレクションのページがストア内に既にあります。分類構造の変更を行 った場合、その変更を適用するために再クロールする必要があります。

```
ユーザー処置
```
このコレクションに対するデータを再クロールしてください。

### **FFQC1018E**

セッション (セッション *ID*) をコレクション (コレクション *ID*) に追加している 間にエラーが発生しました。

- 説明 コレクションにセッション・プロセスを構成することができます。指定され たセッションをコレクションに構成しようとしている間に、エラーが発生し ました。
- ユーザー処置 詳しくは、戻されたメッセージ・コードを参照してください。

### **FFQC1025W**

1 つ以上の検索サーバーで、コレクション (構成ファイル) のサーチ・プロセスの クローラー構成ファイル (コレクション *ID*) を更新できませんでした。1 つ以上の 検索サーバーがダウンしているようです。

- 説明 検索サーバーが稼働していない可能性があったため、追加または削除のクロ ーラー操作中に検索プロセスのクローラー構成を更新できませんでした。
- ユーザー処置
	- CCL サーバーが検索サーバーで稼働していること、および検索サーバーが 稼働していることを確認してください。検索サーバーの稼働中に、エンター プライズ・サーチ・システムを一度停止してから再始動してください。この 操作によって、稼働している検索サーバーと稼働していない検索サーバーと をシステムが正しく判別します。稼働していない検索サーバーではクローラ ー構成を更新しないでください。

# **FFQC1037E**

コレクションの追加操作時に、サーバー (サーバー名) 上のコレクション (コレク ション *ID*) の索引データ・ディレクトリー (ディレクトリー名) を作成できません でした

説明 エンタープライズ・サーチ・システムを実行しているサーバーで、コレクシ ョンの索引データ・ディレクトリーを作成中にエラーが発生しました。

該当サーバーのコレクション・データ・ディレクトリー・パスに指定された すべてのディレクトリーに、必要な作成許可および書き込み許可があること を確認してください。当該 ID でコレクションを追加する前に、行う必要が あります。

# **FFQC1038E**

エンタープライズ・サーチ・システムがサーバーで実行されていないため、コレク ションの追加操作時に、サーバー (サーバー名) 上のコレクション (コレクション *ID*) の索引データ・ディレクトリー (ディレクトリー名) を作成できませんでし た。

- 説明 エンタープライズ・サーチ・サーバーで、コレクションの索引データ・ディ レクトリーを作成中にエラーが発生しました。最もありそうな原因として は、このサーバーで CCL が実行されていないか、サーバーが稼働していな いか、またはネットワーク経由でサーバーにアクセスできないことが考えら えられます。このディレクトリーは、該当コレクションの索引作成プロセス に必要です。
- ユーザー処置

このサーバーが CCL を実行していること、および該当サーバーのコレクシ ョン・データ・ディレクトリー・パスに指定されたすべてのディレクトリー に、必要な作成許可および書き込み許可があることを確認してください。

### **FFQC1041W**

PID (*pid*) のロック所有者 (セッション *ID*) の構成ロック・ハンドル (ロック・ハ ンドル) を解放しました。このロックを解放せずにセッションが停止または強制終 了されました。

- 説明 セッション (セッション *ID*) が実行中でないようなので、それによって保 持された構成ロック (ロック・ハンドル) が解放されました。
- ユーザー処置

セッションが、構成ロックを解放せずに正常または異常に終了しました。ア クションは不要です。

### **FFQC1042E**

コレクション ID (コレクション *ID*) は既に存在します。

説明 入力されたコレクション ID (コレクション *ID*) は、別のコレクションに対 するエンタープライズ・サーチのコレクション ID として既に存在します。

#### ユーザー処置

別のコレクション ID を入力してください。

# **FFQC1043E**

コレクション ID が欠落しているか空です。

説明 コレクションの作成時には、コレクション ID の指定が必要です。

コレクション ID を入力してください。ゼロ長の ID は許可されません。

# **FFQC1044E**

コレクション名が欠落しているか空です。

説明 コレクションの作成時には、コレクション名の指定が必要です。

ユーザー処置

コレクション名を入力してください。ゼロ長の名前は許可されません。

### **FFQC1046W**

appids.properties ファイルは正常に移行されませんでした。

説明 appids.properties 構成ファイルを移行している間にエラーが発生しました。 コントローラー・サーバー (索引サーバー) で、移行プロセスが appids.properties ファイルを \$ES\_NODE\_ROOT/master\_config/admin ディレ クトリーから \$ES\_NODE\_ROOT/master\_config ディレクトリーに移動しよう としました。検索サーバーで、移行プロセスが appids.properties ファイルを \$ES\_NODE\_ROOT/config/admin ディレクトリーから除去しようとしまし た。

#### ユーザー処置

マルチサーバー・インストールの場合、索引サーバーで、appids.properties ファイルを \$ES\_NODE\_ROOT/master\_config/admin ディレクトリーから \$ES\_NODE\_ROOT/master\_config ディレクトリーへ移動してください。検索 サーバーで appids.properties ファイルを \$ES\_NODE\_ROOT/config/admin デ ィレクトリーから除去してください。シングル・サーバー・インストールの 場合、appids.properties ファイルを \$ES\_NODE\_ROOT/master\_config/admin ディレクトリーから SES NODE ROOT/master config ディレクトリーへ移動 してください。そして、appids.properties ファイルを \$ES\_NODE\_ROOT/ config/admin ディレクトリーから除去してください。

### **FFQC1072W**

nodes.ini ファイルは正常に移行されませんでした。

- 説明 nodes.ini 構成ファイルを移行している間にエラーが発生しました。検索サー バー情報は、\$ES\_NODE\_ROOT/master\_config/searchmanager/setup.ini ファイ ルから移行されませんでした。
- ユーザー処置

\$ES\_NODE\_ROOT/master\_config/nodes.ini ファイル内のすべての検索サーバ ー (ノード) に、検索サーバー・ホスト名 (デフォルトは宛先と同じ)、検索 サーバー・ポート (デフォルトはポート 80)、検索サーバー・タイムアウト 値 (デフォルトは 60 秒) の適切な値が入っていることを確認してくださ い。

# **FFQC1091E**

指定されたコレクション・データ・ディレクトリー (ディレクトリー名) は絶対パ スでありません。コレクション・データ・ディレクトリーは絶対パスでなければな りません。

- 説明 ユーザー定義の (デフォルトではない) データ・ディレクトリーに相対パス を使用することはできません。
- ユーザー処置

コレクション・データ・ディレクトリー値に絶対パスを指定してください。 例えば、dataDir/collection1/ は、/home/dataDir/collection1/ に変更する必要が あります。

### **FFQC1092E**

コレクション・データ・ディレクトリー (ディレクトリー名) は、別のコレクショ ンに対して既に存在します。

- 説明 データ・ディレクトリーは固有でなければなりません。
- ユーザー処置

固有のコレクション・データ・ディレクトリー値を指定してください。ま た、絶対ディレクトリー・パスを指定してください。相対パスを使用するこ とはできません。

### **FFQC1093W**

同期を完了できなかったため、セッション (セッション *ID*) は構成ファイルの古い コピーを使用して開始しています。

- 説明 セッション構成ファイルの同期でエラーが発生しました。configmanager セ ッションとの通信で問題があった可能性があります。
- ユーザー処置

構成ファイルの同期が可能になるよう、configmanager セッションが実行中 でない場合は再始動してください。

### **FFQC1900E**

サーバー (ノード *ID*) で検索プロセスを開始できませんでした。

説明

ユーザー処置

コレクション・ログ・ファイルで、エラーの発生原因についての詳細を確認 してください。

### **FFQC1901E**

検索サーバー (ノード *ID*) で差分索引を切り替えられませんでした。 説明

コレクション・ログ・ファイルで、エラーの発生原因についての詳細を確認 してください。

### **FFQC1903E**

検索サーバー (ノード *ID*) でクイック・リンクのリフレッシュが失敗しました。 説明

ユーザー処置 コレクション・ログ・ファイルで、エラーの発生原因についての詳細を確認 してください。

### **FFQC1904E**

検索サーバー (ノード *ID*) 上の検索プロセスの状態を取得できませんでした。

説明

ユーザー処置

コレクション・ログ・ファイルで、エラーの発生原因についての詳細を確認 してください。

# **FFQC1906E**

検索サーバー (ノード *ID*) 上の検索プロセスからの URL の削除が失敗しました。

説明

ユーザー処置 コレクション・ログ・ファイルで、エラーの発生原因についての詳細を確認 してください。

### **FFQC1908E**

検索サーバー (ノード *ID*) 上の検索プロセスからのキャッシュ・ヒット率を取得で きませんでした。

説明

ユーザー処置

コレクション・ログ・ファイルで、エラーの発生原因についての詳細を確認 してください。

# **FFQC1909E**

検索サーバー (ノード *ID*) 上の検索プロセスからのキャッシュ・ヒットを取得でき ませんでした。

説明

#### ユーザー処置

コレクション・ログ・ファイルで、エラーの発生原因についての詳細を確認 してください。

# **FFQC1910E**

検索サーバー (ノード *ID*) 上の検索プロセスからの照会率を取得できませんでし た。

説明

ユーザー処置

コレクション・ログ・ファイルで、エラーの発生原因についての詳細を確認 してください。

# **FFQC1911E**

検索サーバー (ノード *ID*) 上の検索プロセスからの応答時間を取得できませんでし た。

説明

ユーザー処置

コレクション・ログ・ファイルで、エラーの発生原因についての詳細を確認 してください。

### **FFQC1912E**

検索サーバー (ノード *ID*) 上の検索プロセスからの最新の照会を取得できませんで した。

説明

ユーザー処置

コレクション・ログ・ファイルで、エラーの発生原因についての詳細を確認 してください。

# **FFQC1913E**

検索サーバー (ノード *ID*) 上の検索プロセスからの非常に高頻度の照会を取得でき ませんでした。

説明

ユーザー処置

コレクション・ログ・ファイルで、エラーの発生原因についての詳細を確認 してください。

### **FFQC1914E**

検索サーバー (ノード *ID*) 上の検索プロセスからの最大キャッシュ・サイズ値を取 得できませんでした。

説明

### ユーザー処置

コレクション・ログ・ファイルで、エラーの発生原因についての詳細を確認 してください。

# **FFQC1915E**

指定された URL が検索サーバー (ノード *ID*) 上の検索プロセスにあるかを判別で きませんでした。

説明

ユーザー処置

コレクション・ログ・ファイルで、エラーの発生原因についての詳細を確認 してください。

# **FFQC1916E**

指定された照会が検索サーバー (ノード *ID*) 上の検索プロセスでキャッシュに入れ られているかを判別できませんでした。

説明

ユーザー処置

コレクション・ログ・ファイルで、エラーの発生原因についての詳細を確認 してください。

### **FFQC1917E**

検索サーバー (ノード *ID*) 上の検索プロセスからの使用済みキャッシュ比率値を取 得できませんでした。

説明

ユーザー処置 コレクション・ログ・ファイルで、エラーの発生原因についての詳細を確認 してください。

# **FFQC1918E**

検索サーバー (ノード *ID*) 上の検索プロセスからの URI の削除が失敗しました。 説明

ユーザー処置

コレクション・ログ・ファイルで、エラーの発生原因についての詳細を確認 してください。

### **FFQC2024E**

コレクション (コレクション *ID*) の索引作成スレッドが停止している間に例外のた めにエラーが発生しました。メッセージ: (エラー・メッセージ)

説明 この内部エラー・メッセージは、索引作成プロセスのスレッドの 1 つが予 期しない例外を受け取ったため、このコレクション用に作成された索引が機 能しなくなったことを示しています。

ユーザー処置

IBM ソフトウェア・サポートに連絡してください。

### **FFQC2034E**

更新する差分索引に対して主索引がありません。

- 説明 差分索引の内容は、既存の主索引にのみ追加できます。指定されたコレクシ ョンに対する主索引が見つかりませんでした。
- ユーザー処置

有効な主索引が存在することを確認してから、コレクションの差分索引を作 成してください。

# **FFQC2047E**

XML 文書が XML スキーマに準拠しているかどうかを検証中にエラーが発生しまし た。メッセージ: (メッセージ)

- 説明 XML 文書が適切な XML スキーマに準拠していません。
- ユーザー処置 指定された XML 文書が XML スキーマに準拠していることを確認してく ださい。

### **FFQC2605E**

キューに入れられる要求の最大数 (最大サイズ) に達しました。

- 説明 URL 状況取得要求の数が、要求キューの限度の (最大サイズ) を超えまし た。
- ユーザー処置

キューに入れられた要求にサービスが提供されるまで待ってください。後 で、要求を再試行してください。

# **FFQC2607W**

クローラー・セッション (クローラー *ID*) のクロール済み文書数がしきい値を超え ました。

- 説明 クローラー (クローラー *ID*) に構成されている最大文書数を超えました。
- ユーザー処置

パーサーがキューに入れられた文書を消費できるように、クローラーがその 操作を自動的に休止します。クローラーは、操作を自動的に再開します。ク ローラーをモニターして、そのアクティビティーが再開されたことを確認し てください。

### **FFQC2611W**

コレクション (コレクション *ID*) のコレクション文書数がしきい値を超えました。

説明 コレクション (コレクション *ID*) に構成されている最大文書数を超えまし た。コレクションの最大文書数の限度を超えると、システム・パフォーマン スや、システムに構成された他のコレクションに影響する可能性がありま す。

しきい値の限度を大きい値に再構成できます。ただし、しきい値の限度を増 やすと、パフォーマンスやシステム・リソースに影響する可能性がありま す。特定のシステム・パフォーマンス・レベルを維持する必要がある場合 は、他のコレクションのしきい値の限度を下げることもできます。

### **FFQC2613W**

- 検索セッション (セッション *ID*) の検索プロセス応答がしきい値を超えました。
- 説明 照会要求の検索サーバー応答時間が、構成されたしきい値を超えました。
- ユーザー処置

この動作が続く場合は、検索サーバーの照会負荷を調整します。検索サーバ ー上のリソースを他のプロセスと共用することによっても、パフォーマンス が影響される可能性があります。サーバー上の負荷の調整を検討してくださ い。

### **FFQC2616W**

使用可能なファイル・システム・スペースがサーバー (ノード *ID*) に構成されたし きい値より小さくなっています。実際のフリー・スペース率: (実際の比率) 構成さ れたフリー・スペース率: (構成された比率)

- 説明 指定されたサーバー上の使用可能なファイル・システム・スペースが、構成 されたしきい値を下回りました。構成されたファイル・システムに使用可能 なスペースがないと、ファイル・システムに書き込みを行うプロセスが失敗 する可能性があります。
- ユーザー処置

指定されたサーバーでファイル・システムのサイズを増やしてください。フ ァイル・システム・リソースが完全に使い尽くされないように、このファイ ル・システムに書き込むコレクションを再構成できます。

# **FFQC3002E**

コレクション (コレクション *ID*) の解析は開始できませんでした。

- 説明 UIMA コレクション処理マネージャーがアノテーターを初期化中にエラーが 発生したため、このコレクションのパーサーを開始できませんでした。
- ユーザー処置

システム・エラー・ログとコレクション・エラー・ログで、問題の原因に関 する情報を確認してください。

# **FFQC3040E**

パーサー・サービス・セッション (セッション *ID*) が、サポート可能なコレクショ ン最大数に達したか、このコレクションに構成されたパーサー・スレッドに、その パーサー・サービス・セッションに認められた量を超えるメモリーが必要です。

説明 パーサー・サービス・セッションが、メモリー・リソースが許可するコレク ションおよびパーサー・スレッドの最大数に達しました。

実行中のコレクション・パーサーを停止するか、コレクションのパーサー・ スレッドの数を減らしてください。これにより、パーサー・サービス・セッ ションがメモリー・リソースを解放できるようになるか、指定されたパーサ ー・スレッドの数を満たすために必要なメモリーが少なくなります。

### **FFQC4013E**

コレクション (コレクション *ID*) の検索プロセスを開始できませんでした。 HTTP サーバーが (ポート (*http* ポート) 上で) 適切に稼働していること、WebSphere Application Server で ESSearchServer アプリケーションが稼働していることを確 認してください。

- 説明 このエラー・メッセージは、ESSearchServer アプリケーションが WebSphere Application Server を実行していないか、HTTP サーバー・ポートが所与の ポートで正しく listen または実行していないことを示しています。エンター プライズ・サーチ・システムがこれらのコンポーネントの一方または両方と 通信できませんでした。
- ユーザー処置

システム管理者に連絡してください。

### **FFQC4026E**

コレクション (コレクション *ID*) の検索プロセスを再始動できませんでした。

- 説明 コレクション検索プロセスの再始動時にエラーが発生しました。
- ユーザー処置

このコレクションの検索プロセスを再始動できなかった理由については、コ レクション・エラー・ログで確認してください。

### **FFQC4035E**

検索サーバー (ノード *ID*) で新規索引を更新できませんでした。

説明 索引作成が失敗しました。新しい索引を検索サーバーにコピーできませんで した。

ユーザー処置

前のメッセージまたはログ・ファイルを参照して、問題の解決方法について の情報を確認してください。その後、索引作成を再始動してください。

### **FFQC4815E**

コレクション ID (コレクション *ID*) が無効です。

説明 指定されたコレクション ID のコレクションがシステムに構成されていませ ん。

#### ユーザー処置

存在するコレクションの ID を指定しているか確認してください。

# **FFQC4816E**

このサーバーのホスト名 (サーバー名) は、OmniFind Enterprise Edition のシス テム構成ファイル (構成ファイル) に定義されていません: (サーバー名リスト)。

説明 このサーバーのホスト名および IP アドレスが、OmniFind Enterprise Edition のシステム構成ファイル ES\_NODE\_ROOT/config/nodes.ini 内にありませ  $h<sub>o</sub>$ 

#### ユーザー処置

このサーバーのホスト名が ES\_NODE\_ROOT/config/nodes.ini ファイルに定 義済みであることを確認してください。これが UNIX システムである場合 は、/etc/hosts ファイルに指定されている IP アドレスが、このサーバーに割 り当てられているホスト名と一致しているか確認してください。

### **FFQC4817E**

エンタープライズ・サーチ・システムがディレクトリー (ディレクトリー名) を作 成できませんでした。ディレクトリー・パスに指定したすべてのディレクトリーに 必要な作成および書き込み許可があることを確認してください。

- 説明 エンタープライズ・サーチ・サーバーでディレクトリーを作成中にエラーが 発生しました。
- ユーザー処置

ディレクトリー・パスに指定されたすべてのディレクトリーに、必要な作成 許可および書き込み許可があることを確認してください。

#### **FFQC4822E**

- セッションは開始されていません。API 呼び出し (*API* 名) を処理できませんでし た。
- 説明 このメッセージは内部的に使用するためだけのもので、セッションが作成さ れたが、完全には開始していないことを示します。
- ユーザー処置

アクションは不要です。

### **FFQC4838E**

無効なサーバー ID (ノード *ID*) が見つかりました。

- 説明 指定されたサーバー ID のサーバーがシステムに構成されていません。
- ユーザー処置

存在するサーバーを指定しているか確認してください。

### **FFQC4840E**

ID (ノード *ID*) のサーバーは既に構成されています。サーバーは追加できません。 説明 指定された ID のサーバーは既に構成されています。

既存サーバーを除去してからサーバー ID (ノード *ID*) を使用して新しいサ ーバーを再作成するか、あるいは既存のサーバー構成を保持する場合は、現 行のサーバーのままにして何もアクションをとらなくて構いません。

### **FFQC4842E**

ファイル保存操作でいくつかのファイルを保存できませんでした。

説明 ファイルは 2 つのフェーズで保存され、最初のフェーズでは、ファイルが 一時ファイルに書き込まれます。2 番目のフェーズで、一時ファイルがター ゲット・ファイルにコミットされます。このプロセスのどこかの点で、ファ イルを保存できませんでした。また、これらのファイルを保存できなかった ことにより、システムで他の問題、例えば、構成ファイルが非同期になると いった問題が起こることがあります。

#### ユーザー処置

ログ・ファイルを調べてコミットの失敗に関する詳細を確認し、ファイルを 保存する操作を再試行してください。関連するメッセージを参照して、問題 の解決方法についての情報を確認してください。

### **FFQC4843E**

サーバー (ノード *ID*) 上のコレクション (コレクション *ID*) に対する索引生成の ロールバックが失敗しました。

- 説明 索引作成または索引コピーが失敗すると、システムは前の世代に索引をロー ルバックしようと試みます。ロールバック操作中にエラーが発生しました。
- ユーザー処置

ロールバックの失敗についての詳細は、ログ・ファイルを確認してくださ い。関連するメッセージを参照して、問題の解決方法についての情報を確認 してください。

# **FFQC5201W**

セッション (セッション *ID*) が (サーバー *ID*) サーバーおよびポート (ポート番 号) 上の CCL と [(*ccl* 操作)] をやり取りできません。このサーバーおよび正しい ポート上で CCL が稼働していることを確認してください。

説明 セッションが、指定されたサーバー ID と CCL 操作をやり取りできません でした。エンタープライズ・サーチ・システムが、指定されたサーバーまた は正しいポートで稼働していません。ポートは、サーバー上の ES CFG フ ァイルの CCLPort プロパティーで識別されます。

#### ユーザー処置

指定されたサーバーにログインします。CCL がサーバー上で稼働して、指 定されたポート用に構成されていることを確認してください。

# **FFQC5205W**

サーバー (サーバー *ID*) にコレクションとセッション構成を同期化できませんでし た。このサーバーにアクセスできるかどうか、および共通通信層がそこで稼働中で あるかを確認してください。エンタープライズ・サーチ・システムは、このサーバ ーにアクセスできると見なします。

説明 エンタープライズ・サーチ・システムが、指定されたサーバー ID で稼働し なくなっています。考えられる原因として、このサーバーで CCL が実行を 停止したか、サーバーが稼働していないか、またはネットワーク経由でサー バーにアクセスできなくなっている可能性があります。エンタープライズ・ サーチ・システムは、このサーバーがアクセス可能で、かつコレクションお よびセッション構成の同期に必要であると認識します。上記に該当せず、こ のサーバーにアクセスできなくなっている場合、エンタープライズ・サー チ・システムを再始動して、この新規状態を検出させ、このサーバーがアク セス不能であり、コレクションおよびセッション構成の同期に不要であるこ とを認識させる必要があります。

#### ユーザー処置

このサーバーで CCL が稼働していることを確認し、次にインデクサー・サ ーバー上でコマンド行から esadmin start を実行して、このサーバーにコレ クションとセッション構成を再同期します。または、このサーバーがアクセ スできなくなっている場合、エンタープライズ・サーチ・システムを停止 (esadmin stop) および再始動 (esadmin start) します。再始動により、エンタ ープライズ・サーチ・システムは該当サーバーがアクセス不能であることを 検出し、コレクションおよびセッション構成の同期を行う際にこのサーバー をスキップするようになります。

### **FFQC5206E**

エンタープライズ・サーチ・システム構成が初期化されておらず、必要な 1 つ以上 のサービス・セッションが稼働中ではありません。この問題は、「esadmin start」 コマンドが実行されない場合に発生することがあります。

説明 エンタープライズ・サーチ・システム構成が初期化されておらず、エンター プライズ・サーチに必要なサービス・セッション (configmanager、ユーティ リティー、モニター、コントローラーなど) が実行されていないと思われま す。

#### ユーザー処置

esadmin start コマンドを索引サーバーに入力してシステム構成を初期化し、 必要なサービス・セッションを開始します。

# **FFQC5207E**

セッション (セッション *ID*) は、ディレクトリー (構成ファイル) の下の service.ini ファイルまたは <cid>\_config.ini ファイルで構成されていません。

説明 このセッションの構成データが、指定されたファイルにありません。これ は、構成データが、索引サーバー上の ES\_NODE\_ROOT/master\_config から ES\_NODE\_ROOT/config に正しくコピーされなかった場合、あるいは、構成

データが同期されなかった場合に発生する可能性のある内部エラーです。つ まり、構成ファイルが破壊され、既にセッション・データが消失している か、構成データを要求したセッションが古く、このセッション構成を認識し ていません。

ユーザー処置

IBM ソフトウェア・サポートに連絡してください。

### **FFQC5217E**

プロパティー・ファイル (ファイル名) をロードしている間にエラーが発生しまし た。

- 説明 (ファイル名)のプロパティー・ファイルの内容をロードしようとしている間 にエラーが発生しました。
- ユーザー処置

ファイル (ファイル名) を表示して、ファイルの内容に誤った形式のデータ が含まれていないことを確認してください。

### **FFQC5228W**

ファイル名 (ファイル名) のファイル・サイズは (ファイル・サイズ) です。これ は、ファイル置換サイズの上限 (ファイル限度) を超えています。

- 説明 構成ファイル (ファイル名) に対して、一時変数のテキスト置換は行われま せんでした。システムが作成する各構成ファイルに対して、一時変数のスキ ャンは、実行時プロセス中に決定される値をリアルタイム値に置換します。 このファイルのサイズは (ファイル・サイズ) で、ファイル・スキャン実行 の最大サイズ (ファイル限度) を超えています。
- ユーザー処置

ファイルは一時変数を含んでいない可能性があり、スキャンは不要で、アク ションは不要です。

### **FFQC5233E**

サーバー (ノード *ID*) がアクティブでありません。

- 説明 エンタープライズ・サーチ・システムが、指定されたサーバー ID で稼働し ていません。
- ユーザー処置

CCL がこのサーバーで稼働していることを確認してください。索引サーバ ーでエンタープライズ・サーチを再始動することもできます。

### **FFQC5234W**

サーバー (ノード *ID*) 上でセッション (セッション *ID*) を開始できませんでし た。サーバー (ノード *ID*) がアクティブでありません。

説明 セッションを開始できませんでした。エンタープライズ・サーチ・システム が、指定されたサーバー ID で稼働していません。

CCL がこのサーバーで稼働していることを確認してください。索引サーバ ーでエンタープライズ・サーチを再始動できます。

### **FFQC5235E**

API 呼び出し (*API* 名) が NULL の結果を戻しました。

説明 セッションへの API 呼び出し時に、NULL の結果が戻されました。

ユーザー処置

API 呼び出しが NULL 結果を戻した理由に関する情報は、システム・エラ ー・ログおよびコレクション・エラー・ログを確認してください。

#### **FFQC5238E**

コレクション (コレクション *ID*) で無効なパーティション番号 (パーティション番 号) が見つかりました。

説明 指定されたパーティションがコレクションに含まれないか、パーティション 番号が指定されていません。

```
ユーザー処置
```
有効なパーティション番号を指定しているか確認してください。

### **FFQC5242E**

セッション (セッション *ID*) を開始できません。セッションの関連コレクション (コレクション *ID*) は除去中です。

説明 セッションの関連コレクションは除去中です。セッションはもう開始できま せん。

#### ユーザー処置

アクションは不要です。

### **FFQC5378I**

esadmin taxonomy [add|delete] -cid collectionId [-fname path]

説明 このメッセージは、コマンド esadmin taxonomy のヘルプです。

ユーザー処置

アクションは不要です。

# **FFQC5379E**

オプション (オプション) は認識されません。add と delete のみが認められま す。

- 説明 無効なオプションが入力されました。
- ユーザー処置

構文を訂正し、やり直してください。

## **FFQC5380E**

add オプションには -fname パラメーターが必要です。一方、delete オプションの 使用時には -fname パラメーターがあってはなりません。

説明 呼び出しエラーが発生しました。

ユーザー処置

構文を訂正し、やり直してください。

#### **FFQC5385E**

メモリー構成ツールが、エンタープライズ・サーチ・システムの (メモリー・モデ ル) メモリー・モデルへの移行に失敗しました。詳細は、関連メッセージを参照し てください。

- 説明 メモリー構成ツールがシステム構成ファイル内の構成値を置換中にエラーが 発生しました。
- ユーザー処置

詳細は、関連メッセージを参照してください。エラーを訂正し、ツールを再 実行してください。

### **FFQC5393E**

このコマンドで、必要なシステム・サービスの一部に開始できないものがありま す。索引サーバーに ″esadmin system startall″ コマンドを入力してください。

- 説明 エンタープライズ・サーチ・サーバーの同期に必要なシステム・ファイルを 使用できません。
- ユーザー処置
	- システムを再始動してください。索引サーバーに ″esadmin system startall″ コマンドを入力してください。

### **FFQC5395E**

必要なシステム・サービスで稼働していないものが 1 つ以上あります。エラー・メ ッセージおよび警告メッセージを調べて、開始されていないサービスを確認し、問 題の詳細を入手してください。追加情報については、ログ・ファイル (ファイル名) を参照してください。

説明 エンタープライズ・サーチに必要なサービス (esadmin セッション、 WebSphere Application Server、HTTP サーバー、または CCL サービス) が 実行されていない可能性があります。

#### ユーザー処置

使用不可になっているサービスの詳細について、エラーおよび警告メッセー ジを確認してください。マルチサーバー構成の場合は、問題のサーバーでコ マンド esadmin system startall を使用して、必要なサービスを開始してくだ さい。

### **FFQC5396W**

必要なすべてのシステム・サービスが現在稼働中です。報告されたエラー・メッセ ージまたは警告メッセージは無視できます。

- 説明 「esadmin system startall」コマンドで開始できなかったサービスがあります が、エンタープライズ・サーチに必要なサービスは開始されています。
- ユーザー処置

コンソールおよび startstatus.log ファイルのエラーおよび警告メッセージ・ レポートを確認してください。 startstatus.log ファイルは、trace ディレクト リーに作成されます。

### **FFQC5397W**

エンタープライズ・サーチで必要なすべてのシステム・サービスが停止されまし た。

- 説明 「esadmin system stopall」コマンドは、すべてのサービスを正常に停止しま した。
- ユーザー処置

アクションは不要です。

### **FFQC5398W**

一部のシステム・サービスを停止できませんでした。エラー・メッセージおよび警 告メッセージを調べて、手動の停止が必要なサービスを確認してください。追加情 報については、ログ・ファイル (ファイル名) を参照してください。

- 説明 「esadmin system stopall」コマンドは、すべてのサービスを停止できません でした。
- ユーザー処置

コンソールおよび startstatus.log ファイルのエラーおよび警告メッセージ・ レポートを確認してください。 startstatus.log ファイルは、trace ディレクト リーに作成されます。

### **FFQC5403I**

(詳細メッセージ)

- 説明 このメッセージは、内部使用のためのものであり、デバッグを目的としてい ます。これは、-verbose オプションが、コレクションのインポートおよびエ クスポート・コマンドに指定された場合に使用されます。verbose オプショ ンによって、インポートおよびエクスポート操作の内部シーケンスに関する 詳細メッセージが戻されます。
- ユーザー処置

アクションは不要です。

### **FFQC5405I**

コレクション (コレクション *ID*) の構成が、ファイル (ファイル名) に正常にエク スポートされました。

- 説明 コレクションの構成が、エンタープライズ・サーチ・システムに正常にエク スポートされました。
- ユーザー処置

アクションは不要です。

### **FFQC5406W**

辞書 (辞書名) がコレクション (コレクション *ID*) に関連付けられていますが、エ クスポートされていません。同じ名前の辞書がターゲットのエンタープライズ・サ ーチ・システムに存在する場合、この関連付けが維持されます。そうでない場合 は、この関連付けは断ち切られます。

- 説明 辞書が、コレクション構成の一部としてエクスポートされていません。辞書 名への関連付けのみがエクスポートされます。コレクションがインポートさ れたときに同じ名前の辞書があれば、コレクションと辞書の関連付けが維持 されます。
- ユーザー処置

辞書とコレクションの関連付けを維持するには、コレクション構成をインポ ートする前に、同じ名前の辞書がコレクションのインポート先のエンタープ ライズ・サーチ・システムに存在することを確認してください。

### **FFQC5407W**

分析エンジン (分析エンジン名) がコレクション (コレクション *ID*) に関連付けら れていますが、エクスポートされていません。同じ名前の分析エンジンがターゲッ トのエンタープライズ・サーチ・システムに存在する場合、この関連付けが維持さ れます。そうでない場合は、この関連付けは断ち切られます。

説明 分析エンジンが、コレクション構成の一部としてエクスポートされていませ ん。分析エンジン名への関連付けのみがエクスポートされます。コレクショ ンがインポートされたときに同じ名前の分析エンジンがあれば、コレクショ ンと分析エンジンの関連付けが維持されます。

#### ユーザー処置

分析エンジンとコレクションの関連付けを維持するには、コレクション構成 をインポートする前に、同じ名前の分析エンジンがコレクションのインポー ト先のエンタープライズ・サーチ・システムに存在することを確認してくだ さい。

### **FFQC5408W**

分析エンジン (分析エンジン名) がこのエンタープライズ・サーチ・システムに存 在しません。コレクション (コレクション *ID*) ではこの分析エンジンとの関連付け
は維持されません。管理コンソールを使用して分析エンジンをエンタープライズ・ サーチ・システムに追加するか、このコレクションをこのシステムに存在する分析 エンジンに関連付けます。

- 説明 エクスポートされたコレクションが、指定された分析エンジンと関連付けら れていました。コレクションがインポートされたときに、同じ名前の分析エ ンジンが検出されませんでした。インポートされたコレクションは、この分 析エンジンを使用するよう構成されません。
- ユーザー処置

分析エンジンをエンタープライズ・サーチ・システムにアップロードし、そ の分析エンジンとこのコレクションを関連付けてください。

## **FFQC5409W**

分析エンジン (分析エンジン名) がこのエンタープライズ・サーチ・システムに存 在します。コレクション (コレクション *ID*) は、この分析エンジンに関連付けられ ています。この関連付けが正しいことを確認してください。

- 説明 エクスポートされたコレクションが、指定された分析エンジンと関連付けら れていました。コレクションがインポートされたときに、同じ名前の分析エ ンジンが検出されました。インポートされたコレクションは、この分析エン ジンを使用するよう構成されています。
- ユーザー処置

このコレクションに関連付けられた分析エンジンが正しいことを確認してく ださい。必要な場合は、管理コンソールを使用して、正しい分析エンジンと コレクションを関連付けてください。

### **FFQC5410W**

辞書 (辞書名) がこのエンタープライズ・サーチ・システムに存在しません。コレ クション (コレクション *ID*) ではこの辞書との関連付けは維持されません。管理コ ンソールを使用して辞書をエンタープライズ・サーチ・システムに追加するか、こ のコレクションをこのシステムに存在する辞書に関連付けます。

- 説明 エクスポートされたコレクションが、指定された辞書名と関連付けられてい ました。コレクションがインポートされたときに、同じ名前の辞書が検出さ れませんでした。インポートされたコレクションは、この辞書を使用するよ う構成されません。
- ユーザー処置

辞書をエンタープライズ・サーチ・システムにアップロードし、その辞書と このコレクションを関連付けてください。

# **FFQC5411W**

辞書 (辞書名) がこのエンタープライズ・サーチ・システムに存在します。コレク ション (コレクション *ID*) は、この辞書に関連付けられています。この関連付けが 正しいことを確認してください。

説明 エクスポートされたコレクションが、指定した辞書と関連付けられていまし

た。コレクションがインポートされたときに、同じ名前の辞書が検出されま した。インポートされたコレクションは、この辞書を使用するよう構成され ています。

ユーザー処置

このコレクションに関連付けられた辞書が正しいことを確認してください。 必要な場合は、管理コンソールを使用して、正しい辞書とコレクションを関 連付けてください。

### **FFQC5412E**

エクスポート・ファイル (ファイル名) は、OmniFind Enterprise Edition バージ ョン (エクスポート・サーバーのバージョン) を稼働中のサーバー (エクスポー ト・サーバー名) で作成されました。このバージョンは、OmniFind Enterprise Edition バージョン (サーバー・バージョンのインポート) を稼働中のインポー ト・サーバー (インポート・サーバーのバージョン) とは異なっています。

- 説明 エクスポート・ファイルが作成されたエンタープライズ・サーチ・システム のバージョンは、コレクションのインポート先のエンタープライズ・サー チ・システムのバージョンと一致する必要があります。
- ユーザー処置

インポート・システムと同じバージョンの OmniFind Enterprise Edition が稼 働しているエンタープライズ・サーチ・システムにエクスポート・ファイル を作成してください。

# **FFQC5413I**

- コレクション (コレクション *ID*) の構成がファイル (ファイル名) から正常にイン ポートされました。
- 説明 コレクション構成が、エンタープライズ・サーチ・システムに正常にインポ ートされました。
- ユーザー処置

アクションは不要です。

# **FFQC5414W**

エクスポート・ファイル (ファイル名) は、メモリー・モデル (エクスポート・メ モリー・モデル) 用に構成されているエンタープライズ・サーチ・システムで作成 されました。このメモリー・モデルは、コレクションがインポートされるシステム より大きくなっています。そのシステムのメモリー・モデルは (インポート・メモ リー・モデル) に設定されています。

説明 エクスポート・ファイルが作成されたエンタープライズ・サーチ・システム に、ファイルのインポート先のエンタープライズ・サーチ・システムのメモ リー・モデルより大きなメモリー・モデルがあります。より大きなシステム からこのコレクションをインポートする動作は、予測どおりに機能しない場 合があります。また、小規模のシステムのリソースの使用量に影響を及ぼす 重大な問題を含んでいる場合があります。

ファイルのインポート先のシステムと同じメモリー・モデル、またはそれよ り小さいメモリー・モデルを使用するエンタープライズ・サーチ・システム にエクスポート・ファイルを作成してください。

# **FFQC5415W**

クローラー・プラグインのクラスパス (クラスパス) は、コレクション (コレクシ ョン *ID*) 内のクローラー (クローラー *ID*) に関連付けられていますが、JAR ファ イルがエクスポートされません。クラスパスおよび JAR ファイルが、コレクション のインポート先のエンタープライズ・サーチ・システムに存在することを確認して ください。

- 説明 エクスポート・ファイルが作成されたエンタープライズ・サーチ・システム に、クローラーに関連付けられたクローラー・プラグインがあります。クロ ーラー・プラグイン・クラスパスと JAR ファイルが、コレクション構成の 一部としてエクスポートされていません。
- ユーザー処置

クローラー・プラグイン JAR ファイルをターゲット・エンタープライズ・ サーチ・システムに追加して、同じクラスパスおよびファイル名を使用して いることを確認してください。これにより、コレクションのインポート時 に、クローラーとクローラー・プラグインが正常に機能できるようになりま す。

## **FFQC5416W**

(クラスパス) 内のクローラー・プラグインのクラスパスおよび JAR ファイルは、 コレクション (コレクション *ID*) 内のクローラー (クローラー *ID*) に関連付けら れていますが、このエンタープライズ・サーチ・システムに存在しません。クロー ラーとクローラー・プラグインを正しく機能させるには、クラスパスと JAR ファイ ルをこのエンタープライズ・サーチ・システムに追加します。

- 説明 インポートされたコレクションに、クローラーと関連付けられたクローラ ー・プラグインがあります。クローラー・プラグイン JAR ファイルが、こ のシステムにありません。
- ユーザー処置

クローラー・プラグイン JAR ファイルをこのエンタープライズ・サーチ・ システムに追加して、同じクラスパスおよびファイル名を使用していること を確認してください。これにより、このインポートされたコレクションで、 クローラーとクローラー・プラグインが正常に機能できるようになります。

### **FFQC5650W**

停止待ち時間の (ミリ秒) ミリ秒を超えました。CAS 処理スレッド (スレッド *ID*) を停止しています。

説明 カスタム・アノテーター・スレッドを必要な時間内に停止できませんでし た。これは通常、カスタム・アノテーター・スレッドがブロックされたか、 現行文書の処理を完了するのに時間がかかっている場合に発生します。いず れの場合でも、タイムアウトを超えた場合、文書が処理中であるかどうかに かかわらず、カスタム・アノテーター・スレッドがシャットダウンされま す。

ユーザー処置

カスタム・アノテーター・エンジンが正しくインプリメントされているこ と、およびカスタム分析セッションの停止シーケンス中に文書の処理を遅延 させる可能性がある特定のタイプの文書や文書サイズの問題がないことを確 認してください。

# **FFQC5701E**

XML ファイル (*filename*) からクイック・リンク項目をリトリーブできませんでし た。

- 説明 この内部エラー・メッセージは、XML ファイルに指定されたクイック・リ ンク・エントリーを解析および抽出できなかったことを示します。これによ り、クイック・リンク・エントリーを、検索プロセスで使用できる索引可能 エントリーに変換できません。
- ユーザー処置

IBM ソフトウェア・サポートに連絡してください。

# クローラーのメッセージ **(FFQD)**

クローラーのメッセージは、クロール、クロール・スペース、スクリプト、および その他のクローラー機能についての問題を記述します。

クローラーのメッセージ (FFQD) は、以下のコンポーネントでの問題を記述しま す。

- クローラー共通 **(migration/archive/rds/utils** を含む**)**
	- クローラー操作、モニターなどで発生する可能性のある、非 Web クローラ ー共通フレームワークに関連したメッセージ。

#### クローラー・プラグイン

クローラー・プラグイン・アプリケーションに関するメッセージ。クローラ ー・プラグインは、クロールされる文書内のコンテンツまたはメタデータを 変更するための API を提供します。

#### クローラー・スクリプト

クローラー・サーバーのセットアップ・スクリプトに関連したメッセージ。 次のタイプのクローラーについて、適切なセットアップ・スクリプトを使用 してクローラー・サーバーを構成する必要があります。

- Content Edition
- $\cdot$  DB2
- DB2 Content Manager
- Domino Document Manager
- Notes
- QuickPlace

**Content Edition** フェッチャー Content Edition クローラーに関連したメッセージ。 **Data Source** アクセス・サービス **(**表示**)** データ・ソースへの接続およびアクセスで発生する可能性のある、検索結果 の文書のフェッチに関するメッセージ。 **DB2** フェッチャー DB2 クローラーに関連したメッセージ。 **DB2 Content Manager** フェッチャー DB2 Content Manager クローラーに関連したメッセージ。 検出 クローラーおよびクロール・スペースの構成を支援する検出プロセスに関す るメッセージ。 **Domino Document Manager** クローラー Domino Document Manager クローラーに関連したメッセージ。 ファイル・システム・フェッチャー Windows ファイル・システム および UNIX ファイル・システムのクロー ラーに関連したメッセージ。 **Exchange Server** フェッチャー Exchange Server クローラーに関連したメッセージ。 **JDBC** データベース・クローラー JDBC データベース・クローラーに関連したメッセージ。 **NNTP** クローラー NNTP クローラーに関連したメッセージ。 **Notes** フェッチャー Notes クローラーに関連したメッセージ。 **QuickPlace** クローラー QuickPlace クローラーに関連したメッセージ。 シード・リスト クローラー シード・リストクローラーに関連したメッセージ。 **Web** クローラー Web クローラーに関連したメッセージ。 **Web Content Management** クローラー Web Content Management クローラーに関連したメッセージ。 **WebSphere Portal** クローラー WebSphere Portal クローラーに関連したメッセージ。 **FFQD0004E**

> Apache Derby Network Server がサーバー (サーバー名) およびポート (ポート番 号) で稼働していない可能性があります。

> 説明 Apache Derby Network Server が、指定されたエンタープライズ・サーチ・

サーバーおよびポートで稼働していない可能性があります。データ・リスナ ーが正しく作動するためには、Apache Derby Network Server が稼働してい る必要があります。

ユーザー処置

ES\_INSTALL\_ROOT/cloudscape/frameworks/NetworkServer/bin/sysinfo.[ksh|bat] スクリプトを -p <port> オプションとともに使用して、Apache Derby Network Server の状況を確認してください。サーバーが稼働していない場合 は、CCL サーバーを再始動するか、または startNetworkServer.[ksh|bat] スク リプトを使用して Apache Derby Network Server を再始動してください。

# **FFQD1003E**

エラー: ユーザー (ユーザー *ID*) は存在しません。(ファイル名) をチェックして ください。

- 説明 es.cfg ファイルで指定されたユーザーが存在しません。
- ユーザー処置

OmniFind Enterprise Edition (エンタープライズ・サーチ) が正しくインスト ールされていることを確認してください。

# **FFQD1011E**

エラー: (ファイル名) が見つかりませんでした。

- 説明 指定されたファイルが見つかりませんでした。
- ユーザー処置

OmniFind Enterprise Edition (エンタープライズ・サーチ) が正しくインスト ールされていることを確認してください。

# **FFQD1031E**

エラー: このスクリプトはクローラー・サーバー上で実行されていません。このス クリプトをクローラー・サーバー上で実行してください。

- 説明 このスクリプトはクローラー・サーバー上で実行されていません。
- ユーザー処置

マルチサーバー構成の場合、このスクリプトはクローラー・サーバー上で実 行してください。シングル・サーバー構成の場合は、構成ファイル内の InstalledComponents の値に ″crawler″ が含まれることを確認してください。

# **FFQD1034E**

エラー: 環境変数 CMBROOT / IBMCMROOT が定義されていません。DB2 Information Integrator for Content が正しくインストールされていることを確認してくださ い。

説明 環境変数 CMBROOT が定義されていません。DB2 Information Integrator for Content がインストールされていない可能性があります。

DB2 Information Integrator for Content が正しくインストールされているこ とを確認してください。

# **FFQD1035E**

エラー: cmbicmsrvs.ini ファイルが見つかりませんでした。DB2 Information Integrator for Content が正しくインストールされていることを確認してくださ い。

説明 環境変数 CMCOMMON が定義されていません。DB2 Information Integrator for Content がインストールされていない可能性があります。

#### ユーザー処置

DB2 Information Integrator for Content が正しくインストールされているこ とを確認してください。

# **FFQD1036E**

エラー: 環境変数 ES\_NODE\_ROOT が定義されていません。OmniFind Enterprise Edition が正しくインストールされており、このスクリプトがエンタープライズ・ サーチの管理者ユーザーによって実行されたことを確認してください。

説明 環境変数 ES\_NODE\_ROOT が定義されていません。

ユーザー処置

OmniFind Enterprise Edition が正しくインストールされており、このスクリ プトがエンタープライズ・サーチの管理者ユーザーによって実行されたこと を確認してください。

# **FFQD1037E**

エラー: 環境変数 ES\_INSTALL\_ROOT が定義されていません。OmniFind Enterprise Edition が正しくインストールされており、このスクリプトがエンタープライズ・ サーチの管理者ユーザーによって実行されたことを確認してください。

- 説明 環境変数 ES INSTALL ROOT が定義されていません。
- ユーザー処置

OmniFind Enterprise Edition が正しくインストールされており、このスクリ プトがエンタープライズ・サーチの管理者ユーザーによって実行されたこと を確認してください。

# **FFQD1101E**

エラー: 未定義のプラットフォームです。

説明 セットアップ・スクリプトが、サポートされないプラットフォームで実行さ れました。

#### ユーザー処置

セットアップ・スクリプトが、サポートされたオペレーティング・システム で実行されていることを確認してください。

# **FFQD1106E**

エラー: root ユーザーではなく、エンタープライズ・サーチ管理者ユーザーとし て、このセットアップ・シェルを実行してください。

- 説明 セットアップ・スクリプトは、エンタープライズ・サーチ管理者ユーザーが 実行する必要があります。
- ユーザー処置
	- 現行ユーザーをエンタープライズ・サーチ管理者ユーザーに変更して、セッ トアップ・スクリプトをもう一度実行してください。

# **FFQD1107E**

エラー: ES\_CFG 環境変数が定義されていません。このコンピューターに、OmniFind Enterprise Edition が正しくインストールされていることを確認してください。

- 説明 ES CFG 環境変数がセットアップ・スクリプトによって検出されませんでし た。
- ユーザー処置

OmniFind Enterprise Edition が正しくインストールされていることを確認 し、また ES CFG 環境変数が適切に設定されていることを確認してくださ い。

# **FFQD1108E**

- エラー: エンタープライズ・サーチ構成ファイルは存在しません。
- 説明 エンタープライズ・サーチ構成ファイル es.cfg が、サーバー・ルート (ES\_NODE\_ROOT) ディレクトリーに存在しません。
- ユーザー処置

OmniFind Enterprise Edition が正しくインストールされていることを確認 し、またエンタープライズ・サーチ構成ファイル es.cfg がサーバーのルー ト・ディレクトリー (ES\_NODE\_ROOT) に存在していることを確認してく ださい。

# **FFQD1123E**

- エラー: Lotus Notes ディレクトリーが見つかりませんでした。
- 説明 指定された Lotus Notes ディレクトリーが、クローラー・サーバーで見つか りませんでした。
- ユーザー処置

Lotus Notes (Windows 用) または Lotus Domino Server (UNIX 用) が、ク ローラー・サーバーに適切にインストールされていることを確認してくださ い。

# **FFQD1128E**

エラー: Lotus Notes データ・ディレクトリーが見つかりませんでした。

- 説明 指定された Lotus Notes データ・ディレクトリーが、クローラー・サーバー で見つかりませんでした。
- ユーザー処置

Lotus Notes ディレクトリーがクローラー・サーバー上に適切にデプロイさ れていることを確認してください。

# **FFQD1138E**

エラー: (ファイル名) を除去できませんでした。それを除去し、このスクリプトを 再度実行してください。

説明 このスクリプトは、ファイル (ファイル名) を削除できません。

ユーザー処置

ファイルを手動で除去して、このスクリプトをもう一度実行してください。

## **FFQD1139E**

エラー: (ファイル名) を作成できませんでした。

- 説明 このスクリプトは、ファイル (ファイル名) を作成できません。
- ユーザー処置

ファイルおよびディレクトリー特権を確認して、ファイルが作成できるよう にしてください。

## **FFQD1142E**

エラー: (ファイル名) が見つかりませんでした。

- 説明 このスクリプトは、ファイル (ファイル名) を検出できません。
- ユーザー処置

ファイルが存在することを確認してください。

# **FFQD1407E**

エラー: WebSphere Information Integrator Content Edition ディレクトリーが見 つかりませんでした。

説明 指定された WebSphere Information Integrator Content Edition ディレクトリ ーが、クローラー・サーバーで見つかりませんでした。

WebSphere Information Integrator Content Edition が、クローラー・サーバー に適切にインストールされていることを確認してください。

# **FFQD1420E**

- エラー: WebSphere Application Server ディレクトリーが見つかりませんでした。
- 説明 指定された WebSphere Application Server ディレクトリーが、クローラー・ サーバーで見つかりませんでした。

ユーザー処置

WebSphere Application Server が、クローラー・サーバーに適切にインスト ールされていることを確認してください。

## **FFQD1431E**

エラー: (ファイル名) が見つかりませんでした。

説明 このスクリプトは、ファイル (ファイル名)を検出できません。

ユーザー処置

ファイルが存在することを確認してください。

# **FFQD1433E**

エラー: 環境変数 MQ\_JAVA\_INSTALL\_PATH が定義されていません。Java メッセージ ング用の WebSphere MQ モジュールが正しくインストールされていることを確認し てください。

- 説明 環境変数 MQ JAVA INSTALL PATH が定義されていません。 Java メッ セージング用の WebSphere MQ モジュールが、インストールされていない 可能性があります。
- ユーザー処置

Java メッセージング用の WebSphere MQ モジュールが正しくインストール されていることを確認してください。

# **FFQD1437E**

エラー: (ディレクトリー名) が見つかりませんでした。

説明 このスクリプトは、ディレクトリー (ディレクトリー名) を検出できませ ん。

#### ユーザー処置

ディレクトリーが存在することを確認してください。

# **FFQD1443E**

エラー: (ディレクトリー名) が見つかりませんでした。

説明 このスクリプトは、指定された DB2 インスタンス・ホーム・ディレクトリ ー内でファイルまたはディレクトリー (ディレクトリー名) を検出できませ ん。

#### ユーザー処置

DB2 インスタンスが正しく構成されていることを確認してください。

# **FFQD1447E**

エラー: (ディレクトリー名) が見つかりませんでした。

説明 このスクリプトは、指定された Oracle インストール・ディレクトリー内で ファイルまたはディレクトリー (ディレクトリー名) を検出できません。

Oracle サーバーまたはクライアントが正しく構成されていることを確認して ください。

# **FFQD1451E**

エラー: WebSphere MQ Java Message Service モジュール・インストール・ディレ クトリーが見つかりませんでした。

説明 指定された WebSphere MQ Java Message Service モジュール・インストー ル・ディレクトリーが、クローラー・サーバー上に見つかりませんでした。

```
ユーザー処置
```
WebSphere MQ Java Message Service モジュールがクローラー・サーバーに 適切にインストールされていることを確認してください。

# **FFQD1456E**

エラー: DB2 Administration Client モジュール (ファイル名) が見つかりません でした。

- 説明 DB2 Administration Client モジュールが、クローラー・サーバー上の指定さ れた DB2 ルート・ディレクトリーの下にありませんでした。
- ユーザー処置

DB2 Administration Client が、クローラー・サーバーに適切にインストール されていることを確認してください。DB2 Runtime Client のみがインスト ールされている場合は、DB2 Administration Client をインストールしてくだ さい。

# **FFQD2005E**

クローラー・サーバーは、指定されたクローラー・タイプに対して構成されていま せん。クローラー・サーバーが適切なセットアップ・スクリプトによって構成され ていることを確認してください。

- 説明 クローラー・サーバーは、使用するクローラー・タイプに対して構成されて いません。DB2、Content Edition、Lotus Domino ソース (Lotus Domino Document Manager、Lotus Notes、QuickPlace)、DB2 Content Manager をク ロールするには、エンタープライズ・サーチによって提供されているスクリ プトを実行する必要があります。これらのスクリプトは、 ES\_INSTALL\_ROOT/bin ディレクトリーにあります。
- ユーザー処置

次のスクリプトのうち 1 つ以上のスクリプトをクローラー・サーバー上で 実行して、特定のデータ・ソースをクロールするようセットアップしてくだ さい。Content Edition の場合: escrvbr.vbs (Windows) または escrvbr.sh (Linux、AIX、Solaris)。DB2 の場合: escrdb2.vbs (Windows) または escrdb2.sh (Linux、AIX、Solaris)。Lotus Domino ソースの場合: escrnote.vbs (Windows) または escrnote.sh (Linux、AIX、Solaris)。DB2 Content Manager の場合: escrcm.vbs (Windows) または escrcm.sh (Linux、AIX、Solaris)。

# **FFQD2007E**

操作 (操作クラス) の (*API* 名) API を登録している間にエラーが発生しました。

説明 内部エラーのために、(*API* 名) 検出 API を登録できませんでした。

```
ユーザー処置
```
エンタープライズ・サーチおよび前提条件ソフトウェアが、クローラー・サ ーバー上に正しくインストールされていることを確認してください。

## **FFQD2009E**

受け取ったパラメーターは有効ではありません。

説明 受け取ったパラメーター値が欠落しているか、有効でありません。

ユーザー処置

パラメーター値が正しいことを確認して、再試行してください。

# **FFQD2010E**

操作 (操作クラス) の操作インスタンスを作成している間にエラーが発生しまし た。API: (*API* 名)。

- 説明 要求された検出操作 (*API* 名) に関連する検出操作クラス (操作クラス) を 作成している間にエラーが発生しました。
- ユーザー処置

エンタープライズ・サーチおよび前提条件ソフトウェアが、クローラー・サ ーバー上に正しくインストールされていることを確認してください。

# **FFQD2011I**

構成ファイル (構成ファイル) を正常にロードします。

説明

ユーザー処置

# **FFQD2012E**

クローラー・サーバーは、指定されたクローラー・タイプに対して構成されていま せん。クローラー・サーバーが DB2 セットアップ・スクリプト (escrdb2.vbs (Windows) または escrdb2.sh (Linux、AIX、Solaris)) によって構成されているこ とを確認してください。

説明 クローラー・サーバーは、使用するクローラー・タイプに対して構成されて いません。DB2、Content Edition、Lotus Domino ソース (Lotus Domino Document Manager、Lotus Notes、QuickPlace)、DB2 Content Manager をク ロールするには、エンタープライズ・サーチによって提供されているスクリ プトを実行する必要があります。これらのスクリプトは、 ES\_INSTALL\_ROOT/bin ディレクトリーにあります。

DB2 クローラーをセットアップするために、クローラー・サーバー上で、 escrdb2.vbs (Windows) または escrdb2.sh (Linux、AIX、Solaris) スクリプト を実行してください。

# **FFQD2013E**

クローラー・サーバーは、指定されたクローラー・タイプに対して構成されていま せん。クローラー・サーバーが DB2 Content Manager セットアップ・スクリプト (escrcm.vbs (Windows) または escrcm.sh (Linux、AIX、Solaris)) によって構成 されていることを確認してください。

- 説明 クローラー・サーバーは、使用するクローラー・タイプに対して構成されて いません。DB2、Content Edition、Lotus Domino ソース (Lotus Domino Document Manager、Lotus Notes、QuickPlace)、DB2 Content Manager をク ロールするには、エンタープライズ・サーチによって提供されているスクリ プトを実行する必要があります。これらのスクリプトは、 ES\_INSTALL\_ROOT/bin ディレクトリーにあります。
- ユーザー処置

DB2 Content Manager クローラーをセットアップするために、クローラー・ サーバー上で escrcm.vbs (Windows) または escrcm.sh (Linux、AIX、Solaris) スクリプトを実行してください。

# **FFQD2014E**

クローラー・サーバーは、指定されたクローラー・タイプに対して構成されていま せん。クローラー・サーバーが Lotus Domino セットアップ・スクリプト (escrnote.vbs (Windows) または escrnote.sh (Linux、AIX、Solaris)) によって 構成されていることを確認してください。

説明 クローラー・サーバーは、使用するクローラー・タイプに対して構成されて いません。DB2、Content Edition、Lotus Domino ソース (Lotus Domino Document Manager、Lotus Notes、QuickPlace)、DB2 Content Manager をク ロールするには、エンタープライズ・サーチによって提供されているスクリ プトを実行する必要があります。これらのスクリプトは、 ES\_INSTALL\_ROOT/bin ディレクトリーにあります。

ユーザー処置

Lotus Domino クローラーをセットアップするために、escrnote.vbs (Windows) または escrnote.sh (Linux、AIX、Solaris) スクリプトを実行して ください。

# **FFQD2015E**

クローラー・サーバーは、指定されたクローラー・タイプに対して構成されていま せん。クローラー・サーバーが Content Edition セットアップ・スクリプト (escrvbr.vbs (Windows) または escrvbr.sh (Linux、AIX、Solaris)) によって構 成されていることを確認してください。

説明 クローラー・サーバーは、使用するクローラー・タイプに対して構成されて

いません。DB2、Content Edition、Lotus Domino ソース (Lotus Domino Document Manager、Lotus Notes、QuickPlace)、DB2 Content Manager をク ロールするには、エンタープライズ・サーチによって提供されているスクリ プトを実行する必要があります。これらのスクリプトは、 ES\_INSTALL\_ROOT/bin ディレクトリーにあります。

#### ユーザー処置

Content Edition クローラーをセットアップするために、クローラー・サーバ ー上で escrvbr.vbs (Windows) または escrvbr.sh (Linux、AIX、Solaris) スク リプトを実行してください。

# **FFQD2100E**

データベースにアクセスしている間に SQL エラーが発生しました。エラー・コード : (エラー・コード) エラー・メッセージ: (エラー・メッセージ)

説明 DB2 データベース・サーバーにアクセスしている間にエラーが発生しまし た。

#### ユーザー処置

詳しくは、「IBM DB2 Universal Database メッセージ・リファレンス」を 参照してください。

# **FFQD2101W**

JDBC ドライバーをロードできませんでした。

- 説明 DB2 JDBC ドライバーをロードしている間に、無視されたエラーが発生し ました。
- ユーザー処置

DB2 クローラーを使用する場合、ES\_INSTALL\_ROOT/configurations/ interfaces/crawler\_DB2\_interface.ini のクラスパスおよび環境変数が正しいこ とを確認してください。それらが正しくない場合、クローラー・サーバー上 でスクリプト escrwdb2.vbs (Windows の場合) または escrdb2.sh (Linux、 AIX、および Solaris の場合) を実行してください。JDBC データベース・ ドライバーを使用する場合、JDBC ドライバーの指定されたクラスパスが正 しいことを確認してください。

# **FFQD2102E**

ユーザー名またはパスワードが誤りです。

説明 DB2 サーバーへの接続の設定に使用されたユーザー名、パスワード、また はその両方が誤りでした。

#### ユーザー処置

# **FFQD2103E**

DB2 ディスカバリー API を実行している間に、次のエラーが発生しました。戻りコ ード: (戻りコード)。エラー・メッセージ: (エラー・メッセージ)。

正しいユーザー名とパスワードで操作を再試行してください。

説明 DB2 データベース・サーバーを検出している間にエラーが発生しました。

ユーザー処置

詳しくは、「IBM DB2 Universal Database メッセージ・リファレンス」を 参照してください。

# **FFQD2104E**

接続を確立できません。

- 説明 指定された DB2 データベース・サーバーへの接続が失敗しました。
- ユーザー処置

操作を再試行してください。DB2 UDB サーバーが使用可能であることを確 認してください。

# **FFQD2105E**

スキーマ名 (スキーマ名) の表またはビュー (表またはビュー名) が見つかりませ んでした。

説明 指定された表またはビューが DB2 データベース・サーバーに存在しないた め、検出プロセスが列を検出できませんでした。

```
ユーザー処置
```
DB2 データベース・サーバーに存在する表またはビューを指定してくださ い。

## **FFQD2106E**

DB2 インスタンス (サーバー名):(ポート番号) が見つかりませんでした。

説明 指定された DB2 インスタンスが見つかりませんでした。

ユーザー処置

DB2 インスタンスを識別するサーバー名およびポート番号が正しいことを 確認してください。また、指定されたデータベース・マネージャー構成パラ メーター (discover、discover\_inst、および discover\_db) が適切に設定され、 データベース・ディスカバリーが有効であることを確認してください。

# **FFQD2107E**

リモート・データベースを検出するための他の操作が要求されています。現在の操 作は DB2 インスタンス (サーバー名):(ポート番号) に対するものです。

説明 データベースを検出するための他の操作が実行中です。

ユーザー処置

他の操作が完了するのを待って、再試行してください。それが意図的でない 操作である場合は、指定されたサーバー上の DB2 Administration Server (DAS) が使用可能であることを確認してください。

# **FFQD2108E**

ローカル・データベースを検出するための他の操作が要求されています。

説明 データベースを検出するための他の操作が実行中です。

ユーザー処置

他の操作が完了するのを待って、再試行してください。

# **FFQD2109E**

検出操作が中断されました。

- 説明 要求された操作が中断されました。
- ユーザー処置

操作を再試行してください。

# **FFQD2130E**

サーバーにアクセスしている間に、Lotus Notes エラーが発生しました。ID: (エラ ー *ID*)。エラー・メッセージ: (エラー・メッセージ)。

説明 Lotus Domino サーバーにアクセスしている間にエラーが発生しました。

ユーザー処置 詳しくは、エラー・メッセージを参照してください。

# **FFQD2131E**

指定された ID ファイルが存在しないか、読み取ることができません。

- 説明 指定されたユーザー ID ファイルが存在しないか、ファイルを読み取る許可 がありません。
- ユーザー処置 入力したユーザー ID ファイル・パスが正しいこと、またそのファイルを読 み取ることができることを確認してください。

# **FFQD2132E**

Lotus Notes セッションを作成できません。

説明 検出プロセスが Lotus Domino サーバーへの Lotus Notes セッションを作成 できませんでした。

ユーザー処置

問題がどこで発生したかについての詳細は、ログ・ファイルを参照してくだ さい。

# **FFQD2133E**

他の Lotus Notes クローラーが実行中です。それらがロック (ロック名) を保持し ているので、それらを停止する必要があります。パス: (ディレクトリー名)。名前: (ファイル名)。

説明 検出プロセスは、他の Lotus Notes クローラー・プロセスと共存できませ ん。それらの 1 つが、ロック (ロック名) を保持しています。

```
ユーザー処置
```
Lotus Notes クローラーを停止して、再試行してください。

# **FFQD2134E**

ファイル・ロックを取得している間に、入出力エラーが発生しました。

- 説明 Lotus Notes 検出プロセスで、ロック・ファイルに対するロックを取得でき ませんでした。
- ユーザー処置 問題がどこで発生したかについての詳細は、ログ・ファイルを参照してくだ さい。

# **FFQD2135E**

クローラー・サーバーは NRPC に対して構成されていません。クローラー・サーバ ーが escrnote.sh または escrnote.vbs スクリプトによって正しく構成されている ことを確認してください。

- 説明 NRPC (Notes リモート・プロシージャー・コール) の正しい Notes Java ク ラスをロードできませんでした。 Lotus Notes クローラーに対するセットア ップ・プロシージャーが必要でした。
- ユーザー処置

Lotus Notes クローラーに対するセットアップ・プロシージャーを実行して ください。

### **FFQD2136E**

Lotus Domino ディレクトリーからドメイン名を取得できませんでした。ID: (エラ ー *ID*)。エラー・メッセージ: (エラー・メッセージ)。

説明 Lotus Domino ディレクトリーからドメイン名を取得できませんでした。

ユーザー処置

詳しくは、エラー・メッセージを参照してください。クロール・ユーザーが Lotus Domino ディレクトリーを読み取ることができることを確認してくだ さい。

# **FFQD2137E**

サーバー名は、完全修飾のインターネット・ホスト名でなければなりません。サー バー名: (サーバー名)。

説明 指定されたサーバー名 (サーバー名) は、完全修飾のインターネット・ホス ト名ではありませんでした。例えば、svename/org1/org2 のような正規サー バー名は無効です。

ユーザー処置

正しい完全修飾インターネット・ホスト名を指定してください。

# **FFQD2138E**

Lotus Notes ID を検証するためにサーバーにアクセスしているときに、Lotus Notes エラーが発生しました。ID: (エラー *ID*)。エラー・メッセージ: (エラー・ メッセージ)。サーバー: (サーバー名)。ユーザー名: (ユーザー名)。

- 説明 ID を検証するために Lotus Domino サーバーにアクセスしているときにエ ラーが発生しました。
- ユーザー処置

長時間待った後にエラーが発生し、サーバーにアクセス可能である場合は、 Notes Address Book を索引付けする必要があるかもしれません。ネットワ ークにも問題がある可能性があります。

# **FFQD2160E**

ディレクトリー (ディレクトリー名) が無効です。

- 説明 指定されたディレクトリー名が見つかりませんでした。
- ユーザー処置

存在するディレクトリー名を入力してください。

# **FFQD2161E**

(サブディレクトリー・レベル) 個を超える選択可能なサブディレクトリー・レベル があります。この数を減らすには、メインディレクトリー名またはパターンを指定 するか、検出するサブディレクトリーのレベルの指定を小さくしてください。

- 説明 (サブディレクトリー・レベル) 個を超える選択可能なサブディレクトリーが あります。
- ユーザー処置

この数を減らすには、メインディレクトリー名またはパターンを指定する か、検出するサブディレクトリーのレベルの指定を小さくしてください。

# **FFQD2162E**

指定された名前 (ディレクトリー名) はディレクトリー名ではなく、ファイル名で す。

説明 指定された名前はファイル名です。

ユーザー処置

存在するディレクトリー名を入力してください。

# **FFQD2163E**

ディレクトリー (パターン) に指定されたパターンが無効です。

説明 指定された検索パターンが誤りです。

#### ユーザー処置

ディレクトリーを検索する正しいパターンを入力してください。パターンを

入力するには、名前の中の 1 つ以上の文字を置き換えるためのワイルドカ ード文字としてアスタリスク (\*) を使用します。

# **FFQD2164E**

ファイル・ディレクトリーを検出している間にエラーが発生しました。

- 説明 クローラー・サーバー上の指定されたディレクトリーが見つかりませんでし た。
- ユーザー処置
	- エンタープライズ・サーチが正常にインストールされていることを確認し、 再試行してください。

# **FFQD2190E**

ディレクトリー (ディレクトリー名) のネットワーク・パスが見つかりませんでし た (directory=ディレクトリー名)。エラー・メッセージ: エラー・メッセージ。

- 説明 指定されたネットワーク・パスが見つかりませんでした。
- ユーザー処置

ディレクトリーを検索する正しいパターンを入力してください。パターンを 入力するには、名前の中の 1 つ以上の文字を置き換えるためのワイルドカ ード文字としてアスタリスク (\*) を使用します。

# **FFQD2191E**

指定されたドライブ名が無効です。

- 説明 指定されたドライブ名、または指定されたファイル区切りが無効です。
- ユーザー処置

ディレクトリーを検索する正しいドライブ名を入力してください。

# **FFQD2192E**

ディレクトリーを検索している間に、タイムアウト・エラーが発生しました。メイ ンディレクトリー名またはパターンを指定するか、検出するサブディレクトリーの レベルの指定を小さくしてください。

説明 指定されたサブディレクトリー下にあるディレクトリーやファイルが多すぎ ます。

#### ユーザー処置

メインディレクトリー名またはパターンを指定するか、検出するサブディレ クトリーのレベルの指定を小さくしてください。

# **FFQD2193E**

同一ネットワーク・フォルダーに対して許可されるのは 1 ユーザーのみです。ネッ トワーク・フォルダーには、別のユーザーが接続しています。フォルダーにアクセ スするには、同じユーザー名を使用してください。

- 説明 複数のユーザーによるサーバーへの接続やフォルダーの共用は許可されませ ん。
- ユーザー処置

同じサーバーまたは同じネットワーク・フォルダーには、同じユーザー名と パスワードを指定してください。

### **FFQD2210E**

- ユーザー ID かパスワード、または両方が間違っています。指定されたユーザー ID は (ユーザー *ID*) です。
- 説明 Content Manager サーバーに接続するために入力されたユーザー ID、パス ワード、またはその両方が誤りでした。

ユーザー処置

正しいユーザー ID とパスワードで操作を再試行してください。

# **FFQD2211E**

- DB2 Content Manager サーバー (サーバー名) への接続が失敗しました。
- 説明 指定された DB2 Content Manager サーバーへの接続が失敗しました。
- ユーザー処置

操作を再試行してください。DB2 Content Manager サーバーが使用可能であ ることを確認してください。

## **FFQD2212I**

DB2 Content Manager サーバー (サーバー名) は正常にクローラー・サーバーに接 続されました。

説明 クローラー・サーバーは DB2 Content Manager サーバーに正常に接続され ました。

#### ユーザー処置

このメッセージは通知のみです。アクションは不要です。

# **FFQD2213E**

CMCOMMON キーワードが discovery.properties ファイルの中にありませんでした。

説明 ES\_NODE\_ROOT/master\_config/discovery ディレクトリーの discovery.properties ファイルに CMCOMMON キーワードがないため、検出 プロセスが Content Manager サーバーを検出できませんでした。 Content Manager クローラーが適切なセットアップ・スクリプトで構成されていない 可能性があります。

#### ユーザー処置

適切なセットアップ・スクリプトで Content Manager クローラーを構成 し、操作を再試行してください。

# **FFQD2214E**

CM INI ファイル (ファイル名) が見つかりませんでした。

- 説明 CM INI ファイルが見つからなかったため、検出プロセスが DB2 Content Manager サーバーを検出できませんでした。 DB2 Information Integrator for Content が正しく構成されていない可能性があります。
- ユーザー処置

DB2 Information Integrator for Content が正しくインストールおよび構成さ れていることを確認してください。

# **FFQD2215E**

CM INI ファイルを読み取ることができないか、CM INI ファイル (ファイル名) が 見つかりませんでした。

- 説明 CM INI ファイルが見つからなかったため、検出プロセスが DB2 Content Manager サーバーを検出できませんでした。 DB2 Information Integrator for Content が正しく構成されていない可能性があります。
- ユーザー処置

DB2 Information Integrator for Content が正しくインストールおよび構成さ れていることを確認してください。

# **FFQD2216E**

項目タイプ (項目タイプ) は存在しません。

- 説明 指定された項目タイプが DB2 Content Manager サーバーに存在しないた め、検出プロセスが DB2 Content Manager 属性を検出できませんでした。
- ユーザー処置

DB2 Content Manager サーバーに存在する項目タイプを指定してください。

# **FFQD2217E**

CM DKException が発生しました。

説明 DB2 Content Manager サーバーを検出している間にエラーが発生しました。

ユーザー処置

詳しくは、「IBM DB2 Content Manager for Multiplatforms/IBM DB2 Information Integrator for Content for Multiplatforms メッセージとコード」 を参照してください。

# **FFQD2218E**

DB2 Content Manager エラーが発生しました。

説明 Content Manager サーバーを検出している間にエラーが発生しました。

詳しくは、「IBM DB2 Content Manager for Multiplatforms/IBM DB2 Information Integrator for Content for Multiplatforms メッセージとコード」 を参照してください。

# **FFQD2240E**

SSL を使用するには、トラストストア・ファイルの指定が必要です。

- 説明 SSL を使用するには、トラストストア・ファイルの指定が必要です。
- ユーザー処置

トラストストア・ファイルをクローラー・サーバーに準備して、そのパスを 入力してください。

## **FFQD2241E**

SSL を使用するには、トラストストア・パスワードの指定が必要です。

- 説明 SSL を使用するには、ファイルのトラストストア・パスワードの指定が必 要です。
- ユーザー処置

トラストストア・ファイルのパスワードを入力してください。

## **FFQD2242E**

トラストストア・ファイル (ファイル名) は存在しません。

- 説明 指定されたトラストストア・ファイルが存在しないか、ファイルを読み取る 許可がありません。
- ユーザー処置

トラストストア・ファイル・パスが正しく、そしてそのファイルを読み取る ことができることを確認してください。

# **FFQD2243E**

トラストストア・ファイル (ファイル名) を妥当性検査している間にエラーが発生 しました。

- 説明 指定されたトラストストア・ファイルが存在しないか、ファイルを読み取る 許可がありません。
- ユーザー処置

トラストストア・ファイル・パスが正しく、そしてそのファイルを読み取る ことができることを確認してください。

### **FFQD2244E**

トラストストアのファイル・フォーマットまたはパスワードが間違っています。指 定されたトラストストアは (ファイル名) です。

- 説明 トラストストアのファイル・フォーマットが誤りです。サポートされるフォ ーマットは、JKS、JCEKS、および PKCS#12 です。
- ユーザー処置

トラストストア・ファイル・フォーマットが正しく、またサポートされるこ とを確認してください。

# **FFQD2245E**

不明なホスト名 (ホスト名) が検出されました。

説明 指定されたパブリック・フォルダー URL 内のホスト名が見つかりませんで した。

```
ユーザー処置
```
ホスト名が正しいことを確認してください。

# **FFQD2246E**

URL (*URL*) が間違っています。

説明 指定されたパブリック・フォルダー URL が見つかりませんでした。

```
ユーザー処置
```
パブリック・フォルダー URL が正しいことを確認してください。

# **FFQD2247E**

- (*URL*) に接続している間に、入出力エラーが発生しました。
- 説明 パブリック・フォルダー・サーバーに接続中に、1 つ以上のエラーが発生し ました。
- ユーザー処置 ネットワークおよびパブリック・フォルダー・サーバーが作動していること を確認してください。

### **FFQD2248E**

- (*URL*) に要求を送信している間に、プロトコル・エラーが発生しました。
- 説明 パブリック・フォルダー・サーバーに要求を送信中に、1 つ以上のエラーが 発生しました。
- ユーザー処置 問題がどこで発生したかについての詳細は、ログ・ファイルを参照してくだ さい。

### **FFQD2249E**

- 要求を (*URL*) に送信している間に、入出力エラーが発生しました。
- 説明 パブリック・フォルダー・サーバーに要求を送信中に、1 つ以上のエラーが 発生しました。

問題がどこで発生したかについての詳細は、ログ・ファイルを参照してくだ さい。

# **FFQD2250E**

フォルダー数 (フォルダー数) が上限 (フォルダー数限度) を超えています。

説明 検出されたサブフォルダーの数が限度を超えてはなりません。

サブフォルダーを検索するパターンを変更して、フォルダーの数を減らして ください。

# **FFQD2251E**

ユーザー ID かパスワード、または両方が間違っています。指定されたユーザー ID は (ユーザー *ID*) です。

説明 誤ったユーザー ID、誤ったパスワード、あるいはその両方が指定されまし た。

```
ユーザー処置
```
有効なユーザー名とパスワードを入力して、再試行してください。

# **FFQD2252E**

指定されたパブリック・フォルダー (*URL*) は存在しません。

- 説明 指定されたパブリック・フォルダー・サーバーが存在しますが、そのフォル ダーはサーバー上に存在しませんでした。
- ユーザー処置
	- パブリック・フォルダー URL が正しく、またパブリック・フォルダー・サ ーバーが正しく作動していることを確認してください。

# **FFQD2253E**

予期しない HTTP 応答を受け取りました。HTTP 状態コード: (状態コード)。HTTP 応答メッセージ: (応答メッセージ)

説明 パブリック・フォルダー・サーバーが、予期しない HTTP 応答を戻しまし た。

#### ユーザー処置

パブリック・フォルダー・サーバーが正しく作動していることを確認してく ださい。問題がどこで発生したかについての詳細は、ログ・ファイルを参照 してください。

# **FFQD2254E**

パブリック・フォルダー (*URL*) から応答を受信している間に入出力エラーが発生し ました。

ユーザー処置

- 説明 パブリック・フォルダー・サーバーから応答を受信中に、1 つ以上のエラー が発生しました。
- ユーザー処置 問題がどこで発生したかについての詳細は、ログ・ファイルを参照してくだ さい。

## **FFQD2255E**

サーバー応答は間違った XML です。

説明 パブリック・フォルダー・サーバーが戻した XML 文書に、誤ったエレメ ントおよび文字が含まれる可能性があります。

```
ユーザー処置
```
パブリック・フォルダーに無効な文書が含まれていないことを確認してくだ さい。

# **FFQD2256E**

受け取った XML を解析している間に入出力エラーが発生しました。

- 説明 パブリック・フォルダー・サーバーから応答を受信中に、1 つ以上のエラー が発生しました。
- ユーザー処置 問題がどこで発生したかについての詳細は、ログ・ファイルを参照してくだ さい。

# **FFQD2257E**

XML パーサー・エラーが発生しました。

- 説明 パブリック・フォルダー・サーバーからの応答を解析する XML パーサー を作成できませんでした。
- ユーザー処置

OmniFind Enterprise Edition (エンタープライズ・サーチ) が正常にインスト ールされていることを確認し、再試行してください。

# **FFQD2258E**

指定された URL (*URL*) は有効ですが、パブリック・フォルダーではありません。

説明 指定された URL はクローラーからアクセス可能ですが、パブリック・フォ ルダーではありません。

#### ユーザー処置

パブリック・フォルダー・サーバーが正しく作動しており、また Outlook Web Access がそのサーバー上で作動していることを確認してください。

## **FFQD2270E**

指定された JNDI プロパティーが無効です。

- 説明 検出プロセスは、指定された JNDI プロパティーで WebSphere Information Integrator Content Edition サーバーに接続できませんでした。
- ユーザー処置

指定された JNDI プロパティーが正しいこと、また WebSphere Information Integrator Content Edition サーバーが使用可能であることを確認してくださ い。

# **FFQD2271E**

指定されたリポジトリー名が無効です。

説明 指定されたリポジトリーが WebSphere Information Integrator Content Edition サーバーに存在しないため、検出プロセスが項目クラスを検出できませんで した。

ユーザー処置

WebSphere Information Integrator Content Edition サーバーに存在するリポジ トリーを指定してください。

# **FFQD2272E**

指定されたユーザー名またはパスワードが無効です。

- 説明 リポジトリーへのログオンに必要なユーザー名、パスワード、あるいはその 両方が誤りでした。
- ユーザー処置 正しいユーザー名とパスワードを入力して、操作を再試行してください。

# **FFQD2273E**

指定された項目クラス名が無効です。

- 説明 指定された項目クラスが WebSphere Information Integrator Content Edition サーバーに存在しないため、検出プロセスがプロパティーを検出できません でした。
- ユーザー処置

WebSphere Information Integrator Content Edition サーバーに存在する項目ク ラスを指定してください。

### **FFQD2274E**

WebSphere Information Integrator Content Edition API エラーが発生しました。 エラー・メッセージ: (エラー・メッセージ)。

説明 WebSphere Information Integrator Content Edition サーバーにアクセス中にエ ラーが発生しました。

ユーザー処置

詳しくは、WebSphere Information Integrator Content Edition サーバーからの エラー・メッセージを参照してください。

# **FFQD2275E**

WebSphere Information Integrator Content Edition サーバー・インスタンスを作 成できません。エラー・メッセージ: (エラー・メッセージ)。

- 説明 WebSphere Information Integrator Content Edition サーバーにアクセス中にエ ラーが発生しました。
- ユーザー処置

詳しくは、WebSphere Information Integrator Content Edition サーバーからの エラー・メッセージを参照してください。

# **FFQD2276E**

WebSphere Information Integrator Content Edition サーバーを見つけることがで きません。エラー・メッセージ: (エラー・メッセージ)。

- 説明 WebSphere Information Integrator Content Edition サーバーにアクセス中にエ ラーが発生しました。
- ユーザー処置

詳しくは、WebSphere Information Integrator Content Edition サーバーからの エラー・メッセージを参照してください。

## **FFQD2277E**

- 通信エラーが発生しました。エラー・メッセージ: (エラー・メッセージ)。
- 説明 WebSphere Information Integrator Content Edition サーバーにアクセス中にエ ラーが発生しました。

ユーザー処置

詳しくは、WebSphere Information Integrator Content Edition サーバーからの エラー・メッセージを参照してください。

# **FFQD2278E**

指定されたリポジトリー (リポジトリー名) が見つかりませんでした。エラー・メ ッセージ: (エラー・メッセージ)。

説明 指定されたリポジトリーが、WebSphere Information Integrator Content Edition サーバーに存在しませんでした。

# **FFQD2279E**

WebSphere Information Integrator Content Edition ユーザー・インスタンスは初 期化されませんでした。エラー・メッセージ: (エラー・メッセージ)。

説明 WebSphere Information Integrator Content Edition サーバーにアクセス中にエ ラーが発生しました。

ユーザー処置

WebSphere Information Integrator Content Edition サーバーに存在するリポジ トリーを指定してください。

詳しくは、WebSphere Information Integrator Content Edition サーバーからの エラー・メッセージを参照してください。

### **FFQD2280E**

(リポジトリー名) リポジトリーへのログオンに失敗しました。エラー・メッセージ : (エラー・メッセージ)。

- 説明 検出プロセスが、(リポジトリー名) リポジトリーにログオンできませんでし た。
- ユーザー処置

詳しくは、WebSphere Information Integrator Content Edition サーバーからの エラー・メッセージを参照してください。

# **FFQD2281E**

- (リポジトリー名) リポジトリーをログオフできませんでした。エラー・メッセージ : (エラー・メッセージ)。
- 説明 検出プロセスが、(リポジトリー名) リポジトリーをログオフできませんでし た。
- ユーザー処置

詳しくは、WebSphere Information Integrator Content Edition サーバーからの エラー・メッセージを参照してください。

### **FFQD2282E**

指定された項目クラス (クラス名) が見つかりませんでした。リポジトリー: (リポ ジトリー名)。

- 説明 (クラス名) 項目クラスが、WebSphere Information Integrator Content Edition サーバーの (リポジトリー名) リポジトリーに存在しませんでした。
- ユーザー処置

### **FFQD2283E**

指定されたドメイン (ドメイン名) は使用できません。戻りコード: (戻りコー ド)。

説明 指定されたドメインは、使用不可であるか、アクセスできませんでした。

ユーザー処置

ドメイン名またはネットワークが正しいことを確認してください。

### **FFQD2284E**

予期しないエラーが発生しました。戻りコード: (戻りコード) エラー・メッセージ : (エラー・メッセージ)

リポジトリーに存在する項目クラスを指定してください。

説明 ドメイン・ネームを検証中に、1 つ以上のエラーが発生しました。

ユーザー処置

問題がどこで発生したかについての詳細は、ログ・ファイルを参照してくだ さい。

## **FFQD2285E**

LDAP サーバーのパラメーターが無効です。サーバー (サーバー・ストリング)、ポ ート (ポート番号)、クレデンシャル (クレデンシャル *ID*)、トラストストア・パス (ディレクトリー名)。

説明 LDAP サーバー定義のパラメーターが無効です。

```
ユーザー処置
```
エンタープライズ・サーチ管理コンソールで QuickPlace クローラー設定を 構成してください。詳しくは、「エンタープライズ・サーチの管理」を参照 してください。

### **FFQD2286E**

トラストストア・ファイル (ファイル名) を妥当性検査している間にエラーが発生 しました。

- 説明 指定されたトラストストア・ファイルが存在しないか、ファイルを読み取る 許可がありません。
- ユーザー処置

トラストストア・ファイル・パスが正しく、そしてそのファイルを読み取る ことができることを確認してください。

### **FFQD2287W**

- ユーザー (ユーザー *ID*) は LDAP サーバー (サーバー名) 上に存在しません。
- 説明 ユーザー ID (ユーザー *ID*) は、LDAP サーバー (サーバー名) 上に見つか りませんでした。

#### ユーザー処置

指定されたユーザーが LDAP サーバーに存在することを検査し、エンター プライズ・サーチの管理コンソールから QuickPlace クローラー設定を確認 してください。詳しくは、「エンタープライズ・サーチの管理」を参照して ください。

# **FFQD2288I**

指定されたカスタム・グループ抽出フィルター (グループ抽出フィルター) が使用 されました。

説明 カスタム・グループ抽出フィルター (グループ抽出フィルター) が、 LDAP サーバーからのユーザー情報の取得に使用されています。

#### ユーザー処置

このメッセージは通知のみです。アクションは不要です。

# **FFQD2289I**

指定されたカスタム・ユーザー正規化フィルター (ユーザー正規化フィルター) が 使用されました。

- 説明 カスタム・ユーザー正規化フィルター (ユーザー正規化フィルター) が、 LDAP サーバーからのユーザー情報の取得に使用されました。
- ユーザー処置

このメッセージは通知のみです。アクションは不要です。

## **FFQD2290E**

Q レプリケーション・スキーマが見つかりませんでした。

- 説明 イベント・パブリッシングを使用するように構成されたデータベースは、Q レプリケーション・スキーマを使用します。
- ユーザー処置

イベント・パブリッシングを使用するようにデータベースが構成されている ことを確認してください。

### **FFQD2291W**

表 (表名) には、Q レプリケーション・スキーマ (スキーマ名)、パブリッシング・ キュー・マップ (マップ名) の複数の XML パブリケーションがあります。

説明 パブリッシング・キュー・マップに関連付けられた表に可能な XML パブ リケーションは、1 つのみです。

クロールに使用されない XML パブリケーションを削除してください。

### **FFQD2292W**

Q レプリケーション・スキーマ (スキーマ名)、パブリッシング・キュー・マップ (マップ名) と関連付けられている表 (表名) は、変更のあった列のみを公開するよ うに構成されています。

- 説明 パブリッシング・キュー・マップに関連付けられた表は、変更のあった列 と、変更のない列の両方を公開する必要があります。
- ユーザー処置

変更のあった列と、変更のない列の両方を公開するように XML パブリケ ーションを構成してください。

### **FFQD2293W**

Q レプリケーション・スキーマ (スキーマ名)、パブリッシング・キュー・マップ (マップ名) と関連付けられている表 (表名) は、削除された行の公開を抑止するよ うに構成されています。

説明 パブリッシング・キュー・マップに関連付けられた表は、削除された行を公 開する必要があります。

ユーザー処置

削除された行を公開するように XML パブリケーションを構成してくださ い。

## **FFQD2294W**

パブリッシング・キュー・マップが見つかりませんでした。

説明 検出プロセスは、選択された表のすべてをサポートするパブリッシング・キ ュー・マップを検出できませんでした。

```
ユーザー処置
```
選択されたすべての表が、イベント・パブリッシングを使用するように構成 されていることを確認してください。また、選択する表を少なくしてみてく ださい。

# **FFQD2295E**

表 (スキーマ名).(表名) では、Q レプリケーション・スキーマ (複製スキーマ 名)、パブリッシング・キュー・マップ (マップ名) に応じた列は見つかりませんで した。

説明 選択された表に公開する列がないため、検出プロセスが列を検出できません でした。

ユーザー処置

公開する列がある表を選択してください。

### **FFQD2296E**

WebSphere MQ にアクセスしている間にエラーが発生しました。エラー・コード: (エラー・コード)。エラー・メッセージ: (エラー・メッセージ)。

- 説明 検出プロセスが、指定された構成で WebSphere MQ にアクセスできません でした。
- ユーザー処置 指定された構成を検証し、MQ リスナーが稼働していることを確認してくだ

さい。「IBM WebSphere MQ メッセージ・リファレンス」を参照してくだ さい。

# **FFQD2300E**

データベースにアクセスしている間に SQL エラーが発生しました。エラー・コード : (エラー・コード)。エラー・メッセージ: (エラー・メッセージ)。

説明 データベース・サーバーにアクセスしている間にエラーが発生しました。

ユーザー処置 問題がどこで発生したかについての詳細は、ログ・ファイルを参照してくだ さい。

# **FFQD2301E**

- JDBC ドライバー (*JDBC* ドライバー・クラス) をロードできませんでした。
- 説明 JDBC ドライバーをロードしている間に、エラーが発生しました。
- ユーザー処置

指定された JDBC ドライバーの環境変数およびクラスパスが正しいことを 確認してください。また、問題がどこで発生したかについての詳細は、ロ グ・ファイルを参照してください。

# **FFQD2302E**

接続を確立できません。

- 説明 指定されたデータベース・サーバーへの接続が失敗しました。
- ユーザー処置 操作を再試行してください。データベース・サーバーが使用可能であること を確認してください。

# **FFQD2303E**

スキーマ名 (スキーマ名) の表またはビュー (表またはビュー名) が見つかりませ んでした。

説明 指定された表またはビューがデータベース・サーバーに存在しないため、検 出プロセスが列を検出できませんでした。

ユーザー処置

データベース・サーバーに存在する表またはビューを指定してください。

### **FFQD2320E**

指定されたサーバー (サーバー名) は不明です。

説明 指定されたサーバー名が不明であるため、検出プロセスはニュース・サーバ ーを検出できませんでした。

ユーザー処置

正しいサーバー名を指定してください。

### **FFQD2321E**

指定されたパターン (ニュースグループ・パターン) は、サーバー (サーバー名) 上のどのニュースグループにも一致しません。

説明 指定されたパターンを満足するニュースグループがないため、検出プロセス はニュースグループを検出できませんでした。

ユーザー処置

正しいニュースグループ・パターンを指定してください。

# **FFQD2322E**

指定されたユーザー (ユーザー *ID*) を Content Manager サーバーからリトリーブ できませんでした。

- 説明 検出プロセスは、指定されたユーザーを Content Manager サーバーからリ トリーブできませんでした。
- ユーザー処置

検証される正しいユーザー名を指定してください。

# **FFQD2323E**

無効なユーザー名が指定されています。

- 説明 ヌルまたは空ストリングの無効なユーザー名が検出プロセスに対して指定さ れました。
- ユーザー処置

検証される正しいユーザー名を指定してください。

## **FFQD2324E**

TrustedCerts.class ファイルは (トラステッド証明書ディレクトリー) に存在しな いか、読み取ることができません。

説明 指定されたディレクトリーには TrustedCerts.class ファイルがないか、ファ イルまたはディレクトリーを読み取れませんでした。

ユーザー処置

指定されたディレクトリーに TrustedCerts.class が存在し、読み取り可能で あることを確認してください。

# **FFQD2325E**

ID (ユーザー *ID*) で Lotus Domino サーバー (サーバー名) から IOR を取得でき ませんでした。SSL 鍵ファイル:(*SSL* 鍵ファイル)。戻りコード: (戻りコード)。エ ラー・メッセージ: (エラー・メッセージ)。

- 説明 Lotus Domino サーバーから IOR を取得できませんでした。
- ユーザー処置

ターゲット Lotus Domino サーバー上の HTTP タスクが稼働中であること を確認してください。http://(サーバー名)/diiop\_ior.txt または https://(サーバ ー名)/diiop\_ior.txt にアクセスすることによって、IOR を取得できることを 確認してください。HTTPS を使用して IOR を取得する場合は、SSL 鍵フ ァイルが存在して、しかも SSL 接続の確立に有効なものであることを確認 してください。また、サーバーにアクセスするためのユーザー名およびパス ワードが正しいことも確認してください。

# **FFQD2326E**

ID (ユーザー *ID*) で Lotus Domino サーバー (サーバー名) への Lotus Notes セ ッションを確立できませんでした。SSL 鍵ファイル:(*SSL* 鍵ファイル)。LTPA トー クン: (*LTPA* トークン)。戻りコード: (戻りコード)。エラー・メッセージ: (エラ ー・メッセージ)。

説明 Lotus Domino サーバーへの Lotus Notes セッションを確立できませんでし た。

#### ユーザー処置

ターゲット Lotus Domino サーバー上の diiop タスクが稼働中であることを 確認してください。SSO 機能を使用する場合、与えられた LTPA トークン が有効で、有効期限を超えていないことを確認してください。Lotus Notes セッションを確立するのに DIIOP over SSL を使用することを指定する場 合、与えられた SSL 鍵ファイルが存在し、SSL を確立するのに有効である ことを確認してください。

## **FFQD2327E**

LTPA トークンからユーザー名を抽出できませんでした。Lotus Domino サーバー :(サーバー名)。クロール・ユーザー ID:(クロール・ユーザー *ID*)。SSL 鍵ファイ ル:(*SSL* 鍵ファイル)。LTPA トークン: (*LTPA* トークン)。戻りコード: (戻りコー ド)。エラー・メッセージ: (エラー・メッセージ)。

説明 LTPA トークンからユーザー名を取得できませんでした。

#### ユーザー処置

ターゲット Lotus Domino サーバー上の http タスクおよび diiop タスクが 稼働中であることを確認してください。SSO 機能を使用する場合、与えら れた LTPA トークンが有効で、有効期限を超えていないことを確認してく ださい。Lotus Notes セッションを確立するのに DIIOP over SSL を使用す ることを指定する場合、与えられた SSL 鍵ファイルが存在し、SSL を確立 するのに有効であることを確認してください。

#### **FFQD2328W**

JDBC ドライバー・クラスパスが見つかりませんでした。次の JDBC ドライバー・モ ジュールの完全修飾クラスパスを指定してください: (*JDBC* ドライバー・モジュー ル)。

- 説明 JDBC ドライバー・クラスパスが見つかりませんでした。
- ユーザー処置

JDBC ドライバー・モジュールの完全修飾クラスパスを指定してください。

### **FFQD2329E**

JDBC ドライバー (*JDBC* ドライバー・クラス) をロードできませんでした。

説明 JDBC ドライバーをロードできませんでした。

指定された JDBC ドライバーのクラスパスが正しいことを確認してくださ い。また、問題がどこで発生したかについての詳細は、ログ・ファイルを参 照してください。

# **FFQD2330E**

(リポジトリー名) リポジトリーが使用可能でありません。

説明 検出プロセスが、(リポジトリー名) リポジトリーに接続できませんでした。 指定されたリポジトリーは、使用不可であるか、アクセスできませんでし た。

ユーザー処置

指定されたリポジトリーおよびバックエンド・サーバーが使用可能であるこ とを確認してください。

# **FFQD2331E**

内部例外のため、指定したパラメーターを検証するためのテストが失敗しました: (原因)

説明 内部例外のため、指定したパラメーターを検証するためのテストが失敗しま した。

ユーザー処置

OmniFind Enterprise Edition システムが適切にインストールされていること を確認してください。

## **FFQD2332E**

認証パラメーターが無効です。認証のタイプ: 認証のタイプ、ログイン・ページ: ログイン・ページの *URL*、フォーム名: ログイン・フォーム名

認証設定を訂正してください。

# **FFQD2333W**

クローラーは正常にサーバーにログオンしましたが、シード・リストをリトリーブ できませんでした。試行 URL: *URL*

- 説明 クローラーがログオン後にシード・リストを取り出せませんでした。
- ユーザー処置

指定されたパラメーターが正しいことを確認してください。試みた URL が 有効なコンテンツを返してくるかどうか確認してください。

### **FFQD2800E**

クローラー・プラグインからエラーが生成されました。メッセージ: (メッセージ・ テキスト)

説明 指定された認証パラメーターが無効です。

ユーザー処置

説明

ユーザー処置

エラー・メッセージ (メッセージ・テキスト) がクローラー・プラグインか ら生成されました。クローラー・プラグインからのメッセージを参照してく ださい。

# **FFQD2801W**

クローラー・プラグインから警告が生成されました。メッセージ: (メッセージ・テ キスト)

説明

ユーザー処置

警告メッセージ (メッセージ・テキスト) がクローラー・プラグインから生 成されました。クローラー・プラグインからのメッセージを参照してくださ い。

### **FFQD2802I**

クローラー・プラグインから情報メッセージが生成されました。メッセージ: (メッ セージ・テキスト)

説明

ユーザー処置

情報メッセージ (メッセージ・テキスト) がクローラー・プラグインから生 成されました。クローラー・プラグインからのメッセージを参照してくださ  $\mathcal{U}$ 

# **FFQD2803I**

クローラー・プラグイン・プロセスが正常に開始しました。

説明

ユーザー処置

このメッセージは通知のみです。アクションは不要です。

# **FFQD2804I**

クローラー・プラグイン・プロセスが正常に停止しました。

説明

ユーザー処置

このメッセージは通知のみです。アクションは不要です。

### **FFQD2805I**

クローラー・プラグイン・クラス (クラス名) が正常にロードされました。 説明
このメッセージは通知のみです。アクションは不要です。

## **FFQD2806E**

クローラー・プラグイン・プロセスを開始できませんでした。

- 説明 クローラー・プラグイン・プロセスを開始できませんでした。
- ユーザー処置

問題がどこで発生したかについての詳細は、ログ・ファイルを参照してくだ さい。

## **FFQD2807E**

クローラー・プラグイン・プロセスが正常な停止に失敗しました。

説明 クローラー・プロセスが正常に停止されませんでした。

ユーザー処置

問題がどこで発生したかについての詳細は、ログ・ファイルを参照してくだ さい。

## **FFQD2808E**

クローラー・プラグインのユーザー定義クラスを作成できません。

- 説明 CrawlerPlugin クラスから派生したユーザー定義クラスを作成できません。
- ユーザー処置 クラス名およびクラスパスが正しく設定されていることを確認してくださ い。

## **FFQD2809E**

クローラー・プラグイン・セッション (セッション名) は使用可能ではありませ ん。

説明 クローラー・プラグイン・セッションは使用可能ではありません。ユーザー 定義クラスを正しく作成できませんでした。

ユーザー処置 問題がどこで発生したかについての詳細は、ログ・ファイルを参照してくだ さい。

## **FFQD2810E**

CrawlerPlugin クラス (クラス名) の init() メソッドでエラーが発生しました。

説明 ユーザー定義クラスの init() メソッドが正しく動作しませんでした。

#### ユーザー処置

ユーザー定義クラスが正しく設定されていることを確認してください。

## **FFQD2812E**

CrawlerPlugin クラス (クラス名) の isMetadataUsed() メソッドでエラーが発生 しました。

- 説明 ユーザー定義クラスの isMetadataUsed() メソッドが正しく動作しませんでし た。
- ユーザー処置 ユーザー定義クラスが正しく設定されていることを確認してください。

# **FFQD2813E**

CrawlerPlugin クラス (クラス名) の updateDocument() メソッドでエラーが発生 しました。

説明 ユーザー定義クラスの updateDocument() メソッドが正しく動作しませんで した。

ユーザー処置

ユーザー定義クラスが正しく設定されていることを確認してください。

## **FFQD2900E**

クローラー・プラグイン・サーバー (サーバー *URL*) は作動不能です。クライアン トはサーバーに接続できませんでした。

- 説明 クローラー・プラグイン・サーバー (サーバー *URL*) は作動不能です。クラ イアントがそれに接続できないか、またはそれを終了できません。
- ユーザー処置 クローラー・プラグイン・サーバー (サーバー *URL*) が作動可能であること を確認してください。

## **FFQD2901I**

クローラー・プラグイン・クライアント (クライアント *URL*) が初期化されまし た。サーバー (サーバー *URL*) に接続されました。

説明

```
ユーザー処置
```
このメッセージは通知のみです。アクションは不要です。

## **FFQD2902W**

クローラー・プラグイン・クライアント (クライアント *URL*) は、終了中に警告を 受け取りました。

説明 クローラー・プラグイン・クライアントで終了中に問題が発生しました。接 続は異常にクローズしました。

ユーザー処置

サーバーが適切に稼働していることを確認してください。

## **FFQD2903I**

クローラー・プラグイン・クライアント (クライアント *URL*) が終了しました。 説明

ユーザー処置

このメッセージは通知のみです。アクションは不要です。

## **FFQD2904E**

クローラー・プラグイン・クライアントは初期化されていません。

説明 クローラー・プラグイン・クライアントは初期化が必要です。

```
ユーザー処置
```
クローラー・プラグイン・クライアントを初期化してください。

## **FFQD2905E**

- クローラー・プラグイン・クライアントは、サポートされないデータを受け取りま した。
- 説明 クローラー・プラグイン・クライアントが受信できるのは SocketData オブ ジェクトのみです。
- ユーザー処置

クローラー・プラグイン・サーバーが SocketData オブジェクトを送信する ことを確認してください。

## **FFQD2907E**

クローラー・プラグイン・サーバーは作成されませんでした。

- 説明 クローラー・プラグイン・サーバーは、クローラー・プラグイン・モジュー ルを必要とします。
- ユーザー処置
	- クローラー・プラグイン・サーバーを作成する前にクローラー・プラグイ ン・モジュールが作成されたことを確認してください。

## **FFQD2908E**

クローラー・プラグイン・サーバーを開始できませんでした。リスナー・ポート (リスナー・ポート) は既に使用中でした。

- 説明 クローラー・プラグイン・サーバーが開始できませんでした。リスナー・ポ ート (リスナー・ポート) が既に使用中です。
- ユーザー処置
	- 別のポート番号を指定するか、0 を指定して任意のフリー・ポートを使用し てください。

## **FFQD2909E**

クローラー・プラグイン・サーバーを開始できませんでした。

- 説明 クローラー・プラグイン・サーバーを開始中にエラーが発生しました。一般 的に、ソケットのオープン時に入出力エラーが発生しています。
- ユーザー処置
	- サーバーをもう一度始動するか、入出力の問題を修正してください。

## **FFQD2910I**

クローラー・プラグイン・サーバーが開始されました。リスナー・ポートは (リス ナー・ポート) です。

説明

ユーザー処置

このメッセージは通知のみです。アクションは不要です。

#### **FFQD2911E**

クローラー・プラグイン・サーバー (サーバー *URL*) は作動不能です。サーバーを 終了できませんでした。

- 説明 クローラー・プラグイン・サーバー (サーバー *URL*) は作動不能です。サー バーを終了できませんでした。
- ユーザー処置 終了するクローラー・プラグイン・サーバーのリスナー・ポート番号を確認 してください。

#### **FFQD2912W**

- クローラー・プラグイン・サーバー (サーバー *URL*) の終了中に問題が検出されま した。
- 説明 クローラー・プラグイン・サーバーの終了中に問題が発生しました。サーバ ーは異常に終了しました。
- ユーザー処置

クライアントが適切に稼働していることを確認してください。

## **FFQD2913I**

クローラー・プラグイン・サーバー (サーバー *URL*) が終了しました。

説明

#### ユーザー処置

このメッセージは通知のみです。アクションは不要です。

## **FFQD2914I**

クローラー・プラグイン・サーバーはポート (リスナー・ポート) で listen して います。

説明

ユーザー処置

このメッセージは通知のみです。アクションは不要です。

#### **FFQD2915I**

クローラー・プラグイン・サーバーは、クライアント (クライアント *URL*) から接 続要求を受け入れました。

説明

```
ユーザー処置
```
このメッセージは通知のみです。アクションは不要です。

## **FFQD2916I**

クローラー・プラグイン・サーバーは、クライアント (クライアント *URL*) への接 続をクローズしました。

説明

ユーザー処置

このメッセージは通知のみです。アクションは不要です。

## **FFQD2917E**

クローラー・プラグイン・サーバーは、サポートされないクラス・オブジェクトを 受け取りました。

説明 クローラー・プラグイン・サーバーは、サポートされないクラス・オブジェ クトを受け取りました。このオブジェクトをクローラー・プラグイン・モジ ュールに送信できませんでした。

ユーザー処置

問題がどこで発生したかについての詳細は、ログ・ファイルを参照してくだ さい。

# **FFQD2998E**

クローラー・プラグイン・ソケット・サーバーでエラーが発生しました。

説明 クローラー・プラグイン・ソケット・サーバーで内部エラーが発生しまし た。

#### ユーザー処置

問題がどこで発生したかについての詳細は、ログ・ファイルを参照してくだ さい。

## **FFQD3000I**

(クローラー名) クローラーが正常に開始しました。

説明

```
ユーザー処置
```
このメッセージは通知のみです。アクションは不要です。

## **FFQD3001E**

(クローラー名) クローラーが開始に失敗しました。

説明 クローラー・プロセスを開始できませんでした。

ユーザー処置 問題がどこで発生したかについての詳細は、ログ・ファイルを参照してくだ さい。

# **FFQD3002I**

(クローラー名) クローラーが正常に停止しました。

説明

ユーザー処置 このメッセージは通知のみです。アクションは不要です。

#### **FFQD3003E**

(クローラー名) クローラーが正常に停止しませんでした。

説明 クローラー・プロセスが正常な停止に失敗しました。

ユーザー処置

問題がどこで発生したかについての詳細は、ログ・ファイルを参照してくだ さい。

## **FFQD3004I**

(クローラー名) クローラーが正常に休止しました。

説明

ユーザー処置

このメッセージは通知のみです。アクションは不要です。

## **FFQD3005E**

(クローラー名) クローラーが休止に失敗しました。

説明 クローラーが休止に失敗しました。

#### ユーザー処置

問題がどこで発生したかについての詳細は、ログ・ファイルを参照してくだ さい。

## **FFQD3006I**

(クローラー名) クローラーが正常に再開しました。

説明

ユーザー処置 このメッセージは通知のみです。アクションは不要です。

### **FFQD3007E**

(クローラー名) クローラーが再開に失敗しました。

説明 クローラーが再開に失敗しました。

```
ユーザー処置
```
問題がどこで発生したかについての詳細は、ログ・ファイルを参照してくだ さい。

## **FFQD3008E**

ファクトリー・エラーが発生しました。モジュールが正しくインストールされてい ることを確認してください。

- 説明 インストール済みの JAR ファイルが見つからないか、正しく設定されてい ませんでした。
- ユーザー処置

エンタープライズ・サーチが正常にインストールされていることを確認し、 再試行してください。

## **FFQD3009I**

(サーバー名) 上の (クローラー名) のクロールを開始しました。

説明

ユーザー処置 このメッセージは通知のみです。アクションは不要です。

## **FFQD3010I**

(サーバー名) 上の (クローラー名) のクロールが完了しました。

説明

ユーザー処置 このメッセージは通知のみです。アクションは不要です。

## **FFQD3011E**

(ターゲット名) 上の (ターゲット・ホスト名) のクロールが失敗しました。 説明 クローラーが、指定されたターゲットのクロールに失敗しました。

問題がどこで発生したかについての詳細は、ログ・ファイルを参照してくだ さい。

#### **FFQD3012I**

クローラーは既にサーバー (サーバー名) 上でクロールしています。

説明

ユーザー処置

このメッセージは通知のみです。アクションは不要です。

# **FFQD3013W**

クロールされたデータは切り捨てられました。URI: (*URI*)。サーバー: (サーバー 名)。ターゲット: (クローラー名)。

- 説明 クロールされたデータは切り捨てられました。
- ユーザー処置

すべてのデータをクロールする必要がある場合は、管理コンソールでクロー ラーの最大ページ・サイズを変更してください。

## **FFQD3014E**

クロールされた履歴を処理している間にエラーが発生しました。

説明 クローラーでエラーが発生しました。

ユーザー処置

問題がどこで発生したかについての詳細は、ログ・ファイルを参照してくだ さい。

## **FFQD3015E**

クロールされた履歴を処理している間にエラーが発生しました。URI: (*URI*)。サー バー: (サーバー名)。ターゲット: (クローラー名)。

- 説明 クローラーでエラーが発生しました。
- ユーザー処置

問題がどこで発生したかについての詳細は、ログ・ファイルを参照してくだ さい。

## **FFQD3016E**

データベースにアクセスしている間にエラーが発生しました。

説明 クローラーで内部エラーが発生しました。

#### ユーザー処置

問題がどこで発生したかについての詳細は、ログ・ファイルを参照してくだ さい。

## **FFQD3017E**

データの公開中にエラーが発生しました。URI: (*URI*)。サーバー: (サーバー名)。 ターゲット: (クローラー名)。

説明 クローラーでエラーが発生しました。

ユーザー処置

問題がどこで発生したかについての詳細は、ログ・ファイルを参照してくだ さい。

## **FFQD3018E**

クローラー構成を処理している間にエラーが発生しました。

説明 クローラーでエラーが発生しました。

ユーザー処置

問題がどこで発生したかについての詳細は、ログ・ファイルを参照してくだ さい。

# **FFQD3019I**

(サーバー名) サーバーにサーバー・スケジュールが設定されています。

説明

ユーザー処置

このメッセージは通知のみです。アクションは不要です。

# **FFQD3020I**

(サーバー名) サーバーのスケジュールは使用不可です。

説明

ユーザー処置 このメッセージは通知のみです。アクションは不要です。

#### **FFQD3021W**

指定されたサーバー (サーバー名) のスケジュールは既に設定されています。

- 説明 指定されたスケジュールされたクロールは、既に使用可能になっていまし た。
- ユーザー処置

このメッセージは通知のみです。アクションは不要です。

## **FFQD3022W**

指定されたサーバー (サーバー名) のスケジュールは既に使用不可になっていま す。

説明 指定されたスケジュールされたクロールは、既に使用不可になっていまし た。

#### ユーザー処置

このメッセージは通知のみです。アクションは不要です。

#### **FFQD3023W**

サーバー (サーバー名) はスケジュールされていません。

説明 指定されたクロールは、スケジュールされていませんでした。

ユーザー処置

クローラー・スケジュールを使用可能または使用不可にする場合は、クロー ルが前もってスケジュールされている必要があります。

## **FFQD3024E**

フェッチの戻りコードが間違っています。戻りコード: (戻りコード)。状態: (状 態)

- 説明 クローラーでエラーが発生しました。
- ユーザー処置

問題がどこで発生したかについての詳細は、ログ・ファイルを参照してくだ さい。

#### **FFQD3025E**

データをフェッチしている間にエラーが発生しました。

- 説明 クローラーで内部エラーが発生しました。
- ユーザー処置

問題がどこで発生したかについての詳細は、ログ・ファイルを参照してくだ さい。

## **FFQD3026E**

スレッド (スレッド *ID*) を処理している間にエラーが発生しました。

説明 クローラーでエラーが発生しました。

ユーザー処置

問題がどこで発生したかについての詳細は、ログ・ファイルを参照してくだ さい。

## **FFQD3027E**

クローラーでエラーが発生しました。

説明 クローラーでエラーが発生しました。

問題がどこで発生したかについての詳細は、ログ・ファイルを参照してくだ さい。

## **FFQD3028E**

指定されたサーバー (サーバー名) が見つかりませんでした。

- 説明 クローラーでエラーが発生しました。
- ユーザー処置
	- 問題がどこで発生したかについての詳細は、ログ・ファイルを参照してくだ さい。

## **FFQD3029E**

接続マネージャーを初期化している間にエラーが発生しました。

- 説明 クローラーの初期化中にエラーが発生しました。
- ユーザー処置

問題がどこで発生したかについての詳細は、ログ・ファイルを参照してくだ さい。

## **FFQD3030E**

状態マネージャーを初期化している間にエラーが発生しました。

説明 クローラーの初期化中にエラーが発生しました。

ユーザー処置

問題がどこで発生したかについての詳細は、ログ・ファイルを参照してくだ さい。

## **FFQD3031E**

クローラー状況が要求されている間にエラーが発生しました。

- 説明 クローラーでエラーが発生しました。モニター機能が正しく動作しませんで した。
- ユーザー処置

問題がどこで発生したかについての詳細は、ログ・ファイルを参照してくだ さい。

## **FFQD3032E**

クロール・スペースの状況が要求されている間にエラーが発生しました。

説明 クローラーでエラーが発生しました。モニター機能が正しく動作しませんで した。

#### ユーザー処置

問題がどこで発生したかについての詳細は、ログ・ファイルを参照してくだ さい。

## **FFQD3033E**

クロール・スペース状況が要求されている間にエラーが発生しました。

- 説明 クローラーでエラーが発生しました。モニター機能が正しく動作しませんで した。
- ユーザー処置

問題がどこで発生したかについての詳細は、ログ・ファイルを参照してくだ さい。

## **FFQD3034I**

古くなった文書を削除しています。

説明

```
ユーザー処置
```
このメッセージは通知のみです。アクションは不要です。

## **FFQD3035W**

古くなった文書の削除が中断されました。次の機会に再試行します。

説明

```
ユーザー処置
このメッセージは通知のみです。アクションは不要です。
```
## **FFQD3036I**

(サーバー名) 上の (クローラー名) の古くなった文書の削除が終了しました。 説明

```
ユーザー処置
このメッセージは通知のみです。アクションは不要です。
```
## **FFQD3037E**

内部状況を更新している間にエラーが発生しました。

- 説明 クローラーでエラーが発生しました。
- ユーザー処置

問題がどこで発生したかについての詳細は、ログ・ファイルを参照してくだ さい。

## **FFQD3038E**

状況の矛盾のためにエラーが発生しました。情報: (追加データ)

説明 クローラーでエラーが発生しました。

問題がどこで発生したかについての詳細は、ログ・ファイルを参照してくだ さい。

## **FFQD3039E**

内部状況をアクセスしている間にエラーが発生しました。情報: (追加データ) 説明 クローラーでエラーが発生しました。

ユーザー処置

問題がどこで発生したかについての詳細は、ログ・ファイルを参照してくだ さい。

## **FFQD3040E**

古くなったレコードを削除している間にエラーが発生しました。

説明 クローラーでエラーが発生しました。

ユーザー処置

問題がどこで発生したかについての詳細は、ログ・ファイルを参照してくだ さい。

## **FFQD3041I**

スケジュール・コンポーネントが正常に開始しました。

説明

ユーザー処置 このメッセージは通知のみです。アクションは不要です。

## **FFQD3042E**

スケジュール・コンポーネントが開始に失敗しました。

説明 クローラーでエラーが発生しました。

ユーザー処置

問題がどこで発生したかについての詳細は、ログ・ファイルを参照してくだ さい。

## **FFQD3043I**

スケジュール・コンポーネントが正常に停止しました。

説明

ユーザー処置 このメッセージは通知のみです。アクションは不要です。

#### **FFQD3044E**

スケジュール・コンポーネントが停止に失敗しました。

説明 クローラーでエラーが発生しました。

ユーザー処置

問題がどこで発生したかについての詳細は、ログ・ファイルを参照してくだ さい。

## **FFQD3045I**

(クローラー名) のスケジュールされたクロールを開始しています。

説明

ユーザー処置

このメッセージは通知のみです。アクションは不要です。

## **FFQD3046E**

スケジュール・コンポーネントの中でエラーが発生しました。

- 説明 クローラーでエラーが発生しました。
- ユーザー処置

問題がどこで発生したかについての詳細は、ログ・ファイルを参照してくだ さい。

## **FFQD3047I**

内部リポジトリーが正常に初期化されました。

- 説明 クローラーがクローラー内部リポジトリーを初期化しました。
- ユーザー処置

このメッセージは通知のみです。アクションは不要です。

#### **FFQD3048E**

不明な内部リポジトリー・タイプ (リポジトリー・タイプ) が検出されました。

- 説明 クローラー内部リポジトリーを初期化中に、1 つ以上のエラーが発生しまし た。
- ユーザー処置

エンタープライズ・サーチが正常にインストールされていることを確認し、 再試行してください。

#### **FFQD3049E**

内部リポジトリーの初期化エラー。

- 説明 クローラー内部リポジトリーを初期化中に、1 つ以上のエラーが発生しまし た。
- ユーザー処置 エンタープライズ・サーチが正常にインストールされていることを確認し、 再試行してください。

## **FFQD3050E**

アクセス違反がありました。

- 説明 クローラー内部リポジトリーを初期化中に、1 つ以上のエラーが発生しまし た。
- ユーザー処置

エンタープライズ・サーチが正常にインストールされていることを確認し、 再試行してください。

## **FFQD3051E**

別のリポジトリーがオープンしています。

- 説明 別のクローラー内部リポジトリーが既にオープンされ、初期化されていまし た。
- ユーザー処置 エンタープライズ・サーチが正常にインストールされていることを確認し、 再試行してください。

## **FFQD3052E**

データベース接続がありません。

- 説明 クローラー内部リポジトリーはオープンされていましたが、リポジトリーを 使用するためのデータベース接続が存在しませんでした。
- ユーザー処置 エンタープライズ・サーチの内部データベースが正しく作動していることを 確認し、再試行してください。

# **FFQD3053E**

内部リポジトリーをオープンしている間にデータベース・エラーが発生しました。

説明 クローラー内部リポジトリーを使用するためのデータベース接続を確立でき ませんでした。

ユーザー処置

エンタープライズ・サーチの内部データベースが正しく作動していることを 確認し、再試行してください。

## **FFQD3054E**

内部リポジトリーをクローズしている間にデータベース・エラーが発生しました。

説明 クローラー内部リポジトリーをクローズ中に、1つ以上のエラーが発生しま した。

#### ユーザー処置

詳しくは、ログ・ファイル内の SQLException メッセージを参照してくださ い。

## **FFQD3055E**

内部リポジトリーにレコードを書き込んでいる間にデータベース・エラーが発生し ました。レコード・ハッシュは (レコード・ハッシュ) です。

- 説明 クローラー内部リポジトリーに情報を書き込み中に、1 つ以上のエラーが発 生しました。
- ユーザー処置
	- 詳しくは、ログ・ファイル内の SQLException メッセージを参照してくださ い。

## **FFQD3056E**

最終変更日時を取得している間にデータベース・エラーが発生しました。レコー ド・ハッシュは (レコード・ハッシュ) です。

- 説明 クローラー内部リポジトリーにアクセス中に、1 つ以上のエラーが発生しま した。
- ユーザー処置
	- 詳しくは、ログ・ファイル内の SQLException メッセージを参照してくださ  $\mathcal{U}$

## **FFQD3057E**

最終変更日時を更新している間にデータベース・エラーが発生しました。レコー ド・ハッシュは (レコード・ハッシュ) です。

- 説明 クローラー内部リポジトリーに情報を書き込み中に、1 つ以上のエラーが発 生しました。
- ユーザー処置
	- 詳しくは、ログ・ファイル内の SQLException メッセージを参照してくださ い。

#### **FFQD3058E**

- レコード変更を検出している間にデータベース・エラーが発生しました。レコー ド・ハッシュは (レコード・ハッシュ) です。
- 説明 クローラー内部リポジトリーにアクセス中に、1 つ以上のエラーが発生しま した。
- ユーザー処置

詳しくは、ログ・ファイル内の SQLException メッセージを参照してくださ い。

## **FFQD3059E**

チェックサムを取得している間にデータベース・エラーが発生しました。レコー ド・ハッシュは (レコード・ハッシュ) です。

- 説明 クローラー内部リポジトリーにアクセス中に、1 つ以上のエラーが発生しま した。
- ユーザー処置

詳しくは、ログ・ファイル内の SQLException メッセージを参照してくださ い。

## **FFQD3060E**

チェックサムを取得している間に入出力エラーが発生しました。レコード・ハッシ ュは (レコード・ハッシュ) です。

- 説明 クローラー内部リポジトリーにアクセス中に、1つ以上のエラーが発生しま した。
- ユーザー処置 詳しくは、ログ・ファイル内の IOException メッセージを参照してくださ い。

## **FFQD3061E**

レコードを検査している間にデータベース・エラーが発生しました。レコード・ハ ッシュは (レコード・ハッシュ) です。

- 説明 クローラー内部リポジトリーにアクセス中に、1 つ以上のエラーが発生しま した。
- ユーザー処置 詳しくは、ログ・ファイル内の SQLException メッセージを参照してくださ い。

## **FFQD3062E**

除外されたレコードを書き込んでいる間にデータベース・エラーが発生しました。 レコード・ハッシュは (レコード・ハッシュ) です。

説明 クローラー内部リポジトリーにアクセス中に、1 つ以上のエラーが発生しま した。

ユーザー処置

詳しくは、ログ・ファイル内の SQLException メッセージを参照してくださ い。

## **FFQD3063E**

リポジトリーからレコードを削除している間にデータベース・エラーが発生しまし た。レコード・ハッシュは (レコード・ハッシュ) です。

- 説明 クローラー内部リポジトリーにアクセス中に、1つ以上のエラーが発生しま した。
- ユーザー処置 詳しくは、ログ・ファイル内の SQLException メッセージを参照してくださ い。

## **FFQD3064E**

古くなったレコードを取得している間にデータベース・エラーが発生しました。タ ーゲット ID は (レコード・ハッシュ) で、しきい値時間は (しきい値時間) で す。

説明 クローラー内部リポジトリーにアクセス中に、1つ以上のエラーが発生しま した。

```
ユーザー処置
```
詳しくは、ログ・ファイル内の SQLException メッセージを参照してくださ い。

### **FFQD3065I**

内部リポジトリーが正常にオープンしました。

- 説明 クローラーがクローラー内部リポジトリーをオープンしました。
- ユーザー処置
	- このメッセージは通知のみです。アクションは不要です。

## **FFQD3066I**

内部リポジトリーが正常にクローズしました。

- 説明 クローラーがクローラー内部リポジトリーをクローズしました。
- ユーザー処置

このメッセージは通知のみです。アクションは不要です。

## **FFQD3067I**

- クローラー構成ファイル (汎用ファイル名) と (クローラー・ファイル名) をロー ドしています。
- 説明 クローラーが、クローラー構成ファイルのロードを開始しました。
- ユーザー処置 このメッセージは通知のみです。アクションは不要です。

## **FFQD3068I**

構成ファイルのロードが正常に完了しました。

説明 クローラーが、クローラー構成ファイルのロードを終了しました。

ユーザー処置

このメッセージは通知のみです。アクションは不要です。

#### **FFQD3069E**

構成ファクトリーを作成している間にエラーが発生しました。

説明 クローラーが、クローラー構成ファイル・パーサーのファクトリー・インス タンスを作成できませんでした。

```
ユーザー処置
```
OmniFind Enterprise Edition が正しくインストールされていることを確認し てください。

## **FFQD3070E**

構成ファイル (ファイル名) のロードが失敗しました。

- 説明 クローラー構成ファイルをロード中に、1 つ以上のエラーが発生しました。
- ユーザー処置

詳しくは、ログ・ファイル内のエラー・メッセージを参照してください。一 般的には、エラーは IOException です。

## **FFQD3071E**

ロードされた構成ファイルはありません。

- 説明 クローラーが構成ファイルをロードしませんでした。
- ユーザー処置

開始したいクローラーが正しく構成されていることを確認し、再試行してく ださい。

## **FFQD3072E**

不明な構成オブジェクトが検出されました。

説明 クローラー構成ファイルをロード中に、1 つ以上のエラーが発生しました。 ユーザー処置

エンタープライズ・サーチが正常にインストールされていることを確認し、 再試行してください。

#### **FFQD3073E**

文書ビルダーの取得に失敗しました。

説明 クローラー構成ファイルをロードするための XML パーサーを作成できま せんでした。

エンタープライズ・サーチが正常にインストールされていることを確認し、 再試行してください。

## **FFQD3074E**

構成ファイルのフォーマット・エラーが検出されました。

説明 クローラー構成ファイルが、有効な XML 文書ではありません。

ユーザー処置

詳しくは、ログ・ファイルを参照してください。

## **FFQD3075E**

構成を解析している間に入出力エラーが発生しました。

- 説明 クローラー構成ファイルをロード中に、1 つ以上のエラーが発生しました。
- ユーザー処置

詳しくは、ログ・ファイル内の IOException メッセージを参照してくださ  $\mathcal{U}$ 

## **FFQD3076E**

クローラー構成ファイル (ファイル名) が見つかりませんでした。

- 説明 期待されるパスにクローラー構成ファイルがありませんでした。
- ユーザー処置

開始したいクローラーが正しく構成されていることを確認し、再試行してく ださい。

## **FFQD3077E**

クローラー構成ファイルの中で、予期しているルート・エレメント名は (予期され たルート・エレメント) ですが、(検出されたルート・エレメント) が見つかりまし た。

- 説明 クローラー構成ファイルのルート・エレメントの名前が予期しないものでし た。
- ユーザー処置

実行したいクローラーが正しく構成されていることを確認し、再試行してく ださい。

## **FFQD3078E**

(エレメント名) エレメントの中に属性 (属性名) が必要です。

- 説明 必要な属性がクローラー構成ファイルに見つかりませんでした。
- ユーザー処置

実行したいクローラーが正しく構成されていることを確認し、再試行してく ださい。

## **FFQD3079E**

エレメント (エレメント名) で重複名 (属性値) が検出されました。

説明 同じターゲット名がクローラー構成ファイルに含まれていました。

#### ユーザー処置

実行したいクローラーが正しく構成されていることを確認し、再試行してく ださい。

## **FFQD3080E**

(エレメント名) エレメントで、間違った日付ストリング・フォーマットが検出され ました。

説明 クローラー構成ファイルに誤った日付ストリングがあります。

ユーザー処置

実行したいクローラーが正しく構成されていることを確認し、再試行してく ださい。

## **FFQD3081E**

(エレメント名) エレメントで、間違ったインターバル・ストリング・フォーマット が検出されました。

説明 クローラー構成ファイルに誤ったクロール間隔時間があります。

ユーザー処置 実行したいクローラーが正しく構成されていることを確認し、再試行してく ださい。

## **FFQD3082E**

(エレメント名) エレメントの値 (実際の値) は境界を超えています。

説明 クローラー構成ファイルに、誤った値が 1 つ以上あります。

ユーザー処置

実行したいクローラーが正しく構成されていることを確認し、再試行してく ださい。

## **FFQD3083W**

XML パーサーが警告を報告しました。

説明 クローラー構成ファイル・パーサーが XML 警告を報告しました。

#### ユーザー処置 アクションは不要です。

## **FFQD3084E**

XML パーサーがエラーを報告しました。

説明 クローラー構成ファイル・パーサーが XML エラーを報告しました。

ユーザー処置

実行したいクローラーが正しく構成されていることを確認し、再試行してく ださい。

#### **FFQD3085E**

XML パーサーがリカバリー不能エラーを報告しました。

- 説明 クローラー構成ファイル・パーサーが、リカバリー不能な XML エラーを 報告しました。
- ユーザー処置

実行したいクローラーが正しく構成されていることを確認し、再試行してく ださい。

#### **FFQD3086E**

フォーマッターが初期化されていません。

説明 検索エンジンに対して XML メタデータを生成するフォーマッターが作成 されませんでした。

ユーザー処置 問題がどこで発生したかについての詳細は、ログ・ファイルを参照してくだ さい。

## **FFQD3087E**

フォーマッターが XML への変換をできません。

- 説明 フォーマッターが、検索エンジンに対して XML メタデータを生成しませ ん。
- ユーザー処置 問題がどこで発生したかについての詳細は、ログ・ファイルを参照してくだ さい。

#### **FFQD3088W**

非パラメトリック・フィールドでパラメトリック検索が可能になっています。パラ メトリック検索フラグは使用不可にされました。

- 説明 クロールされたフィールドは、クローラーがパラメトリック検索の対象とし て使用可能に指定していながら、数値ではありませんでした。パラメトリッ ク検索は、このフィールドに対して使用不可になります。
- ユーザー処置

管理コンソールから非パラメトリック・フィールドとしてこのフィールドを 指定してください。詳しくは、管理コンソールのオンライン・ヘルプを参照 してください。

#### **FFQD3089W**

メタデータは切り捨てられました。

説明 最大文書サイズ設定の制限により、メタデータが切り捨てられました。文書 は、切り捨てられたメタデータでは検索できません。

#### ユーザー処置

文書中のより多くのメタデータをクロールするため、管理コンソールからク ローラーの最大ページ長サイズを増やしてください。詳しくは、管理コンソ ールのオンライン・ヘルプを参照してください。

## **FFQD3090W**

一時ファイル (ファイル名) は削除されませんでした。

- 説明 一時ファイル (ファイル名)は削除されませんでした。
- ユーザー処置

クローラー用の一時ディレクトリーに、ファイルを削除する適切な権限が設 定されていることを確認してください。

#### **FFQD3091W**

フォーマット済みデータ・レコードはヌルです。アクションは不要です。

説明 エンタープライズ・サーチ・リポジトリーに書き込む、クローラーによって フェッチされたメタデータまたはバイナリー・コンテンツはありません。

アクションは不要です。

## **FFQD3092E**

(ディレクトリー名) ディレクトリーの中に一時バイナリー・コンテンツ・ファイル (ファイル名) が見つかりませんでした。

- 説明 クロールされた文書の一時バイナリー・コンテンツ・ファイルが、予期しな いエラーのために見つかりませんでした。
- ユーザー処置

問題がどこで発生したかについての詳細は、ログ・ファイルを参照してくだ さい。

## **FFQD3093E**

バイナリー・コンテンツをディレクトリー (ディレクトリー名) 内の一時ファイル (ファイル名) に書き込むことができません。

説明 クロールされた文書のバイナリー・コンテンツ・ファイルが、予期しないエ ラーのために保存されませんでした。

ユーザー処置

問題がどこで発生したかについての詳細は、ログ・ファイルを参照してくだ さい。

## **FFQD3094E**

ディレクトリー (ディレクトリー名) の中に一時メタデータ・ファイル (ファイル 名) が見つかりませんでした。

説明 クロールされた文書の一時メタデータ・ファイルが、予期しないエラーのた めに見つかりませんでした。

ユーザー処置

問題がどこで発生したかについての詳細は、ログ・ファイルを参照してくだ さい。

ユーザー処置

## **FFQD3095E**

メタデータをディレクトリー (ディレクトリー名) 内の一時ファイル (ファイル名) に書き込むことができません。

- 説明 クロールされた文書のメタデータ・ファイルが、予期しないエラーのために 保存されませんでした。
- ユーザー処置

問題がどこで発生したかについての詳細は、ログ・ファイルを参照してくだ さい。

#### **FFQD3096E**

構成の妥当性検査でエラーが発生しました。

- 説明 パブリッシャーに対する構成が正しくありません。
- ユーザー処置

## **FFQD3097E**

(ディレクトリー名) ディレクトリーの中にバイナリー・コンテンツ・ファイル (<sup>フ</sup> ァイル名) が見つかりませんでした。

- 説明 クロールされた文書の一時バイナリー・コンテンツ・ファイルが、予期しな いエラーのために見つかりませんでした。
- ユーザー処置

問題がどこで発生したかについての詳細は、ログ・ファイルを参照してくだ さい。

#### **FFQD3098E**

バイナリー・コンテンツをディレクトリー (ディレクトリー名) 内のファイル (<sup>フ</sup> ァイル名) に書き込むことができませんでした。

- 説明 クロールされた文書のバイナリー・コンテンツ・ファイルが、予期しないエ ラーのために保存されませんでした。
- ユーザー処置

問題がどこで発生したかについての詳細は、ログ・ファイルを参照してくだ さい。

## **FFQD3099E**

ディレクトリー (ディレクトリー名) の中にメタデータ・ファイル (ファイル名) が見つかりませんでした。

説明 クロールされた文書の一時メタデータ・ファイルが、予期しないエラーのた めに見つかりませんでした。

正しい構成を設定してください。問題がどこで発生したかについての詳細 は、ログ・ファイルを参照してください。

問題がどこで発生したかについての詳細は、ログ・ファイルを参照してくだ さい。

## **FFQD3100E**

メタデータをディレクトリー (ディレクトリー名) 内のファイル (ファイル名) に 書き込むことができませんでした。

- 説明 クロールされた文書のメタデータ・ファイルが、予期しないエラーのために 保存されませんでした。
- ユーザー処置 問題がどこで発生したかについての詳細は、ログ・ファイルを参照してくだ さい。

## **FFQD3101E**

構成の妥当性検査でエラーが発生しました。

- 説明 パブリッシャーに対する構成が正しくありません。
- ユーザー処置

正しい構成を設定してください。問題がどこで発生したかについての詳細 は、ログ・ファイルを参照してください。

## **FFQD3102E**

内部データ・ストアをオープンできません。DBName: (データベース名)。DBSchema: (スキーマ名)。DBUser: (データベース・ユーザー)。TableName: (表名)。

- 説明 パブリッシャーが、クロールされたデータを保管するために内部データベー ス (データベース名) をオープンできません。
- ユーザー処置 問題がどこで発生したかについての詳細は、ログ・ファイルを参照してくだ さい。

## **FFQD3103E**

- 内部データ・ストアをクローズできませんでした。DBName: (データベース
- 名)。DBSchema: (スキーマ名)。DBUser: (データベース・ユーザー)。TableName: (表名)。
- 説明 パブリッシャーが、クロールされたデータを保管するために内部データベー ス (データベース名) をクローズできません。

ユーザー処置 問題がどこで発生したかについての詳細は、ログ・ファイルを参照してくだ さい。

## **FFQD3104E**

FileNotFoundException のために、メタデータをファイル (ファイル名)に書き込 むことができません。

- 説明 パブリッシャーが、クロールされたデータを保管する一時ファイルをオープ ンできません。
- ユーザー処置 問題がどこで発生したかについての詳細は、ログ・ファイルを参照してくだ さい。

## **FFQD3106E**

パブリッシャーが内部データ・ストアに書き込むことができません。DBName: (デー タベース名)。DBSchema: (スキーマ名)。DBUser: (データベース・ユーザ <sup>ー</sup>)。TableName: (表名)。

- 説明 クローラーがクロールした情報をパブリッシャーが内部データベース (デー タベース名) に書き込めません。
- ユーザー処置

問題がどこで発生したかについての詳細は、ログ・ファイルを参照してくだ さい。

### **FFQD3107E**

内部データ・ストアに存在しない文書を削除するために削除フラグを指定すること はできません。DBName: (データベース名)。DBSchema: (スキーマ名)。DBUser: (デ ータベース・ユーザー)。TableName: (表名)。

- 説明 パブリッシャーが、索引から情報を削除するために、削除フラグを内部表に 指定できません。ターゲット・データ・ソースに存在しない文書の情報は、 索引に残ります。
- ユーザー処置 問題がどこで発生したかについての詳細は、ログ・ファイルを参照してくだ さい。

## **FFQD3108E**

パブリッシャーが内部データ・ストアに対する削除フラグを使った更新ができませ ん。DBName: (データベース名)。DBSchema: (スキーマ名)。DBUser: (データベー ス・ユーザー)。TableName: (表名)。

説明 パブリッシャーが、索引から情報を削除するために、削除フラグを内部表に マークできません。ターゲット・データ・ソースに存在しない文書の情報 は、索引に残ります。

ユーザー処置

問題がどこで発生したかについての詳細は、ログ・ファイルを参照してくだ さい。

## **FFQD3109W**

クロールされたファイル (ファイル名) は、内部データ・ストアが更新される間に 他のプログラムによって更新されます。

- 説明 クロールされたファイル (ファイル名)は、クローラーによってクロールさ れているため、変更されました。
- ユーザー処置

アクションは不要です。

# **FFQD3110E**

ファイル・ストリームをクローズできません。

- 説明 一時ファイルに保管された、クロールされたデータのファイル・ストリーム は、エラーのためにクローズされませんでした。
- ユーザー処置 問題がどこで発生したかについての詳細は、ログ・ファイルを参照してくだ さい。

## **FFQD3111E**

パスワードの復号が失敗しました。

- 説明 パスワード暗号化解除モジュールが、1 つ以上のエラーを報告しました。
- ユーザー処置

問題がどこで発生したかについての詳細は、ログ・ファイルを参照してくだ さい。

## **FFQD3112E**

セキュリティー・トークン・プラグインをロードできません。クラス: (クラス 名)。

説明 セキュリティー・トークン・プラグインに対して指定されたクラス名をロー ドできません。

#### ユーザー処置

セキュリティー・トークン・プラグイン・モジュールが適切にインストール されていること、また指定されたクラス名が正しいことを確認してくださ い。詳しくは、「プログラミング・ガイドおよび API リファレンス」を参 照してください。

## **FFQD3113E**

SecurityTokensGeneratorException が、セキュリティー・トークン・プラグインに よってスローされました。

説明 SecurityTokensGeneratorException が、セキュリティー・トークン・プラグイ ンによってスローされました。クローラーは停止されます。

アクションは不要です。

# **FFQD3114E**

セキュリティー・トークン・プラグインによって予期しない例外がスローされまし た。

- 説明 セキュリティー・トークン・プラグインによって予期しない例外がスローさ れました。クローラーは停止されます。
- ユーザー処置

セキュリティー・トークン・プラグイン・モジュールは、クローラーを停止 する場合、SecurityTokensGeneratorException のみをスローする必要がありま す。セキュリティー・トークン・プラグインが予期しない例外をスローしな いことを確認してください。

## **FFQD3115E**

一時ファイル (ファイル名) は削除されませんでした。

説明 一時ファイル (ファイル名)は削除されませんでした。

ユーザー処置

クローラー用の一時ディレクトリーに、ファイルを削除する適切な権限が設 定されていることを確認してください。問題がどこで発生したかについての 詳細は、ログ・ファイルを参照してください。

## **FFQD3116E**

ファイル・ストリームをクローズできません。

- 説明 ファイル・ストリームは、エラーのためにクローズされませんでした。
- ユーザー処置

問題がどこで発生したかについての詳細は、ログ・ファイルを参照してくだ さい。

## **FFQD3117E**

メタデータ・プラグインによって MetadataGeneratorException がスローされまし た。

説明 メタデータ・プラグインによって MetadataGeneratorException がスローされ ました。クローラーは停止されます。

#### ユーザー処置

アクションは不要です。

# **FFQD3118E**

メタデータ・プラグインによって予期しない例外がスローされました。

説明 メタデータ・プラグインによって予期しない例外がスローされました。クロ ーラーは停止されます。

ユーザー処置

メタデータ・プラグイン・モジュールは、クローラーを停止する場合、 MetadataGeneratorException のみをスローする必要があります。メタデー タ・プラグインが予期しない例外をスローしないことを確認してください。

# **FFQD3119E**

メタデータ・プラグイン構成ファイル (ファイル名) が無効でした。

説明 メタデータ・プラグインの構成ファイルが無効です。

ユーザー処置 メタデータ・プラグイン用の構成ファイルに正しいプロパティーを入力して ください。

## **FFQD3121W**

クラスパスが無効です。

- 説明 構成ファイルに定義されたクラスパス・プロパティーが無効です。
- ユーザー処置

正しいクラスパスを入力してください。

#### **FFQD3122E**

メタデータ・プラグイン関数のユーザー定義クラスを作成できません。

- 説明 MetadataGenerator クラスから派生したユーザー定義クラスを作成できませ ん。
- ユーザー処置 クラス名およびクラスパスが正しく設定されていることを確認してくださ い。

## **FFQD3123E**

(パラメーター名) パラメーターが欠落しているか、無効です。

説明 クローラー構成ファイルが、(パラメーター名) パラメーターのために無効で す。

ユーザー処置

詳しくは、ログ・ファイルを参照してください。

## **FFQD3124E**

(クラス名) クラスを正常にロードできませんでした。

説明 指定されたクラス (クラス名) を正しくロードできませんでした。

OmniFind Enterprise Edition (エンタープライズ・サーチ) が正しくインスト ールされていることを確認してください。

#### **FFQD3125E**

クローラー・パブリッシャーの XML フォーマッターをオープンできませんでした。

- 説明 クローラーが XML フォーマッターを初期化できません。
- ユーザー処置

詳しくは、ログ・ファイルを参照してください。

## **FFQD3126E**

クローラー・パブリッシャーの XML フォーマッターをクローズできませんでした。

説明 クローラーが XML フォーマッターを終了できません。

ユーザー処置

詳しくは、ログ・ファイルを参照してください。

## **FFQD3128E**

クローラー・プラグインによって CrawlerPluginSocketException がスローされま した。

- 説明 CrawlerPluginSocketException が、クローラー・プラグイン・クライアントに よってスローされました。クローラーは停止されます。
- ユーザー処置 クローラー・プラグインおよびそのセッションが正しく作動していることを 確認してください。

## **FFQD3129E**

クローラー・プラグインによって CrawlerPluginException がスローされました。

- 説明 クローラー・プラグインによって CrawlerPluginException がスローされまし た。クローラーは停止されます。
- ユーザー処置

アクションは不要です。

## **FFQD3131W**

クローラー・プラグインがヌルのメタデータ・リストを戻したので、この文書は索 引付けされません。

説明 クローラー・プラグインがヌルのメタデータ・リストを戻したので、この文 書は索引付けされません。

ユーザー処置

クローラー・プラグインは、関数 updateDocument() の結果として、ヌル・

メタデータ・リストでなく、ヌル・オブジェクトを戻す必要があります。こ のため、現行文書は索引付けされません。クローラー・プラグインの仕様を 確認してください。

#### **FFQD3132W**

クローラー・プラグインが新規セキュリティー・トークンとして空ストリングを戻 したので、この文書のセキュリティー・トークンは空になります。

説明 クローラー・プラグインが新規セキュリティー・トークンとして空ストリン グを戻したので、この文書のセキュリティー・トークンは空になります。

```
ユーザー処置
```
クローラー・プラグインは、新規セキュリティー・トークンに空でないスト リングを戻す必要があります。クローラー・プラグインの仕様を確認してく ださい。

## **FFQD3133E**

クローラー・プラグイン・エラーが発生しました: (エラー・メッセージ)

説明 クローラー・プラグイン・エラーが発生しました。

ユーザー処置

どこで問題が発生したかについて詳しくは、付加されたメッセージを参照 し、ログ・ファイルを参照してください。

## **FFQD3135E**

クローラーは既に開始しています。

- 説明 指定されたクローラーは既に開始しています。
- ユーザー処置

管理コンソールの「エンタープライズ・サーチ・クローラー管理」ウィンド ウで、情報をリフレッシュしてください。

## **FFQD3136E**

クローラーは既に停止しています。

- 説明 指定されたクローラーは既に停止しています。
- ユーザー処置

管理コンソールの「エンタープライズ・サーチ・クローラー管理」ウィンド ウで、情報をリフレッシュしてください。

## **FFQD3138E**

要求をクローラーに送信している間に、タイムアウト・エラーが発生しました。

説明 クローラー・プロセスは正常に停止した可能性があります。

問題がどこで発生したかについての詳細は、ログ・ファイルを参照してくだ さい。

#### **FFQD3139E**

コミット関数を発行している間にデータベース・エラーが発生しました。

- 説明 クローラー内部リポジトリーにアクセス中に、1 つ以上のエラーが発生しま した。
- ユーザー処置 詳しくは、ログ・ファイル内の SQLException メッセージを参照してくださ い。

#### **FFQD3140E**

クロール済み文書の数を取得している間にデータベース・エラーが発生しました。

説明 クローラー内部リポジトリーにアクセス中に、1 つ以上のエラーが発生しま した。

```
ユーザー処置
```
詳しくは、ログ・ファイル内の SQLException メッセージを参照してくださ  $V_{\lambda_{\alpha}}$ 

## **FFQD3141E**

ファイル (ファイル名) が見つかりません。

- 説明 ファイル (ファイル名) がクラスパスに見つかりませんでした。
- ユーザー処置

OmniFind Enterprise Edition が正常にインストールされていることを確認 し、再試行してください。

## **FFQD3142E**

SIAPI を初期化している間にエラーが発生しました。(追加情報)

- 説明 SIAPI を初期化している間にエラーが発生しました。
- ユーザー処置
	- どこで問題が発生したかについて詳しくは、(追加情報) と後続のエラー・メ ッセージを参照してください。

## **FFQD3143E**

SIAPI を操作している間にエラーが発生しました。(追加情報)

説明 SIAPI を使用してクローラーがデータを公開している間にエラーが発生しま した。

どこで問題が発生したかについて詳しくは、(追加情報) と後続のエラー・メ ッセージを参照してください。

#### **FFQD3144E**

SIAPI を操作している間にエラーが発生しました。一時ストレージ・サイズの限度 に達しました。(追加情報)

- 説明 フリー一時ストレージ・スペースが不足しているため、SIAPI を使用してク ローラーがデータを公開している間にエラーが発生しました。
- ユーザー処置

パーサーを実行して、一時ストレージに保管されているデータを処理してく ださい。パーサーを開始した後に問題が引き続き発生する場合は、十分なデ ィスク・スペースがあることを確認してから、データ・リスナー用の一時ス トレージの最大データ容量を増やしてください。

#### **FFQD3145W**

検索フィールド名 (フィールド名) に無効文字が見つかりました。クローラーは、 無効文字を (置換された文字) に自動的に変更しました。

説明 検索フィールド名 (フィールド名) に無効文字が見つかりました。クローラ ーは、無効文字を (置換された文字) に自動的に変更しました。

ユーザー処置

他の検索フィールド名をマップしたい場合、各クローラー設定ページでフィ ールド・マッピング情報を構成してください。

#### **FFQD3146E**

予期しないエラーが発生しました。

- 説明 クローラーは、予期しない例外を受け取りました。
- ユーザー処置 問題がどこで発生したかについての詳細は、ログ・ファイルを参照してくだ さい。

#### **FFQD3147E**

アーカイブ・ファイル・プラグイン・クラス (クラス名) をロードできません。

説明 アーカイブ・ファイル・プラグインに対して指定されたクラス名をロードで きません。

ユーザー処置

アーカイブ・ファイル・プラグイン・モジュールが適切にインストールされ ていること、また指定されたクラス名が正しいことを確認してください。

## **FFQD3400E**

JDBC ドライバー (*JDBC* ドライバー・クラス) をロードできませんでした。

説明 JDBC ドライバーをロードしている間に、エラーが発生しました。

ユーザー処置

移行ツールによって使用される JDBC ドライバーの環境変数およびクラス パスが正しいことを確認してください。

## **FFQD3401E**

接続を確立できません。

- 説明 データベース・サーバーへの接続が失敗しました。
- ユーザー処置
	- データベース・サーバーが使用可能であることを確認してください。

### **FFQD3402E**

表を作成できません。

- 説明 移行ツールは、ターゲット・データベース内に内部状態表を作成できません でした。
- ユーザー処置 問題がどこで発生したかについての詳細は、ログ・ファイルを参照してくだ さい。

## **FFQD3403E**

内部状態表を移行中にエラーが発生しました。

- 説明 移行ツールは、古い状態表を新しい状態表に移行している間にエラーを受け 取りました。
- ユーザー処置 問題がどこで発生したかについての詳細は、ログ・ファイルを参照してくだ さい。

#### **FFQD3450W**

アーカイブ (*URI*) を抽出中にエラーが発生しました。

説明 アーカイブ・ファイル・クローラーは、アーカイブ・ファイル (*URI*) を抽 出中のエラーのため、このアーカイブ・ファイルを無視しました。

URI によって指定されるアーカイブ・ファイルが正しく、サポートされる アーカイブ・ファイルであることを確認してください。

#### **FFQD3451W**

アーカイブ (*URI*) でアーカイブ・エントリー (エントリー名) を抽出中にエラーが 発生しました。

ユーザー処置

- 説明 アーカイブ・ファイル・クローラーは、アーカイブ・エントリー (エントリ ー名) を抽出中のエラーのため、アーカイブ・ファイル (*URI*) を無視しまし た。
- ユーザー処置

URI によって指定されるアーカイブ・ファイルが正しく、サポートされる アーカイブ・ファイルであることを確認してください。

#### **FFQD3452W**

アーカイブ (*URI*) をクローズしている間にエラーが発生しました。

説明 アーカイブ・ファイル・クローラーは、アーカイブ・ファイル (*URI*) をク ローズできませんでした。

```
ユーザー処置
```
URI によって指定されるアーカイブ・ファイルが正しくクロールされたこ とを確認してください。

#### **FFQD3453W**

生成された URI が長すぎます。このレコードは無視されます。URI: (*URI*)。

- 説明 生成された URI が長すぎて内部表に保管できません。この URI が指定す る文書は内部表に保管されなかったので、検索用の索引付けは行われませ ん。
- ユーザー処置

アクションは不要です。

#### **FFQD3500E**

JDBC クラス (*JDBC* ドライバー・クラス) が見つかりません。

説明 JDBC ドライバー・クラス (*JDBC* ドライバー・クラス) がクラスパスに見 つかりませんでした。

#### ユーザー処置

OmniFind Enterprise Edition が正常にインストールされていることを確認 し、再試行してください。

## **FFQD3501W**

(表名) 表を変更している間に例外が発生しました。

説明 (表名) 表を変更しようとして、1 つ以上の例外が発生しました。

#### ユーザー処置

例外 (一般的には、DB2 UDB からの SQLException) を参照して、このエラ ーの原因を判別してください。

#### **FFQD3502W**

(表名) 表を作成している間に例外が発生しました。

説明 (表名) 表を作成しようとして、1 つ以上の例外が発生しました。

ユーザー処置

例外 (一般的には、DB2 UDB からの SQLException) を参照して、このエラ ーの原因を判別してください。

## **FFQD3503W**

トランザクションのロールバックが失敗しました。

- 説明 トランザクションをロールバックしようとして、1 つ以上の例外が発生しま した。
- ユーザー処置

例外 (一般的には、DB2 UDB からの SQLException) を参照して、このエラ ーの原因を判別してください。

#### **FFQD3504W**

トランザクションのコミットが失敗しました。

- 説明 トランザクションをコミットしようとして、1 つ以上の例外が発生しまし た。
- ユーザー処置

例外 (一般的には、DB2 UDB からの SQLException) を参照して、このエラ ーの原因を判別してください。

#### **FFQD3505W**

表 (元の表名) の表 (宛先の表名) への名前変更が失敗しました。クローラーは、 代わりに元の表をコピーしてドロップすることを試します。

説明 (元の表名) 表を (宛先の表名) 表に名前変更しようとして、1 つ以上の例外 が発生しました。クローラーは、新しい表を作成し、すべてのデータをそれ にコピーし、代わりに元の表をドロップすることを試行します。

#### ユーザー処置

アクションは不要です。

## **FFQD3506W**

- (表名) 表からすべてのデータを削除している間に例外が発生しました。
- 説明 (表名) 表からすべてのデータを削除しようとして、1 つ以上の例外が発生し ました。

#### ユーザー処置

例外 (一般的には、DB2 UDB からの SQLException) を参照して、このエラ ーの原因を判別してください。

## **FFQD3507W**

データを (表名) 表に挿入している間に例外が発生しました。
説明 (表名) 表にデータを挿入しようとして、1 つ以上の例外が発生しました。

ユーザー処置

例外 (一般的には、DB2 UDB からの SQLException) を参照して、このエラ ーの原因を判別してください。

#### **FFQD3508W**

(表名) 表をドロップしている間に例外が発生しました。

- 説明 (表名) 表をドロップしようとして、1 つ以上の例外が発生しました。
- ユーザー処置

例外 (一般的には、DB2 UDB からの SQLException) を参照して、このエラ ーの原因を判別してください。

#### **FFQD3509W**

(表名) 表の URI (*URI*) ((*URI* の長さ) バイト) が長すぎるために、この文書はリ ジェクトされました。最大長は (最大長) バイトです。

説明 URI (*URI*) が長すぎるため、クロールされた文書が内部表に保管されません でした。

```
ユーザー処置
```
アクションは不要です。

#### **FFQD3510W**

(表名) 表 (URI: (*URI*)、(文書サイズ) バイト) が大きすぎるために、文書はリジ ェクトされました。最大長は (最大サイズ) バイトです。

- 説明 クロールされた文書は、大きすぎるため、内部表に保管されませんでした。
- ユーザー処置

アクションは不要です。

#### **FFQD3511W**

(表名) 表 (URI: (*URI*)、(メタデータ・サイズ) バイト) のメタデータが多すぎる ために、この文書はリジェクトされました。最大長は (最大サイズ) バイトです。

- 説明 メタデータが多すぎるため、クロールされた文書が内部表に保管されません でした。
- ユーザー処置

アクションは不要です。

#### **FFQD3512W**

(表名) 表にデータを挿入している間に、予期しない行カウントが戻されました。期 待されたカウントは (予期された数) でしたが、戻されたのは (実際の数) でし た。

- 説明 挿入行の期待されたカウントが実際のカウントと等しくないため、(表名) 表 にデータを追加できませんでした。
- ユーザー処置

アクションは不要です。このメッセージが再度表示される場合は、OmniFind Enterprise Edition が正常にインストールされていることを確認し、再試行し てください。

#### **FFQD3513W**

(表名) 表を更新している間に、予期しない行カウントが戻されました。期待された カウントは (予期された数) でしたが、戻されたのは (実際の数) でした。

- 説明 更新行の期待されたカウントが実際のカウントと等しくないため、(表名) 表 にデータを追加できませんでした。
- ユーザー処置

このメッセージが再度表示される場合は、OmniFind Enterprise Edition が正 常にインストールされていることを確認し、再試行してください。

#### **FFQD3515W**

(表名) 表を照会している間にエラーが発生しました。

説明 (表名) 表に SELECT ステートメントを発行しようとして、1 つ以上の例外 が発生しました。

ユーザー処置

例外 (一般的には、DB2 UDB からの SQLException) を参照して、このエラ ーの原因を判別してください。

#### **FFQD3516W**

データを (表名) 表に挿入している間にエラーが発生しました。

- 説明 (表名) 表に INSERT ステートメントを発行しようとして、1 つ以上の例外 が発生しました。
- ユーザー処置

例外 (一般的には、DB2 UDB からの SQLException) を参照して、このエラ ーの原因を判別してください。

#### **FFQD3517W**

(表名) 表を更新している間にエラーが発生しました。

説明 (表名) 表に UPDATE ステートメントを発行しようとして、1 つ以上の例外 が発生しました。

#### ユーザー処置

例外 (一般的には、DB2 UDB からの SQLException) を参照して、このエラ ーの原因を判別してください。

## **FFQD3519W**

(表名) 表の照会を準備している間にエラーが発生しました。SQL は (*SQL* ステート メント) です。

説明 (表名) 表に対する SELECT ステートメントを準備している間に、1 つ以上 の例外が発生しました。

ユーザー処置

例外 (一般的には、DB2 UDB からの SQLException) を参照して、このエラ ーの原因を判別してください。

#### **FFQD3520W**

データを (表名) 表に挿入する準備をしている間にエラーが発生しました。SQL は (*SQL* ステートメント) です。

説明 (表名) 表に対する INSERT ステートメントを準備している間に、1 つ以上 の例外が発生しました。

ユーザー処置

例外 (一般的には、DB2 UDB からの SQLException) を参照して、このエラ ーの原因を判別してください。

#### **FFQD3521W**

(表名) 表を更新する準備をしている間にエラーが発生しました。SQL は (*SQL* ステ ートメント) です。

- 説明 (表名) 表に対する UPDATE ステートメントを準備している間に、1 つ以上 の例外が発生しました。
- ユーザー処置

例外 (一般的には、DB2 UDB からの SQLException) を参照して、このエラ ーの原因を判別してください。

#### **FFQD3523W**

接続マネージャーは既に初期化されています。

- 説明 データベース接続を管理している内部マネージャーの 1 つが、既に初期化 されていました。
- ユーザー処置

アクションは不要です。

#### **FFQD3524E**

(*JNDI* 名) の JNDI ルックアップが失敗しました。

説明 (JNDI 名) の JNDI ルックアップが失敗しました。

#### ユーザー処置

例外メッセージがあればそれを調べ、また、JNDI 名 (*JNDI* 名) が正しく、 使用可能であることを確認してください。

## **FFQD3534E**

(コンポーネント名) が状態を (*from* 状態) から (*to* 状態) に変更している間にエ ラーが発生しました。

- 説明 内部状態を (*from* 状態) から (*to* 状態) に変更している間に、1 つ以上の例 外が発生しました。
- ユーザー処置

他のログ・メッセージおよび例外を参照して、このエラーの原因を判別して ください。

### **FFQD3537W**

プロパティー変更は拒否されました。

- 説明 一部のパラメーターが変更されましたが、それらの変更を適用するにはクロ ーラーの再始動が必要であるため、動的構成変更が拒否されました。
- ユーザー処置

クローラーを停止して、その後、それを再始動してください。

## **FFQD3540E**

IOException のために、ファイル・ロック (ファイル名) の取得に失敗しました。

- 説明 ファイル・ロック機能を使用するクローラーのファイル・ロックを取得でき ませんでした。
- ユーザー処置 問題がどこで発生したかについての詳細は、ログ・ファイルを参照してくだ さい。

# **FFQD3541E**

FileNotFoundException のために、ファイル・ロック (ファイル名)の取得に失敗 しました。

- 説明 ファイル・ロック機能を使用するクローラーのファイル・ロックを取得でき ませんでした。
- ユーザー処置 問題がどこで発生したかについての詳細は、ログ・ファイルを参照してくだ さい。

# **FFQD3543E**

ファイル・ロック (ファイル名) は解放されませんでした。

説明 ファイル・ロック機能を使用するクローラーのファイル・ロックを解放でき ませんでした。

#### ユーザー処置

## **FFQD3544E**

ファイル・ロックがヌルのため、ファイル・ロック (ファイル名) を解放できませ んでした。

- 説明 取得されたロックがないため、クローラーのファイル・ロックを解放できま せんでした。
- ユーザー処置 問題がどこで発生したかについての詳細は、ログ・ファイルを参照してくだ さい。

### **FFQD3545E**

トラストストア・ファイルをロードするアルゴリズム (アルゴリズム名) が見つか りませんでした。

説明 トラストストア・ファイルをロードするアルゴリズムが JRE に含まれてい ませんでした。

ユーザー処置

OmniFind Enterprise Edition (エンタープライズ・サーチ) が正常にインスト ールされていることを確認し、再試行してください。

## **FFQD3546E**

ロードされた証明書はありません。

- 説明 指定されたトラストストア・ファイルには、適切な証明書が含まれませんで した。
- ユーザー処置

トラストストア・ファイルに有効な証明書が含まれていることを確認し、再 試行してください。

## **FFQD3547E**

不明な鍵ストア・タイプ (鍵ストア・タイプ) が検出されました。

- 説明 予期しないトラストストア・ファイル・タイプが見つかりました。
- ユーザー処置

OmniFind Enterprise Edition (エンタープライズ・サーチ) が正常にインスト ールされていることを確認し、再試行してください。

# **FFQD3548E**

トラストストア・ファイルのフォーマットまたはパスワードが無効です。指定され たトラストストア・ファイルは (ファイル名) です。

説明 トラストストア・ファイルのフォーマット、またはトラストストア・ファイ ルに指定されたパスワード、あるいはその両方が誤りである可能性がありま す。サポートされるフォーマットは、JKS、JCEKS、および PKCS#12 で す。

トラストストア・ファイル・フォーマットおよびパスワードが正しいことを 確認して、再試行してください。

#### **FFQD3549E**

トラストストア・ファイル (ファイル名) をクローズしている間に入出力エラーが 発生しました。

- 説明 トラストストア・ファイルをクローズ中に、1 つ以上の入出力エラーが発生 しました。
- ユーザー処置 トラストストア・ファイルにアクセスできることを確認し、再試行してくだ さい。

### **FFQD3550E**

javax.net.ssl.TrustManager オブジェクトを初期化できませんでした。

説明 javax.net.ssl.TrustManager オブジェクトを初期化中に、1 つ以上のエラーが 発生しました。

```
ユーザー処置
```
詳しくは、ログ・ファイル内のエラー・メッセージを参照してください。

## **FFQD3551E**

javax.net.ssl.SSLContext オブジェクトを初期化できませんでした。

- 説明 javax.net.ssl.SSLContext オブジェクトを初期化中に、1 つ以上のエラーが発 生しました。
- ユーザー処置

詳しくは、ログ・ファイル内のエラー・メッセージを参照してください。

#### **FFQD3552W**

警告メッセージの原因は、次のエラーです: (例外メッセージ)

- 説明 例外 (例外メッセージ) のために、1 つ以上の警告が発生しました。
- ユーザー処置

詳しくは、ログ・ファイル内のスタック・トレースおよび警告メッセージを 参照してください。

## **FFQD3553E**

データベース (データベース名) への接続を作成している間にエラーが発生しまし た。

説明 データベース (データベース名) への接続を作成中に、1 つ以上の例外が発 生しました。

例外 (一般的には、DB2 UDB からの SQLException) を参照して、このエラ ーの原因を判別してください。

#### **FFQD3554W**

ファイル・システムがいっぱいのため、(表名) 表に対する SQL ステートメントの 実行が失敗しました。

- 説明 (表名) 表に SQL ステートメントを発行するための使用可能なディスク・ス ペースがもうありません。システムによっては、最大ファイル・サイズの限 度を超えたためにこの状態が発生する場合があります。
- ユーザー処置

不要なファイルを削除して、システム・スペースを解放してください。最大 ファイル・サイズの限度を超えている場合は、さらに大きなファイル・サイ ズを許可するようにシステム構成を変更することができます。

#### **FFQD3555W**

ファイル・システムが読み取り専用のため、(表名) 表に対する SQL ステートメン トが失敗しました。

- 説明 ファイル・システムが読み取り専用であるために、SQL ステートメントを 発行できませんでした。
- ユーザー処置

すべてのデータベース・ファイルに、読み取りおよび書き込みの両方のアク セス権が許可されていることを確認してください。

#### **FFQD4000E**

Lotus Notes クラスが見つかりません。Lotus Notes クローラーのセットアップが 必要です。

説明 必要な Notes Java クラスをロードできません。Lotus Notes クローラーに 対するセットアップ・プロシージャーが必要です。

ユーザー処置

Lotus Notes クローラーに対するセットアップ・プロシージャーを実行して ください。

#### **FFQD4001E**

Lotus Notes NRPC クラス (Notes.jar) が見つかりませんでした。Lotus Notes NRPC クローラーのセットアップが必要です。

説明 NRPC (Notes リモート・プロシージャー・コール) クロールに必要な Notes Java クラスをロードできません。 Lotus Notes クローラーに対するセット アップ・プロシージャーが必要です。

Lotus Notes クローラーに対するセットアップ・プロシージャーを実行して ください。

#### **FFQD4002E**

NRPC アクセスのための Lotus Notes ネイティブ・ライブラリー (ライブラリー名) が見つかりませんでした。Lotus Notes NRPC クローラーのセットアップが必要で す。

説明 Notes リモート・プロシージャー・コール (NRPC) クロールに必要な Notes ライブラリーをロードできません。 Lotus Notes クローラーに対するセット アップ・プロシージャーが必要です。

```
ユーザー処置
```
Lotus Notes クローラーに対するセットアップ・プロシージャーを実行して ください。

#### **FFQD4003E**

Lotus Notes DIIOP クラス (NCSO.jar ファイル) が見つかりませんでした。Lotus Notes DIIOP クローラーのセットアップが必要です。

説明 Lotus Domino Internet Inter-ORB Protocol (DIIOP) クロールに必要な Notes Java クラスをロードできません。 Lotus Notes クローラーに対するセット アップ・プロシージャーが必要です。

ユーザー処置

Lotus Notes クローラーに対するセットアップ・プロシージャーを実行して ください。

#### **FFQD4004E**

プラットフォーム (プラットフォーム) では、Lotus Notes ライブラリー名を判別 できません。

- 説明 Notes リモート・プロシージャー・コール (NRPC) クロールについて、必要 な Notes ライブラリー名を判別できませんでした。
- ユーザー処置

Lotus Notes クローラーが、サポートされるプラットフォームで実行されて いることを確認してください。

## **FFQD4005E**

サーバーまたはターゲット、あるいは両方の情報が指定されていませんでした。

説明 Lotus Domino サーバーまたはターゲットが適切に設定されていませんでし た。

Lotus Notes クローラー設定を管理コンソールで構成してください。詳しく は、「エンタープライズ・サーチの管理」またはオンライン・ヘルプを参照 してください。

## **FFQD4006E**

構成ファイルの中のサーバー名 (サーバー・ストリング) は、Lotus Notes サーバ ーとデータベースを表していません。

説明 サーバー・ストリング (サーバー・ストリング) が 「server\_name!!database\_name」の形式に従っていません。

ユーザー処置

Lotus Notes クローラー設定を管理コンソールで構成してください。詳しく は、「エンタープライズ・サーチの管理」またはオンライン・ヘルプを参照 してください。

## **FFQD4007E**

構成ファイルの中のサーバー名 (サーバー・ストリング) は、Lotus Notes データ ベース (データベース名) を表していません。データベース名を指定してくださ い。

説明 サーバー・ストリング (サーバー・ストリング) にデータベース名が含まれ ません。

ユーザー処置

Lotus Notes クローラー設定を管理コンソールで構成してください。詳しく は、「エンタープライズ・サーチの管理」またはオンライン・ヘルプを参照 してください。

#### **FFQD4008E**

サーバー (サーバー名) 上のデータベース (データベース名) への接続は既にアク ティブです。

説明 サーバー (サーバー名) への接続が既に確立されていて、クローラーが、切 断せずにサーバーに接続しようとしました。

ユーザー処置

問題がどこで発生したかについての詳細は、ログ・ファイルを参照してくだ さい。

## **FFQD4009E**

Lotus Notes クローラーがサーバー (サーバー名) 上の Lotus Notes データベース (データベース名) に接続できません。

説明 無効なクローラー設定またはサーバー設定のために、Lotus Notes クローラ ーがサーバーに接続できません。

問題がどこで発生したかについての詳細は、ログ・ファイルを参照してくだ さい。ターゲット Lotus Domino サーバーとターゲット・データベースがク ローラー・サーバーによってアクセス可能であることを確認してください。 例えば、Lotus Domino サーバーが利用不可であるか、データベース・アク セス制御リストが変更されてクロールしないように設定されているかを確認 してください。

### **FFQD4010E**

Lotus Notes クローラーが ID を (*ID* ファイル名) に変更できません。

説明 Lotus Notes クローラーが ID を (*ID* ファイル名) に変更できません。

```
ユーザー処置
```
問題がどこで発生したかについての詳細は、ログ・ファイルを参照してくだ さい。

## **FFQD4011E**

サーバー (サーバー名) 上の Lotus Notes データベース (データベース名) を切断 できませんでした。

- 説明 Lotus Domino サーバーまたはデータベースを切断できませんでした。
- ユーザー処置

問題がどこで発生したかについての詳細は、ログ・ファイルを参照してくだ さい。

## **FFQD4012E**

Lotus Notes クローラーが ID を (*ID* ファイル名) に変更できません。

- 説明 Lotus Notes クローラーが ID を (*ID* ファイル名) に変更できません。
- ユーザー処置

問題がどこで発生したかについての詳細は、ログ・ファイルを参照してくだ さい。

# **FFQD4013E**

Lotus Notes クローラーが次のレコードの存在を検証できません。サーバー: (サー バー名)。データベース: (データベース名)。ビュー/フォルダー: (ビュー・フォル ダー名)。

説明 指定された Notes データベースからクローラーが文書をフェッチする間 に、 Notes 文書が存在するかどうかを Lotus Notes クローラーが検証でき ません。

#### ユーザー処置

## **FFQD4014E**

Lotus Notes クローラーが ID を (*ID* ファイル名) に変更できません。

- 説明 Lotus Notes クローラーが ID を (*ID* ファイル名) に変更できません。
- ユーザー処置 問題がどこで発生したかについての詳細は、ログ・ファイルを参照してくだ さい。

### **FFQD4015E**

URI を作成できませんでした。

- 説明 URI を作成中にエラーが発生しました。
- ユーザー処置

問題がどこで発生したかについての詳細は、ログ・ファイルを参照してくだ さい。

## **FFQD4016E**

最後のクロール以降変更のない添付ファイル名を収集できません。

- 説明 Notes データベースで変更のない文書からファイル名を収集中に、エラーが 発生しました。
- ユーザー処置 問題がどこで発生したかについての詳細は、ログ・ファイルを参照してくだ

## **FFQD4017E**

ターゲット・コンテンツをフェッチできませんでした。サーバー: (サーバー名)。 データベース: (データベース名)。ビュー/フォルダー: (ビュー・フォルダー名)。

説明 サーバー (サーバー名) 上のデータベース (データベース名) からターゲッ ト・コンテンツをフェッチ中に、エラーが発生しました。

ユーザー処置

さい。

問題がどこで発生したかについての詳細は、ログ・ファイルを参照してくだ さい。

#### **FFQD4018E**

内部リポジトリー内で未定義のレコード状況 (状況コード) が見つかりました。

説明 エンタープライズ・サーチ内部表から予期しない状況コード (状況コード) が戻されました。

ユーザー処置

## **FFQD4019E**

添付ファイル名を取得できませんでした。

- 説明 添付ファイル名を取得中にエラーが発生しました。
- ユーザー処置

問題がどこで発生したかについての詳細は、ログ・ファイルを参照してくだ さい。

## **FFQD4021E**

添付ファイルをフェッチできません。

説明 Notes 文書から添付ファイルをフェッチ中に、エラーが発生しました。

問題がどこで発生したかについての詳細は、ログ・ファイルを参照してくだ さい。Lotus Domino サーバーが使用可能であることを確認してください。

## **FFQD4022E**

バイナリー・コンテンツを読み取りまたは書き込みしている間に入出力エラーが発 生しました。

- 説明 バイナリー・コンテンツを読み取りまたは書き込みしている間に入出力エラ ーが発生しました。
- ユーザー処置

問題がどこで発生したかについての詳細は、ログ・ファイルを参照してくだ さい。一時ファイルのディレクトリーとして十分なディスク・スペースがあ ることを確認してください。

# **FFQD4023E**

レコード状況 (状況コード) が未定義です。

- 説明 エンタープライズ・サーチ内部表から予期しない状況コード (状況コード) が戻されました。
- ユーザー処置

問題がどこで発生したかについての詳細は、ログ・ファイルを参照してくだ さい。

#### **FFQD4024E**

入出力エラーのために、ストリングの長さを評価できません。

説明 入出力エラーのために、Lotus Notes クローラーがストリングの長さを評価 できません。

#### ユーザー処置

ユーザー処置

# **FFQD4025W**

Lotus Notes 文書から最終変更日時を取得できません。代わりに 0 が使用されま す。

説明 フェッチされた日付/時刻フィールドの値が無効です。このフィールド値と して 0 が使用されます。

ユーザー処置

アクションは不要です。

# **FFQD4026W**

Lotus Notes 文書から作成日を取得できません。代わりに 0 が使用されます。

- 説明 フェッチされた日付/時刻フィールドの値が無効です。このフィールド値と して 0 が使用されます。
- ユーザー処置

アクションは不要です。

## **FFQD4027W**

セキュリティー・フィールド値を取得できません。

- 説明 セキュリティー値として指定されたフィールドは、存在しないか、値があり ません。
- ユーザー処置

アクションは不要です。

#### **FFQD4028W**

データ・ソース・メタデータのファイル名を取得できません。

説明 セキュリティー値として指定されたフィールドは、存在しないか、値があり ません。

# ユーザー処置

アクションは不要です。

# **FFQD4029W**

Lotus Notes 文書から最終変更日時を取得できません。代わりに 0 が使用されま す。

説明 フェッチされた日付/時刻フィールドの値が無効です。このフィールド値と して 0 が使用されます。

ユーザー処置

アクションは不要です。

## **FFQD4030W**

Lotus Notes 文書から作成日を取得できません。代わりに 0 が使用されます。

- 説明 フェッチされた日付/時刻フィールドの値が無効です。このフィールド値と して 0 が使用されます。
- ユーザー処置

アクションは不要です。

## **FFQD4031E**

- サーバー (サーバー名) の接続は、ユーザー (ユーザー *ID*) を使用して、既にアク ティブです。
- 説明 クローラーの接続は既にアクティブです。
- ユーザー処置

問題がどこで発生したかについての詳細は、ログ・ファイルを参照してくだ さい。

#### **FFQD4032E**

- サーバー (サーバー名) へのアクセスは拒否されました。ユーザー (ユーザー *ID*) の Java/CORBA アクセスを許可しているサーバー設定を確認してください。
- 説明 サーバーがクローラー・ユーザーへのアクヤスを拒否しました。
- ユーザー処置

指定されたターゲット・データベースにクローラーがアクセスできるように Lotus Domino サーバーを構成してください。詳しくは、「エンタープライ ズ・サーチの管理」または「Lotus Domino Administrator ヘルプ」を参照し てください。

#### **FFQD4033E**

サーバー (サーバー名) に対し、ユーザー ID (ユーザー *ID*) またはパスワード、 あるいは両方が無効です。

- 説明 ユーザー名またはパスワードが無効であるため、サーバーがクローラーへの アクセスを拒否しました。
- ユーザー処置
	- 管理コンソールから、Lotus Notes クローラー設定で指定された有効なユー ザー ID とパスワードを構成してください。

#### **FFQD4034E**

ユーザー (ユーザー *ID*) による、サーバー (サーバー名) の Lotus Notes セッシ ョンは作成できません。

説明 クローラーの設定が無効であるために Lotus Notes クローラーが Lotus Domino サーバーとそのデータベースにアクセスできないか、Lotus Domino サーバーが利用不可です。

#### ユーザー処置

管理コンソールから Notes クローラー設定 (特にサーバー名、ユーザー ID、およびパスワード) を確認してください。ターゲット Lotus Domino サ

ーバー、HTTP および DIIOP 構成、 DIIOP クローラー・ユーザーのター ゲット・サーバーおよびデータベース特権などを確認してください。詳しく は、「エンタープライズ・サーチの管理」を参照してください。

#### **FFQD4035E**

(サーバー名) 上のデータベース (データベース名) に接続している間にエラーが発 生しました。そのデータベースにアクセスできることと、クロール・ターゲットが ユーザー (ユーザー *ID*) に対して使用可能になっていることを確認してください。

説明 Lotus Notes クローラーは、クローラーまたは Lotus Notes サーバーの設定 が無効であるため、Lotus Domino サーバーとそのデータベースにアクセス できません。

#### ユーザー処置

管理コンソールから Lotus Notes クローラー設定 (特にサーバー名、ユーザ ー ID、およびパスワード) を確認してください。 Lotus Notes クローラー がターゲット・データベースにアクセスできるように、ターゲット Lotus Domino サーバー、HTTP および DIIOP 構成、 DIIOP クローラー・ユーザ ーのターゲット・サーバーおよびデータベース特権を確認してください。詳 しくは、「エンタープライズ・サーチの管理」、「Lotus Domino Designer ヘルプ」、または「Lotus Domino Administrator ヘルプ」を参照してくださ い。

## **FFQD4036E**

Lotus Notes クローラーが (サーバー名) 上の Lotus Notes データベース (データ ベース名) に接続できませんでした。そのデータベースにアクセスできることと、 クロール・ターゲットがユーザー (ユーザー *ID*) に対して使用可能になっているこ とを確認してください。

説明

#### ユーザー処置

管理コンソールから Lotus Notes クローラー設定 (特にサーバー名、ユーザ ー ID、およびパスワード) を確認してください。 Lotus Notes クローラー がターゲット・データベースにアクセスできるように、ターゲット Lotus Domino、HTTP および DIIOP 構成、 DIIOP クローラー・ユーザーへのタ ーゲット・サーバーおよびデータベース特権を確認してください。詳しく は、「エンタープライズ・サーチの管理」、「Lotus Domino Designer ヘル プ」、または「Lotus Domino Administrator ヘルプ」を参照してください。

## **FFQD4041E**

Lotus Notes スレッドを初期化できません。

説明 Lotus Notes スレッドは、エラーのために開始されませんでした。

#### ユーザー処置

## **FFQD4042E**

サーバー (サーバー名) の現行の Lotus Notes ユーザー ID (*ID* ファイル名) を取 得できませんでした。

- 説明 Lotus Notes クローラーが、Lotus Notes ユーザー ID をサーバー・セッシ ョンから抽出できませんでした。
- ユーザー処置 問題がどこで発生したかについての詳細は、ログ・ファイルを参照してくだ さい。

## **FFQD4043E**

サーバー (サーバー名) の接続は既にアクティブです。ID ファイル: (*ID* ファイル 名)。

説明 クローラーの接続は既にアクティブです。

ユーザー処置

問題がどこで発生したかについての詳細は、ログ・ファイルを参照してくだ さい。

## **FFQD4044E**

サーバー (サーバー名) 上のデータベース (データベース名) に接続している間に エラーが発生しました。そのデータベースにアクセスできることと、クロール・タ ーゲットがユーザー (*ID* ファイル名) に対して使用可能になっていることを確認し てください。

- 説明 Lotus Notes クローラーは、クローラーまたは Lotus Domino サーバーの設 定が無効であるため、Lotus Domino サーバーとそのデータベースにアクセ スできません。
- ユーザー処置

管理コンソールで Lotus Notes クローラー設定 (特にサーバー名、ユーザー ID、およびパスワード) を確認してください。 Lotus Notes クローラーがタ ーゲット・データベースにアクセスできるように、ターゲット Lotus Domino サーバーの状態、クローラー・ユーザー ID のサーバーおよびデー タベース特権を確認してください。詳しくは、「エンタープライズ・サーチ の管理」、「Lotus Domino Designer ヘルプ」、または「Lotus Domino Administrator ヘルプ」を参照してください。

# **FFQD4045E**

Lotus Notes クローラーがサーバー (サーバー名) 上のデータベース (データベー ス名) に接続できません。そのデータベースにアクセスできることと、クロール・ ターゲットがユーザー (*ID* ファイル名) に対して使用可能になっていることを確認 してください。

説明 Lotus Notes クローラーは、クローラーまたは Lotus Domino サーバーの設 定が無効であるため、Lotus Domino サーバーとそのデータベースにアクセ スできません。

管理コンソールから Lotus Notes クローラー設定 (特にサーバー名、ユーザ ー ID、およびパスワード) を確認してください。 Lotus Notes クローラー がターゲット・データベースにアクセスできるように、ターゲット Lotus Domino サーバーの状態、クローラー・ユーザー ID へのサーバーおよびデ ータベース特権を確認してください。詳しくは、「エンタープライズ・サー チの管理」、「Lotus Domino Designer ヘルプ」、または「Lotus Domino Administrator ヘルプ」を参照してください。

#### **FFQD4046E**

式が選択した文書を選択できませんでした。文書にアクセスできることと、式が Lotus Notes 式に基づくことを確認してください。サーバー: (サーバー名)。ID フ ァイル: (*ID* ファイル名)。データベース: (データベース名)。式: (式)。

説明 指定された式が Lotus Notes 式として無効であるか、Lotus Domino サーバ ーまたはデータベースがクローラーへのアクセスを拒否しました。

#### ユーザー処置

指定された Lotus Notes 式を管理コンソールから確認して変更してくださ い。クローラーがターゲット・データベースにアクセスできるように、クロ ーラー、Lotus Domino サーバー、およびターゲット・データベースを確認 してください。詳しくは、「エンタープライズ・サーチの管理」または 「Lotus Domino Designer ヘルプ」を参照してください。

#### **FFQD4047E**

サーバー (サーバー名) 上のデータベース (データベース名) から、ビューまたは 文書コレクションを取得している間にエラーが発生しました。そのデータベースに アクセスできることと、クロール・ターゲットがユーザー (*ID* ファイル名) に対し て使用可能になっていることを確認してください。ビュー/フォルダー: (ビューま たはフォルダー名)。

説明 指定されたターゲット (Lotus Notes ビューまたはフォルダー) が無効であ るか、クローラーから文書を読み取るために適切な特権がターゲットに付与 されていません。

#### ユーザー処置

管理コンソールで、文書を読み取るためにクロール・ターゲットとして適切 なビューまたはフォルダーを指定してください。クローラーが読み取れるよ うに、Lotus Notes ビューまたはフォルダーの特権を変更してください。

## **FFQD4048E**

サーバー (サーバー名) 上のデータベース (データベース名) からビューまたは文 書コレクションを取得できませんでした。そのデータベースにアクセスできること と、クロール・ターゲットがユーザー (*ID* ファイル名) に対して使用可能になって いることを確認してください。ビュー/フォルダー: (ビューまたはフォルダー名)。

- 説明 指定されたターゲット (Lotus Notes ビューまたはフォルダー) が無効であ るか、クローラーから文書を読み取るために適切な特権がターゲットに付与 されていません。
- ユーザー処置

管理コンソールから、文書を読み取るためにクロール・ターゲットとして適 切なビューまたはフォルダーを指定してください。クローラーが読み取れる ように、Lotus Notes ビューまたはフォルダーの特権を変更してください。

## **FFQD4050E**

ビューまたは文書コレクションはヌルです。

- 説明 指定されたターゲットから文書をフェッチ中に、エラーが発生しました。指 定されたターゲットがヌルです。
- ユーザー処置

問題がどこで発生したかについての詳細は、ログ・ファイルを参照してくだ さい。

## **FFQD4051E**

文書をビューからフェッチできませんでした。

- 説明 指定されたターゲットから文書をフェッチ中に、エラーが発生しました。
- ユーザー処置 問題がどこで発生したかについての詳細は、ログ・ファイルを参照してくだ さい。

#### **FFQD4053E**

文書を文書コレクションからフェッチできませんでした。

- 説明 指定されたターゲットから文書をフェッチ中に、エラーが発生しました。
- ユーザー処置

問題がどこで発生したかについての詳細は、ログ・ファイルを参照してくだ さい。

# **FFQD4055E**

現行の文書はヌルです。

説明 Lotus Notes 文書の作成日を取得中にエラーが発生しました。

ユーザー処置

問題がどこで発生したかについての詳細は、ログ・ファイルを参照してくだ さい。

### **FFQD4056E**

現行の文書の作成日を取得できませんでした。

説明 Lotus Notes 文書の作成日を取得中にエラーが発生しました。

問題がどこで発生したかについての詳細は、ログ・ファイルを参照してくだ さい。

#### **FFQD4057E**

現行の文書はヌルです。

- 説明 Lotus Notes 文書の最終変更日を取得中にエラーが発生しました。
- ユーザー処置

問題がどこで発生したかについての詳細は、ログ・ファイルを参照してくだ さい。

## **FFQD4058E**

現行の文書の最終変更日時を取得できませんでした。

- 説明 Lotus Notes 文書の最終変更日を取得中にエラーが発生しました。
- ユーザー処置

問題がどこで発生したかについての詳細は、ログ・ファイルを参照してくだ さい。

# **FFQD4059E**

現行の文書のサイズを取得できませんでした。

- 説明 Lotus Notes 文書のサイズを取得中にエラーが発生しました。
- ユーザー処置

問題がどこで発生したかについての詳細は、ログ・ファイルを参照してくだ さい。

## **FFQD4060E**

現行の文書のフィールドをフェッチできませんでした。

説明 Lotus Notes 文書の文書フィールド値を取得中にエラーが発生しました。

ユーザー処置 問題がどこで発生したかについての詳細は、ログ・ファイルを参照してくだ さい。

# **FFQD4061E**

項目をリサイクルできませんでした。

- 説明 Lotus Notes オブジェクトのメモリーを解放中にエラーが発生しました。
- ユーザー処置

## **FFQD4062E**

現行の文書のフィールドをフェッチできませんでした。

- 説明 Lotus Notes 文書から添付属性を取得中にエラーが発生しました。
- ユーザー処置

問題がどこで発生したかについての詳細は、ログ・ファイルを参照してくだ さい。

## **FFQD4063E**

項目をリサイクルできませんでした。

- 説明 Lotus Notes オブジェクトのメモリーを解放中にエラーが発生しました。
- ユーザー処置

問題がどこで発生したかについての詳細は、ログ・ファイルを参照してくだ さい。

## **FFQD4064E**

現行の組み込みオブジェクトはヌルです。

- 説明 Lotus Notes 文書添付ファイルから入力ストリームを取得中にエラーが発生 しました。
- ユーザー処置

問題がどこで発生したかについての詳細は、ログ・ファイルを参照してくだ さい。

# **FFQD4065E**

- 入力ストリームを現行の組み込みオブジェクトから取得できませんでした。
- 説明 Lotus Notes 文書添付ファイルから入力ストリームを取得中にエラーが発生 しました。
- ユーザー処置

問題がどこで発生したかについての詳細は、ログ・ファイルを参照してくだ さい。

#### **FFQD4066E**

現行の組み込みオブジェクトはヌルです。

説明 Lotus Notes 文書から添付ファイル名を取得中に、エラーが発生しました。

ユーザー処置

問題がどこで発生したかについての詳細は、ログ・ファイルを参照してくだ さい。

#### **FFQD4067E**

ファイル名を現行の EmbeddedObject から取得できませんでした。

説明 Lotus Notes 文書から添付ファイル名を取得中に、エラーが発生しました。

```
ユーザー処置
```
問題がどこで発生したかについての詳細は、ログ・ファイルを参照してくだ さい。

# **FFQD4068E**

現行の組み込みオブジェクトはヌルです。

説明 Lotus Notes 文書から添付ファイル・サイズを取得中に、エラーが発生しま した。

ユーザー処置 問題がどこで発生したかについての詳細は、ログ・ファイルを参照してくだ さい。

## **FFQD4069E**

ファイル・サイズを現行の組み込みオブジェクトから取得できませんでした。

- 説明 Lotus Notes 文書から添付ファイル・サイズを取得中に、エラーが発生しま した。
- ユーザー処置 問題がどこで発生したかについての詳細は、ログ・ファイルを参照してくだ さい。

# **FFQD4070E**

現行の文書はヌルです。

- 説明 Lotus Notes 文書で定義されたフォーム名を取得中に、エラーが発生しまし た。
- ユーザー処置

問題がどこで発生したかについての詳細は、ログ・ファイルを参照してくだ さい。

# **FFQD4071E**

フォーム名を現行の文書から取得できませんでした。

- 説明 Lotus Notes 文書で定義されたフォーム名を取得中に、エラーが発生しまし た。
- ユーザー処置 問題がどこで発生したかについての詳細は、ログ・ファイルを参照してくだ さい。

# **FFQD4072E**

現行の文書はヌルです。

- 説明 Lotus Notes 文書で定義された Universal Notes ID (UNID) を取得中に、エ ラーが発生しました。
- ユーザー処置

問題がどこで発生したかについての詳細は、ログ・ファイルを参照してくだ さい。

#### **FFQD4073E**

文書のユニバーサル Lotus Notes ID を取得できませんでした。

- 説明 Lotus Notes 文書で定義された Universal Notes ID (UNID) を取得中に、エ ラーが発生しました。
- ユーザー処置 問題がどこで発生したかについての詳細は、ログ・ファイルを参照してくだ さい。

# **FFQD4074E**

現行のビューまたは文書コレクションはヌルです。

- 説明 Lotus Notes ビューまたはフォルダーで定義された Universal Notes ID (UNID) を取得中に、エラーが発生しました。
- ユーザー処置

問題がどこで発生したかについての詳細は、ログ・ファイルを参照してくだ さい。

## **FFQD4075E**

ビューのユニバーサル ID を取得できませんでした。

- 説明 Lotus Notes ビューまたはフォルダーで定義された Universal Notes ID (UNID) を取得中に、エラーが発生しました。
- ユーザー処置 問題がどこで発生したかについての詳細は、ログ・ファイルを参照してくだ さい。

# **FFQD4076E**

現行のデータベースはヌルです。

- 説明 Lotus Notes データベースで定義された Notes レプリカ ID を取得中に、エ ラーが発生しました。
- ユーザー処置

問題がどこで発生したかについての詳細は、ログ・ファイルを参照してくだ さい。

## **FFQD4077E**

データベースのレプリカ ID を取得できませんでした。

- 説明 Lotus Notes データベースで定義された Notes レプリカ ID を取得中に、エ ラーが発生しました。
- ユーザー処置 問題がどこで発生したかについての詳細は、ログ・ファイルを参照してくだ さい。

## **FFQD4078E**

クロールする項目を収集できませんでした。

- 説明 Lotus Notes 文書に保管されたフィールド値を取得中に、エラーが発生しま した。
- ユーザー処置 問題がどこで発生したかについての詳細は、ログ・ファイルを参照してくだ さい。

# **FFQD4079E**

ID ファイル (*ID* ファイル名) は存在しません。

- 説明 指定された ID ファイルが存在しません。
- ユーザー処置

管理コンソールで有効な Lotus Notes ID ファイルを指定してください。

#### **FFQD4080E**

ID ファイル (*ID* ファイル名) の ID 許可が失敗しました。

- 説明 指定されたパスワードは、示された Lotus Notes ユーザー ID ファイルに対 して無効です。
- ユーザー処置 管理コンソールで、示された Lotus Notes ID ファイルに対して有効なパス ワードを指定してください。

# **FFQD4081E**

Lotus Notes セッションを作成できませんでした。

説明 Lotus Notes セッションを作成中にエラーが発生しました。

ユーザー処置

問題がどこで発生したかについての詳細は、ログ・ファイルを参照してくだ さい。

#### **FFQD4082E**

登録をリサイクルできませんでした。

説明 Lotus Notes オブジェクトのメモリーを解放中にエラーが発生しました。

問題がどこで発生したかについての詳細は、ログ・ファイルを参照してくだ さい。

#### **FFQD4083E**

ID を (*ID* ファイル名) に変更できません。

- 説明 Lotus Notes クローラーが、指定された ID に切り替えられません。
- ユーザー処置

問題がどこで発生したかについての詳細は、ログ・ファイルを参照してくだ さい。

#### **FFQD4084E**

このセッションは、DIIOP 上にあります。

- 説明 Lotus Notes クローラーが、DIIOP クロールを構成されていながら、ID を 変更しようとしました。
- ユーザー処置

問題がどこで発生したかについての詳細は、ログ・ファイルを参照してくだ さい。

### **FFQD4085E**

セッションをリサイクルできませんでした。

- 説明 Lotus Notes オブジェクトのメモリーを解放中にエラーが発生しました。
- ユーザー処置

問題がどこで発生したかについての詳細は、ログ・ファイルを参照してくだ さい。

# **FFQD4086E**

現行の文書をリサイクルできませんでした。

- 説明 Lotus Notes オブジェクトのメモリーを解放中にエラーが発生しました。
- ユーザー処置

問題がどこで発生したかについての詳細は、ログ・ファイルを参照してくだ さい。

# **FFQD4087E**

ビュー/文書コレクションをリサイクルできませんでした。

- 説明 Lotus Notes オブジェクトのメモリーを解放中にエラーが発生しました。
- ユーザー処置

## **FFQD4088E**

現行の文書をリサイクルできませんでした。

- 説明 Lotus Notes オブジェクトのメモリーを解放中にエラーが発生しました。
- ユーザー処置 問題がどこで発生したかについての詳細は、ログ・ファイルを参照してくだ さい。

### **FFQD4089E**

現行の組み込みオブジェクトをリサイクルできませんでした。

説明 Lotus Notes オブジェクトのメモリーを解放中にエラーが発生しました。

ユーザー処置

問題がどこで発生したかについての詳細は、ログ・ファイルを参照してくだ さい。

# **FFQD4090E**

現行の組み込みオブジェクトをリサイクルできませんでした。

- 説明 Lotus Notes オブジェクトのメモリーを解放中にエラーが発生しました。
- ユーザー処置 問題がどこで発生したかについての詳細は、ログ・ファイルを参照してくだ さい。

# **FFQD4091W**

長すぎる URI が生成されました。この行は無視されます。生成された URI: (*URI*)。

説明 生成された URI が長すぎて内部表に保管できません。この URI が指定す る文書は内部表に保管されず、エンタープライズ・サーチによって使用され ません。

#### ユーザー処置

アクションは不要です。ただし、URI の長さを短くするには、 Lotus Domino サーバー・データ・ディレクトリーからのデータベース相対パスを 縮小し、添付ファイル名を短くしてください。

### **FFQD4092E**

サーバーへの通信が失敗しました。

- 説明 サーバーに通信中にエラーが発生しました。
- ユーザー処置

サーバーに対するネットワーク接続を確認してください。問題がどこで発生 したかについての詳細は、ログ・ファイルを参照してください。

## **FFQD4093E**

Lotus Notes データベース ACL を取得できません。ターゲット・データベースへの 接続が存在しません。

- 説明 ターゲット・データベースへの接続が存在しないため、Lotus Notes データ ベース ACL を取得できません。
- ユーザー処置 問題がどこで発生したかについての詳細は、ログ・ファイルを参照してくだ さい。

### **FFQD4094E**

Lotus Notes データベース ACL を取得している間にエラーが発生しました。

- 説明 Lotus Notes データベース ACL を取得している間にエラーが発生しまし た。
- ユーザー処置 問題がどこで発生したかについての詳細は、ログ・ファイルを参照してくだ さい。

## **FFQD4095E**

Notes データベース・リストをサーバーから取得できませんでした。ターゲット・ サーバーへの接続が存在しません。

- 説明 ターゲット Lotus Domino サーバーへの接続が存在しないため、Notes デー タベース・リストを取得できませんでした。
- ユーザー処置

問題がどこで発生したかについての詳細は、ログ・ファイルを参照してくだ さい。

# **FFQD4096E**

Notes データベース・リストを取得している間にエラーが発生しました。

説明 Lotus Domino サーバーから Notes データベース・リストを取得中に、エラ ーが発生しました。

```
ユーザー処置
```
問題がどこで発生したかについての詳細は、ログ・ファイルを参照してくだ さい。

## **FFQD4097E**

Lotus Notes 階層名を変換できませんでした。Lotus Notes セッションが存在しま せん。

説明 Lotus Notes セッションが存在しないため、Lotus Notes 階層名を変換でき ませんでした。

問題がどこで発生したかについての詳細は、ログ・ファイルを参照してくだ さい。

#### **FFQD4098E**

Lotus Notes 階層名を変換している間にエラーが発生しました。

説明 Lotus Notes 階層名を変換している間にエラーが発生しました。

ユーザー処置

問題がどこで発生したかについての詳細は、ログ・ファイルを参照してくだ さい。

## **FFQD4099E**

サーバー ACL を取得している間にエラーが発生しました。

- 説明 Lotus Domino ディレクトリーのサーバー文書からサーバー ACL を取得し ている間にエラーが発生しました。
- ユーザー処置

問題がどこで発生したかについての詳細は、ログ・ファイルを参照してくだ さい。

## **FFQD4100E**

式によって選択された文書コレクションを比較している間にエラーが発生しまし た。サーバー: (サーバー名)。ID: (*ID*)。データベース: (データベース名)。式: (式)。

- 説明 式によって選択された文書コレクションを比較している間にエラーが発生し ました。
- ユーザー処置 問題がどこで発生したかについての詳細は、ログ・ファイルを参照してくだ さい。

#### **FFQD4101W**

- ターゲット・データベースは、指定された式に対して結果を戻しませんでした。ク ローラーはどの文書もクロールしません。ターゲットに対する式の文節が有効であ ることを確認してください。サーバー: (サーバー名)。ID: (*ID*)。データベース: (データベース名)。式: (式)。
- 説明 ターゲット・データベースは、指定された式に対して結果を戻しませんでし た。クローラーはどの文書もクロールしません。
- ユーザー処置

問題がどこで発生したかについての詳細は、ログ・ファイルを参照してくだ さい。ターゲットに対する式の文節が有効であることを確認してください。

# **FFQD4102E**

- サーバー名は、Lotus Domino ディレクトリーに登録されていなければなりません。 サーバー名: (サーバー名)
- 説明 指定されたサーバー名 (サーバー名) は、ターゲット Lotus Domino サーバ ー上の Lotus Domino ディレクトリーのサーバー文書に登録されていませ  $h<sub>o</sub>$

#### ユーザー処置

正しい完全修飾インターネット・ホスト名を指定してください。ターゲット Lotus Domino サーバー上の Lotus Domino ディレクトリー内のサーバー文 書 (names.nsf ファイル) を参照し、サーバー名 (サーバー名) が完全修飾イ ンターネット・ホスト名のフィールド値と同じであることを確認してくださ い。

#### **FFQD4200I**

- DB2 クローラーがユーザー (ユーザー *ID*) を使用して (データベース *URL*) に接続 されました。
- 説明 DB2 クローラーが、指定されたデータベースに接続しました。
- ユーザー処置

このメッセージは通知のみです。アクションは不要です。

#### **FFQD4201I**

DB2 クローラーが (データベース *URL*) から切断されました。

- 説明 DB2 クローラーが、指定されたデータベースから切断しました。
- ユーザー処置

このメッセージは通知のみです。アクションは不要です。

#### **FFQD4202W**

メタデータは、サイズの上限 (データ・サイズ限度) を超えたため、切り捨てられ ました。

- 説明 メタデータのサイズが上限より大きいため、DB2 クローラーがメタデータ を切り捨てました。
- ユーザー処置

アクションは不要です。

#### **FFQD4203W**

コンテンツは、サイズの上限 (データ・サイズ限度) を超えたため、無視されまし た。

説明 合計レコード・サイズが限度より大きいため、DB2 クローラーがコンテン ツを無視しました。

ユーザー処置 アクションは不要です。

# **FFQD4204W**

データベース (データベース *URL*) 上の表 (表名) 内の行は、列 (列名) でヌル・ キーが検出されたため、無視されました。

- 説明 ユニーク・キー列として指定された列に NULL データが見つかったため、 DB2 クローラーが行を無視しました。
- ユーザー処置

アクションは不要です。

## **FFQD4205W**

URI が長すぎるため、行は無視されました。URI: (*URI*)。

説明 URI が長すぎるため、DB2 クローラーが行を無視しました。

ユーザー処置

アクションは不要です。

# **FFQD4207E**

フィールドの指定が無効です。

- 説明 DB2 クローラー構成ファイルに誤った列定義があります。
- ユーザー処置 DB2 クローラー構成ファイルが、現行のターゲット表に対応することを確 認してください。

# **FFQD4208E**

ユーザー ID かパスワード、または両方が間違っています。(データベース *URL*) へ の接続を確立できません。

- 説明 DB2 クローラー構成ファイルに誤ったユーザー ID またはパスワードがあ ります。
- ユーザー処置 ユーザー名およびパスワードが最新であることを確認してください。

### **FFQD4209E**

データベース (データベース *URL*) が見つかりませんでした。 説明 DB2 クローラーが、データベースを検出できませんでした。

#### ユーザー処置

データベースが存在することを確認してください。

## **FFQD4210E**

表またはビュー (データベース *URL*) が見つかりませんでした。

説明 DB2 クローラーが、表またはビューを検出できませんでした。

データベースが存在することを確認してください。

## **FFQD4211E**

列 (列名) が表 (表名) にありませんでした。

- 説明 DB2 クローラー構成ファイルに誤った列定義があります。
- ユーザー処置

DB2 クローラー構成ファイルが、現行のターゲット表に対応することを確 認してください。

#### **FFQD4212E**

SQL 構文エラーが発生しました。データベース: (データベース *URL*)。SQL: (*SQL* ステートメント)。

説明 行を選択するための SQL ステートメントが誤りです。 DB2 クローラー構 成ファイルに、誤った WHERE 文節が含まれている可能性があります。

```
ユーザー処置
```
行の選択の条件が正しいことを確認してください。

#### **FFQD4213E**

- ユーザー (ユーザー *ID*) は、CONNECT または SELECT 特権を持ちません。データベ ース: (データベース *URL*)。表: (表名)。
- 説明 表にアクセスする特権がユーザーにありませんでした。
- ユーザー処置

CONNECT および SELECT 特権をユーザーに付与してください。

#### **FFQD4214E**

(データベース *URL*) へのデータベース接続がいっぱいです。

説明 データベースへの接続数が最大に達したため、DB2 クローラーが接続を確 立できませんでした。

ユーザー処置

接続の最大数を増やすか、待機して、あとで再試行してください。

#### **FFQD4215E**

データベース (データベース *URL*) が接続を強制終了しました。

説明 データベース接続がデータベースから予期せず終了されました。

ユーザー処置

ユーザー処置 データベースが正しく作動していることを確認し、再試行してください。

#### **FFQD4216E**

(データベース *URL*) への接続に失敗しました。

- 説明 データベースに接続中に、1 つ以上のエラーが発生しました。
- ユーザー処置

問題がどこで発生したかについての詳細は、ログ・ファイルを参照してくだ さい。

# **FFQD4217E**

(データベース *URL*) を切断できませんでした。

- 説明 データベースから切断中に、1 つ以上のエラーが発生しました。
- ユーザー処置

問題がどこで発生したかについての詳細は、ログ・ファイルを参照してくだ さい。

## **FFQD4218E**

入出力エラーが発生しました。データベース: (データベース *URL*)。表: (表名)。

- 説明 データベースからデータを転送中に、1 つ以上のエラーが発生しました。
- ユーザー処置 問題がどこで発生したかについての詳細は、ログ・ファイルを参照してくだ さい。

# **FFQD4219E**

データベース・エラーが発生しました。データベース: (データベース *URL*)。SQLCODE: (*SQLCODE*)。SQLSTATE: (*SQLSTATE*)。

- 説明 データベースがアクセスされている間に、1 つ以上のエラーが発生しまし た。
- ユーザー処置

問題がどこで発生したかについての詳細は、ログ・ファイルを参照してくだ さい。詳しくは、「IBM DB2 Universal Database メッセージ・リファレン ス」を参照してください。

## **FFQD4222E**

セキュリティー・フィールドはストリング列でなければなりません。データベース: (データベース *URL*)。表: (表名)。列: (列名)。タイプ: (セキュリティー・タイ プ)。

説明 セキュリティー・フィールドがストリング列ではありませんでした。

DB2 クローラー構成ファイルが、現行のターゲット表に対応することを確 認してください。

#### **FFQD4223E**

日付フィールドは、DATE または TIMESTAMP 列でなければなりません。データベー ス: (データベース *URL*)。表: (表名)。列: (列名)。タイプ: (日付タイプ)。

説明 日付フィールドがストリング列ではありませんでした。

DB2 クローラー構成ファイルが、現行のターゲット表に対応することを確 認してください。

#### **FFQD4224E**

サポートされないデータ・タイプが見つかりました。データベース: (データベース *URL*)。表: (表名)。列: (列名)。タイプ: (データ・タイプ)。

- 説明 サポートされないデータ・タイプ列が構成ファイルにあることを DB2 クロ ーラーが検出しました。
- ユーザー処置

DB2 クローラー構成ファイルが、現行のターゲット表に対応することを確 認してください。

#### **FFQD4226E**

非数値列 (BIGINT を含む) が、パラメトリック検索可能フィールドとして指定され ました。データベース: (データベース *URL*)。表: (表名)。列: (列名)。タイプ: (データ・タイプ)。

- 説明 非数値列がパラメトリック検索可能フィールドとして指定されていることを DB2 クローラーが検出しました。数値列は以下のとおりです。
	- DATE
	- DECIMAL
	- DOUBLE
	- v INTEGER
	- $\cdot$  REAL
	- SMALLINT
	- TIME
	- TIMESTAMP

#### ユーザー処置

DB2 クローラー構成ファイルが、現行のターゲット表に対応することを確 認してください。

ユーザー処置

## **FFQD4228E**

複数のコンテンツはサポートされません。データベース: (データベース *URL*)。表: (表名)。

説明 DB2 クローラーが複数コンテンツを検出しました。

ユーザー処置

DB2 クローラー構成ファイルが、現行のターゲット表に対応することを確 認してください。

### **FFQD4229E**

プロパティー・ファイル (ファイル名) が見つかりませんでした。

- 説明 指定されたプロパティー・ファイルが見つかりませんでした。
- ユーザー処置

構成ファイル内のプロパティー・ファイルのファイル名およびロケーション を確認してください。

#### **FFQD4230E**

固有 ID の値は、表全体で固有でなければなりません。データベース: (データベー <sup>ス</sup> *URL*)。表: (表名)。(キー値)

説明 固有 ID の値が固有でないことを DB2 クローラーが検出しました。固有 ID は文書の URI の生成に使用され、固有でなければなりません。

ユーザー処置

固有 ID が固有であることを確認してください。

#### **FFQD4231E**

LONG VARCHAR および LONG VARGRAPHIC データ・タイプは、この表の固有 ID には サポートされません。データベース: (データベース *URL*)。表: (表名)。

- 説明 バイナリー列がコンテンツとして指定されている場合、およびターゲット・ データ・ソースが CURSOR WITH HOLD オプションをサポートしない場 合、 LONG VARCHAR および LONG VARGRAPHIC データ・タイプは、 固有 ID に使用できません。
- ユーザー処置

固有 ID に別の列を指定してください。

#### **FFQD4232E**

指定されたフィールドの列タイプは更新検出用としてはサポートされません。デー タベース: (データベース *URL*)。表: (表名)。列: (列名)。タイプ: (日付タイ プ)。

説明 行の更新を示すフィールドの列タイプはサポートされません。サポートされ るタイプは TIMESTAMP、CHARACTER(8) FOR BIT DATA、および VARCHAR(8) FOR BIT DATA です。

正しい列を指定してください。

## **FFQD4233E**

WebSphere MQ にアクセスしている間にエラーが発生しました。エラー・コード: (エラー・コード)。エラー・メッセージ: (エラー・メッセージ)。

- 説明 WebSphere MQ にアクセスしている間にエラーが発生しました。
- ユーザー処置

「IBM WebSphere MQ メッセージ・リファレンス」を参照してください。

#### **FFQD4234E**

WebSphere MQ キュー (キュー名) は必要な LOB メッセージを次のデータベースか ら受け取りませんでした。表: (表名)。列: (列名)。

- 説明 WebSphere MQ キューは必要な LOB メッセージを受け取りませんでし た。
- ユーザー処置

WebSphere MQ キューが WebSphere Information Integrator Q Capture プロ グラムから LOB メッセージを受け取ったことを確認してください。

## **FFQD4235E**

XML メッセージを解析している間に次のエラーが発生しました。エラー・メッセー ジ: (エラー・メッセージ)。

- 説明 XML メッセージを解析している間にエラーが発生しました。
- ユーザー処置

問題がどこで発生したかについての詳細は、ログ・ファイルを参照してくだ さい。

## **FFQD4236E**

データ値を取得している間に次のエラーが発生しました。エラー・メッセージ: (<sup>エ</sup> ラー・メッセージ)。

- 説明 XML メッセージからデータ値を取得している間にエラーが発生しました。
- ユーザー処置

問題がどこで発生したかについての詳細は、ログ・ファイルを参照してくだ さい。

## **FFQD4237E**

JDBC ドライバー・クラス (*JDBC* ドライバー・クラス) をロードできませんでし た。

説明 JDBC ドライバーをロードできませんでした。

DB2 クローラーを使用する場合、ES\_INSTALL\_ROOT/configurations/ interfaces/crawler DB2 interface.ini のクラスパスおよび環境変数が正しいこ とを確認してください。それらが正しくない場合、クローラー・サーバー上 でスクリプト escrdb2.vbs (Windows の場合) または escrdb2.sh (Linux、 AIX、および Solaris の場合) を実行してください。JDBC データベース・ ドライバーを使用する場合、JDBC ドライバーの指定されたクラスパスが正 しいことを確認してください。指定されたクラスパスを確認するには、「ク ロール」タブ >「編集」>「クロール・スペース」>「パスワードの編集」を 選択してください。

#### **FFQD4300E**

内部エラーが発生しました。別の接続が存在しています。

- 説明 予期しないエラーが発生しました。
- ユーザー処置

操作を再試行してください。同じ問題が再度発生する場合は、IBM ソフト ウェア・サポートに連絡してください。

#### **FFQD4301E**

項目タイプ (項目タイプ) は存在しないか、ある項目タイプの一部になっていま す。

説明 構成ファイルで指定された項目タイプは、DB2 Content Manager サーバーに 存在しないか、ある項目タイプの一部でした。

ユーザー処置

管理コンソールにログオンして、クロール・スペースを編集し、項目タイプ を除去してください。

#### **FFQD4302E**

接続に失敗しました。データベース: (データベース名)。ユーザー: (ユーザー *ID*)。

- 説明 指定された DB2 Content Manager サーバーへの接続が失敗しました。
- ユーザー処置

操作を再試行してください。サーバーが稼働しており、パスワードが有効で あることを確認してください。

# **FFQD4303E**

サーバーからの切断に失敗しました。

説明 DB2 Content Manager サーバーからの切断に失敗しました。

詳しくは、「IBM DB2 Content Manager for Multiplatforms/IBM DB2 Information Integrator for Content for Multiplatforms メッセージとコード」 を参照してください。

#### **FFQD4304E**

コンテンツをフェッチしている間にエラーが発生しました。PID: (*pid*)。

- 説明 DB2 Content Manager サーバーからコンテンツをフェッチしている間にエラ ーが発生しました。
- ユーザー処置

詳しくは、「IBM DB2 Content Manager for Multiplatforms/IBM DB2 Information Integrator for Content for Multiplatforms メッセージとコード」 を参照してください。指定された文書が正しいことを確認してください。

#### **FFQD4305E**

一時ファイルを作成している間にエラーが発生しました。

- 説明 クローラーが大容量コンテンツを一時ファイルとして保管しようとして、エ ラーが発生しました。
- ユーザー処置 詳しくは、クローラー・ログを参照してください。

#### **FFQD4306E**

データベース接続は存在しません。

- 説明 DB2 Content Manager サーバーに対して接続が確立されませんでした。接続 が終了された可能性があります。
- ユーザー処置 操作を再試行してください。サーバーが稼働していることを確認してくださ い。

#### **FFQD4307E**

照会コマンド (コマンド) を実行している間にエラーが発生しました。

説明 DB2 Content Manager への照会コマンドを実行している間にエラーが発生し ました。

ユーザー処置

詳しくは、「IBM DB2 Content Manager for Multiplatforms/IBM DB2 Information Integrator for Content for Multiplatforms メッセージとコード」 を参照してください。

#### **FFQD4308E**

レコードをフェッチしている間にエラーが発生しました。PID: (*pid*)。
- 説明 DB2 Content Manager サーバーからレコードをフェッチしている間にエラー が発生しました。
- ユーザー処置

詳しくは、「IBM DB2 Content Manager for Multiplatforms/IBM DB2 Information Integrator for Content for Multiplatforms メッセージとコード」 を参照してください。指定された文書が正しいことを確認してください。

## **FFQD4309E**

パーツをフェッチしている間にエラーが発生しました。PID: (*pid*)。

- 説明 DB2 Content Manager サーバーからパーツをフェッチしている間にエラーが 発生しました。
- ユーザー処置

詳しくは、「IBM DB2 Content Manager for Multiplatforms/IBM DB2 Information Integrator for Content for Multiplatforms メッセージとコード」 を参照してください。指定された文書が正しいことを確認してください。

## **FFQD4310E**

- 属性 (属性名) は存在しません。
- 説明 構成ファイルで指定された属性は、DB2 Content Manager サーバーに存在し ませんでした。
- ユーザー処置 管理コンソールにログオンして、クローラー・スペースを編集してくださ い。項目タイプを除去します。その後、項目タイプをもう一度追加します。

## **FFQD4311E**

- 属性 (属性名) は存在しないか、BLOB タイプです。
- 説明 構成ファイルで指定された属性が存在しないか、属性が BLOB タイプでし た。
- ユーザー処置

管理コンソールにログオンして、クローラー・スペースを編集してくださ い。項目タイプを除去します。その後、項目タイプをもう一度追加します。

### **FFQD4312E**

コンポーネント (コンポーネント名) は存在しません。

説明 構成ファイルで指定されたコンポーネントは、DB2 Content Manager サーバ ーに存在しませんでした。

#### ユーザー処置

管理コンソールにログオンして、クローラー・スペースを編集してくださ い。項目タイプを除去します。その後、項目タイプをもう一度追加します。

## **FFQD4313E**

属性をフェッチしている間にエラーが発生しました。

- 説明 DB2 Content Manager サーバーから属性の値をフェッチしている間にエラー が発生しました。
- ユーザー処置

詳しくは、「IBM DB2 Content Manager for Multiplatforms/IBM DB2 Information Integrator for Content for Multiplatforms メッセージとコード」 を参照してください。

## **FFQD4314E**

最終変更日時をリトリーブしている間にエラーが発生しました。

- 説明 DB2 Content Manager サーバーから最終変更日を取得している間にエラーが 発生しました。
- ユーザー処置

詳しくは、「IBM DB2 Content Manager for Multiplatforms/IBM DB2 Information Integrator for Content for Multiplatforms メッセージとコード」 を参照してください。

## **FFQD4315E**

作成日をリトリーブしている間にエラーが発生しました。

- 説明 DB2 Content Manager サーバーから作成日を取得している間にエラーが発生 しました。
- ユーザー処置

詳しくは、「IBM DB2 Content Manager for Multiplatforms/IBM DB2 Information Integrator for Content for Multiplatforms メッセージとコード」 を参照してください。

# **FFQD4316E**

- 日付 (日付テキスト) を解析している間にエラーが発生しました。
- 説明 日付を解析している間にエラーが発生しました。これは予期しないエラーで す。
- ユーザー処置

詳しくは、クローラー・ログを参照してください。

# **FFQD4317E**

項目タイプ (項目タイプ) をリトリーブしている間にエラーが発生しました。

説明 DB2 Content Manager サーバーから項目タイプを取得している間にエラーが 発生しました。

詳しくは、「IBM DB2 Content Manager for Multiplatforms/IBM DB2 Information Integrator for Content for Multiplatforms メッセージとコード」 を参照してください。

## **FFQD4318E**

オリジナル・ファイル名をリトリーブしている間にエラーが発生しました。

- 説明 DB2 Content Manager サーバーからオリジナル・ファイル名を取得している 間にエラーが発生しました。
- ユーザー処置

詳しくは、「IBM DB2 Content Manager for Multiplatforms/IBM DB2 Information Integrator for Content for Multiplatforms メッセージとコード」 を参照してください。リソース・マネージャーが稼働していることを確認し てください。

## **FFQD4319E**

アクセスを制御するためのフィールドとして指定された属性 (属性名) は存在しま せん。

- 説明 構成ファイルでアクセスを制御するためのフィールドとして指定された属性 が、 DB2 Content Manager サーバーに存在しませんでした。
- ユーザー処置

管理コンソールにログオンして、クロール・スペースを編集してください。 項目タイプを除去します。その後、項目タイプをもう一度追加します。

## **FFQD4320E**

文書日付として指定された属性 (属性名) が間違っています。

説明 構成ファイルで文書日付として指定された属性が、TIMESTAMP タイプで も DATE タイプでもありませんでした。

ユーザー処置

管理コンソールにログオンして、クロール・スペースを編集してください。 項目タイプを除去します。その後、項目タイプをもう一度追加します。

### **FFQD4321E**

文書日付として指定された属性 (属性名) は存在しません。

説明 構成ファイルで文書日付として指定された属性が、 DB2 Content Manager サーバーに存在しませんでした。

#### ユーザー処置

管理コンソールにログオンして、クローラー・スペースを編集してくださ い。項目タイプを除去します。その後、項目タイプをもう一度追加します。

## **FFQD4322E**

文書日付をリトリーブしている間にエラーが発生しました。属性: (属性名)。

- 説明 DB2 Content Manager サーバーから文書日付を取得している間にエラーが発 生しました。
- ユーザー処置

詳しくは、「IBM DB2 Content Manager for Multiplatforms/IBM DB2 Information Integrator for Content for Multiplatforms メッセージとコード」 を参照してください。

### **FFQD4323W**

長すぎる URI が生成されました。この行は無視されます。生成された URI: (*URI*)。

説明 生成された URI が長すぎます。この行は無視されます。

ユーザー処置

データをクロールするには、URI を短くしてください。サーバー名または 項目タイプ名を短くすると、URI が短くなります。

## **FFQD4324I**

サーバー接続は、正常に実行されました。データベース: (データベース名)。ユー ザー: (ユーザー *ID*)。

- 説明 クローラー・サーバーは DB2 Content Manager サーバーに正常に接続され ました。
- ユーザー処置 このメッセージは通知のみです。アクションは不要です。

#### **FFQD4325I**

サーバーは切断されました。

- 説明 クローラー・サーバーは DB2 Content Manager サーバーから正常に切断さ れました。
- ユーザー処置 このメッセージは通知のみです。アクションは不要です。

### **FFQD4326E**

リソース・マネージャーがオンラインでないか、使用可能ではありません。

説明 リソース・マネージャーがオンラインでないか、使用可能ではありませんで した。

#### ユーザー処置 リソース・マネージャーを開始して、操作を再試行してください。

## **FFQD4327W**

コンテンツをフェッチしている間にエラーが発生しました。この文書はスキップさ れます。PID: (*pid*)。

- 説明 DB2 Content Manager サーバーから文書をフェッチしている間にエラーが発 生しました。文書が DB2 Content Manager で正しく保管されていない可能 性があります。この文書はクロールされませんでした。
- ユーザー処置

詳しくは、「IBM DB2 Content Manager for Multiplatforms/IBM DB2 Information Integrator for Content for Multiplatforms メッセージとコード」 を参照してください。指定された文書が正しいことを確認してください。

# **FFQD4328E**

DB2 Content Manager サーバーへの接続を検査している間にエラーが発生しまし た。

- 説明 DB2 Content Manager サーバーへの接続を検査している間にエラーが発生し ました。接続が終了された可能性があります。
- ユーザー処置

詳しくは、「IBM DB2 Content Manager for Multiplatforms/IBM DB2 Information Integrator for Content for Multiplatforms メッセージとコード」 を参照してください。

### **FFQD4329W**

指定された ACL (*ACL* 名) は DB2 Content Manager サーバーで見つかりません。 DB2 Content Manager Cralwer は ACL を無視しました。

- 説明 ライブラリー、項目タイプ、または項目からリトリーブされた ACL は、 DB2 Content Manager サーバーに存在しません。
- ユーザー処置

詳しくは、「IBM DB2 Content Manager for Multiplatforms/IBM DB2 Information Integrator for Content for Multiplatforms メッセージとコード」 を参照してください。

## **FFQD4330E**

レコードをフェッチしている間にエラーが発生しました。項目タイプ: (*pid*)。

- 説明 DB2 Content Manager サーバーからレコードをフェッチしている間にエラー が発生しました。
- ユーザー処置

詳しくは、「IBM DB2 Content Manager for Multiplatforms/IBM DB2 Information Integrator for Content for Multiplatforms メッセージとコード」 を参照してください。指定された文書が正しいことを確認してください。

## **FFQD4401I**

プロパティー (プロパティー名) は、(古い値) から (新しい値) に変更されます。

- 説明 プロパティー (プロパティー名) は、(古い値) から (新しい値) に動的に変 更されます。変更は即時に有効になります。
- ユーザー処置

アクションは不要です。

### **FFQD4427E**

不明なホスト (ホスト名) のために、ニュースグループ・リストをリトリーブでき ませんでした。

- 説明 指定されたサーバー (ホスト名) は不明なホストであるため、 NNTP クロ ーラーがそのサーバー上のニュースグループのリストをリトリーブしようと したときに、そのサーバーにアクセスできません。
- ユーザー処置

ホスト名が正しいことを確認してください。

## **FFQD4428E**

(ホスト名) のネットワーク・エラーまたはサーバー・エラーのために、ニュースグ ループ・リストをリトリーブできませんでした。

- 説明 ネットワーク・エラーが発生したため、NNTP クローラーは、サーバー上の ニュースグループのリストをリトリーブできませんでした。
- ユーザー処置
	- ログ内のメッセージを参照し、ネットワークの可用性を確認して、ニュー ス・サーバーがアクティブであることを確認してください。

#### **FFQD4436W**

予期しない日付形式 (日付テキスト) が検出されました。

- 説明 NNTP クローラーが、予期しない日付形式を記事で検出しました。
- ユーザー処置

アクションは不要です。

#### **FFQD4437E**

記事を解析している間に入出力エラーが発生しました。

説明 ニュース・サーバーからリトリーブした記事を解析中に、ネットワーク入出 力エラーが発生しました。

ユーザー処置

ログ内のメッセージを参照し、ネットワークの可用性を確認して、ニュー ス・サーバーがアクティブであることを確認してください。

## **FFQD4451E**

ネットワーク入出力エラーが発生しました。

- 説明 サーバーにアクセスしている間に、ネットワーク入出力エラーが発生しまし た。
- ユーザー処置
	- ログ内のメッセージを参照し、ネットワークの可用性を確認して、ニュー ス・サーバーがアクティブであることを確認してください。

## **FFQD4452E**

コマンド (*NNTP* コマンド) に予期しない応答 (サーバー応答) が戻されました。

- 説明 NNTP クローラーは、NNTP コマンド (*NNTP* コマンド) に対して、予期し ない応答 (サーバー応答) をサーバーから受け取りました。
- ユーザー処置 ニュース・サーバーが適切にサービスを提供していることを確認してくださ い。

#### **FFQD4453W**

記事ポインターの状況をリトリーブできませんでした。戻りコード: (戻りコー ド)。

- 説明 NNTP クローラーは、戻りコード (戻りコード) を受け取りましたが、正常 終了の戻りコードではありません。これは、ニュースグループの一部の記事 がサーバーから削除されているときに起こる場合があります。
- ユーザー処置
	- サーバーがアクティブである場合、アクションは不要です。そうでない場合 は、そのサーバーをクロール・スペースから除去してください。

## **FFQD4454W**

記事をリトリーブできませんでした。戻りコード: (戻りコード)。

- 説明 NNTP クローラーは、戻りコード (戻りコード) を受け取りましたが、正常 終了の戻りコードではありません。多くの場合、これは、サーバーが停止し ようとしているか、利用不可であることが原因です。
- ユーザー処置
	- サーバーがアクティブである場合、アクションは不要です。そうでない場合 は、そのサーバーをクロール・スペースから除去してください。

### **FFQD4455W**

クローラーは次の記事に移動できませんでした。戻りコード: (戻りコード)。

説明 NNTP クローラーは、戻りコード (戻りコード) を受け取りましたが、正常 終了の戻りコードではありません。多くの場合、これは、サーバーが停止し ようとしているか、利用不可であることが原因です。

サーバーがアクティブである場合、アクションは不要です。そうでない場合 は、そのサーバーをクロール・スペースから除去してください。

#### **FFQD4456W**

クローラーは、サーバー (サーバー名) 上のニュースグループ (ニュースグループ 名) に切り替えることができませんでした。戻りコード: (戻りコード)。

- 説明 NNTP クローラーは、戻りコード (戻りコード) を受け取りましたが、正常 終了の戻りコードではありません。多くの場合、これは、サーバーが停止し ようとしているか、利用不可であることが原因です。
- ユーザー処置
	- サーバーがアクティブである場合、アクションは不要です。そうでない場合 は、そのサーバーをクロール・スペースから除去してください。

## **FFQD4457W**

- ニュースグループ・リストをリトリーブできませんでした。戻りコード: (戻りコー ド)。
- 説明 NNTP クローラーは、戻りコード (戻りコード) を受け取りましたが、正常 終了の戻りコードではありません。多くの場合、これは、サーバーが停止し ようとしているか、利用不可であることが原因です。
- ユーザー処置
	- サーバーがアクティブである場合、アクションは不要です。そうでない場合 は、そのサーバーをクロール・スペースから除去してください。

#### **FFQD4458E**

サーバー名 (サーバー名) を解決できませんでした。

- 説明 NNTP クローラーは、サーバー (サーバー名) のサーバー・アドレスを解決 できませんでした。
- ユーザー処置

サーバーが存在しない場合は、そのサーバーをクロール・スペースから除去 してください。存在する場合は、クローラー・サーバー上のネットワーク環 境を確認してください。

#### **FFQD4461E**

クローラーが、サーバーからサービス切断のメッセージを受け取りました。

説明 NNTP クローラーが、サーバーからサービス切断のメッセージを受け取りま した。サーバーへの接続は停止します。

ユーザー処置

サーバーの可用性を確認してください。

## **FFQD4463E**

- サーバー (サーバー名) に対して認証が失敗しました。戻りコード: (戻りコー ド)。
- 説明 NNTP クローラーは、サーバー (サーバー名) によって認証されませんでし た。
- ユーザー処置 ユーザー名とパスワードを確認してください。

## **FFQD4464W**

- ニュースグループ概要をリトリーブできませんでした。戻りコード: (戻りコー  $F$ )。
- 説明 NNTP クローラーは、戻りコード (戻りコード) を受け取りましたが、正常 終了の戻りコードではありません。多くの場合、これは、サーバーが停止し ようとしているか、利用不可であることが原因です。
- ユーザー処置
	- サーバーがアクティブである場合、アクションは不要です。そうでない場合 は、そのサーバーをクロール・スペースから除去してください。

## **FFQD4465E**

入出力エラーが発生しました。

- 説明 データの読み取りまたは書き込み中に、1 つ以上のエラーが発生しました。
- ユーザー処置

問題がどこで発生したかについての詳細は、ログ・ファイルを参照してくだ さい。

#### **FFQD4500E**

(ディレクトリー名) ディレクトリーが見つかりませんでした。

説明 指定されたディレクトリーが見つかりませんでした。

ユーザー処置

クローラー・サーバー上のディレクトリーを確認して、管理コンソールの 「クロール・スペース」ページを構成してください。

# **FFQD4501E**

(ディレクトリー名) ディレクトリーが見つかりませんでした。エラー・メッセージ : (エラー・メッセージ)

説明 指定されたディレクトリーが見つかりませんでした。

#### ユーザー処置

クローラー・サーバー上のディレクトリーを確認して、管理コンソールの 「クロール・スペース」ページを構成してください。

# **FFQD4502E**

(ファイル名) ファイルをオープンできませんでした。ファイルは別のプログラムが 使用している可能性があります。

- 説明 ファイルは他のプログラムが使用している可能性があります。ファイルはク ロールされませんでした。
- ユーザー処置
	- クロール対象のファイルを使用している他のプログラムを停止して、クロー ラーを再始動してください。

## **FFQD4503E**

(ファイル名) ファイルを読み取っている間にエラーが発生しました。

- 説明 ファイルは他のプログラムが使用している可能性があります。ファイルはク ロールされませんでした。
- ユーザー処置
	- 問題がどこで発生したかについての詳細は、ログ・ファイルを参照してくだ さい。

## **FFQD4504E**

サブディレクトリー・レベル (レベル・カウント) が間違っています。

- 説明 指定されたサブディレクトリー・レベルが無効でした。
- ユーザー処置 問題がどこで発生したかについての詳細は、ログ・ファイルを参照してくだ さい。

### **FFQD4505W**

ディレクトリー名が長すぎて保管できません。ディレクトリー: (ディレクトリー 名)。

- 説明 指定されたディレクトリー名は、長すぎて保管できませんでした。
- ユーザー処置

クロール対象であるディレクトリーを移動して、管理コンソールの「クロー ル・スペース」ページを構成してください。

# **FFQD4506W**

URI 名が長すぎて保管できません。URI: (ディレクトリー名)。

説明 指定された URI は、長すぎて保管できませんでした。 URI 名の長さは、 UTF-8 バイト・ストリングとして計算されます。

#### ユーザー処置

ディレクトリーを移動するか、クロール対象のファイル名を名前変更して、 管理コンソールの「クロール・スペース」ページを構成してください。

# **FFQD4507E**

ネットワーク・ドライブを使用できません。エラー・メッセージ: (エラー・メッセ ージ)

説明 ネットワーク・ドライブが使用不可でした。

ユーザー処置

クローラー・サーバー上のネットワークおよびディレクトリーを確認してく ださい。

## **FFQD4508E**

ユーザー ID (ユーザー *ID*) またはパスワードが間違っています。ネットワーク・ フォルダー:(ディレクトリー名)。

説明 誤ったユーザー ID、誤ったパスワード、あるいはその両方が指定されまし た。

ユーザー処置

ユーザー名およびパスワードを確認して、管理コンソールの「クロール・ス ペース」ページを構成してください。

## **FFQD4509E**

一時ファイル (ファイル名) は作成されませんでした。

- 説明 ファイル・システム・クローラーが、一時ファイルを作成できませんでし た。
- ユーザー処置

クローラー・サーバー上のフリー・ディスク・スペースを確認するか、また は増やして、クローラーを再始動してください。

#### **FFQD4510E**

一時ファイル (ファイル名) をロードできませんでした。

説明 ファイル・システム・クローラーが、一時ファイルを読み取れませんでし た。

ユーザー処置

クローラー・サーバー上のフリー・ディスク・スペースを確認するか、また は増やして、クローラーを再始動してください。

## **FFQD4511E**

一時ファイル (ファイル名) を保管できませんでした。

説明 ファイル・システム・クローラーが、一時ファイルに書き込めませんでし た。

#### ユーザー処置

クローラー・サーバー上のフリー・ディスク・スペースを確認するか、また は増やして、クローラーを再始動してください。

## **FFQD4513E**

クローラーがアクセス制御リストを取得できませんでした。戻りコード: (戻りコー ド) エラー・メッセージ: (エラー・メッセージ)。

説明 ファイル・システム・クローラーが、アクセス制御リストに関する情報をリ トリーブできませんでした。

#### ユーザー処置

詳しくは、エラー・メッセージを参照してください。

## **FFQD4515W**

(ディレクトリー名) ディレクトリーのアクセス制御リストのリトリーブを (再試行 回数) 回失敗しました。URI: (*URI*)。

- 説明 (ディレクトリー名) ディレクトリーのアクセス制御リストを取得中のエラー のため、ファイル・システム・クローラーは (*URI*) を無視しました。
- ユーザー処置

環境を確認し、ファイル・システム・クローラーを再始動してください。フ ァイル・システム・クローラーは、無視されたファイルに対して、アクセス 制御リストのリトリーブを再試行します。

### **FFQD4516W**

(ファイル名) ファイルのアクセス制御リストのリトリーブを (再試行回数) 回失敗 しました。URI: (*URI*)。

- 説明 (ファイル名) ファイルのアクセス制御リストを取得中のエラーのため、ファ イル・システム・クローラーは (*URI*) を無視しました。
- ユーザー処置

環境を確認し、ファイル・システム・クローラーを再始動してください。フ ァイル・システム・クローラーは、無視されたファイルに対して、アクセス 制御リストのリトリーブを再試行します。

## **FFQD4600E**

パブリック・フォルダー URL (*URL*) から応答を受信している間に入出力エラーが発 生しました。

- 説明 パブリック・フォルダー・サーバーから応答を受信中に、1 つ以上のエラー が発生しました。
- ユーザー処置

問題がどこで発生したかについての詳細は、ログ・ファイルを参照してくだ さい。

### **FFQD4601E**

XML パーサー構成エラーが発生しました。

説明 パブリック・フォルダー・サーバーからの応答を解析するために、XML パ ーサーを作成できませんでした。

```
ユーザー処置
```
OmniFind Enterprise Edition が正常にインストールされていることを確認 し、再試行してください。

### **FFQD4602E**

- パブリック・フォルダー URL (*URL*) からの WebDAV 応答は、間違った XML 文書で す。
- 説明 パブリック・フォルダー・サーバーが戻した XML 文書に、誤ったエレメ ントおよび文字が含まれる可能性があります。
- ユーザー処置 パブリック・フォルダーに破損した文書が含まれていないことを確認してく ださい。

## **FFQD4603I**

ユーザー (ユーザー *ID*) を使用してパブリック・フォルダー URL (*URL*) に接続し ました。

説明 Exchange Server クローラーが、指定された URL に接続しました。

ユーザー処置 このメッセージは通知のみです。アクションは不要です。

# **FFQD4604I**

ユーザー (ユーザー *ID*) とトラストストア・ファイル (ファイル名) を使用してパ ブリック・フォルダー URL (*URL*) に接続しました。

説明 Exchange Server クローラーが、指定された URL に接続しました。

ユーザー処置

このメッセージは通知のみです。アクションは不要です。

## **FFQD4605I**

パブリック・フォルダー URL (*URL*) が切断されました。

説明 Exchange Server クローラーが、指定された URL から切断しました。

ユーザー処置

このメッセージは通知のみです。アクションは不要です。

## **FFQD4607E**

パブリック・フォルダー URL (*URL*) への接続に失敗しました。 説明 指定された URL に接続中に、1 つ以上のエラーが発生しました。

問題がどこで発生したかについての詳細は、ログ・ファイルを参照してくだ さい。

## **FFQD4608E**

次のレコードの検査が失敗しました。

- 説明 指定された URL から文書を取得中に、1 つ以上のエラーが発生しました。
- ユーザー処置

問題がどこで発生したかについての詳細は、ログ・ファイルを参照してくだ さい。

## **FFQD4609E**

URL (*URI*) からのコンテンツの取得でエラーが発生しました。

- 説明 指定された URL からデータを転送中に、1 つ以上のエラーが発生しまし た。
- ユーザー処置

問題がどこで発生したかについての詳細は、ログ・ファイルを参照してくだ さい。

## **FFQD4610E**

パブリック・フォルダー URL (*URL*) からコンテンツを取得している間に入出力エラ ーが発生しました。

- 説明 指定された URL からデータを転送中に、1 つ以上のエラーが発生しまし た。
- ユーザー処置

問題がどこで発生したかについての詳細は、ログ・ファイルを参照してくだ さい。

## **FFQD4611E**

パブリック・フォルダー URL (*URL*) をクロールできませんでした。HTTP 状況は (状況コード) です。

- 説明 指定された URL からデータを転送中に、1 つ以上のエラーが発生しまし た。
- ユーザー処置

問題がどこで発生したかについての詳細は、ログ・ファイルを参照してくだ さい。

# **FFQD4612E**

パブリック・フォルダー URL (*URL*) への WebDAV 要求が失敗しました。戻された状 況コードとメッセージは、(状況コード)、(メッセージ・テキスト) です。

- 説明 パブリック・フォルダー・サーバーが、予期しない HTTP 応答を戻しまし た。
- ユーザー処置 パブリック・フォルダー・サーバーが正しく作動していることを確認し、問 題がどこで発生したかについての詳細は、ログ・ファイルを参照してくださ い。

## **FFQD4613W**

- 値 (ストリング) を解析している間に、時刻形式のエラーが検出されました。
- 説明 パブリック・フォルダー・サーバーが戻した応答に、誤った日付ストリング が含まれました。
- ユーザー処置 実行したいクローラーが正しく構成されていることを確認し、再試行してく ださい。

### **FFQD4614W**

指定された URL (文書 *URL*) は既に存在します。

- 説明 Exchange Server クローラーが、重複した URL を検出しました。
- ユーザー処置

アクションは不要です。

## **FFQD4615E**

クラス名 (クラス名) を解決できませんでした。

- 説明 クラス (クラス名) は見つからず、ロードできませんでした。
- ユーザー処置

エンタープライズ・サーチが正常にインストールされていることを確認し、 再試行してください。

## **FFQD4616E**

一時ファイル (ファイル名) は存在しません。

- 説明 Exchange Server クローラーが、一時ファイルを検出できませんでした。
- ユーザー処置

クローラー・サーバーに十分なフリー・ディスク・スペースがあることを確 認して、再試行してください。

## **FFQD4617E**

オブジェクトを一時ファイル (ファイル名) に書き込んでいる間に入出力エラーが 発生しました。

説明 Exchange Server クローラーが、一時ファイルにデータを書き込めませんで した。

クローラー・サーバーにフリー・ディスク・スペースがあることを確認し て、再試行してください。

### **FFQD4618E**

ファイル (ファイル名) へのオブジェクト出力ストリームをクローズしている間に 入出力エラーが発生しました。

- 説明 一時ファイルをクローズ中に、1 つ以上の入出力エラーが発生しました。
- ユーザー処置

クローラー・サーバーにフリー・ディスク・スペースがあることを確認し て、再試行してください。

### **FFQD4619E**

ファイル (ファイル名) をクローズしている間に入出力エラーが発生しました。

- 説明 一時ファイルをクローズ中に、1 つ以上の入出力エラーが発生しました。
- ユーザー処置

クローラー・サーバーにフリー・ディスク・スペースがあることを確認し て、再試行してください。

## **FFQD4620E**

一時ファイル (ファイル名) からオブジェクトを読み取っている間に入出力エラー が発生しました。

- 説明 一時ファイルをクローズ中に、1 つ以上の入出力エラーが発生しました。
- ユーザー処置

クローラー・サーバーが正しく作動していることを確認して、再試行してく ださい。

## **FFQD4621E**

ファイル (ファイル名) からのオブジェクト入力ストリームをクローズしている間 に入出力エラーが発生しました。

- 説明 一時ファイルをクローズ中に、1 つ以上の入出力エラーが発生しました。
- ユーザー処置

クローラー・サーバーが正しく作動していることを確認して、再試行してく ださい。

# **FFQD4622E**

不明なホスト名 (ホスト名) が検出されました。

説明 指定されたパブリック・フォルダー URL 内のホスト名が見つかりませんで した。

ホスト名が正しいことを確認してください。

## **FFQD4623E**

パブリック・フォルダー URL (*URL*) が間違っています。

説明 指定されたパブリック・フォルダー URL が見つかりませんでした。

```
ユーザー処置
```
パブリック・フォルダー URL が正しいことを確認してください。

## **FFQD4625E**

要求をパブリック・フォルダー URL (*URL*) に送信している間に、入出力エラーが発 生しました。

- 説明 パブリック・フォルダー・サーバーに要求を送信中に、1 つ以上のエラーが 発生しました。
- ユーザー処置

問題がどこで発生したかについての詳細は、ログ・ファイルを参照してくだ さい。

## **FFQD4626E**

パブリック・フォルダー URL (*URL*) への接続に失敗しました。

説明 指定された URL に接続中に、1 つ以上のエラーが発生しました。

ユーザー処置

問題がどこで発生したかについての詳細は、ログ・ファイルを参照してくだ さい。

## **FFQD4627E**

SSL を使用するには、トラストストア・ファイルの指定が必要です。

説明 SSL を使用するには、トラストストア・ファイルが必要です。

ユーザー処置 実行したいクローラーが正しく構成されていることを確認し、再試行してく ださい。

## **FFQD4628E**

SSL を使用するには、トラストストア・パスワードの指定が必要です。

説明 SSL を使用するには、トラストストア・ファイルのパスワードが必要で す。

#### ユーザー処置

実行したいクローラーが正しく構成されていることを確認し、再試行してく ださい。

## **FFQD4629E**

トラストストア・ファイル (ファイル名) は存在しません。

- 説明 指定されたトラストストア・ファイルが存在しないか、ファイルを読み取る 許可がありません。
- ユーザー処置

トラストストア・ファイル・パスが正しく、そしてそのファイルを読み取る ことができることを確認してください。

# **FFQD4630E**

トラストストア・ファイル (ファイル名) を妥当性検査している間にエラーが発生 しました。

- 説明 トラストストア・ファイルを妥当性検査している間にエラーが発生しまし た。
- ユーザー処置

詳細は、ログ・ファイルを参照してください。

## **FFQD4631E**

トラストストアのファイル・フォーマットまたはパスワードが間違っています。指 定されたトラストストアは (ファイル名) です。

- 説明 トラストストア・ファイルのフォーマット、またはトラストストア・ファイ ルに指定されたパスワードが誤りである可能性があります。サポートされる フォーマットは、JKS、JCEKS、および PKCS#12 です。
- ユーザー処置

トラストストア・ファイル・フォーマットおよびパスワードが正しいことを 確認して、再試行してください。

## **FFQD4632W**

URI が長すぎるため、文書は無視されました。URI: (*URI*)。

- 説明 文書 URI が長すぎるため、Exchange Server クローラーは文書を無視しま した。
- ユーザー処置

アクションは不要です。

### **FFQD4633W**

URI が長すぎるため、フォルダーは無視されました。URI: (*URI*)。

説明 URI が長すぎるため、Exchange Server クローラーはフォルダーを無視しま した。

ユーザー処置

アクションは不要です。

## **FFQD4634E**

ユーザー名またはパスワード、あるいはその両方が無効であるか、またはユーザー が URL へのアクセスを許可されていないために、パブリック・フォルダー URL (*URL*) への WebDAV 要求が失敗しました。

説明 パブリック・フォルダー・サーバーが 401 HTTP コード (無許可) を戻しま した。

```
ユーザー処置
```
指定されたユーザー名およびパスワードが正しいこと、また URL への適切 なアクセス権がそのユーザーにあることを確認してください。

### **FFQD4704I**

ブロック・カーソル・モードを使用します。順序キー: (順序キー) ブロック・サイ ズ: (ブロック・サイズ)。

- 説明 Content Edition クローラーは、ブロック・カーソル・モードを自動的に使用 します。
- ユーザー処置

アクションは不要です。

## **FFQD4705I**

次のブロックに移動します。基準: (基準)。

- 説明 Content Edition クローラーは、基準 (基準) によってパーティション化され た次のブロックを処理します。
- ユーザー処置 アクションは不要です。

## **FFQD4707E**

構成ファイルの中のサーバー名 (サーバー・ストリング) は、WebSphere Information Integrator Content Edition サーバーとリポジトリー名を表していま せん。

説明 サーバー・ストリング (サーバー・ストリング) が正しい形式を使用してい ませんでした。

ユーザー処置

Content Edition クローラーの設定を管理コンソールで構成してください。

# **FFQD4708E**

WebSphere Information Integrator Content Edition API エラーが発生しました。

説明 WebSphere Information Integrator Content Edition サーバーにアクセス中にエ ラーが発生しました。

問題がどこで発生したかについての詳細は、ログ・ファイルを参照してくだ さい。

## **FFQD4710E**

WebSphere Information Integrator Content Edition サーバー・インスタンスを作 成できません。

- 説明 指定された JNDI プロパティーが誤っているため、Content Edition クロー ラーは、 WebSphere Information Integrator Content Edition サーバーにアク セスできませんでした。
- ユーザー処置

問題がどこで発生したかについての詳細は、ログ・ファイルを参照してくだ さい。

# **FFQD4711E**

WebSphere Information Integrator Content Edition API 構成エラーが発生しまし た。

- 説明 WebSphere Information Integrator Content Edition サーバーにアクセス中にエ ラーが発生しました。
- ユーザー処置 問題がどこで発生したかについての詳細は、ログ・ファイルを参照してくだ さい。

# **FFQD4712E**

WebSphere Information Integrator Content Edition サーバーを見つけることがで きません。

- 説明 WebSphere Information Integrator Content Edition サーバーにアクセス中にエ ラーが発生しました。
- ユーザー処置 問題がどこで発生したかについての詳細は、ログ・ファイルを参照してくだ さい。

# **FFQD4713E**

通信エラーが発生しました。

- 説明 WebSphere Information Integrator Content Edition サーバーにアクセス中にエ ラーが発生しました。
- ユーザー処置 問題がどこで発生したかについての詳細は、ログ・ファイルを参照してくだ さい。

## **FFQD4714E**

リポジトリー (リポジトリー名) が見つかりませんでした。

- 説明 (リポジトリー名) リポジトリーが、WebSphere Information Integrator Content Edition サーバーに存在しませんでした。
- ユーザー処置

Content Edition クローラー構成が、現行のターゲット・リポジトリーに対応 していることを確認してください。

# **FFQD4715E**

WebSphere Information Integrator Content Edition ユーザー・インスタンスは初 期化されませんでした。

- 説明 WebSphere Information Integrator Content Edition サーバーにアクセス中にエ ラーが発生しました。
- ユーザー処置

問題がどこで発生したかについての詳細は、ログ・ファイルを参照してくだ さい。

# **FFQD4716E**

Content Edition クローラーが (リポジトリー名) リポジトリーにログオンできま せんでした。

- 説明 Content Edition クローラーが、(リポジトリー名) リポジトリーにログオン できませんでした。
- ユーザー処置 正しいユーザー名とパスワードが指定されていることを確認して、再試行し てください。

# **FFQD4717E**

Content Edition クローラーはリポジトリーにログオンしていません。

説明 Content Edition クローラーがリポジトリーにログオンできませんでした。

```
ユーザー処置
```
ターゲット・リポジトリーが使用可能であることを確認して、再試行してく ださい。

# **FFQD4718E**

リポジトリー (リポジトリー名) の項目クラス (クラス名) が見つかりませんでし た。

説明 構成ファイルで指定された項目クラスは、WebSphere Information Integrator Content Edition サーバーに存在しませんでした。

管理コンソールにログオンして、クロール・スペースを編集し、項目クラス を除去してください。

### **FFQD4719E**

プロパティー (プロパティー名) が見つかりませんでした。リポジトリー: (リポジ トリー名)。項目クラス: (クラス名)。

説明 構成ファイルで指定されたプロパティーが、WebSphere Information Integrator Content Edition サーバーに存在しませんでした。

```
ユーザー処置
```
Content Edition クローラー構成が、現行のターゲット項目クラスに対応して いることを確認してください。

### **FFQD4720E**

ランキング日付のプロパティー (プロパティー名) が見つかりませんでした。リポ ジトリー: (リポジトリー名)。項目クラス: (クラス名)。

説明 構成ファイルで文書データとして指定されたプロパティーが、WebSphere Information Integrator Content Edition サーバーに存在しませんでした。

Content Edition クローラー構成が、現行のターゲット項目クラスに対応して いることを確認してください。

#### **FFQD4721E**

セキュリティー・フィールドのプロパティー (プロパティー名) が見つかりませ ん。リポジトリー: (リポジトリー名)。項目クラス: (クラス名)。

- 説明 構成ファイルでセキュリティー・フィールドとして指定されたプロパティー が、WebSphere Information Integrator Content Edition サーバーに存在しませ んでした。
- ユーザー処置

Content Edition クローラー構成が、現行のターゲット項目クラスに対応して いることを確認してください。

### **FFQD4722E**

指定された選択基準 (条件ステートメント) に問題があります。

説明 構成ファイルで指定された条件ステートメントの構文が誤りです。

#### ユーザー処置

条件ステートメントの構文が正しいことを確認してください。

ユーザー処置

# **FFQD4723E**

ランキング日付フィールドは、DATE または DATETIME データ・タイプでなければな りません。リポジトリー: (リポジトリー名)。項目クラス: (クラス名)。プロパテ ィー: (プロパティー名)。タイプ: (データ・タイプ)。

説明 構成ファイルで文書データとして指定されたプロパティーが、DATE タイプ でも DATETIME タイプでもありませんでした。

```
ユーザー処置
```
Content Edition クローラー構成が、現行のターゲット項目クラスに対応して いることを確認してください。

## **FFQD4724E**

サポートされないデータ・タイプ (データ・タイプ) が見つかりました。リポジト リー: (リポジトリー名)。項目クラス: (クラス名)。プロパティー: (プロパティー 名)。

- 説明 構成ファイルで指定されたプロパティーは、サポートされないデータ・タイ プです。
- ユーザー処置

Content Edition クローラー構成が、現行のターゲット項目クラスに対応して いることを確認してください。

## **FFQD4725E**

実行した照会に問題があります。

- 説明 WebSphere Information Integrator Content Edition サーバーへの照会コマンド を実行している間にエラーが発生しました。
- ユーザー処置 問題がどこで発生したかについての詳細は、ログ・ファイルを参照してくだ さい。

## **FFQD4726E**

- 順序キーが見つかりませんでした。キー: (順序キー・プロパティー)。
- 説明 構成ファイルで順序キーとして指定されたプロパティーが、WebSphere Information Integrator Content Edition サーバーに存在しません。
- ユーザー処置

Content Edition クローラー構成が、現行のターゲット項目クラスに対応して いることを確認してください。

#### **FFQD4727W**

ランキング情報が見つかりませんでした。0 に設定します。URI: (*URI*)。

説明 文書日付として指定されたプロパティーの値が、文書 (*URI*) について見つ かりませんでした。

文書のプロパティー値を確認してください。

### **FFQD4728W**

生成された URI が長すぎます。このレコードは無視されます。URI: (*URI*)。

- 説明 生成された URI が長すぎて内部表に保管できません。この URI が指定す る文書は内部表に保管されず、検索に使用されません。
- ユーザー処置

アクションは不要です。

### **FFQD4729W**

プロパティー (プロパティー名) が見つかりませんでした。

- 説明 構成ファイルで指定されたプロパティーが見つかりませんでした。
- ユーザー処置

Content Edition クローラー構成が、現行のターゲット項目クラスに対応して いることを確認してください。

## **FFQD4730E**

コンテンツを書き込んでいる間に入出力エラーが発生しました。

- 説明 WebSphere Information Integrator Content Edition サーバーからデータを転送 中にエラーが発生しました。
- ユーザー処置

問題がどこで発生したかについての詳細は、ログ・ファイルを参照してくだ さい。

# **FFQD4731E**

ランキング日付フィールドは、照会内の選択プロパティーとして適切でなければな りません。リポジトリー: (リポジトリー名)。項目クラス: (クラス名)。プロパテ ィー: (プロパティー名)。

- 説明 構成ファイルで文書データとして指定されたプロパティーが、照会内の選択 プロパティーとして適切ではありませんでした。
- ユーザー処置
	- Content Edition クローラー構成が、現行のターゲット項目クラスに対応して いることを確認してください。

# **FFQD4732E**

セキュリティー・フィールドは、照会内の選択プロパティーとして適切でなければ なりません。リポジトリー: (リポジトリー名)。項目クラス: (クラス名)。プロパ ティー: (プロパティー名)。

- 説明 構成ファイルでセキュリティー・フィールドとして指定されたプロパティー が、照会内の選択プロパティーとして適切ではありませんでした。
- ユーザー処置

Content Edition クローラー構成が、現行のターゲット項目クラスに対応して いることを確認してください。

#### **FFQD4733E**

改訂日付プロパティーは、照会内の選択プロパティーとして適切でなければなりま せん。リポジトリー: (リポジトリー名)。項目クラス: (クラス名)。プロパティー: (プロパティー名)。

説明 構成ファイルで改訂日付として指定されたプロパティーが、照会内の選択プ ロパティーとして適切ではありませんでした。

ユーザー処置

Content Edition クローラー構成が、現行のターゲット項目クラスに対応して いることを確認してください。

# **FFQD4734E**

作成日付プロパティーは、照会内の選択プロパティーとして適切でなければなりま せん。リポジトリー: (リポジトリー名)。項目クラス: (クラス名)。プロパティー: (プロパティー名)。

- 説明 構成ファイルで作成日として指定されたプロパティーが、照会内の選択プロ パティーとして適切ではありませんでした。
- ユーザー処置

Content Edition クローラー構成が、現行のターゲット項目クラスに対応して いることを確認してください。

#### **FFQD4735E**

コンテンツ・サイズ・プロパティーは、照会内の選択プロパティーとして適切でな ければなりません。リポジトリー: (リポジトリー名)。項目クラス: (クラス名)。 プロパティー: (プロパティー名)。

説明 構成ファイルでコンテンツ・サイズとして指定されたプロパティーが、照会 内の選択プロパティーとして適切ではありませんでした。

#### ユーザー処置

Content Edition クローラー構成が、現行のターゲット項目クラスに対応して いることを確認してください。

## **FFQD4736E**

ソート・キー・プロパティーは、照会内の選択プロパティーとして適切でなければ なりません。リポジトリー: (リポジトリー名)。項目クラス: (クラス名)。プロパ ティー: (プロパティー名)。

- 説明 構成ファイルでソート・キーとして指定されたプロパティーが、照会内の選 択プロパティーとして適切ではありませんでした。
- ユーザー処置

Content Edition クローラー構成が、現行のターゲット項目クラスに対応して いることを確認してください。

#### **FFQD4737W**

指定されたネイティブ・コンテンツが見つかりませんでした。このレコードは無視 されます。URI: (*URI*)。

説明 URI で指定されたネイティブ・コンテンツが見つかりませんでした。

ユーザー処置

バックエンド・コンテンツ管理システムが正しく作動していることを確認し てください。

### **FFQD4738W**

指定されたコンテンツが見つかりませんでした。このレコードは無視されます。 URI: (*URI*)。

説明 URI で指定されたコンテンツが見つかりませんでした。

ユーザー処置

バックエンド・コンテンツ管理システムが正しく作動していることを確認し てください。

### **FFQD4739E**

無視された文書の数が限度 (警告限度) を超えました。

- 説明 無視された文書の数が限度を超えました。
- ユーザー処置

バックエンド・コンテンツ管理システムが正しく作動していることを確認し てください。

#### **FFQD4740I**

文書の最終変更日時として、(プロパティー名) プロパティーまたはエレメントを使 用してください。

説明 Content Edition クローラーは、文書の最終変更日として、(プロパティー名) プロパティーまたはエレメントの値を使用します。

#### ユーザー処置

アクションは不要です。

### **FFQD4741W**

指定された文書がファイルされているフォルダーをリトリーブしている間にエラー が発生しました。URI: (*URI*)。

- 説明 指定されたコンテンツがファイルされているフォルダーを取得している間に エラーが発生しました。1 つ以上の文書の収容フォルダーのメタデータが欠 落しています。
- ユーザー処置 バックエンド・コンテンツ管理システムが正しく作動していることを確認し てください。

# **FFQD4742I**

Content Edition クローラーは、クイック・クロール・モードを使用します。クロ ーラーが新規文書または更新文書を最後にチェックしたのは (最終変更日時) で す。

説明 Content Edition クローラーは、クイック・クロール・モードを使用します。

ユーザー処置

アクションは不要です。

## **FFQD4743E**

(リポジトリー名) リポジトリーが使用可能でありません。

- 説明 Content Edition クローラーが、(リポジトリー名) リポジトリーに接続でき ませんでした。指定されたリポジトリーは、使用不可であるか、アクセスで きませんでした。
- ユーザー処置 ターゲット・リポジトリーおよびバックエンド・サーバーが使用可能である ことを確認してください。

## **FFQD4917E**

ロボットのダウンロードが (バケット名) について理由コード: (理由コード) で失 敗しました。

説明 ロボット規則が利用不可であるため、バケット (バケット名) をクロールで きません。理由コード: (理由コード)。

ユーザー処置

理由コードをチェックし、起点サーバーで再訂正してください。詳しくは、 「エンタープライズ・サーチの管理」(iiysa.pdf) を参照してください。

## **FFQD4918E**

(データベース名) データベースの移行は、フェーズ (フェーズ名) の間に失敗しま した。

説明 (フェーズ名) 中にエラーが発生したため、(データベース名) データベース は、現行の製品バージョンに移行されませんでした。

#### ユーザー処置

エラー・メッセージ中の情報を検討してください。メッセージには SQL 診

断が含まれている場合があります。問題を解決した後、データベースを移行 前の形式にリストアし、移行を再試行してください。

### **FFQD4919E**

再アクセスされた URL の内部データベースにアクセスしている間にエラーが発生し ました。

- 説明 再アクセスされた URL の内部データベースをチェックしている間にエラー が発生しました。
- ユーザー処置

データ・リスナー・サーバーが稼働中であることを確認してください。デー タ・リスナー・サーバーが稼働していない場合、データ・リスナー・サーバ ーを開始してください。

### **FFQD4920E**

クロールされた文書を保管しているときに予期しないエラーが発生しました。

説明 クロールされた文書を保管しているときに予期しない例外が発生しました。

```
ユーザー処置
```
問題がどこで発生したかについての詳細は、ログ・ファイルを参照してくだ さい。

### **FFQD4921W**

一時ストレージに保管されたクロール済み文書の数が、限度を超えました。

- 説明 一時ストレージに保管されたクロール済み文書の数が、限度を超えました。 クローラーは、後で文書の保管を再試行します。
- ユーザー処置

パーサー・ドライバーが実行中であることを確認してください。実行中であ れば、クロール済み文書が解析されるまで待ってください。

## **FFQD4922W**

クロールされた文書を保管しているときにエラーが発生しました。一時ストレージ は使用できません。

説明 クロールされた文書を保管しているときにエラーが発生しました。データ・ リスナーは文書を保管できませんでした。もっとも一般的な問題には、次の ものがあります。解析済みデータ・ストア (RDS) の限界に達した、ディス クがいっぱいである、システム・ファイル・サイズの限界に達した、解析済 みデータ・ストア・ディレクトリーに必要な書き込みアクセス権限がない、 あるいは、クロールした文書サイズが解析済みデータ・ストアのファイル・ サイズより大きい、などです。

#### ユーザー処置

システム・ログ・ファイルを参照して、データ・リスナー・エラーの詳細、 およびクロールされた文書を解析済みデータ・ストアに書き込むことができ

なかった理由を調べてください。解析済みデータ・ストアのサイズが、設定 された限界を超えた場合は、コレクション・パーサーを始動して、解析済み データ・ストアを消費してください。また、解析済みデータ・ストアの上限 を上げることもできます。これを行うには、管理コンソールで、「システ ム」>「解析」を選択し、データ・リスナー・オプションを構成して、解析 済みデータ・ストアの最大データ容量に指定した値を大きくし、データ・リ スナーを再始動します。データ・リスナーは、デフォルトで TCP/IP ポート 6668 を使用します。ファイアウォール製品がクローラー・サーバーまたは 索引サーバーのポートをブロックしていないことを確認してください。

## **FFQD4923E**

セキュア・サイト (セキュア・サイト) をクロールするためにプロキシー・サーバ ー (プロキシー・サーバー) に接続しているときにエラーが発生しました。

説明 プロキシー・サーバー (プロキシー・サーバー) を通じてセキュア・サイト (セキュア・サイト) にアクセスしているときにエラーが発生しました。

プロキシー・サーバーの構成を確認してください。問題がどこで発生したか についての詳細は、ログ・ファイルを参照してください。

### **FFQD4924E**

Web クローラー・プラグイン・クラス (プラグイン・クラス名) を呼び出している ときにエラーが発生しました。

- 説明 Web クローラー・プラグイン・クラスのメソッドを呼び出しているときに エラーが発生しました。
- ユーザー処置

クローラー・プラグイン・クラスの API メソッドを確認してください。

## **FFQD4925I**

Web クローラー・プラグイン・クラス (プラグイン・クラス名) の init メソッド は正常に呼び出されました。戻り値は (戻り値) です。

説明

ユーザー処置

## **FFQD4926I**

Web クローラー・プラグイン・クラス (プラグイン・クラス名) の release メソッ ドは正常に呼び出されました。戻り値は (戻り値) です。

説明

ユーザー処置

ユーザー処置

# **FFQD4927E**

内部リポジトリーにアクセスしているときにデータベース・エラーが発生しまし た。表名: (表名)。SQLCODE: (*SQLCODE*)。SQLSTATE: (*SQLSTATE*)。

- 説明 クローラー内部リポジトリーにアクセスしているときに 1 つ以上のエラー が発生しました。
- ユーザー処置

問題がどこで発生したかについての詳細は、ログ・ファイルを参照してくだ さい。

### **FFQD4928E**

Web クローラーが、HTTP 基本認証によって保護された Web サイトへのアクセスに 失敗しました。ルート URL: (ルート *URL*)。ユーザー名: (ユーザー名)。

- 説明 Web クローラーが、HTTP 基本認証によってパスワード保護された Web サイトへのアクセスに失敗しました。
- ユーザー処置

ルート URL、ユーザー名、およびパスワードが正しく、現行のものである ことを確認してください。

### **FFQD4929E**

Web クローラーが、E メールの送信に失敗しました。E-mail アドレス: (*E* メー ル)。レポート作成用パス: (ファイル・パス)。レポート作成用のファイルの許可 と、ファイルが存在することを検証してください。クローラーは、既存ファイルへ の上書きまたは付加は行いません。

- 説明 サイト・レポートまたは HTTP 戻りコード・レポートが要求されたとき に、Web クローラーが E メールの送信に失敗しました。
- ユーザー処置

レポート作成用のファイルの許可と、ファイルが存在することを検証してく ださい。クローラーは、既存ファイルへの上書きまたは付加は行いません。

### **FFQD4930W**

robots.txt ファイルが無効です。robots.txt ファイル内にユーザー・エージェン ト・フィールドが見つかりません。クローラーはどの文書もクロールしません。 URL:(*URL*)。

説明 robots.txt ファイルが無効です。クローラーはどの文書もクロールしませ ん。Web クローラーは、キーワード「user-agent」が robots.txt ファイルに 含まれているかどうかを確認します。

ユーザー処置

robots.txt ファイルに、有効なユーザー・エージェント・フィールドがある ことを確認してください。

## **FFQD4931W**

robots.txt ファイルが大きすぎます。クローラーはどの文書もクロールしません。 URL:(*URL*)

- 説明 robots.txt (*URL*) のサイズが最大ページ長を超えています。クローラーはど の文書もクロールしません。
- ユーザー処置

文書中のより多くのメタデータをクロールするため、管理コンソールからク ローラーの最大ページ長サイズを増やしてください。詳しくは、管理コンソ ールのオンライン・ヘルプを参照してください。

### **FFQD4932E**

検出された URL の数が、URL 最大数の構成値 (最大 *URL*) に達しました。

- 説明 検出された URL の数が、Web クローラーで構成される URL の最大数に 達しました。Web クローラーはこれ以上文書をクロールしません。
- ユーザー処置

エンタープライズ・サーチ管理コンソールで、Web クローラーのクローラ ーのプロパティーを編集してください。「Web クローラーの拡張プロパテ ィー」ページで、「URL の最大数」の値および「固有文書の最大数」の値 を大きくしてください。これら両方の値は、最大 2,000,000,000 まで指定で きます。

### **FFQD4933W**

- フォーム名 (フォーム名) がフォーム・ベースの認証によって保護された URL (*URL*) に見つかりません。
- 説明 指定されたフォーム名 (フォーム名) が、URL (*URL*) に見つかりません。 Web クローラーは、POST または GET メソッドを使用してフォームを要 求できませんでした。
- ユーザー処置

エンタープライズ・サーチの管理コンソールの Web クローラーにフォー ム・ベースの認証オプションを構成するときは、URL パターン、フォーム 名、および開始 URL が正しいかを確認してください。

#### **FFQD4934E**

Web クローラーが、フォーム・ベースの認証によって保護されたサイトへのアクセ スに失敗しました。URL:(*URL*)

- 説明 Web クローラーが、URL (*URL*) へのアクセスに失敗しました。Web クロ ーラーが、フォーム・ベースの認証によって保護されたサイトをクロールで きませんでした。
- ユーザー処置

問題がどこで発生したかについての詳細は、ログ・ファイルを参照してくだ さい。

## **FFQD4935E**

ダウンロード時に実行された URL リダイレクトが多過ぎます ((回数) 回)。最後に リダイレクトされた URL は (*URL*) です。

説明 クローラーは、(回数) 回だけリダイレクトを繰り返します。アクセスされて いるサイトに、多すぎる数のリダイレクトされる URL がある可能性があり ます。

クローラーが正しく作動していることを確認してください。

## **FFQD5310E**

ポータルのシード・リスト (*URL*) をダウンロードしている間にエラーが発生しまし た。

- 説明 クローラーは、指定された URL を使用してシード・リストをダウンロード できませんでした。
- ユーザー処置

クローラー・サーバー上でブラウザーを使用して最上位のポータル・ページ にアクセスできるか確認してください。

## **FFQD5311E**

ポータルのシード・リスト (*URL*) を解析している間にエラーが発生しました。

- 説明 クローラーは、シード・リストを認識できませんでした。指定された URL にシード・リスト以外のデータが含まれている可能性があります。
- ユーザー処置
	- クローラー・サーバーで Web ブラウザーを開き、エラー・メッセージで指 定されている URL にアクセスして、シード・リストを取得できるか確認し てください。

## **FFQD5316E**

クローラーがサーバーにログオンできませんでした。指定された URL、UserDN、ま たはパスワードが誤っている可能性があります。URL: (*URL*)、UserDN: (ユーザー *DN*)

説明 クローラーは、指定されたパラメーターを使用してシード・リストをダウン ロードできませんでした。

#### ユーザー処置

すべてのパラメーターが正しいことを確認してください。

## **FFQD5317E**

基本認証が失敗しました。URL: (*URL*)、UserDN: (ユーザー *DN*)

説明 基本認証が失敗したため、クローラーはシード・リストをダウンロードでき ませんでした。

ユーザー処置

基本認証のパラメーターが正しいことを確認してください。

## **FFQD5318E**

プロキシー認証が失敗しました。プロキシー・サーバー: (サーバー名)、プロキシ ー・ポート: (ポート番号)、プロキシー・ユーザー: (ユーザー *ID*)

- 説明 プロキシー認証が失敗したため、クローラーはシード・リストをダウンロー ドできませんでした。
- ユーザー処置

プロキシー・サーバー、ポート、および認証のパラメーターが正しいことを 確認してください。

## **FFQD5319E**

(*URL*) からの HTTP 応答に、必要なヘッダーまたは値が含まれていません。期待さ れるヘッダーは (ヘッダー) です。

説明 必要なヘッダーまたは値が応答に含まれていないため、クローラーは (*URL*) をダウンロードできませんでした。

WebSphere Portal サーバーが正しく作動していることを確認してください。

## **FFQD5320E**

ダウンロード時に実行された URL リダイレクトが多過ぎます ((回数) 回)。最後に リダイレクトされた URL は (*URL*) です。

説明 クローラーは、(回数) 回だけリダイレクトを繰り返します。アクセスされて いるサイトに、多すぎる数のリダイレクトされる URL がある可能性があり ます。

ユーザー処置

WebSphere Portal サーバーが正しく作動していることを確認してください。

### **FFQD5321W**

ログイン・ページによって提供されたフォーム・エレメントは、クローラーがフォ ーム・データを別のサーバーに送信することを示しています。アクションの URL は (*URL*) です。

- 説明 クローラーは、フォーム・データを (*URL*) に送ります。
- ユーザー処置

アクション URL が正しいことと、ログイン・ページ情報が正しいことを確 認してください。

### **FFQD5322E**

クローラーは、ログイン・ページからの期待されるフォーム・エレメントを見つけ られませんでした。ログイン・ページの URL は (*URL*) です。

ユーザー処置

- 説明 クローラーは、ログイン・ページからフォーム・エレメントを見つけられま せんでした。
- ユーザー処置

指定されたシード・リスト URL および SSO 構成が正しいことを確認して ください。

#### **FFQD5323E**

クローラーはログイン・ページに到達できませんでした。ログイン・ページの URL は (*URL*) です。

説明 クローラーはログイン・ページに到達できませんでした。

ユーザー処置

指定されたシード・リスト URL および SSO 構成が正しいことを確認して ください。

## **FFQD5324W**

クローラーは、シード・リストの次ページに到達できませんでした。クローラー は、残りのシード URL を無視します。次ページの URL は (*URL*) です。

説明 クローラーは、シード・リストの次ページに到達できませんでした。

ユーザー処置

WebSphere Portal サーバーが正しく作動していることを確認してください。

#### **FFQD5325W**

指定されたユーザー DN (ユーザー *DN*) は、正規 DN でない可能性があります。短 縮 DN が指定されると、クローラーは WebSphere Portal サーバーから ACL 情報を 収集できません。

- 説明 クローラーには、正規スタイルの DN (uid=JSmith,o=組織名など) が必要で す。短縮 DN (JSmith など) が指定されると、クローラーは WebSphere Portal サーバーから適切な ACL 情報を収集できません。結果として、セキ ュア検索が正しく処理されません。
- ユーザー処置

セキュア検索をサポートするために、WebSphere Portal 管理者の正規 DN を指定してください。

### **FFQD5600E**

データ・ソース構成をセットアップしている間にエラーが発生しました。

説明 データ・ソース構成をセットアップしている間にエラーが発生しました。

#### ユーザー処置

管理コンソールから QuickPlace クローラー設定を構成してください。「エ ンタープライズ・サーチの管理」を参照してください。

# **FFQD5601E**

サーバーまたはターゲット、あるいは両方の情報が指定されていませんでした。

- 説明 Lotus Domino サーバーまたはターゲットが適切に設定されていませんでし た。
- ユーザー処置
	- 管理コンソールから QuickPlace クローラー設定を構成してください。「エ ンタープライズ・サーチの管理」を参照してください。

# **FFQD5602E**

構成ファイルの中のサーバー名 (サーバー・ストリング) は、Lotus QuickPlace サ ーバーとデータベースを表していません。

- 説明 サーバー・ストリング (サーバー・ストリング) が 「server\_name!!database\_name」などの形式に従っていません。
- ユーザー処置

管理コンソールから QuickPlace クローラー設定を構成してください。「エ ンタープライズ・サーチの管理」を参照してください。

## **FFQD5603E**

構成ファイルの中のサーバー名 (サーバー・ストリング) は、Lotus Notes データ ベース (データベース名) を表していません。データベース名を指定してくださ い。

- 説明 サーバー・ストリング (サーバー・ストリング) にデータベース名が含まれ ていません。
- ユーザー処置
	- 管理コンソールから QuickPlace クローラー設定を構成してください。「エ ンタープライズ・サーチの管理」を参照してください。

## **FFQD5604W**

構成ファイルの中のターゲット名 (ターゲット・ストリング) は、Lotus Notes デ ータベース・ファイル名を表していません。データベース名を指定してください。

- 説明 ターゲット・ストリング (ターゲット・ストリング) にデータベース名が含 まれていません。
- ユーザー処置

管理コンソールから QuickPlace クローラー設定を構成してください。「エ ンタープライズ・サーチの管理」を参照してください。

## **FFQD5800E**

バインダー・データベースから文書のデータベース情報を取得している間にエラー が発生しました。バインダー・データベース: (データベース名)。ビュー: (ビュー 名)。式: (式)。

- 説明 バインダー・データベースから文書のデータベース情報を取得している間に エラーが発生しました。
- ユーザー処置

クローラー・ユーザーに対するターゲット・ライブラリーとバインダーおよ び文書データベースのアクセス権限を確認してください。詳しくは、ログ・ ファイルを参照してください。

## **FFQD5801E**

ライブラリー・データベースからキャビネットのデータベース情報を取得している 間にエラーが発生しました。ライブラリー・データベース: (データベース名)。ビ ュー: (ビュー名)。

- 説明 ライブラリー・データベースからキャビネットのデータベース情報を取得し ている間にエラーが発生しました。
- ユーザー処置

クローラー・ユーザーに対するターゲット・ライブラリーおよび文書のアク セス権限を確認してください。詳しくは、ログ・ファイルを参照してくださ い。

## **FFQD5802E**

Lotus Domino.Doc クローラーの情報を設定している間にエラーが発生しました。ラ イブラリー・データベース: (ライブラリー・データベース名)、バインダー・デー タベース: (バインダー・データベース名)、文書データベース: (文書データベース 名)。

- 説明 Lotus Domino.Doc クローラーの情報を設定している間にエラーが発生しま した。
- ユーザー処置

Lotus Domino Document Manager サーバーを確認してください。詳しく は、ログ・ファイルを参照してください。

## **FFQD5900E**

- (原因) のため、内部エラーが発生しました。
- 説明 (原因) により、クローラーで内部エラーが発生しました。
- ユーザー処置

問題がどこで発生したかについての詳細は、ログ・ファイルを参照してくだ さい。

# **FFQD5901E**

*URL* のコンテンツの処理中にネットワーク通信が異常終了しました。

説明 クローラーが *URL* のコンテンツのダウンロードを完了できませんでした。 ユーザー処置

クローラー・サーバー上のネットワーク環境を確認してください。
# **FFQD5902E**

*url* のコンテンツの処理中にソケット・タイムアウトが発生しました。

- 説明 ソケット・タイムアウトのため、クローラーがコンテンツのダウンロードを 完了できませんでした。
- ユーザー処置
	- クローラー・サーバー上のネットワーク環境を確認してください。

### **FFQD5903E**

クローラーは指定されたホストに到達できませんでした。対象のホスト名は ホスト 名 です。

説明 クローラーは指定されたホストに到達できませんでした。対象のホスト名は ホスト名 です。

ユーザー処置

ホスト名が正しいことを確認し、クローラー・サーバー上のネットワーク環 境を確認してください。

### **FFQD5904E**

クローラーは URL (*URL*) を処理できませんでした。

- 説明 クローラーは URL (*URL*) を処理できませんでした。
- ユーザー処置

指定した URL の形式が正しいことを確認してください。

### **FFQD5905E**

- シード・リストの解析中にエラーが発生しました。ソース URL は (*URL*) です。
- 説明 形式が無効であるため、クローラーはダウンロードされたシード・リストを 解析できませんでした。
- ユーザー処置 サーバーが正しい形式のシード・リストで応答することを確認してくださ い。

### **FFQD5906E**

*URL* にアクセス中にクローラーが予期しない HTTP 状況コード (コード) を受け取 りました。

説明 *URL* にアクセス中にクローラーが予期しない HTTP 状況コード (コード) を受け取りました。

ユーザー処置

サーバーが正しく稼働していることを確認してください。

# **FFQD5907E**

クローラーとサーバー (*URL*) 間の SSL ハンドシェークが失敗しました。

- 説明 SSL ハンドシェークが失敗したため、クローラーは SSL 接続を確立できま せんでした。
- ユーザー処置

指定されたトラストストアにサーバーの適切な認証情報が含まれていること を確認してください。

# **FFQD5908E**

- シード・リストにコンテンツの無効な URL が含まれています: *URL*
- 説明 クローラーはシード・リスト内で誤った URL を検出しました。
- ユーザー処置 サーバーが正しいシード・リストを返すことを確認してください。

### **FFQD5909E**

- クローラーがフォーム・ベースの認証を使用してサーバーにログオンできませんで した。URL は (*URL*) です。
- 説明 クローラーがフォーム・ベースの認証を使用してサーバーにログオンできま せんでした。URL は *URL* です。

フォーム・ベースの認証の設定が正しいことを確認してください。

### **FFQD5910E**

- クローラーが基本認証を使用してサーバーにログオンできませんでした。URL は (*URL*) です。
- 説明 クローラーが基本認証を使用してサーバーにログオンできませんでした。 URL は *URL* です。
- ユーザー処置

基本認証設定が正しいことを確認してください。

### **FFQD5911E**

クローラーは、サーバー (サーバー)、ポート (ポート) へのソケット接続を確立で きませんでした。

説明 クローラーは、サーバー (サーバー)、ポート (ポート) へのソケット接続を 確立できませんでした。

ユーザー処置

ターゲット・サーバーおよびポートが稼働していること、および指定された パラメーターが正しいことを確認してください。

ユーザー処置

## **FFQD8000I**

ファイル・システム・リポジトリーがロードされました。

説明 ファイル・システムのリポジトリーがロードされ、現在使用可能です。

```
ユーザー処置
```
このメッセージは通知のみです。アクションは不要です。

# **FFQD8001I**

DB2 リポジトリー (*DB URL*) がロードされました。

説明 DB2 データベース (*DB URL*) のリポジトリーがロードされ、現在使用可能 です。

ユーザー処置

このメッセージは通知のみです。アクションは不要です。

# **FFQD8002I**

Content Manager リポジトリー (サーバー名) がロードされました。

- 説明 Content Manager サーバー (サーバー名) のリポジトリーがロードされ、現 在使用可能です。
- ユーザー処置 このメッセージは通知のみです。アクションは不要です。

# **FFQD8003I**

- WebSphere Information Integrator Content Edition リポジトリー (サーバー名) : (リポジトリー名) がロードされました。
- 説明 WebSphere Information Integrator Content Edition リポジトリー (サーバー名) : (リポジトリー名) がロードされ、現在使用可能です。
- ユーザー処置 このメッセージは通知のみです。アクションは不要です。

## **FFQD8020E**

プロパティー (プロパティー名) のタイプを変更できません。

説明 プロパティー (プロパティー名)のタイプを変更できません。

ユーザー処置

問題がどこで発生したかについての詳細は、ログ・ファイルを参照してくだ さい。

## **FFQD8021E**

パラメーター (パラメーター名) は必須です。

説明 リポジトリーの指定に必要なパラメーターが見つかりませんでした。

問題がどこで発生したかについての詳細は、ログ・ファイルを参照してくだ さい。

### **FFQD8022E**

文書 (*URI*) に適切なリポジトリーが見つかりませんでした。

- 説明 指定された文書 (*URI*) の処理に適切なリポジトリー・インスタンスがあり ません。
- ユーザー処置

指定された URI が正しいことを確認してください。

### **FFQD8023E**

1 つ以上のセッションがまだアクティブです。

- 説明 1つ以上のアクティブ・セッションがあるため、セッション・ファクトリー の初期化が失敗しました。
- ユーザー処置

問題がどこで発生したかについての詳細は、ログ・ファイルを参照してくだ さい。

### **FFQD8024E**

文書 (*URI*) が見つかりませんでした。

- 説明 指定された文書 (*URI*) が見つかりませんでした。
- ユーザー処置

指定された URI が正しいことを確認してください。

### **FFQD8025E**

指定された文書 (*URI*) を検索している間に入出力エラーが発生しました。

説明 指定された文書 (*URI*) を検索している間に入出力エラーが発生しました。

ユーザー処置

問題がどこで発生したかについての詳細は、ログ・ファイルを参照してくだ さい。

### **FFQD8026E**

指定された文書 (*URI*) を検索している間にエラーが発生しました。

説明 指定された文書 (*URI*) を検索している間にエラーが発生しました。

#### ユーザー処置

問題がどこで発生したかについての詳細は、ログ・ファイルを参照してくだ さい。

# **FFQD8027E**

通信エラーが発生しました。メッセージ: (エラー・メッセージ)

説明 共通通信層 (CCL) でエラーが発生しました。

ユーザー処置

共通通信層 (CCL) プロセスを開始してください。

# **FFQD8028E**

指定された URI (*URI*) が間違っています。

説明 URI パーサーは、指定された URI (*URI*) を認識できませんでした。

```
ユーザー処置
```
指定された URI が正しいことを確認してください。

### **FFQD8029E**

指定された文書 (*URI*) は大き過ぎます。

説明 指定された文書 (*URI*) のサイズが内部サイズ限度を超えています。

```
ユーザー処置
```
アクションは不要です。

### **FFQD8030E**

指定された URI (*URI*) が間違っています。

説明 指定された URI は、アーカイブ・ファイル内の文書を表していません。

ユーザー処置

指定された URI が正しいことを確認してください。

# **FFQD8031E**

指定されたアーカイブ・ファイル (*URI*) を抽出できません。エントリー名: (エン トリー名) アーカイブ文字セット: (アーカイブ文字セット)

説明 アーカイブ (*URI*) でアーカイブ・エントリー (エントリー名) を抽出中にエ ラーが発生しました。

ユーザー処置

URI によって指定されるアーカイブ・ファイルが正しいことを確認してく ださい。

# **FFQD8050E**

Content Manager サーバー (サーバー名) への接続中にエラーが発生しました。エ ラー・メッセージ: (エラー・メッセージ)。

説明 Content Manager コネクターがサーバー (サーバー名) に接続できませんで した。

問題がどこで発生したかについての詳細は、ログ・ファイルを参照してくだ さい。また、詳しくは、「IBM DB2 Content Manager for Multiplatforms/IBM DB2 Information Integrator for Content for Multiplatforms メッセージとコード」を参照してください。

# **FFQD8051E**

文書 (*URI*) を検索している間にエラーが発生しました。エラー・メッセージ: (<sup>エ</sup> ラー・メッセージ)

- 説明 Content Manager コネクターが文書 (*URI*) をリトリーブできませんでした。
- ユーザー処置

問題がどこで発生したかについての詳細は、ログ・ファイルを参照してくだ さい。また、詳しくは、「IBM DB2 Content Manager for

Multiplatforms/IBM DB2 Information Integrator for Content for Multiplatforms メッセージとコード」を参照してください。

### **FFQD8060E**

データベース (*DB URL*) に接続している間に SQL エラーが発生しました。エラー・ コード: (エラー・コード)。エラー・メッセージ: (エラー・メッセージ)。

- 説明 DB2 コネクターがデータベース (*DB URL*) に接続できませんでした。
- ユーザー処置

問題がどこで発生したかについての詳細は、ログ・ファイルを参照してくだ さい。また、「IBM DB2 Universal Database メッセージ・リファレンス」 を参照してください。

### **FFQD8062E**

URI (*URI*) で指定されたデータベース (*DB URL*) の表またはビュー (表またはビュ ー名) には、ラージ・バイナリーまたはテキスト・コンテンツの列はありません。

- 説明 DB2 コネクターが、URI (*URI*) で指定されたデータベース (*DB URL*) 上の 表またはビュー (表またはビュー名) 内でラージ・バイナリーまたはテキス ト・コンテンツ列を検出できませんでした。
- ユーザー処置

指定された URI が正しいことを確認してください。

## **FFQD8063E**

(*URI*) 文書を検索している間に SQL エラーが発生しました。エラー・コード: (<sup>エ</sup> ラー・コード)。メッセージ: (エラー・メッセージ)

説明 DB2 コネクターが (*URI*) 文書をリトリーブできませんでした。

問題がどこで発生したかについての詳細は、ログ・ファイルを参照してくだ さい。また、「IBM DB2 Universal Database メッセージ・リファレンス」 を参照してください。

# **FFQD8070E**

(*URI*) URI で指定された (ファイル名) ファイルが見つかりませんでした。

説明 ファイル・システム・コネクターが、(*URI*) URI で指定された (ファイル 名) 文書を検出できませんでした。

```
ユーザー処置
```
指定された URI が正しいことを確認してください。

### **FFQD8080E**

WebSphere Information Integrator Content Edition サーバー (サーバー名) への 接続中にエラーが発生しました。エラー・メッセージ: (エラー・メッセージ)。

- 説明 Content Edition コネクターがサーバー (サーバー名) に接続できませんでし た。
- ユーザー処置 問題がどこで発生したかについての詳細は、ログ・ファイルを参照してくだ さい。

# **FFQD8081E**

WebSphere Information Integrator Content Edition リポジトリー (リポジトリー 名) にログオンしている間にエラーが発生しました。エラー・メッセージ: (エラ ー・メッセージ)。

- 説明 Content Edition コネクターが、リポジトリー (リポジトリー名) にログオン できませんでした。
- ユーザー処置 問題がどこで発生したかについての詳細は、ログ・ファイルを参照してくだ さい。

# **FFQD8082E**

- 文書 (*URI*) を検索している間にエラーが発生しました。エラー・メッセージ: (<sup>エ</sup> ラー・メッセージ)。
- 説明 Content Edition コネクターが文書 (*URI*) をリトリーブできませんでした。
- ユーザー処置

指定された URI が正しいことを確認してください。問題がどこで発生した かについての詳細は、ログ・ファイルを参照してください。

# **FFQD8083E**

- 文書 (*URI*) を検索している間にエラーが発生しました。エラー・メッセージ: (<sup>エ</sup> ラー・メッセージ)。
- 説明 Content Edition コネクターが文書 (*URI*) をリトリーブできませんでした。
- ユーザー処置

問題がどこで発生したかについての詳細は、ログ・ファイルを参照してくだ さい。

# **FFQD9000E**

- パスワードが適切なフォーマットで暗号化されていません。
- 説明 パスワードが適切な形式で暗号化されていません。

ユーザー処置

構成 XML ファイル内のパスワードを確認してください。

### **FFQD9001E**

構成 XML ファイルで必要な XML タグ (*XMLtag*) が欠落しています。

説明 構成 XML ファイルで必要な XML タグ (*XMLtag*) が欠落しています。

ユーザー処置

構成 XML ファイルのタグを確認してください。

### **FFQD9002E**

構成 XML ファイル (ファイル名) が検出されません。

説明 クローラー・プラグイン構成 XML ファイルが見つかりません。

ユーザー処置

構成ファイルが正しい場所にあることを確認してください。

### **FFQD9003E**

構成 XML ファイル (ファイル名) をロードできませんでした。

- 説明 クローラー・プラグイン構成 XML ファイルのロード中に 1 つ以上のエラ ーが発生しました。
- ユーザー処置

詳しくは、ログ・ファイル内のエラー・メッセージを参照してください。一 般的には、エラーは IOException です。

### **FFQD9004E**

予期しないエラー。

説明 予期しないエラーが発生しました。

詳しくは、ログ・ファイル内のエラー・メッセージを参照してください。

# **FFQD9005E**

SQL ステートメントの実行中にエラーが発生しました。

説明 SQL ステートメントの実行中に 1 つ以上のエラーが発生しました。

ユーザー処置

詳しくは、ログ・ファイル内のエラー・メッセージを参照してください。

### **FFQD9006E**

テーブル (*URI*) について、構成 XML ファイルで規則が定義されていません。

説明 *URI* に当てはまる関係の定義がありませんでした。

ユーザー処置

構成ファイルを調べて、表間の関係が正しく定義されていることを確認して ください。

## **FFQD9007E**

テーブル別名 (*URI*) のテーブル定義がありません。

- 説明 別名 (*URI*) について、表が構成 XML ファイル内に定義されている必要が あります。
- ユーザー処置 構成ファイルを調べて、別名の表が定義されていることを確認してくださ い。

# **FFQD9008E**

Java クラス・ファイルをロードできません。

説明 Java クラス・ファイルがロードできません。

ユーザー処置

プラグイン設定のクラスパス定義を確認してください。

# **FFQD9009E**

URL (*URL*) は無効な URL エンコードです。

説明 URL (*URL*) は無効な URL エンコードです。

ユーザー処置

詳しくは、ログ・ファイル内のエラー・メッセージを参照してください。

### **FFQD9010E**

データベースのクローズに失敗しました。 説明 データベースのクローズに失敗しました。

詳しくは、ログ・ファイル内のエラー・メッセージを参照してください。

# スクリプトのメッセージ **(FFQF)**

スクリプトのメッセージは、コマンド行スクリプト (AIX、Linux、または Solaris オ ペレーティング環境) またはバッチ (Windows) ファイルから発行されます。

### **FFQF0002E**

(コマンド): このオプションは認識されませんでした: ″無効なオプション″。終了 します。

説明 指定されたコマンド (コマンド) が無効なオプション (無効なオプション) を検出しました。

ユーザー処置

資料を確認して、指定されたコマンドに有効なオプションが必ず指定される ようにしてください。「エンタープライズ・サーチの管理」を参照してくだ さい。

# **FFQF0003E**

(コマンド): このコマンドは root ユーザー ID を使って実行しなければなりませ ん。終了します。

説明 root ユーザー ID 以外のユーザーでログオンしていた間に、指定されたコマ ンド (コマンド) が起動されました。

ユーザー処置

指定されたコマンド (コマンド) を実行する前に、root ユーザー ID でログ インしてください。

### **FFQF0004E**

(コマンド): ユーザー ID を示す -u オプションが指定されませんでした。終了し ます。

説明 指定されたコマンド (コマンド) は、有効なユーザー ID を指定せずに起動 されました。

ユーザー処置

-u オプションを使用して有効なユーザー ID を指定してください。

## **FFQF0013I**

ノードが存在するかどうか判別しています...

説明 DB2 リモート・データベースをカタログする前に、DB2 ノードが既に存在 するかどうかを検査します。

#### ユーザー処置

## **FFQF0014I**

データベースがカタログされているかどうか判別しています...

説明 DB2 リモート・データベースをカタログする前に、DB2 リモート・データ ベースが既にカタログされているかどうかを検査します。

ユーザー処置

# **FFQF0015I**

データベース・カタログをドロップしています...

説明 DB2 リモート・データベースがカタログされています。 DB2 リモート・ データベースを再カタログする前に、DB2 データベース・カタログをドロ ップします。

ユーザー処置

# **FFQF0016I**

ノードをカタログしています...

説明 DB2 ノードをカタログしています。

ユーザー処置

### **FFQF0023E**

(コマンド): ディレクトリー ″ディレクトリー名″ が見つかりませんでした。終了 します。

- 説明 指定されたコマンド (コマンド) には、ディレクトリー (ディレクトリー名) が必要ですが、そのディレクトリーが見つかりませんでした。指定されたコ マンドは終了します。
- ユーザー処置 コマンドを起動する前に、指定されたディレクトリーが存在することを確認 してください。

## **FFQF0024E**

(コマンド): ファイル ″ファイル名″ が見つかりませんでした。終了します。

- 説明 指定されたコマンド (コマンド) には、ファイル (ファイル名) が必要です が、そのファイルが見つかりませんでした。指定されたコマンドは終了しま す。
- ユーザー処置

コマンドを起動する前に、指定されたファイルが存在することを確認してく ださい。

# **FFQF0026E**

(コマンド): 無効なバックアップ・ディレクトリー ″ディレクトリー名″ が見つか りました。終了します。

- 説明 指定されたコマンド (コマンド) が無効なバックアップ・ディレクトリー (ディレクトリー名) を検出しました。例えば、指定されたディレクトリーが ファイルであるか、または指定されたディレクトリーを使用する許可があり ませんでした。指定されたコマンドは終了します。
- ユーザー処置
	- コマンドを起動する前に、指定されたディレクトリーが、エンタープライ ズ・サーチ管理者ユーザー ID に対して適切な読み取り、書き込み、実行の 許可を設定している有効なディレクトリーであることを確認してください。

# **FFQF0027I**

(コマンド): ″ディレクトリー名″ からの構成情報のリストアを開始しています... 説明 構成情報のリストアが開始します。

ユーザー処置

### **FFQF0028E**

(コマンド): 構成情報をリストアできません。戻りコード: (戻りコード)。

- 説明 指定されたコマンド (コマンド) が、構成情報をリストアするためにコピ ー・コマンドを実行中にエラーを検出しました。コピー・コマンドのエラー 戻りコードは (戻りコード) です。
- ユーザー処置

システム・コピー・コマンドでフル・ディスク・エラーまたは許可エラーが 発生した可能性があります。元のシステム・エラー・メッセージについて は、管理コンソールを参照してください。

## **FFQF0029I**

(コマンド): 構成情報のリストアが完了しました。

- 説明 構成情報がリストアされました。
- ユーザー処置

### **FFQF0030E**

(コマンド): バックアップ構成情報ディレクトリー ″ディレクトリー名″ が欠落し ています。

説明 指定されたコマンド (コマンド) が、構成情報をリストアする要求を検出し ましたが、構成情報がバックアップされていないか、見つかりませんでし た。

バックアップ手順に、構成情報のバックアップが含まれていることを確認し てください。

### **FFQF0031I**

(コマンド): ″ディレクトリー名″ からのデータベース情報のリストアを開始してい ます... 説明 (ディレクトリー名) からデータベース情報をリストアしています。 ユーザー処置

# **FFQF0032E**

(コマンド): データベース情報をリストアできませんでした。rc=(戻りコード)。

- 説明 指定されたコマンド (コマンド) が、データベース情報をリストア中にエラ ーを検出しました。エラー戻りコードは (戻りコード) です。
- ユーザー処置

リストア・コマンドでフル・ディスク・エラーまたは許可エラーが発生した 可能性があります。元のシステム・エラー・メッセージについては、管理コ ンソールを参照してください。

# **FFQF0033I**

(コマンド): データベースのリストアが完了しました。

説明 データベース情報がリストアされました。

ユーザー処置

# **FFQF0034E**

(コマンド): バックアップ・データベース情報ディレクトリー ″ディレクトリー名″ が見つかりませんでした。

説明 指定されたコマンド (コマンド) が、データベース情報をリストアする要求 を検出しましたが、データベース情報がバックアップされていないか、見つ かりませんでした。

ユーザー処置

バックアップ手順に、データベース情報のバックアップが含まれていること を確認してください。

## **FFQF0035I**

(コマンド): ″ディレクトリー名″ からの索引データのリストアを開始していま す...

説明 (ディレクトリー名) から索引データをリストアしています。

ユーザー処置

# **FFQF0036E**

(コマンド): 索引データをリストアできません。rc=(戻りコード)。

- 説明 指定されたコマンド (コマンド) が、索引データをリストアするためにコピ ー・コマンドを実行中にエラーを検出しました。コピー・コマンドのエラー 戻りコードは (戻りコード) です。
- ユーザー処置

システム・コピー・コマンドでフル・ディスク・エラーまたは許可エラーが 発生した可能性があります。元のシステム・エラー・メッセージについて は、管理コンソールを参照してください。

### **FFQF0037I**

(コマンド): 索引データのリストアが完了しました。

説明 索引データがリストアされました。

ユーザー処置

### **FFQF0038E**

(コマンド): バックアップ索引情報ディレクトリー ″ディレクトリー名″ が見つか りませんでした。

- 説明 指定されたコマンド (コマンド) が、索引データをリストアする要求を検出 しましたが、索引データがバックアップされていないか、欠落しています。
- ユーザー処置

バックアップ手順に、索引データのバックアップが含まれていることを確認 してください。

# **FFQF0046E**

(コマンド): 無効なオプション ″無効なオプション″ が見つかりました。

説明 指定されたコマンド (コマンド) が、サポートされないオプション (無効な オプション) を検出しました。

#### ユーザー処置

有効なオプションを指定してください。有効なオプションのリストについて は、-h オプションを付けたコマンドを起動してください。

### **FFQF0047E**

(コマンド): コマンド ″コマンド″ は ″ユーザー *ID*″ では実行できません。このユ ーザーは root ユーザーではありません。終了します。

説明 コマンド・ストリング (コマンド) の実行を試みていますが、指定されたコ マンド (コマンド) は、root ユーザー ID で実行する必要があります。ログ オンしたユーザー ID は (ユーザー *ID*) であるため、コマンドは終了しま す。

このコマンドを起動する前に、root ユーザー ID でログインしてください。

## **FFQF0058E**

(コマンド): CCL 親プロセスが見つかりませんでした。終了します。

説明 指定されたコマンド (コマンド) は、親プロセスが見つからないため CCL を停止できません。これは、CCL が開始されていないことを意味していま す。

```
ユーザー処置
```
CCL が開始されていないため、アクションは不要です。

### **FFQF0061E**

(コマンド): CCL プロセスが見つかりませんでした。終了します。

説明 指定されたコマンド (コマンド) は、プロセスが見つからないため CCL を 停止できません。これは、CCL が開始されていないことを意味していま す。

#### ユーザー処置

CCL が開始されていないため、アクションは不要です。

### **FFQF0065E**

(コマンド): CCL プロセスを停止できませんでした。rc=[(戻りコード)]。

- 説明 指定されたコマンド (コマンド) は、プロセスを強制終了できないため CCL を停止できません。エラー戻りコードは (戻りコード) です。
- ユーザー処置

CCL がシャットダウンできない状態に入りました。この問題を解決するに は、IBM ソフトウェア・サポートに連絡してください。

## **FFQF0067E**

(コマンド): uid=[(ユーザー *ID* 番号)] は root ユーザーでないため、CCL を開始 できません。終了します。

- 説明 指定されたコマンド (コマンド) は、ログオンしたユーザー ID が root ユ ーザーでないため、CCL を停止できません。
- ユーザー処置 このコマンドを起動する前に、root ユーザー ID でログインしてください。

### **FFQF0069E**

(コマンド): ユーザーは root ユーザーでなく uid=[(ユーザー *ID* 番号)] でログ オンしているため、CCL の inittab を設定できません。終了します。

説明 指定されたコマンド (コマンド) は、ユーザー ID が root ユーザーでログ オンしていないため、CCL の inittab を構成できません。

このコマンドを起動する前に、root ユーザー ID でログインしてください。

### **FFQF0070W**

(コマンド): CCL の inittab は既に設定されています。

説明 CCL の inittab が既に構成済みのため、指定されたコマンド (コマンド) は それを構成できません。

アクションは不要です。inittab 構成が変更されていません。

# **FFQF0076E**

(コマンド): -c オプションで指定されたファイルが見つかりません。終了します。

説明 指定されたコマンド (コマンド) は -c オプションを指定して起動されまし たが、ファイルが見つかりません。

-c オプションに有効なファイルを指定してください。

### **FFQF0077E**

(コマンド): ユーザー ID を示す -u オプションが指定されませんでした。終了し ます。

- 説明 指定されたコマンド (コマンド) は、-u オプションを指定せずに起動されま した。 -u オプションは、エンタープライズ・サーチ管理者ユーザー ID を 指定します。
- ユーザー処置

このコマンド (コマンド) を起動する場合は、-u オプションを指定してくだ さい。

## **FFQF0098E**

(コマンド): 環境変数 ES\_NODE\_ROOT が見つかりませんでした。終了します。

- 説明 指定されたコマンド (コマンド) は、環境変数 ES\_NODE\_ROOT が設定さ れていない環境で実行されています。
- ユーザー処置

このコマンドを起動する前に、ES\_NODE\_ROOT 変数が設定されていること を確認してください。

## **FFQF0099E**

(コマンド): 環境変数 ES CFG が指しているファイルが見つかりませんでした。終 了します。

説明 指定されたコマンド (コマンド) は、環境変数 ES CFG が指す構成ファイ ルを検出できませんでした。

ユーザー処置

ユーザー処置

このコマンドを起動する前に、ES\_NODE\_ROOT/nodeinfo/es.cfg ファイルに 対して ES CFG 変数が設定されていることを確認してください。

### **FFQF0100E**

(コマンド): 現行のユーザー ID ″ユーザー *ID*″ は、エンタープライズ・サーチ管 理者ユーザー ID ″管理ユーザー *ID*″ と一致しません。終了します。

- 説明 指定されたコマンド (コマンド) は、誤ったユーザー ID で起動されまし た。
- ユーザー処置

このコマンドを起動する前に、ユーザー ID (管理ユーザー *ID*) でログイン してください。

## **FFQF0101E**

(コマンド): 現行のサーバーは、コントローラー・サーバーではありません。終了 します。

- 説明 指定されたコマンド (コマンド) は、コントローラー・サーバー上で起動さ れる必要があります。
- ユーザー処置 このコマンドを起動する前に、コントローラー・サーバーにログオンしてく ださい。

# **FFQF0102E**

(コマンド): 必要な引数が見つかりませんでした。終了します。

- 説明 指定されたコマンド (コマンド) が、誤った引数または欠落した引数を 1 つ 以上検出しました。
- ユーザー処置 適切な引数を指定するためにコマンド使用法を参照するには、-h オプショ ンを呼び出してください。

# **FFQF0103E**

- (コマンド): ディレクトリー ″ディレクトリー名″ を作成できませんでした。終了 します。
- 説明 指定されたコマンド (コマンド) は、指定されたディレクトリー (ディレク トリー名) を作成できませんでした。この問題は、ディレクトリーの作成許 可が不十分であることによる可能性があります。

#### ユーザー処置

指定されたディレクトリー (ディレクトリー名) が手動で作成できることを 確認してください。

# **FFQF0105W**

(コマンド): ディレクトリー ″ディレクトリー名″ は既に存在します。ディレクト リーを削除しています...

説明 指定されたコマンド (コマンド) が、以前の同じ情報を持つバックアップ・ ディレクトリー (ディレクトリー名) を検出しました。このディレクトリー は、バックアップの前に削除されます。

アクションは不要です。

## **FFQF0106E**

(コマンド): ディレクトリー ″ディレクトリー名″ を削除できませんでした。 rc= $(EUJ - F)$ 。

説明 指定されたコマンド (コマンド) が、以前の同じ情報を持つ、指定されたバ ックアップ・ディレクトリー (ディレクトリー名) を削除できませんでし た。この問題は、ディレクトリーの削除許可が不十分であることによる可能 性があります。エラー戻りコードは (戻りコード) です。

指定されたバックアップ・ディレクトリーが、手動で削除できることを確認 してください。

### **FFQF0107E**

(コマンド): ディレクトリー ″ディレクトリー名″ を作成できませんでした。 rc= $(EUJ - K)$ 。

- 説明 指定されたコマンド (コマンド) は、指定されたバックアップ・ディレクト リー (ディレクトリー名) を作成できませんでした。エラー戻りコードは (戻りコード) です。この問題は、ディレクトリーの作成許可が不十分である ことによる可能性があります。
- ユーザー処置 指定されたバックアップ・ディレクトリーが、手動で作成できることを確認 してください。

# **FFQF0108E**

(コマンド): 構成情報をバックアップできませんでした。rc=(戻りコード)。

説明 指定されたコマンド (コマンド) が、構成情報をバックアップするためにコ ピー・コマンドを実行中にエラーを検出しました。コピー・コマンドのエラ ー戻りコードは (戻りコード) です。

ユーザー処置

システム・コピー・コマンドでフル・ディスク・エラーまたは許可エラーが 発生した可能性があります。元のシステム・エラー・メッセージについて は、管理コンソールを参照してください。

ユーザー処置

ユーザー処置

# **FFQF0111E**

(コマンド): データベース情報をバックアップできませんでした。rc=(戻りコー ド)。クローラー・ノードで共通通信層が稼働中であること、ファイル・システム・ ディスクがフルでないこと、バックアップ・ディレクトリーの許可が適切であるこ とを確認してください。

- 説明 指定されたコマンド (コマンド) が、データベース情報をバックアップ中に エラーを検出しました。エラー戻りコードは (戻りコード) です。
- ユーザー処置

データベース・バックアップの失敗で考えられる原因として、フル・ディス ク・エラー、権限エラー、あるいはクローラー・サーバーで CCL が稼働し ていないことが考えられます。オリジナルのシステム・エラー・メッセージ については、エンタープライズ・サーチの管理コンソールを参照してくださ  $\mathcal{V}^{\, \prime \, \prime}$  .

## **FFQF0114E**

(コマンド): 索引データをバックアップできませんでした。rc=(戻りコード)。

- 説明 指定されたコマンド (コマンド) が、索引データをバックアップするために コピー・コマンドを実行中にエラーを検出しました。コピー・コマンドのエ ラー戻りコードは (戻りコード) です。
- ユーザー処置

システム・コピー・コマンドでフル・ディスク・エラーまたは許可エラーが 発生した可能性があります。元のシステム・エラー・メッセージについて は、管理コンソールを参照してください。

# **FFQF0119E**

(コマンド): 検索サーバーを除いたシステムをバックアップのためにシャットダウ ンできませんでした。rc=(戻りコード)。

- 説明 指定されたコマンド (コマンド) は、保守のためにシステムをシャットダウ ンできませんでした。エラー戻りコードは (戻りコード) です。
- ユーザー処置 このコマンドを起動する前に、システムを完全にシャットダウンしてくださ い。

# **FFQF0121E**

(コマンド): バックアップのあと、システムを再始動できませんでした。rc=(戻り コード)。

説明 指定されたコマンド (コマンド) は、バックアップ手順の完了後にシステム を再始動できませんでした。エラー戻りコードは (戻りコード) です。

ユーザー処置

esadmin start コマンドでシステムを再始動してください。

# **FFQF0124E**

(コマンド): リストア・プロシージャーのあと、システムを再始動できませんでし た。rc=(戻りコード)。

- 説明 指定されたコマンド (コマンド) は、リストア手順の完了後にシステムを再 始動できませんでした。エラー戻りコードは (戻りコード) です。
- ユーザー処置

esadmin start でシステムを再始動してください。

# **FFQF0127E**

(コマンド): パスワードが見つかりませんでした。

説明 指定されたコマンド (コマンド) は、パスワードの入力を必要とします。

```
ユーザー処置
```
このコマンドを起動する場合は、パスワードを指定してください。

### **FFQF0128E**

(コマンド): 環境変数 (変数名) が見つかりませんでした。終了します。

- 説明 指定されたコマンド (コマンド) は、環境変数 (変数名) の設定を必要とし ます。
- ユーザー処置

このコマンドを起動する前に、指定された環境変数を設定してください。

### **FFQF0133E**

- (コマンド): データベース (データベース名) のユーザー表を作成できませんでし た。rc=[(戻りコード)]、error=[(エラー・メッセージ)]。終了します。
- 説明 指定されたコマンド (コマンド) は、指定されたデータベース (データベー ス名) 内のユーザー表を作成できませんでした。エラー戻りコードは (戻り コード) です。エラー・テキストは (エラー・メッセージ) です。

#### ユーザー処置

手動で DB2 UDB を停止し、コマンドを起動する前に DB2 UDB を再始動 してください。DB2 UDB を停止するコマンドは db2stop です。DB2 UDB を開始するコマンドは db2start です。

# **FFQF0137E**

(コマンド): コレクション (コレクション *ID*) のカスタム・コレクション・デー タ・ディレクトリー (ディレクトリー名) を作成できませんでした。

説明 このコレクションが非デフォルトのデータ・ディレクトリー・パスを使用し ているか、コレクション用のディレクトリーが存在しないか、ディレクトリ ーにアクセスする許可がありません。

指定されたディレクトリーを作成するか、または、親ディレクトリーの許可 を変更してリストア操作による作成を可能にしてください。

### **FFQF0139E**

(コマンド): オプション ″-i″、″-d″、″-c″ は、現行バージョンで個別にサポートさ れていません。

- 説明 コマンド (コマンド) に対して、このバージョンのエンタープライズ・サー チではどのオプションも使用できません。構成、データ・ファイル、または 関連データベースの選択バックアップおよびリストアは、サポートされなく なりました。
- ユーザー処置

「エンタープライズ・サーチの管理」の「エンタープライズ・サーチ・シス テムのバックアップとリストア」トピックを参照して、バックアップまたは リストアのコマンド実行方法を確認してください。正しい構文を指定してコ マンドを再実行してください。

# **FFQF0140E**

Apache Derby Network Server を開始できませんでした。メッセージ: (メッセー ジ・テキスト)

- 説明 この Apache Derby データベースは、クローラー情報を保管するために使用 されます。
- ユーザー処置

メッセージ (メッセージ・テキスト) を参照して問題を訂正してください。

## **FFQF0142E**

(コマンド): バックアップ構成のエンタープライズ・サーチ製品バージョン ″バッ クアップ製品バージョン″ は、インストールされたエンタープライズ・サーチ・シ ステムの製品バージョン ″システム製品バージョン″ と一致していません。

- 説明 指定されたコマンド (コマンド) が、構成情報をリストアする要求を検出し ましたが、バックアップされた構成のエンタープライズ・サーチ製品バージ ョンが、インストールされたエンタープライズ・サーチ・システムの製品バ ージョンと一致していません。
- ユーザー処置

バックアップ構成が、そのリストア先のエンタープライズ・サーチ・システ ムと同じ製品バージョンのエンタープライズ・サーチ・システムで作成され たことを確認してください。

### **FFQF0145E**

コマンドの実行中にエラーが検出されました。

説明 指定されたコマンド {0} を実行できませんでした。

インストール・ディレクトリー (install root)、データ・ディレクトリー (node root)、および ES\_CFG ファイルを指定する環境変数を確認してくだ さい。 {1} に記録されているエラーも確認してください。

# **FFQF0151E**

コマンドの実行中にエラーが検出されました。

説明 指定されたコマンド {0} を実行できませんでした。

ユーザー処置

{1} に記録されているエラーを検討し、CCL サーバーが稼働していること を確認してください。

# 一般システム・メッセージ **(FFQG)**

一般システム・メッセージは、どのエンタープライズ・サーチ・コンポーネントか らでも発生する可能性のある問題を記述します。

# **FFQG0024E**

内部エラーが発生しました。例外メッセージ: (例外メッセージ)

- 説明 OmniFind Enterprise Edition システムのコンポーネントで、内部エラーが発 生しました。
- ユーザー処置 IBM ソフトウェア・サポートに連絡してください。

# **FFQG0026E**

入力ファイルと出力ファイルは別のファイルでなければなりません。該当するファ イル設定を訂正して、要求を再サブミットしてください。入力ファイル: (入力ファ イル)。出力ファイル: (出力ファイル)。

説明 入力と出力の両方に同じファイルが使用されました。入力ファイルと出力フ ァイルは異なる必要があります。

#### ユーザー処置

正しい入力ファイルまたは出力ファイルで要求を再実行してください。

## **FFQG0028E**

エンタープライズ・サーチ JVM コンポーネントが、実行中にメモリー不足になりま した。

説明 このエラー・メッセージは、JVM コンポーネントが、実行中にヒープ・サ イズの限界に達したことを示しています。この状態は、予期しないヒープ・ サイズ制限違反および内部エラーを示しています。

#### ユーザー処置

IBM ソフトウェア・サポートに連絡してください。

# 索引のメッセージ **(FFQI)**

索引のメッセージは、索引文書および索引作成に固有の問題を記述します。

### **FFQI0316W**

URL (*URL*) の長さを索引に保管できませんでした。最大サイズは (最大サイズ) で す。

- 説明 文書の URL が長すぎて索引に保管できませんでした。
- ユーザー処置

ほとんどの検索操作は、この問題の影響を受けません。URL は、特定のア プリケーションが使用するためにのみ保管されます。一般的な使用のためで はありません。

### **FFQI0317W**

(ファイル名) ファイルの長さを取得できませんでした。

- 説明 (ファイル名) ファイルの長さを取得する要求が失敗しました。許可の問題 か、ファイルが存在しないことが原因である可能性があります。
- ユーザー処置 関連メッセージまたはログ・ファイルを参照して、問題の解決方法について の情報を確認してください。ファイルのアクセス許可をチェックしてくださ い。

# **FFQI0318W**

(ファイル名) ファイルの現在位置を (ファイル・オフセット) へ設定しようとする 試みが失敗しました。

- 説明 ファイル・オフセット値を (ファイル・オフセット) に設定する要求が失敗 しました。ファイルはこのオフセット値より短い可能性があります。
- ユーザー処置

関連メッセージまたはログ・ファイルを参照して、問題の解決方法について の情報を確認してください。ファイル・システムにディスク・スペースが十 分にあることを確認してください。

### **FFQI0319W**

(ファイル名) ファイルの位置を判別できませんでした。

説明 (ファイル名) ファイル内での現在位置を判別する要求が失敗しました。

ユーザー処置

関連メッセージまたはログ・ファイルを参照して、問題の解決方法について の情報を確認してください。

# **FFQI0320W**

(ファイル名) ファイルをクローズできませんでした。既にクローズされている可能 性があります。

説明 指定された (ファイル名) ファイルをクローズする要求が失敗しました。

ユーザー処置

関連メッセージまたはログ・ファイルを参照して、問題の解決方法について の情報を確認してください。ファイルが既にクローズされている場合は、こ のエラーは無視できます。

### **FFQI0321W**

(ファイル名) ファイルをクローズできませんでした。

- 説明 指定された (ファイル名) ファイルをクローズする要求が失敗しました。
- ユーザー処置

関連メッセージまたはログ・ファイルを参照して、問題の解決方法について の情報を確認してください。ファイルが既にクローズされている場合は、こ のエラーは無視できます。

# **FFQI0323I**

(ファイル名) ファイルをクローズしています。

- 説明 これは単なる通知メッセージです。
- ユーザー処置

アクションは不要です。

# **FFQI0324W**

(ファイル名) ファイルをオープンできませんでした。ファイルは (モード・オプシ ョン) モードにあります。

説明 (モード・オプション) モードで (ファイル名) ファイルをオープンする要求 が失敗しました。

#### ユーザー処置

関連メッセージまたはログ・ファイルを参照して、問題の解決方法について の情報を確認してください。モードが書き込み (w) の場合、ファイルは既 に存在しているが適切な許可がない可能性があります。モードが読み取り (r) の場合、ファイルが存在していない可能性があります。

# **FFQI0932E**

ファセット・パス (ファイル名) の追加中に、カテゴリー・ハッシュ・テーブルへ のパスがフルです。スロットの数は (割り振られたスロット) です。

説明 これは、パフォーマンス測定中に解決すべき問題です。実動では決して発生 しないようにする必要があります。

IBM ソフトウェア・サポートに連絡してください。

## **FFQI0933E**

(ファイル名) ファイルが見つかりませんでした。ディスクがいっぱいである可能性 があります。

説明

ユーザー処置

IBM ソフトウェア・サポートに連絡してください。

### **FFQI0936E**

(ファイル名) ファイルに無効な (パラメーター名)=(パラメーター値) がありま す。これは (予期された値) である必要があります。

- 説明 (パラメーター名) に関するチェック中にファイル・フォーマット・エラーが 発生しました。索引コピーが破損している可能性があります。
- ユーザー処置

IBM ソフトウェア・サポートに連絡してください。

# テキスト分析のメッセージ **(FFQJ)**

テキスト分析のメッセージは、エンタープライズ・サーチ・システムにテキスト分 析エンジンを追加しているとき、またはコレクションのためにテキスト処理オプシ ョンを構成しているときに発生する可能性のある問題を記述します。

## **FFQJ0003E**

ピア名 のインストールが失敗しました。分析エンジンのメイン・コンポーネントを インストールできませんでした。

説明 Processing Engine Archive のインストールが失敗しました。メイン・コンポ ーネントをインストールできませんでした。

ユーザー処置

詳しくは、ログ・ファイルを確認してください。

### **FFQJ0004E**

インストールが失敗しました。分析エンジン (PEAR ファイル) インストール・ディ スクリプターが見つかりませんでした。

説明 PEAR ファイルが無効です。install.xml ディスクリプター・ファイルが含ま れていません。

ユーザー処置 アップロードされた PEAR ファイルが有効であることを確認してくださ い。

# **FFQJ0006W**

(ピア名) のインストール検査は、(エラー・メッセージ) のために失敗しました。

説明 Processing Engine Archive のインストール検査が失敗しました。

```
ユーザー処置
```
詳しくは、ログ・ファイルを確認してください。

# **FFQJ0007W**

インストール検査は失敗しました。

- 説明 Processing Engine Archive のインストールを検査できませんでした。
- ユーザー処置

詳しくは、監査ログを確認してください。

# **FFQJ0015E**

分析エンジン (PEAR ファイル) パッケージ設定を読み取り中にエラーが発生しまし た。

説明 PEAR パッケージ設定を読み取れませんでした。

ユーザー処置 詳しくは、ログ・ファイルを確認してください。

### **FFQJ0016E**

ピア名 のインストールが失敗しました。コンポーネント・インストール・ディスク リプター・ファイルを保存しているときにエラーが発生しました。

- 説明 Processing Engine Archive (PEAR) のインストールが失敗しました。インス トール・ディスクリプター・ファイルは、インストール・パス情報で更新さ れましたが、保存できませんでした。
- ユーザー処置

詳しくは、ログ・ファイルを確認してください。

# **FFQJ0100E**

- JDBC ドライバー・ライブラリー ″ファイル名″ は存在しないか、アクセスできませ ん。
- 説明 JDBC ドライバーを含む指定されたファイルが、ファイル・システムにない か、一般的なファイルでないか、読み取り可能ではありません。
- ユーザー処置

ファイルが存在するかどうかを確認し、ファイル許可が正しく設定されてい ることを確認してください。

# **FFQJ0101E**

JDBC ″クラス名″ ドライバー・クラスが、指定された JDBC ドライバー・ライブラ リーにありませんでした。

- 説明 JDBC ドライバー・クラスが、リストされた JDBC ドライバー・ライブラ リーにありませんでした。
- ユーザー処置 すべての必要な JDBC ドライバー・ライブラリーが指定されていることを 確認してください。

## **FFQJ0102E**

- JDBC ドライバー・クラス ″クラス名″ のインスタンスを生成できませんでした。
- 説明 IDBC ドライバー・クラスのインスタンスを生成しようとして、エラーが発 生しました。
- ユーザー処置
	- 正しい JDBC ドライバー・クラスが指定されていること、およびそれがイ ンターフェースまたは抽象クラスでないことを確認してください。

# **FFQJ0103E**

ロード・ファイル ″ディレクトリー名″ に指定されたディレクトリーが存在しない か、アクセスできません。

- 説明 指定されたディレクトリーは、存在しないか、有効なディレクトリーでない か、読み取り可能または書き込み可能ではありません。
- ユーザー処置
	- ディレクトリーが実際に存在すること、またファイル許可が正しく設定され ていることを確認してください。

# **FFQJ0104E**

ロード・スクリプト ″スクリプト名″ に指定された親ディレクトリーが存在しない か、アクセスできません。

- 説明 ロード・スクリプトの親ディレクトリーが存在しないか、有効なディレクト リーでないか、読み取り許可または書き込み許可がありません。
- ユーザー処置
	- ディレクトリーが実際に存在すること、またファイル許可が正しく設定され ていることを確認してください。

## **FFQJ0105E**

データベース接続を確立できませんでした。接続 URL、ユーザー名、およびパスワ ードを確認してください。

説明 指定されたユーザー名とパスワードを使用して、指定されたデータベースに 接続中に、エラーが発生しました。

データベースがアクセス可能であることを確認してください。接続 URL、 ユーザー名、およびパスワードを確認してください。データベース・サーバ ーが到達可能であるかを確認してください。ファイアウォールの制限がある か、またデータベース・インスタンスが実行中であるかを確認してくださ  $V_{\alpha}$ 

# **FFQJ0106E**

表 ″表名″ が見つかりませんでした。

- 説明 指定された表は見つからないか、指定されたユーザーに対してアクセス可能 ではありません。
- ユーザー処置

表が存在すること、および指定されたユーザーに対してそれがアクセス可能 であることを確認してください。

## **FFQJ0107E**

列 ″列名″ が表 ″表名″ にありませんでした。

- 説明 指定された表にアクセスできましたが、指定された名前の列が見つかりませ んでした。
- ユーザー処置

指定された表に列が存在することを確認してください。

### **FFQJ0108E**

Cas2Jdbc マッピング・ファイルを検証しようとして、予期しないエラーが発生しま した。詳しくは、ログ・ファイルを確認してください。

- 説明 ファイルを検証しようとして、エラーが発生しました。
- ユーザー処置

ファイルが適切な形式であり、XML スキーマに有効であることを確認して ください。ログ・ファイルを調べて問題の原因を判別してください。

# **FFQJ0109E**

Cas2Jdbc マッピング・ファイルを暗号化解除しようとして、エラーが発生しまし た。

説明 ファイルを暗号化解除しようとして、エラーが発生しました。

#### ユーザー処置

XML ファイルに特殊文字がないことを確認してください。ログ・ファイル を調べて問題の原因を判別してください。

# **SIAPI** 管理メッセージ **(FFQM)**

SIAPI 管理メッセージは、エンタープライズ・サーチ管理コンソールの検索および 索引 API インプリメンテーションから戻されます。

# **FFQM5035E**

要求された操作は正常終了しませんでした。ストレージの制限により、文書を保管 できませんでした。

- 説明 データ・リスナー・アプリケーション用に一時ストレージ・スペースとして 構成されたスペース容量に達しました。
- ユーザー処置
	- ストレージ限度を上げるには、エンタープライズ・サーチ管理コンソールを 開き、「システム」を選択し、編集モードに変更して、データ・リスナー・ アプリケーションを構成するためのオプションを選択します。一時ストレー ジの最大データ容量に指定されている値を大きくし、「OK」をクリックし ます。モニター・モードに変更し、「再始動」ボタンをクリックしてデー タ・リスナーを再始動します。

### **FFQM5040E**

要求された操作は正常終了しませんでした。文書の処理に必要な一時スペースが使 用可能でないため、文書を保管できませんでした。

- 説明 プッシュされた文書を保管しているときにエラーが発生しました。データ・ リスナーは文書を保管できませんでした。もっとも一般的な問題には、次の ものがあります。一時ストレージの限界に達した、ディスクがいっぱいであ る、システム・ファイル・サイズの限界に達した、一時ストレージ・ディレ クトリーに必要な書き込みアクセス権がない、あるいは、プッシュした文書 サイズが一時ストレージ・ファイル・サイズより大きい、などです。
- ユーザー処置

ストレージ限度を上げるには、エンタープライズ・サーチ管理コンソールを 開き、「システム」を選択し、編集モードに変更して、データ・リスナー・ アプリケーションを構成するためのオプションを選択します。一時ストレー ジの最大データ容量に指定されている値を大きくし、「OK」をクリックし ます。モニター・モードに変更し、「再始動」ボタンをクリックしてデー タ・リスナーを再始動します。

### **FFQM5041E**

- データ・リスナー・サーバーが次の固有エラーを報告しました: (エラー・メッセー ジ)。
- 説明 ユーザーの要求を処理中に、データ・リスナー・サーバーがエラーを報告し ました。

ユーザー処置

システム管理者に連絡を取り、報告された問題を解決してください。

# オペレーティング・システム・サブシステム **(OSS)** のメッセージ **(FFQO)**

OSS のメッセージは、入出力プロセス、ディレクトリー許可、メモリー、トレー ス・セッション、ソケット・エラーなどでの問題を記述します。

# **FFQO0001E**

OSSe エラーが発生しました - OSSe エラー・コード: (*OSSe* エラー・コード) OSSe エラー名: (*OSSe* エラー名) OSSe メッセージ: (*OSSe* エラー・メッセージ) スレッ ド: (*OSSe* スレッド番号)。

説明 このエンタープライズ・サーチ・プロセスの OSSe 層で内部エラーが発生 しました。

IBM ソフトウェア・サポートに連絡してください。

### **FFQO0024E**

ファイル (ファイル名) の操作が失敗しました。プロセスごとにオープンできるフ ァイルの最大数に達しました。

- 説明 プロセスごとにオープンできるファイルの最大数に達したため、(ファイル 名) に対する前のファイル操作が失敗しました。
- ユーザー処置

AIX、Linux、および Solaris で、オープンできるファイル数の限度を確認す るには、「ulimit -a」を実行します。プロセスに現在オープンされているハ ンドルを調べるには、「ls -l /proc/{pid}/fd」または「lsof|grep {pid}」を実行 します。

### **FFQO0034E**

ディレクトリー (ディレクトリー名) は存在しません。

説明 (ディレクトリー名) で指定されたディレクトリー・パスが存在しません。こ の操作にはディレクトリー・パスが必要ですが、パスが見つかりませんでし た。

#### ユーザー処置

パスが存在することを確認してください。パスが存在する場合、ディレクト リーに適切な許可があることを確認してください。多くの場合、これは予想 されるエラーで、問題なくエラーを無視することができます。

### **FFQO0050E**

- ファイル (*OSSe* ファイル名) の処理中に OSSe エラーが発生しました OSSe エラ ー・コード: (*OSSe* エラー・コード) OSSe エラー名: (*OSSe* エラー名) OSSe メッ セージ: (*OSSe* エラー・メッセージ) スレッド: (*OSSe* スレッド番号)。
- 説明 このエンタープライズ・サーチ・プロセスの OSSe 層で内部エラーが発生 しました。

ユーザー処置

IBM ソフトウェア・サポートに連絡してください。

ユーザー処置

# **FFQO0055E**

スレッド (*OSSe* スレッド番号) が mutex 上で動作している間に、コード (*OSSe* <sup>エ</sup> ラー・コード) の内部エラーが発生しました。

- 説明 このエンタープライズ・サーチ・プロセスの OSSe スレッド層で内部エラ ーが発生しました。
- ユーザー処置

IBM ソフトウェア・サポートに連絡してください。

## **FFQO0057E**

スレッド (*OSSe* スレッド番号) が mutex オブジェクトに対して行おうとしたアク ションにより、デッドロックになりました。

- 説明 このエンタープライズ・サーチ・プロセスの OSSe スレッド層で内部エラ ーが発生しました。
- ユーザー処置

IBM ソフトウェア・サポートに連絡してください。

## **FFQO0083E**

スレッド (*OSSe* スレッド番号) が条件上で動作している間に、コード (*OSSe* エラ ー・コード) の内部エラーが発生しました。

- 説明 このエンタープライズ・サーチ・プロセスの OSSe スレッド層で内部エラ ーが発生しました。
- ユーザー処置

IBM ソフトウェア・サポートに連絡してください。

## **FFQO0086E**

トレース・ダンプ・ファイル (ファイル名) の検査が失敗しました。OSSe エラー・ コード: (エラー・コード) OSSe エラー名: (エラー名) OSSe メッセージ: (エラ ー・メッセージ)。

説明 指定されたトレース・ダンプ・ファイルの妥当性検査が失敗しました。問題 は、不完全なトレース・ダンプ・ファイルによる可能性があります。

ユーザー処置

トレース・セッションが終了して、トレース・ダンプ・ファイルが完全に生 成されたことを確認してください。セッションを確実に終了させるには、 stopccl コマンドを実行するか、実行中のトレース・セッションを停止して ください。

### **FFQO0087E**

メッセージ・リストが空です。

説明 少なくとも 1 つのメッセージが期待されましたが、メッセージ・リストで 何も検出されませんでした。

このメッセージが繰り返される場合は、IBM ソフトウェア・サポートに連 絡してください。

### **FFQO0141E**

ソケット・エラーが発生しました。アドレス (ホスト名) のエラー・コード (エラ ー・コード)およびポート (ポート番号)。

- 説明 ソケット操作の結果が、指定された (エラー・コード) になりました。
- ユーザー処置

(エラー・コード) が **22** (AIX、Linux、または Solaris) あるいは **10022** (Windows) で、ランタイム・シャットダウンの場合、このエラーは問題なく 無視することができます。 **10093** (Windows) の場合も、このエラーを無視 できます。

# **FFQO0164E**

プロパティー・ファイル (ファイル名) をロードできませんでした。

説明 構成ファイル (ファイル名) をロードできませんでした。

ユーザー処置

追加メッセージについてはログを確認してください。そのファイルが存在 し、読み取り可能であることを確認してください。ファイルのアクセス許可 と、この構成ファイルで組み込まれるすべてのファイルの存在を確認してく ださい。

### **FFQO0165E**

別の構成ファイルに組み込まれていた構成ファイル (ファイル名) をロードできま せんでした。

説明 別の構成ファイルに組み込まれていた構成ファイル (ファイル名) をロード できませんでした。

ユーザー処置

追加メッセージについてはログを確認してください。そのファイルが存在 し、読み取り可能であることを確認してください。ファイルのアクセス許可 と、この構成ファイルで組み込まれるすべてのファイルの存在を確認してく ださい。

### **FFQO0168E**

プロパティーをファイル (ファイル名) に保存できませんでした。

説明 構成プロパティーをファイル (ファイル名) に保存できませんでした。

#### ユーザー処置

構成ファイルが保存されるディレクトリーまたはファイル・システムが存在

すること、また、それに書き込み許可があることを確認してください。同じ 名前で書き込み保護されたファイルが存在するかどうかを確認してくださ  $V_{\lambda_{\alpha}}$ 

### **FFQO0193W**

(数) のチャンクがまだ使用中であるのに、一時プール (メモリー・プール名) が消 去されました。

- 説明 (メモリー・プール名) という名前の一時メモリー・プールの一部が、プール の消去時にまだ使用中でした。
- ユーザー処置 追加メッセージについてログを確認してください。これ以上のアクションは 不要です。

### **FFQO0204E**

ファイル (ファイル名) 内のプロパティー (プロパティー名) の値 (値) は無効な 値です。

説明 ファイル内のプロパティーの値が不正な値でした。

ユーザー処置 プロパティーの値を変更し、このエラーを起こしたコマンドを再実行してく ださい。

### **FFQO0223E**

単一文字のパスワードは許可されません。

- 説明 長さが 1 文字のみのパスワードは指定できません。
- ユーザー処置

1 文字よりも長いパスワードを指定してください。

## **FFQO0258E**

セッション (セッション名) は使用できない状態です。

説明 セッション (セッション名) はサービス不能状態です。

#### ユーザー処置

セッション (セッション名) が異常終了した可能性があります。セッション を再度開始する前に、セッションを停止する必要があります。セッションを 停止するには、エンタープライズ・サーチ管理者としてログインし、 esadmin (セッション名) stop と入力します。ログ・ディレクトリーにコア・ ファイルがある場合は、IBM ソフトウェア・サポートに連絡してくださ い。セッション (セッション名) に関連したログ・ファイルが問題を診断す るために必要となります。

### **FFQO0259E**

要求された操作がタイムアウトになりました。

説明 要求された操作がタイムアウトになりました。

ユーザー処置

操作を再試行してください。

### **FFQO0273W**

内部警告が発生しました。例外メッセージ: (例外メッセージ)

- 説明 予期しない例外が発生しました。
- ユーザー処置
	- このメッセージが繰り返される場合は、IBM ソフトウェア・サポートに連 絡してください。

### **FFQO0283E**

セッション [(セッション名)] に対して要求された [(*API* 名)] 呼び出しはタイム アウトになりました。タイムアウト値は (最大タイムアウト限度) ミリ秒です。タ イムアウト値を大きくしてください。

- 説明 指定されたセッションへの呼び出しがタイムアウトになりました。
- ユーザー処置

タイムアウト値を大きくするには、IBM サポートに連絡して支援を受けて ください。

### **FFQO0290E**

長整数のプロパティー (プロパティー名) の値 (プロパティー値) は、許容範囲の (低い値) から (高い値) の中にありません。

- 説明 (プロパティー名) プロパティーの値 (プロパティー値) は、許容範囲の (低 い値) から (高い値) の中にありません。
- ユーザー処置

(プロパティー名) という名前のプロパティーが含まれているプロパティー・ ファイルを編集し、この値が許容範囲に入るように値を設定してください。

# 検索 **API** のメッセージ **(FFQQ)**

検索 API のメッセージは、エンタープライズ・サーチ SIAPI インプリメンテーシ ョンを使用して要求を実行依頼したときに戻されます。API を使用する操作の例と して、コレクションの検索の開始および停止、検索要求の実行、文書の検索などが あります。

# **FFQQ0001E**

検索サーブレットが HTTP コード (状況コード) を戻しました。

説明 エンタープライズ・サーチ ESSearchServer エンタープライズ・アプリケー ションに要求を発行したときに、HTTP エラー・コード (状況コード) が戻 りました。

戻されたエラー・コード (状況コード) が 500 である場合は、 ESSearchServer エンタープライズ・アプリケーションが適切にインストール され、 WebSphere 管理コンソールで開始されたことを確認してください。 完全なエラー・トレースについては、エンタープライズ・サーチ・ログ・サ ブディレクトリー内の ESSearchServer.0.log ファイルを参照してください。 戻されたエラー・コード(状況コード) が 404 である場合は、 ESSearchServer アプリケーションがインストールされていること、また WebSphere Web サーバー・プラグイン・ファイルが適切に生成されたこと を確認してください。 Web サーバー・プラグインを再生成する方法につい ては、WebSphere の資料を参照してください。それ以外の場合は、例外テキ ストのエラー・コード(状況コード) で失敗の原因を判別してください。 HTTP エラー・コードは、World Wide Web Consortium の Web サイト (ア ドレスは http://www.w3.org/Protocols/rfc2616/rfc2616-sec10.html#sec10) にあ ります。

# **FFQQ0002E**

検索サーブレットがエラーを戻しました。メッセージ: (エラー・メッセージ)。

- 説明 ESSearchServer エンタープライズ・アプリケーションへの要求が、メッセー ジ・テキスト (エラー・メッセージ) のエラーを戻しました。
- ユーザー処置

エラー・テキスト (エラー・メッセージ) を使用して、失敗の原因を判別し てください。完全なエラー・トレースについては、エンタープライズ・サー チ・ログ・サブディレクトリー内の ESSearchServer.0.log ファイルを参照し てください。

### **FFQQ0004E**

検索サーブレットは、コレクション (コレクション *ID*) に対する検索要求の停止を 処理中に例外を検出しました。例外テキスト: (例外メッセージ)

説明 コレクション (コレクション *ID*) の検索プロセスは、エラー (例外メッセー ジ) のために停止できませんでした。

#### ユーザー処置

エラー・テキスト (例外メッセージ) を使用して、失敗の原因を判別してく ださい。完全なエラー・トレースについては、エンタープライズ・サーチ・ ログ・サブディレクトリー内の ESSearchServer.0.log ファイルを参照してく ださい。エンタープライズ・サーチ管理コンソールを使用して、コレクショ ン (コレクション *ID*) に対する検索停止要求を再実行依頼してください。

### **FFQQ0005E**

検索サーブレットは、コレクション (コレクション *ID*) に対する検索要求の開始を 処理中に例外を検出しました。例外テキスト: (例外メッセージ)

説明 コレクション (コレクション *ID*) の検索プロセスは、エラー (例外メッセー ジ) のために開始できませんでした。

エラー・テキスト (例外メッセージ) を使用して、失敗の原因を判別してく ださい。完全なエラー・トレースについては、エンタープライズ・サーチ・ ログ・サブディレクトリー内の ESSearchServer.0.log ファイルを参照してく ださい。エンタープライズ・サーチ管理コンソールを使用して、コレクショ ン (コレクション *ID*) に対する検索開始要求を再実行してください。

### **FFQQ0006E**

検索サーブレットは、コレクション (コレクション *ID*) に対する (コマンド) コマ ンドを処理中に例外を検出しました。例外テキスト: (例外メッセージ)

- 説明 コレクション (コレクション *ID*) の検索プロセスは、エラー (例外メッセー ジ) のためにリフレッシュできませんでした。
- ユーザー処置

エラー・テキスト (例外メッセージ) を使用して、失敗の原因を判別してく ださい。完全なエラー・トレースについては、エンタープライズ・サーチ・ ログ・サブディレクトリー内の ESSearchServer.0.log ファイルを参照してく ださい。エンタープライズ・サーチ管理コンソールを使用して、コレクショ ン (コレクション *ID*) に対する検索プロセスを停止して再始動してくださ い。

### **FFQQ0007E**

検索サーブレットは、コレクション (コレクション *ID*) の状況を判別できませんで した。原因となったエラー: (エラー・メッセージ)。

- 説明 コレクション (コレクション *ID*) の検索プロセスの状況を判別できません でした。
- ユーザー処置

エラー・テキスト (エラー・メッセージ) を使用して、失敗の原因を判別し てください。完全なエラー・トレースについては、エンタープライズ・サー チ・ログ・サブディレクトリー内の ESSearchServer.0.log ファイルを参照し てください。

## **FFQQ0008E**

検索サーブレットは、アプリケーション (アプリケーション *ID*) を使用する検索可 能コレクションのリストをリトリーブできませんでした。アプリケーション (アプ リケーション *ID*) が有効な検索アプリケーションであり、コレクション管理者がこ のサーバーに割り当てられたコレクションの検索プロセスを開始済みであることを 確認してください。例外テキスト: (例外メッセージ)

説明 アプリケーション (アプリケーション *ID*) に対する検索可能コレクション のリストを判別できませんでした。

#### ユーザー処置

エラー・テキスト (例外メッセージ) を使用して、失敗の原因を判別してく
ださい。完全なエラー・トレースについては、エンタープライズ・サーチ・ ログ・サブディレクトリー内の ESSearchServer.0.log ファイルを参照してく ださい。

### **FFQQ0109E**

検索アプリケーション (アプリケーション *ID*) を使用するコレクション (コレクシ ョン *ID*) に対する検索要求は、完了できませんでした。

説明 コレクション (コレクション *ID*) の検索プロセスがアクティブでなくなっ たか、検索アプリケーション (アプリケーション *ID*) にコレクションへの アクセス権限がなくなりました。

#### ユーザー処置

管理者は、コレクション (コレクション *ID*) の検索プロセスを再始動し、 検索アプリケーション (アプリケーション *ID*) にコレクションへのアクセ ス権限があることを確認する必要があります。

### **FFQQ0110E**

検索アプリケーション (アプリケーション *ID*) を使用するコレクション (コレクシ ョン *ID*) に対する検索要求は、例外のため完了できませんでした。例外テキスト: (例外テキスト)

- 説明 検索アプリケーション (アプリケーション *ID*) を使用するコレクション (<sup>コ</sup> レクション *ID*) に対する検索要求を処理中に、例外 (例外テキスト) が検出 されました。
- ユーザー処置

管理者は、ESSearchServer ログ・ファイルと、コレクション (コレクション *ID*) のログ・ファイルを分析し、問題の原因を判別する必要があります。管 理者は、問題を訂正できない場合は IBM ソフトウェア・サポートに連絡す る必要があります。

# **FFQQ0111E**

検索アプリケーション (アプリケーション *ID*) を使用するコレクション (コレクシ ョン *ID*) に対するカウント要求は、完了できませんでした。

- 説明 コレクション (コレクション *ID*) の検索プロセスがアクティブでなくなっ たか、検索アプリケーション (アプリケーション *ID*) にコレクションへの アクセス権限がなくなりました。
- ユーザー処置

管理者は、コレクション (コレクション *ID*) の検索プロセスを再始動し、 検索アプリケーション (アプリケーション *ID*) にコレクションへのアクセ ス権限があることを確認する必要があります。

# **FFQQ0112E**

検索アプリケーション (アプリケーション *ID*) を使用するコレクション (コレクシ ョン *ID*) に対するカウント要求は、例外のため完了できませんでした。例外テキス ト: (例外テキスト)

- 説明 検索アプリケーション (アプリケーション *ID*) を使用するコレクション (<sup>コ</sup> レクション *ID*) に対するカウント要求を処理中に、例外 (例外テキスト) が 検出されました。
- ユーザー処置

管理者は、ESSearchServer ログ・ファイルと、コレクション (コレクション *ID*) のログ・ファイルを分析し、問題の原因を判別する必要があります。管 理者は、問題を訂正できない場合は IBM ソフトウェア・サポートに連絡す る必要があります。

### **FFQQ0113E**

検索要求は、フェデレーター (フェデレーター *ID*) または検索アプリケーション (アプリケーション *ID*) がもう有効ではないため、完了できませんでした。

- 説明 検索アプリケーション (アプリケーション *ID*) に割り当てられたすべての コレクションに対する、すべての検索プロセスがアクティブでなくなりまし た。
- ユーザー処置

管理者は、検索アプリケーション (アプリケーション *ID*) に割り当てられ たすべてのコレクションの検索プロセスを再始動する必要があります。それ に加えて、ユーザーは、拡張検索ページで「リフレッシュ」ボタンをクリッ クして、キャッシュに入れられた情報をリフレッシュする必要があります。

## **FFQQ0114E**

検索アプリケーション (アプリケーション *ID*) を使用するフェデレーター (フェデ レーター *ID*) に対する検索要求は、例外のため完了できませんでした。例外テキス ト: (例外テキスト)

説明 検索アプリケーション (アプリケーション *ID*) を使用するフェデレーター (フェデレーター *ID*) に対する検索要求を処理中に、例外 (例外テキスト) が検出されました。

#### ユーザー処置

管理者は、ESSearchServer ログ・ファイルと、検索アプリケーション (アプ リケーション *ID*) に割り当てられた検索コレクションのログ・ファイルを 分析し、問題の原因を判別する必要があります。管理者は、問題を訂正でき ない場合は IBM ソフトウェア・サポートに連絡する必要があります。

### **FFQQ0115E**

カウント要求は、フェデレーター (フェデレーター *ID*) または検索アプリケーショ ン (アプリケーション *ID*) がもう有効ではないため、完了できませんでした。

- 説明 検索アプリケーション (アプリケーション *ID*) に割り当てられたすべての コレクションに対する、すべての検索プロセスがアクティブでなくなりまし た。
- ユーザー処置

管理者は、検索アプリケーション (アプリケーション *ID*) に割り当てられ たすべてのコレクションの検索プロセスを再始動する必要があります。それ に加えて、ユーザーは、拡張検索ページで「リフレッシュ」ボタンをクリッ クして、キャッシュに入れられた情報をリフレッシュする必要があります。

## **FFQQ0116E**

検索アプリケーション (アプリケーション *ID*) を使用するフェデレーター (フェデ レーター *ID*) に対するカウント要求は、不明な例外のため完了できませんでした。 例外テキスト: (例外テキスト)

- 説明 検索アプリケーション (アプリケーション *ID*) を使用するフェデレーター (フェデレーター *ID*) に対するカウント要求を処理中に、例外 (例外テキス ト) が検出されました。
- ユーザー処置

管理者は、ESSearchServer ログ・ファイルと、検索アプリケーション (アプ リケーション *ID*) に割り当てられた検索コレクションのログ・ファイルを 分析し、問題の原因を判別する必要があります。管理者は、問題を訂正でき ない場合は IBM ソフトウェア・サポートに連絡する必要があります。

### **FFQQ0117E**

検索アプリケーション (アプリケーション *ID*) を使用するコレクション (コレクシ ョン *ID*) に対する検索要求は、不明な例外のため完了できませんでした。例外テキ スト: (例外テキスト)

- 説明 検索アプリケーション (アプリケーション *ID*) を使用するコレクション (<sup>コ</sup> レクション *ID*) に対する検索要求を処理中に、例外 (例外テキスト) が検出 されました。
- ユーザー処置

管理者は、ESSearchServer ログ・ファイルと、コレクション (コレクション *ID*) のログ・ファイルを分析し、問題の原因を判別する必要があります。管 理者は、問題を訂正できない場合は IBM ソフトウェア・サポートに連絡す る必要があります。

# **FFQQ0118E**

検索アプリケーション (アプリケーション *ID*) を使用するフェデレーター (フェデ レーター *ID*) に対する検索要求は、不明な例外のため完了できませんでした。例外 テキスト: (例外テキスト)

説明 検索アプリケーション (アプリケーション *ID*) を使用するフェデレーター (フェデレーター *ID*) に対する検索要求を処理中に、例外 (例外テキスト) が検出されました。

管理者は、ESSearchServer ログ・ファイルと、検索アプリケーション (アプ リケーション *ID*) に割り当てられた検索コレクションのログ・ファイルを 分析し、問題の原因を判別する必要があります。管理者は、問題を訂正でき ない場合は IBM ソフトウェア・サポートに連絡する必要があります。

### **FFQQ0132E**

ホスト (サーバー名)、ポート (ポート番号) における検索サーブレットが使用不可 になっているか、無効です。例外テキスト: (例外メッセージ)

説明 指定された (サーバー名) が不明または無効です。

ユーザー処置

エンタープライズ・サーチ API に提供された (サーバー名) パラメーター が、DNS ドメインに対して有効なホスト名であることを確認してくださ い。

## **FFQQ0133E**

ホスト (サーバー名)、ポート (ポート番号) におけるサーブレットへの接続を開始 中にエラーが発生しました。例外テキスト: (例外メッセージ)

- 説明 エンタープライズ・サーチ ESSearchServer エンタープライズ・アプリケー ションへの接続中に、予期しない例外が発生しました。
- ユーザー処置

ESSearchServer エンタープライズ・アプリケーションが適切にインストール され、WebSphere Application Server 管理コンソールで開始されたことを確 認してください。IBM サポートに連絡して追加の支援を受けてください。

## **FFQQ0136E**

ホスト (サーバー名)、ポート (ポート番号) におけるサーブレットへ POST しよう として通信エラーが発生しました。HTTP エラー・コード: (状況コード)。HTTP エ ラー・メッセージ: (メッセージ・テキスト)

説明 エンタープライズ・サーチ ESSearchServer エンタープライズ・アプリケー ションに要求を発行したときに、HTTP エラー・コード値 (状況コード) が 戻りました。

#### ユーザー処置

ESSearchServer エンタープライズ・アプリケーションが適切にインストール され、WebSphere Application Server 管理コンソールで開始されたことを確 認してください。完全なエラー・トレースについては、検索サーバー上のエ ンタープライズ・サーチ・ログ・サブディレクトリー内の ESSearchServer ログ・ファイルを参照してください。それ以外の場合は、例外テキスト (メ ッセージ・テキスト) を使用して、失敗の原因を判別してください。HTTP エラー・コードは、World Wide Web Consortium の Web サイト (アドレス は http://www.w3.org/Protocols/rfc2616/rfc2616-sec10.html#sec10) にありま す。

## **FFQQ0138E**

メソッド (メソッド名) の実行時、検索サーブレットに例外が発生しました。例外 テキスト (状況コード)

- 説明 エンタープライズ・サーチ ESSearchServer エンタープライズ・アプリケー ションで要求を処理しているときに、予期しない例外が発生しました。
- ユーザー処置

ESSearchServer エンタープライズ・アプリケーションが適切にインストール され、WebSphere Application Server 管理コンソールで開始されたことを確 認してください。完全なエラー・トレースについては、検索サーバー上のエ ンタープライズ・サーチ・ログ・サブディレクトリー内の ESSearchServer ログ・ファイルを参照してください。それ以外の場合は、例外テキスト {3} を使用して、失敗の原因を判別してください。IBM サポートに連絡して追 加の支援を受けてください。

### **FFQQ0139E**

ホスト (サーバー名)、ポート (ポート番号) の検索サーバーへの要求がタイムアウ トになりました。

- 説明 割り当てられた時間内に、エンタープライズ・サーチ ESSearchServer エン タープライズ・アプリケーションへの要求を完了できませんでした。
- ユーザー処置

システムに指定されたタイムアウト値を増やしてください。要求がエンター プライズ・サーチ・ポートレットから発行された場合、ポートレットのパラ メーターを更新するための WebSphere Portal 管理コンソールを使用して、 タイムアウト値を更新できます。要求がエンタープライズ・サーチ ESSearchApplication から発行された場合、タイムアウト値は、アプリケーシ ョンの config.properties ファイル内にあります。要求が Java アプリケーシ ョンから発行された場合、タイムアウト値は、getSearchService メソッドま たは getBrowseService メソッドの呼び出し時に渡される Java プロパティ ー・オブジェクトに指定されます。完全なエラー・トレースについては、検 索サーバー上のエンタープライズ・サーチ・ログ・サブディレクトリー内の ESSearchServer ログ・ファイルを参照してください。

### **FFQQ0140E**

要求が認証に失敗したため、ホスト (サーバー名)、ポート (ポート番号) の検索サ ーバーはその要求を処理できませんでした。

説明 エンタープライズ・サーチ ESSearchServer エンタープライズ・アプリケー ションに要求を発行したときに、HTTP エラー・コード値 401 が戻りまし た。

#### ユーザー処置

通常、このエラーは、アプリケーションが空のユーザー名とパスワードまた は誤ったユーザー名とパスワードを指定したことが原因で発生します。要求 がエンタープライズ・サーチ・ポートレットから発行された場合、ポートレ ットのパラメーターを更新するための WebSphere Portal 管理コンソールを

使用して、ユーザー名とパスワードを更新できます。要求がエンタープライ ズ・サーチ ESSearchApplication から発行された場合、ユーザー名とパスワ ードの値は、アプリケーションの config.properties ファイル内にあります。 要求が Java アプリケーションから発行された場合、ユーザー名とパスワー ドの値は、getSearchService メソッドまたは getBrowseService メソッドの呼 び出し時に渡される Java プロパティー・オブジェクトに指定されます。エ ンタープライズ・サーチ管理コンソールから検索サーバーを開始または停止 する要求を発行したときにこのエラー・メッセージを受け取った場合は、次 のステップを実行する必要があります。

- 1. エンタープライズ・サーチ es.cfg ファイル内の WASUser プロパティー を更新して、有効な WebSphere Application Server ユーザー名を含むよ うにします。
- 2. エンタープライズ・サーチ es.cfg ファイル内の WASPassword プロパテ ィーを更新して、WASUser に指定されたユーザー名の値に対応する暗号 化されたパスワードを含むようにします。WASPassword プロパティーを 設定するには、eschangewaspw.bat/.sh ユーティリティー・プログラムを 実行する必要があります。
- 3. esadmin stop および stopccl コマンドを入力して、エンタープライズ・ サーチ・システム全体を停止します。startccl および esadmin start コマ ンドを入力して、システムを再始動します。

# **FFQQ0141E**

要求されたリソースが見つからなかったため、ホスト (サーバー名)、ポート (ポー ト番号) の検索サーバーはその要求を処理できませんでした。

- 説明 エンタープライズ・サーチ ESSearchServer エンタープライズ・アプリケー ションに要求を発行したときに、HTTP エラー・コード値 404 が戻りまし た。
- ユーザー処置

ESSearchServer アプリケーションが正常にインストールされたこと、また WebSphere Application Server Web サーバー・プラグイン・ファイルが適切 に生成されたことを確認してください。Web サーバー・プラグインを再生 成する方法については、WebSphere Application Server の資料を参照してく ださい。

### **FFQQ0142E**

ESSearchServer エンタープライズ・アプリケーションが適切に開始できなかったた め、ホスト (サーバー名)、ポート (ポート番号) の検索サーバーはその要求を処理 できませんでした。

説明 エンタープライズ・サーチ ESSearchServer エンタープライズ・アプリケー ションに要求を発行したときに、HTTP エラー・コード値 500 が戻りまし た。

ユーザー処置

エンタープライズ・サーチ ESSearchServer エンタープライズ・アプリケー ションが検索サーバーに正しくインストールされたことを確認してくださ

い。検索サーバーで WebSphere Application Server SystemOut および SystemErr ログ・ファイルを確認して、ESSearchServer アプリケーションが 正しく開始したことを検証してください。完全なエラー・トレースについて は、検索サーバー上のエンタープライズ・サーチ・ログ・サブディレクトリ ー内の ESSearchServer ログ・ファイルを参照してください。

#### **FFQQ0143E**

- ホスト (サーバー名)、ポート (ポート番号) の検索サーバーとの Secure Sockets Layer (SSL) 通信が、初期化中に失敗しました。例外テキスト (例外メッセージ)。
- 説明 SSL コンテキストが初期化に失敗しました。このため、SSL を介して検索 サーバーと通信が行えませんでした。
- ユーザー処置

エンタープライズ・サーチ API に対して指定された trustStore および trustPassword プロパティーが有効であることを確認してください。これらの 値が有効である場合、適切なパブリック証明書がトラスト・ストアにインポ ート済みであることを確認してください。詳しくは、エンタープライズ・サ ーチ API 資料を参照してください。

### **FFQQ0144E**

ホスト (サーバー名)、ポート (ポート番号) の検索サーバーとの Secure Sockets Layer (SSL) 通信が、トラスト・マネージャーの初期化中に失敗しました。例外テ キスト (例外メッセージ)。

説明 SSL KeyManager が初期化に失敗しました。このため、SSL を介して検索サ ーバーと通信が行えませんでした。

#### ユーザー処置

エンタープライズ・サーチ API に対して指定された trustStore および trustPassword プロパティーが有効であることを確認してください。これらの 値が有効である場合、適切なパブリック証明書がトラスト・ストアにインポ ート済みであることを確認してください。このエラーは、SSL 通信証明書 チェーンにおいてサブジェクトまたはホスト名が欠落しているか無効である 場合にも発生します。詳しくは、エンタープライズ・サーチ API 資料を参 照してください。

### **FFQQ0145E**

- (*SSL* パラメーター) プロパティーは、検索サーバーとの Secure Sockets Layer (SSL) 通信に必要です。
- 説明 (*SSL* パラメーター) プロパティーが要求から欠落していました。

#### ユーザー処置

エンタープライズ・サーチ API に対して指定された trustStore および trustPassword プロパティーが有効であることを確認してください。詳しく は、エンタープライズ・サーチ API 資料を参照してください。

### **FFQQ0146W**

検索サーバーが空の応答を戻しました。

- 説明 検索サーバー上のサーブレットが応答にコンテンツを何も戻しませんでし た。
- ユーザー処置

サーブレットが正常に初期化を完了したことを確認してください。検索サー バーのログ・ディレクトリー内の ESSearchServer.x.log ファイルを参照し て、初期化エラーと考えられるものがないか調べてください。また、 ESSearchServer の WebSphere Application Server SystemErr および SystemOut ログ・ファイルを参照して、他のエラーを調べてください。エラ ーがない場合、この応答は、単に内容のない有効な応答であると考えられま す。

### **FFQQ0147E**

検索サーバーがユーザー (ユーザー名) の証明書情報を抽出できませんでした。エ ラー・コード: (*SQLCODE*); SQLState: (*SQLSTATE*); メッセージ: (エラー・メッセ ージ)

- 説明 検索サーバー上のサーブレットが、示されたユーザーのデータベースからク レデンシャルを抽出できませんでした。
- ユーザー処置

クローラー・サーバーが開始済みであることを確認してください。クローラ ー・サーバー上のログ・ディレクトリーにある derby.log ファイルを確認 し、Apache Derby サーバーが正常に開始したことを確認してください。他 に SQL エラーがないかどうか、検索サーバーのログ・ディレクトリー内に ある ESSearchServer.x.log ファイルを参照してください。すべてのサーバー が開始済みであった場合は、そのユーザーが定義済みのクレデンシャルを持 っていない可能性があり、恐らくエラーを無視してかまいません。

## **FFQQ0148E**

検索サーバーがユーザー (ユーザー名) の証明書情報を保管できませんでした。エ ラー・コード: (*SQLCODE*); SQLState: (*SQLSTATE*); メッセージ: (エラー・メッセ ージ)

- 説明 検索サーバー上のサーブレットが、示されたユーザーのデータベースにクレ デンシャルを保管できませんでした。
- ユーザー処置

クローラー・サーバーが開始済みであることを確認してください。クローラ ー・サーバー上のログ・ディレクトリーにある derby.log ファイルを確認 し、Apache Derby サーバーが正常に開始したことを確認してください。他 に SQL エラーがないかどうか、検索サーバーのログ・ディレクトリー内に ある ESSearchServer.x.log ファイルを参照してください。

# 検索プロセスのメッセージ **(FFQR)**

検索プロセスのメッセージは、低いレベルの検索処理から戻されます。これらのエ ラーを戻す操作タイプの例として、リアルタイムの文書検証 (セキュリティー)、照 会の構文解析、構成の処理などがあります。

# **FFQR0110E**

Lotus Domino サーバー (サーバー名) への接続時に無効なユーザー名 (ユーザー 名) またはパスワードが指定されました。Lotus Notes エラー・コード: (エラー・ コード)。Lotus Notes エラー・テキスト: (エラー・メッセージ)

説明 示されたユーザー名およびパスワード、またはシングル・サインオン・トー クンを、Lotus Domino サーバーで検証できませんでした。

#### ユーザー処置

ユーザー名とパスワードが正しく指定されたことを確認してください。ま た、ユーザーの有効な個人文書がターゲットの Lotus Domino サーバーに含 まれていることを確認してください。追加情報については、Lotus Domino の資料で、戻されたエラー・コードを参照してください。

## **FFQR0111E**

ユーザー (ユーザー名) は、Lotus Domino サーバー (サーバー名) へのアクセスを 許可されていません。Lotus Notes エラー・コード: (エラー・コード)。Lotus Notes エラー・テキスト: (エラー・メッセージ)

説明 指定されたユーザーは、Lotus Domino サーバーへのアクセスを許可されて いません。

ユーザー処置

ユーザーは、Lotus Domino サーバーがアクセス権を付与しなかったため、 Lotus Domino サーバーへのアクセスを拒否されました。このユーザーが Lotus Domino サーバーにアクセスできるようにするには、管理者は指定さ れたサーバーのサーバー文書で「セキュリティー」タブ上の「アクセス・サ ーバー (Access Server)」フィールドを更新する必要があります。追加情報に ついては、Lotus Domino の資料で、戻されたエラー・コードを参照してく ださい。

## **FFQR0112E**

ユーザー (ユーザー名) は、Lotus Domino サーバー (サーバー名) 上でデータベー ス (データベース名) のオープンに失敗しました。そのユーザーに適切なアクセス 権限がないか、あるいは現時点ではデータベースをオープンできません。Lotus Notes エラー・コード: (エラー・コード)。Lotus Notes エラー・テキスト: (エラ ー・メッセージ)

説明 指定されたユーザーは、ターゲット Lotus Domino サーバー上のデータベー スへのアクセスを許可されていません。

ユーザー処置

ユーザーは、データベースが使用不可であるか、データベースにアクセスす

るための適当な権限がないために、データベースへのアクセスを拒否されま した。追加情報については、Lotus Domino の資料で、戻されたエラー・コ ードを参照してください。

### **FFQR0113E**

Lotus Domino サーバー (サーバー名) は現在アクセス不能です。Lotus Notes エラ ー・コード: (エラー・コード)。Lotus Notes エラー・テキスト: (エラー・メッセ ージ)

- 説明 Lotus Domino サーバーへの接続に失敗しました。
- ユーザー処置

Lotus Domino 管理者は、Lotus Domino サーバーが稼働していることを確認 する必要があります。Lotus Domino サーバーが稼働している場合は、Lotus Domino サーバー・コンソールからコマンド show tasks を入力して、DIIOP サーバーが開始済みで要求を受け入れていることを検証してください。追加 情報については、Lotus Domino の資料で、戻されたエラー・コードを参照 してください。

## **FFQR0114E**

データベース (データベース名) は Lotus Domino サーバー (サーバー名) 上にあ りませんでした。Lotus Notes エラー・コード: (エラー・コード)。Lotus Notes エラー・テキスト: (エラー・メッセージ)

説明 データベースが Lotus Domino サーバー上に存在しません。

ユーザー処置

データベースは異なるパスに移動されたか、Lotus Domino サーバーから削 除された可能性があります。データベースが移動された場合は、エンタープ ライズ・サーチ管理者は新規データベース・パスを指定してクローラー定義 を更新し、完全な再クロールをスケジュールに入れ、主索引を再作成してく ださい。データベースが Lotus Domino サーバーから削除された場合は、デ ータベースから索引付けされていた文書は、次にスケジュールされている再 クロールおよび主索引作成中に索引から除去されます。追加情報について は、Lotus Domino の資料で、戻されたエラー・コードを参照してくださ い。

## **FFQR0115E**

Lotus Domino サーバー (サーバー名) において、データベース (データベース名) の有効な Lotus Notes ユニバーサル ID が文書 ID (文書 *URL*) に含まれていませ んでした。Lotus Notes エラー・コード: (エラー・コード)。Lotus Notes エラ ー・テキスト: (エラー・メッセージ)

説明 示されたユニバーサル ID が、Lotus Domino サーバー上のデータベース内 に存在していません。

ユーザー処置

文書は作成者またはデータベース管理者によって削除されました。文書は、

次にスケジュールされている再クロールおよび主索引作成中に索引から除去 されます。追加情報については、Lotus Domino の資料で、戻されたエラ ー・コードを参照してください。

### **FFQR0116E**

文書レベルのセキュリティー検査中に予期しない Lotus Notes 例外が発生しまし た。Lotus Notes エラー・コード: (エラー・コード)。Lotus Notes エラー・テキ スト: (エラー・メッセージ)

- 説明 Lotus Domino サーバーが、要求の処理中に予期しない例外をスローしまし た。
- ユーザー処置

追加情報については、Lotus Domino の資料で、戻されたエラー・コードを 参照してください。エラーの原因を判別できない場合は、IBM サポートに 連絡して支援を受けてください。

## **FFQR0117E**

文書レベルのセキュリティー検査中に予期しない例外が発生しました。例外テキス ト: (例外メッセージ)

説明 要求の処理中に予期しない例外が発生しました。

ユーザー処置

IBM サポートに連絡して支援を受けてください。

## **FFQR0121E**

コレクション (コレクション *ID*) についてメソッド (メソッド名) で不明な例外が 検出されました。例外テキスト (例外メッセージ)

- 説明 要求の処理中に不明な例外が発生しました。
- ユーザー処置

ESSearchServer ログ・ファイルおよびコレクションのログ・ファイルを分析 して、問題の原因を判別してください。問題が引き続き発生する場合は、 IBM サポートに連絡して追加の支援を受けてください。

# **FFQR0122E**

コレクション (コレクション *ID*) の検索エンジンは現在使用中です。状況コード: (状況コード)。

説明 コレクションの検索エンジンは、現在使用中です。

ユーザー処置

要求を再試行してください。

### **FFQR0123E**

コレクション (コレクション *ID*) の検索エンジンが、要求処理中に不明なエラーを 検出しました。状況コード: (状況コード)

説明 検索エンジンが要求処理中にエラーを検出しました。

#### ユーザー処置

ESSearchServer ログ・ファイルおよびコレクションのログ・ファイルを分析 して、問題の原因を判別してください。問題が引き続き発生する場合は、 IBM サポートに連絡して追加の支援を受けてください。

### **FFQR0125E**

コレクション (コレクション *ID*) の (メソッド名) 要求がタイムアウトになりまし た。

- 説明 要求は処理中にタイムアウトになりました。
- ユーザー処置

要求を再試行してください。問題が引き続き発生する場合は、IBM サポー トに連絡して追加の支援を受けてください。

### **FFQR0151E**

ID (コレクション *ID*) のコレクションがもうアクティブでないため、フェデレータ ーは検索要求を完了できませんでした。

- 説明 フェデレーターは、コレクション ID (コレクション *ID*) に対する検索可能 データをロードできませんでした。これは、このコレクションの検索プロセ スがもう実行中ではないか、管理者によって停止されたことを意味します。
- ユーザー処置

エンド・ユーザーは、ESSearchApplication または ESSearchPortlet 用のアク ティブな Web ブラウザーをクローズし、新しい Web ブラウザー・セッシ ョンを開始する必要があります。これにより、検索アプリケーションはアク ティブなコレクションのリストをサーバーから強制的にリフレッシュしま す。代替の解決策は、エンド・ユーザーが検索アプリケーションの拡張タブ までナビゲートし、「リフレッシュ」ボタンをクリックすることで、これに よりアプリケーションは、アクティブな検索コレクションのリストを強制的 にリフレッシュします。

### **FFQR0153E**

検索プロセスが稼働していないため、Web サービス検索要求を処理できませんでし た。

- 説明 すべてのコレクションは、検索プロセスと関連付けられています。検索要求 にサービスを提供する検索プロセスを実行する必要があります。検索プロセ スが実行されていないために、Web サービス要求が失敗した可能性があり ます。
- ユーザー処置

エンタープライズ・サーチ管理コンソールを開き、Web サービス検索要求 がアクセスする必要のあるコレクションごとに、検索プロセスを開始してく ださい。検索プロセスが既に実行されている場合は、これらのコレクション に対して検索プロセスを再始動してください。

# **FFQR0154E**

検索エンジンはコレクション (コレクション *ID*) のストアをリトリーブできませ ん。

- 説明 ストアが欠落しているか、ストアを置いてあるディレクトリーが変更された か、あるいは、ストア内のファイルがロックされているか欠落している可能 性があります。
- ユーザー処置

問題を解決するために、次の処置を試してください。

- 1. コレクションの trevistore または deltastore ディレクトリーにあるストア を置換します。ファイルの名前が変更された場合は、それらの名前を変 更し、ファイルが別の場所に移動された場合は、ストア・ディレクトリ ー内の元の場所に戻してください。
- 2. ストアの置換または名前変更が不可能な場合でも、検索を続けることが できます。ただし、照会結果にサマリーまたは URL は含まれません。

引き続き検索するには、検索プロセスを停止し、再開してください。

- 1. コレクションに対する検索プロセスを停止します。
- 2. 検索プロパティーを変更して、検索プロセスがサマリーおよび URL な しでも結果を作成できるようにします。これを行うために、コレクショ ンの runtime-generic.properties ファイルを編集して、UseStore=0 を設定 します。
- 3. コレクションに対する検索プロセスを再開します。照会結果にサマリー または URL は含まれません。

失われたストア・ファイルを再作成して、検索プロセスの照会結果でサマリ ーおよび URL が返されるようにするには、コレクションの URL を再クロ ールしなければならない場合があります。

## **FFQR0155E**

Content Manager サーバー (サーバー名) に対して文書レベルのセキュリティーを 検査中に予期しない例外が発生しました。エラー状態: (状態)。エラー・コード: (エラー・コード)。エラー ID: (エラー *ID*)。エラー・テキスト: (エラー・メッセ ージ)

- 説明 DB2 Content Manager サーバーが戻したエラーにより、検索サーバーがユー ザーによる 1 つ以上の文書へのアクセスを検証できません。
- ユーザー処置

DB2 Content Manager サーバー (サーバー名) が稼働中で要求を受け入れて いることを検証してください。詳しくは、DB2 Content Manager エラー・メ ッセージについての資料で、指定されたエラー状態、エラー・コード、およ びエラー ID を参照してください。追加の支援が必要な場合は、IBM サポ ートに連絡してください。

## **FFQR0156E**

クローラー・サーバー (サーバー名) への接続を確立できなかったため、ソース・ タイプ (ソース・タイプ) について文書レベルのセキュリティーを検査できません でした。例外テキスト: (エラー・メッセージ)

- 説明 クローラー・サーバーが使用不可であるか、customcommunication セッショ ンが使用不可であるために、クローラー・サーバーへの接続を確立できませ んでした。
- ユーザー処置

クローラー・サーバー (ソース・タイプ) が使用可能で、実行されているこ とを確認してください。customcommunication セッションは、クローラー・ サーバー上でコマンド esadmin check を入力することで使用可能になりま す。追加の支援が必要な場合は、IBM サポートに連絡してください。

### **FFQR0157E**

コレクション (コレクション *ID*) に対して検索要求を実行中に、予期しない例外が 発生しました。エラー・コード: (*SQLCODE*); SQLState: (*SQLSTATE*); メッセージ: (エラー・メッセージ)

- 説明 JDBC 外部ソースに対する検索要求を処理しているときに、予期しない例外 が発生しました。
- ユーザー処置

追加情報については、ターゲット・データベース・サーバーの資料で、戻さ れたエラー・コードおよび SQL の状態を参照してください。追加の支援が 必要な場合は、IBM サポートに連絡してください。

## **FFQR0158E**

コレクション (コレクション *ID*) に対して検索要求を実行中に、予期しない例外が 発生しました。例外テキスト: (例外メッセージ)

- 説明 LDAP サーバーに対する検索要求を処理しているときに、予期しない例外が 発生しました。
- ユーザー処置

### **FFQR0159E**

コレクション (コレクション *ID*) からの検索結果を処理している間にエラーが発生 しました。例外テキスト (例外メッセージ)

説明 コレクションから検索要求を受信しているときに、予期しない例外が発生し ました。

ユーザー処置

ESSearchServer ログ・ファイルおよびコレクションのログ・ファイルを分析 して、問題の原因を判別してください。IBM サポートに連絡して追加の支 援を受けてください。

IBM サポートに連絡して追加の支援を受けてください。

## **FFQR0160E**

コレクション (コレクション *ID*) からの検索結果を処理している間に、要求がタイ ムアウトになりました。

説明 コレクションからの検索結果を処理している間に、要求がタイムアウトにな りました。

要求を再試行してください。問題が引き続き発生する場合は、IBM サポー トに連絡して追加の支援を受けてください。

### **FFQR0161E**

コレクション (コレクション *ID*) の検索エンジンは現在使用中です。前の照会の評 価が進行中です。状況コード: (状況コード)。

- 説明 コレクションの検索エンジンは、現在使用中です。前の照会の評価が進行中 であるため、検索エンジンはこの時点でシステム・リソースを割り振ること ができません。
- ユーザー処置

要求を再試行してください。問題が引き続き発生する場合は、IBM ソフト ウェア・サポートに連絡して追加の支援を受けてください。

### **FFQR0648E**

文書レベルのセキュリティーを処理している間に一般例外がキャッチされました。 例外テキスト: (例外メッセージ)

- 説明 結果セットのすべての結果に対する現行アクセス制御の検査を妨げる例外が 発生しました。
- ユーザー処置

例外テキスト (例外メッセージ) を使用して、失敗の原因を判別してくださ い。照会要求を再発行して、問題が継続しているかどうかを判別してくださ い。

### **FFQR0649E**

文書レベルのセキュリティーを処理している間に InterruptedException がキャッ チされました。例外テキスト: (例外メッセージ)

- 説明 検索プロセスが結果セットのすべての結果に対する現行アクセス制御の検査 プロセスを中断しようとしたときに、例外が発生しました。
- ユーザー処置

例外テキスト (例外メッセージ) を使用して、失敗の原因を判別してくださ い。照会要求を再発行して、問題が継続しているかどうかを判別してくださ い。

ユーザー処置

## **FFQR0650E**

文書レベルのセキュリティーを処理しているときに WorkException がキャッチされ ました。例外テキスト: (例外メッセージ)

- 説明 検索プロセスが結果セットのすべての結果に対する現行アクセス制御の検査 を処理しようとしたときに、例外が発生しました。
- ユーザー処置

示された例外テキスト (例外メッセージ) を使用して、失敗の原因を判別し てください。照会要求を再発行して、問題が継続しているかどうかを判別し てください。

### **FFQR0653E**

必要なプロパティー・ファイルのロード時に、検索エンジンが致命的な例外を検出 しました。ファイル名: (ファイル名)。例外テキスト: (例外メッセージ)

- 説明 プロパティー・ファイル (ファイル名) が欠落しているか、アクセス不能で す。
- ユーザー処置

(ファイル名) ファイルがファイル・システムに存在することを確認してくだ さい。さらに、ファイル (ファイル名) のアクセス許可が少なくとも読み取 りアクセスを許可することを確認してください。

#### **FFQR0654E**

必要なシステム情報のロード時に、検索エンジンが例外を検出しました。例外テキ スト: (例外メッセージ)

- 説明 エンタープライズ・サーチ構成ファイルが欠落しているか、アクセス不能で あるため、検索エンジンをロードできませんでした。
- ユーザー処置

ファイル・システムに es.cfg ファイルが存在することを確認してくださ い。加えて、es.cfg ファイルに関するアクセス許可によって、少なくとも読 み取りアクセスが許可されることを確認してください。

#### **FFQR0655E**

グローバル・コレクション・リスト処理の呼び出し時に、検索エンジンが例外を検 出しました。例外テキスト: (例外メッセージ)

- 説明 例外 (例外メッセージ) のために、検索エンジンはエンタープライズ・サー チ・システムに使用可能なコレクションのリストをロードできませんでし た。
- ユーザー処置

エンタープライズ・サーチ・システムが、適切に開始されていることを確認 してください。

## **FFQR0656E**

(メソッド名) メソッドは現在サポートされていません。

- 説明 IBM search and indexing アプリケーション・プログラミング・インターフ ェース (SIAPI) メソッド (メソッド名) は現在サポートされません。
- ユーザー処置

開発中のカスタム SIAPI アプリケーションから、(メソッド名) メソッドの すべての呼び出しを除去してください。

### **FFQR0657E**

コレクション (コレクション *ID*) にアクティブな検索プロセスがないため、(メソ ッド名) メソッドは要求を処理できませんでした。

説明 (メソッド名) メソッドは、コレクション (コレクション *ID*) に対する非ア クティブな検索プロセスと通信しようとしました。

ユーザー処置

エンタープライズ・サーチ管理コンソールを使用して、コレクション (コレ クション *ID*) に対する検索プロセスを開始してください。

### **FFQR0658E**

メソッド (メソッド名) で言語処理ライブラリーのロード時に、不明な例外が検出 されました。例外テキスト: (例外メッセージ)

- 説明 (メソッド名) メソッドが言語処理ライブラリーをロードしようとして、例外 (例外メッセージ) が検出されました。
- ユーザー処置
	- 例外テキスト (例外メッセージ) を使用して、失敗の原因を判別してくださ い。

### **FFQR0659E**

メソッド (メソッド名) で照会解析ライブラリーのロード時に、例外が検出されま した。例外テキスト: (例外メッセージ)

- 説明 例外 (例外メッセージ) により、エンタープライズ・サーチ照会パーサーが メソッド (メソッド名) で正常に初期化されませんでした。
- ユーザー処置

例外テキスト (例外メッセージ) を使用して、失敗の原因を判別してくださ い。

## **FFQR0660E**

メソッド (メソッド名) で不明な例外が検出されました。例外テキスト: (例外メッ セージ)

説明 (例外メッセージ) の例外が検出されたため、(メソッド名) メソッドは要求 を正常に完了できませんでした。

例外テキスト (例外メッセージ) を使用して、失敗の原因を判別してくださ  $V_{\lambda_{\alpha}}$ 

### **FFQR0663E**

コレクション ID (コレクション *ID*) の検索サーバーを開始しようとして、JDBC ド ライバー・クラス (クラス名) のロード時に例外が検出されました。エラー・コー ド: (*SQLCODE*); SQLState: (*SQLSTATE*); メッセージ: (エラー・メッセージ)

- 説明 JDBC ドライバー・クラスをロードできなかったため、検索サーバーを開始 できませんでした。
- ユーザー処置

エンタープライズ・サーチ管理者が、「エンタープライズ・サーチの管理」 の下の「システムへの外部ソースの追加」トピックで指示されているステッ プを完了したか確認してください。追加情報については、ターゲット・デー タベース・サーバーの資料で、戻されたエラー・コードおよび SQL の状態 を参照してください。

### **FFQR0664I**

照会解析は、クラス (メソッド名) のメソッド (クラス名) で次のメッセージを記 録しました: (例外メッセージ)

- 説明 このメッセージには、デバッグに役立つ有用なロギング情報が含まれていま す。
- ユーザー処置

アクションは不要です。

# 保管メッセージ **(FFQS)**

保管メッセージは、解析済みの文書ストアに対して、書き込み、読み取り、再編成 を実行したときに発生する問題を記述します。一般システム・メッセージは、すべ てのコンポーネントに共通するメッセージです。

#### **FFQS0136I**

内部エラーのため、文書 (*URL*) を解析できませんでした。メッセージ・リスト

説明 URL (*URL*) の文書は、コンテンツが認識されないため解析できませんでし た。この文書のコンテンツは索引付けされません。コンテンツが認識されな い明確な理由が、このメッセージに表示されます。

#### ユーザー処置

(*URL*) にある文書が有効な文書であることを確認してください。そのファイ ル・タイプに合った適切なビューアーで読み取ってみてください。有効でな いならば、有効なバージョンと取り替えて、URL を再クロールしてくださ い。

## **FFQS0138I**

ユーザー要求の削除のため、文書 (*URL*) はドロップされました。

- 説明 ユーザーは、URL (*URL*) の文書の削除と、そのコンテンツが索引付けされ ないことを要求しました。
- ユーザー処置

アクションは不要です。

#### **FFQS0139I**

ドロップするよう指定された URL パターンに一致したため、文書 (*URL*) は削除さ れました。

- 説明 URL (*URL*) の文書は、ユーザーからの要求によって削除されました。文書 URL が、削除のために指定されたパターンと一致しました。文書のコンテ ンツは索引付けされません。
- ユーザー処置

アクションは不要です。

### **FFQS0140I**

クローラーが削除されたため、文書 (*URL*) はドロップされました。

- 説明 この文書をリトリーブしたクローラーが除去されたため、URL (*URL*) の文 書は、除去されました。コンテンツは索引付けされません。
- ユーザー処置

このコンテンツ・タイプ用のクローラーをシステムに追加してください。

### **FFQS0141I**

文書のコンテンツにエラーがあったため、文書 (*URL*) はドロップされました。HTTP 戻りコード: (状況コード)。

説明 URL (*URL*) の文書を解析できませんでした。パーサーが HTTP コード (状 況コード) を戻しました。この文書のコンテンツは索引付けされません。

#### ユーザー処置

(*URL*) にある文書が有効な文書であることを確認してください。そのファイ ル・タイプに合った適切なビューアーで読み取ってみてください。有効でな いならば、有効なバージョンと取り替えて、URL を再クロールしてくださ い。

## **FFQS0142I**

文書の参照が循環しているか欠落しているため、文書 (*URL*) はドロップされまし た。

説明 URL (*URL*) の文書は、循環参照ループになったか、クロールされるスペー スの外側の文書を参照したため、索引作成中に除去されました。

(*URL*) にある文書が有効な文書を参照していることを確認してください。こ の文書が参照する文書が、サポートされるクローラーによってクロール可能 であることを確認してから、URL を再クロールしてください。

### **FFQS0143I**

文書 (*URL*) は、前にデータ・ソース・クローラーがリトリーブしたソース・データ 内で削除されました。

- 説明 Web 以外のクローラー (例えば、DB2、Exchange Server、または Notes) が、URL (*URL*) にある文書が削除されたことを報告しました。
- ユーザー処置

この文書は、エンタープライズ・サーチの管理者によって削除された可能性 が非常に高く、処置を行う必要はありません。

# パーサーのメッセージ **(FFQT)**

パーサーのメッセージは、文書の解析およびトークン化中に発生する可能性のある 問題を記述します。

### **FFQT0059E**

Stellent パーサーは、文書ハンドルのオープンに、コード (*Stellent* エラー・コ ード) で失敗しました。文書の URL は (*URL*) です。

- 説明 URL (*URL*) の文書は、Stellent パーサーで解析できませんでした。そのコン テンツは索引付けされません。
- ユーザー処置

(*URL*) にある文書が有効な文書であることを確認してください。そのファイ ル・タイプに合った適切なビューアーで読み取ってみてください。有効でな いならば、有効なバージョンと取り替えて、URL を再クロールしてくださ  $V_{\alpha}$ 

#### **FFQT0060E**

Stellent パーサーは、コンテンツ・ハンドルのオープンに、コード (*Stellent* <sup>エ</sup> ラー・コード) で失敗しました。文書の URL は (*URL*) です。

- 説明 URL (*URL*) の文書は、Stellent パーサーで解析できませんでした。そのコン テンツは索引付けされません。
- ユーザー処置

(*URL*) にある文書が有効な文書であることを確認してください。そのファイ ル・タイプに合った適切なビューアーで読み取ってみてください。それが無 効の場合は、有効なバージョンと取り替えて、URL を再クロールしてくだ さい。

# **FFQT0061E**

Stellent パーサーは、最初のコンテンツ・セグメントのリトリーブに、コード (*Stellent* エラー・コード) で失敗しました。文書の URL は (*URL*) です。

- 説明 URL (*URL*) の文書は、Stellent パーサーで解析できませんでした。そのコン テンツは索引付けされません。
- ユーザー処置

(*URL*) にある文書が有効な文書であることを確認してください。そのファイ ル・タイプに合った適切なビューアーで読み取ってみてください。有効でな いならば、有効なバージョンと取り替えて、URL を再クロールしてくださ い。

### **FFQT0062E**

Stellent パーサーは、次のコンテンツ・セグメントのリトリーブに、コード (*Stellent* エラー・コード) で失敗しました。文書の URL は (*URL*) です。

- 説明 URL (*URL*) の文書は、Stellent パーサーで完全には解析できませんでした。 そのコンテンツの最初の部分のみが索引付けされます。これは、文書の切り 捨てが原因である可能性があります。
- ユーザー処置

(*URL*) にある文書が有効な文書であることを確認してください。そのファイ ル・タイプに合った適切なビューアーで読み取ってみてください。有効でな いならば、有効なバージョンと取り替えて、URL を再クロールしてくださ い。

## **FFQT0065I**

Stellent パーサーは、サポートされるファイル・タイプ (*Stellent* ファイル・タ イプ) の文書 (文書タイプ) を受け取りました。文書の URL は (*URL*) です。

- 説明 URL (*URL*) の文書は、タイプ (*Stellent* ファイル・タイプ) として認識され ました。この文書は、タイプ (文書タイプ) で検索可能になります。
- ユーザー処置

アクションは不要です。

# **FFQT0066I**

Stellent パーサーは、サポートされないファイル・タイプ (*Stellent* ファイル・ タイプ) の文書を受け取りました。文書の URL は (*URL*) です。

説明 URL (*URL*) の文書は、タイプ (*Stellent* ファイル・タイプ) として認識され ましたが、このタイプは検索可能な文書タイプにマップされません。コンテ ンツは索引付けされません。

ユーザー処置

アクションは不要です。

# **FFQT0067I**

Stellent パーサーは、ネイティブ・パーサーがサポートするファイル・タイプ (*Stellent* ファイル・タイプ) の文書 (文書タイプ) を受け取りました。文書の URL は (*URL*) です。

説明 URL (*URL*) の文書は、タイプ (*Stellent* ファイル・タイプ) として認識され ました。このタイプは、組み込みパーサーの 1 つによってサポートされま す。そのコンテンツの解析に Stellent は使用されません。この文書は、タイ プ (文書タイプ) で検索可能になります。

```
ユーザー処置
```
アクションは不要です。

### **FFQT0068E**

Stellent パーサーは、URL (*URL*) の文書の解析中に、対応する開始タグのない終了 タグを検出しました。

- 説明 URL (*URL*) にある文書に、有効な開始タグが先行しない終了タグが含まれ ています。コンテンツを解析できないため、パーサーは文書をドロップしま した。
- ユーザー処置

文書をエンタープライズ・サーチ索引に組み込むには、文書が適切にタグ付 けされていることを確認し、再度クロールされるようにスケジュールしてく ださい。

## **FFQT0072I**

- Stellent パーサーは、URL (*URL*) の文書のファイル・タイプを認識できませんでし た。
- 説明 Stellent パーサーは、URL (*URL*) の文書のタイプを認識できませんでした。 コンテンツは索引付けされません。
- ユーザー処置

アクションは不要です。

### **FFQT0078W**

Stellent パーサーは、サイズが (文書サイズ) の文書の解析に失敗しました。文書 の URL は (*URL*) です。

説明 URL (*URL*) の文書を正常に解析できませんでした。コンテンツのすべてま たは一部が索引付けされません。

#### ユーザー処置

アクションは不要です。

## **FFQT0084E**

Stellent パーサー・サーバーからの応答を待機している間にタイムアウトになりま した。サーバーはループしている可能性があり、再始動が必要です。

- 説明 Stellent パーサーが応答していません。これは未定義状態にある可能性があ り、再始動が必要です。
- ユーザー処置
	- Stellent パーサーが自動的に再始動したかどうか、ログを確認してくださ い。再始動していなければ、パーサーを停止し、再始動してください。

#### **FFQT0085E**

文書を処理している間に、Stellent パーサー・サーバーへの接続が失われました。 Stellent サーバーは再始動されます。

- 説明 Stellent パーサーへの接続が中断されました。それは停止または異常終了し ている可能性があり、再始動されます。
- ユーザー処置

Stellent パーサーが自動的に再始動したかどうか、ログを確認してくださ い。再始動していなければ、パーサーを停止し、再始動してください。

#### **FFQT0086W**

Stellent パーサーは (文書数) の文書を処理しました。Stellent サーバーはリサ イクルされます。

説明 Stellent パーサーは、多数の文書を処理した後、時間の経過とともに不安定 になる場合があります。そのため、指定された数の文書を処理した後、再始 動されます。

#### ユーザー処置

Stellent パーサーが自動的に再始動したかどうか、ログを確認してくださ い。再始動していなければ、パーサーを停止し、再始動してください。

### **FFQT0138E**

マッピング・ファイル (ファイル名) を解析している間にエラーが発生しました。

説明 名前 (ファイル名) の文書を正常に解析できませんでした。

ユーザー処置

XML ファイルの構造とエレメントが正しいことを確認してください。 indexBuildSpecification タグが、xmlns:namespace=″http://www.ibm.com/of/822/ consumer/index/xml″ ではなく、正しいネームスペース情報 xmlns=″http://www.ibm.com/of/822/consumer/index/xml″ を含むようにしてくだ さい。

## **FFQT0166W**

コード・ページ自動検出が失敗したか、または結果が文書 (*URL*) の信頼性しきい値 を下回っています。フォールバック・コード・ページ (コード・ページ) が使用さ れます。

説明 文書 (*URL*) のコード・ページを認識できませんでした。この文書セットと クロール・スペースに指定されたフォールバック・コード・ページ (コー ド・ページ) でエンコードされている場合と同様に、この文書は処理されま す。

#### ユーザー処置

フォールバック・コード・ページが、この文書にとって適切であることを確 認してください。

### **FFQT0167W**

フィールド名 (フィールド名) が無効です。フィールドを索引に書き込めません。

- 説明 フィールド名 (フィールド名)に、無効な文字が含まれています。
- ユーザー処置

フィールド名が指定されている場所を確認し、フィールドを名前変更してく ださい。ブランクやタブなどの特殊文字、および、エンタープライズ・サー チの照会言語で事前定義された意味を持つ文字は使用しないでください。

### **FFQT0168E**

XML マッピング・ファイルが無効です。タイプ (タイプ名) のブレーク形式マッピ ングが無効です。それには、許可されないサブエレメントが含まれます。

説明 ブレーク・タイプのマッピング・スタイルは、コンテンツまたはサブエレメ ントを持つことは許可されていません。

#### ユーザー処置

(タイプ名) のブレーク形式マッピングについて、無効なコンテンツまたはサ ブエレメントを除去してください。

## **FFQT0169E**

XML マッピング・ファイルが無効です。タイプ (タイプ名) の注釈形式マッピング が無効です。それには、名前 (属性名) の無効な属性エレメントが含まれていま す。次の属性タイプのみが許可されます: fixedName、nameFeature。

説明 注釈形式は、定義された属性エレメントを持たないか、名前が fixedName または nameFeature の属性を持つことのいずれかが可能です。

#### ユーザー処置

無効な属性を除去するか、属性エレメント fixedName または nameFeature のいずれかに置き換えてください。

# **FFQT0170E**

XML マッピング・ファイルが無効です。タイプ (タイプ名) の注釈形式マッピング が無効です。属性 fixedName と nameFeature の組み合わせ、または複数回の出現 が見つかりました。

説明 注釈形式エレメントは、1 つの属性エレメントを含むか、まったく属性エレ メントを含まないかのいずれかが可能です。含まれる属性エレメントは、タ イプ fixedName または nameFeature でなければなりません。同じ属性エレ メントの複数回の出現、または両方のエレメント・タイプの組み合わせは許 可されません。

#### ユーザー処置

無効な属性を除去してください。

### **FFQT0171E**

XML マッピング・ファイルが無効です。タイプ (タイプ名) の注釈形式マッピング が無効です。それは、無効な名前 (スパン名) のスパンを生成します。

- 説明 スパン名は、fixedName 属性によって指定するか、UIMA タイプのショー ト・ネームによって指定できます。fixedName 属性が使用されない場合、シ ョート・ネームが使用されます。
- ユーザー処置

fixedName 属性と UIMA タイプの名前では、特殊文字を使用しないでくだ さい。例えば、無効文字は、空白、タブ、および、エンタープライズ・サー チの照会構文で事前定義された意味を持つ文字です。

## **FFQT0172E**

XML マッピング・ファイルが無効です。タイプ (タイプ名) のフィールド形式マッ ピングが無効です。それには、タイプ (属性名) の複数の属性が含まれています。

- 説明 タイプ (タイプ名) のフィールド形式マッピングに、属性 (属性名) が複数 回出現しています。
- ユーザー処置

タイプ (タイプ名) のフィールド・マッピングから、誤った属性タイプ (属 性名) を削除してください。

## **FFQT0173E**

XML マッピング・ファイルが無効です。タイプ (タイプ名) のフィールド形式マッ ピングが無効です。属性 fixedName と nameFeature の組み合わせ、または複数回 の出現が見つかりました。

説明 フィールド形式エレメントが含むことのできるのは、タイプ fixedName ま たは nameFeature の属性エレメントを 1 つのみです。両方のタイプの組み 合わせ、または一方の同じエレメントを複数回使用することは許可されませ  $h<sub>o</sub>$ 

無効な属性を除去してください。

# **FFQT0174E**

XML マッピング・ファイルが無効です。タイプ (タイプ名) のフィールド形式マッ ピングが無効です。それは、無効な名前 (フィールド名) のフィールド名を生成し ます。

- 説明 フィールド名は、fixedName 属性によって指定するか、UIMA タイプのショ ート・ネームによって指定できます。fixedName 属性が使用されない場合、 ショート・ネームが使用されます。
- ユーザー処置

fixedName 属性と UIMA タイプの名前では、特殊文字を使用しないでくだ さい。例えば、無効文字は、空白、タブ、および、エンタープライズ・サー チの照会構文で事前定義された意味を持つ文字です。

### **FFQT0175E**

XML マッピング・ファイルが無効です。タイプ (タイプ名) のフィールド形式マッ ピングの属性 (属性名) にブール値が指定されていません。タイプ (タイプ名) の 属性に有効な値は、true または false です。指定された値は (実際の値) です。

説明 タイプ (タイプ名) の属性には、ブール値しか指定できません。有効値は true と false です。指定された値は (実際の値) です。

この属性に、値が true または false のブール値を指定してください。

### **FFQT0176E**

XML マッピング・ファイルが無効です。タイプ (タイプ名) のフィールド形式マッ ピングに属性マッピングがあります。これは、フィールド形式マッピングに許可さ れません。

- 説明 フィールド・タイプのマッピング形式は、属性タイプのマッピングのサブエ レメントを指定できません。
- ユーザー処置

このフィールド・マッピングに対する属性マッピングを除去してください。

### **FFQT0177E**

XML マッピング・ファイル (ファイル名) は、見つからないか、エンタープライ ズ・サーチ・システムにアクセス不能です。

説明 ファイル (ファイル名) は、通常のファイルではないか、エンタープライ ズ・サーチ・システムには読み取り可能ではありません。

ユーザー処置

指定されたファイルが有効なファイルであり、エンタープライズ・サーチ管 理者ユーザーがこのファイルに対する読み取り許可を持っていることを確認 してください。

# **FFQT0178E**

マッピング・ファイルを検証している間にエラーが発生しました。

説明

#### ユーザー処置

指定されたファイルが有効なファイルであり、エンタープライズ・サーチ管 理者ユーザーがこのファイルの読み取り許可を持っていることを確認してく ださい。XML エディターを使用して、ファイルを妥当性検査してくださ い。詳しくは、ログ・ファイルを確認してください。

# **FFQT0200E**

html フィールド・マッピング・ファイルを検証している間にエラーが発生しまし た。

説明

#### ユーザー処置

マッピング・ファイルが破損しています。管理コンソールを使用して、 HTML フィールド・マッピングを編集してください。詳しくは、ログ・フ ァイルを確認してください。

## **FFQT0201E**

xml フィールド・マッピング・ファイルを検証している間にエラーが発生しまし た。

#### 説明

#### ユーザー処置

マッピング・ファイルが破損しています。管理コンソールを使用して、 XML フィールド・マッピングを編集してください。詳しくは、ログ・ファ イルを確認してください。

#### **FFQT0301E**

HTML タグ・マッピング・ファイルを検証しているときにエラーが発生しました。

説明 マッピング構成ファイルが正しくありません。

#### ユーザー処置

指定された HTML タグ・マッピング・ファイルが有効であることを確認し てください。詳しくは、ログ・ファイルを確認してください。

# ユーティリティーのメッセージ **(FFQU)**

ユーティリティーのメッセージは、エンタープライズ・サーチ・ユーティリティー の実行中に発生する可能性のある問題を示します。

### **FFQU0206E**

フィールド (フィールド名) でフィールド名の位置 (位置オフセット) に無効文字 (文字値) が含まれています。この無効文字の 16 進値は (文字 *16* 進値) です。

- 説明 フィールド名は、その中に無効文字が含まれているため、無効です。フィー ルド名の先頭文字は位置 1 にあります。
- ユーザー処置

フィールド名の無効文字を除去または置換し、再試行してください。以下の リストに、考えられる無効文字を示します。

- 1. ASCII 空白文字
	- v '¥u0009'、水平タブ
	- v '¥u000A'、改行
	- v '¥u000B'、垂直タブ
	- v '¥u000C'、用紙送り
	- v '¥u000D'、復帰
	- v '¥u001C'、ファイル分離
	- v '¥u001D'、グループ分離
	- v '¥u001E'、レコード分離
	- v '¥u001F'、ユニット分離
- 2. エンタープライズ・サーチ照会構文文字
	- + ^ ( ) " : = ~ <space> \* \$ < > | @ # ' ?

### **FFQU0248E**

ファイル転送を実行している間に内部エラーが発生しました。戻りコード: (戻りコ ード) 応答データ: (ファイル転送応答)。

- 説明 これは内部エラーです。
- ユーザー処置

このメッセージが繰り返される場合は、IBM ソフトウェア・サポートに連 絡してください。

### **FFQU0269E**

計算プログラムは、変数 ″変数名″ に含まれている式 ″変数式″ の文字位置 (位置オ フセット) で構文エラーを検出しました。

説明 位置 (位置オフセット) に構文エラーがある式 (変数式) が含まれるため、 計算プログラムは変数 (変数名) の評価を続行できません。

このメッセージが繰り返される場合は、IBM ソフトウェア・サポートに連 絡してください。

#### **FFQU0270E**

計算プログラムは、変数 ″変数名″ に含まれている式 ″変数式″ の文字位置 (位置オ フセット) で無効なオペランド ″無効なオペランド″ を検出しました。

説明 位置 (位置オフセット) に無効なオペランドがある式 (変数式) が含まれる ため、計算プログラムは変数 (変数名) の評価を続行できません。有効なオ ペランドは変数名または定数ですが、変数または定数と認識されない (無効 なオペランド) を計算プログラムが検出しました。

```
ユーザー処置
```
このメッセージが繰り返される場合は、IBM ソフトウェア・サポートに連 絡してください。

### **FFQU0271E**

計算プログラムは、変数 ″変数名″ に含まれている式 ″変数式″ の文字位置 (位置オ フセット) で無効な定数 ″無効な定数″ を検出しました。

- 説明 位置 (位置オフセット) に無効な定数がある式 (変数式) が含まれるため、 計算プログラムは変数 (変数名) の評価を続行できません。有効な定数は 10 進数形式のリテラル浮動小数点ですが、有効な定数でない (無効な定数) を 計算プログラムが検出しました。
- ユーザー処置
	- このメッセージが繰り返される場合は、IBM ソフトウェア・サポートに連 絡してください。

### **FFQU0272E**

計算プログラムは、未定義の変数 ″変数名″ を検出しました。

説明 式が欠落しているため、計算プログラムは変数 (変数名) の評価を続行でき ません。

#### ユーザー処置

このメッセージが繰り返される場合は、IBM ソフトウェア・サポートに連 絡してください。

### **FFQU0273E**

計算プログラムは、変数 ″変数名″ の従属関係が循環していることによる、無限ル ープを検出しました。

説明 最終的に自分自身を参照し、無限ループとなる式が含まれるため、計算プロ グラムは変数 (変数名) の評価を続行できません。

このメッセージが繰り返される場合は、IBM ソフトウェア・サポートに連 絡してください。

#### **FFQU0318E**

ソースまたは宛先マシンが指定されませんでした。

- 説明 これは、内部エラーであり、GUI が索引コピーを実行するときには発生し ません。
- ユーザー処置

このメッセージが繰り返される場合は、IBM ソフトウェア・サポートに連 絡してください。

### **FFQU0319E**

索引コピー要求が、正しくフォーマットされていないメッセージを受け取りまし た。

- 説明 通信エラーが発生した可能性があります。
- ユーザー処置

索引コピーを再試行してください。

### **FFQU0320E**

ローカル・ホストの名前の取得が失敗しました。

- 説明 システムが正しく構成されていることを確認してください。UNIX の場合、 'hostname' コマンドを実行して、このホストに名前が指定されたことを検証 してください。
- ユーザー処置

このメッセージが繰り返される場合は、IBM ソフトウェア・サポートに連 絡してください。

### **FFQU0321E**

ローカル・ホストの完全修飾名の検索が失敗しました。

- 説明 システムが正しく構成されていて、DNS サーバーがネットワーク構成に指 定されていることを確認してください。
- ユーザー処置

このメッセージが繰り返される場合は、IBM ソフトウェア・サポートに連 絡してください。

### **FFQU0322E**

リモート・マシンとの間のファイル転送を行うリモート・コマンドの実行が失敗し ました。これは内部エラーです。

説明 このエラー・メッセージの出現は予期されていません。

このメッセージが繰り返される場合は、IBM ソフトウェア・サポートに連 絡してください。

### **FFQU0323E**

リモート・マシンとの間のファイル転送が失敗しました。これは内部エラーです。

説明 このエラー・メッセージの出現は予期されていません。

ユーザー処置

マルチサーバー・システムの場合、すべてのサーバーで同じユーザーとパス ワードが作成されていることを確認してください。このメッセージが繰り返 される場合は、IBM ソフトウェア・サポートに連絡してください。

#### **FFQU0324E**

指定されたオプション (オプション値) は、有効なファイル転送オプションではあ りません。

- 説明 内部的に、認識されないオプション (オプション値) が使用されました。こ のエラー・メッセージの出現は予期されていません。
- ユーザー処置

このメッセージが繰り返される場合は、IBM ソフトウェア・サポートに連 絡してください。

### **FFQU0325E**

ファイルを転送するためのダイレクト・オプション (ダイレクト値) は、get モー ドまたは put モードを指示していません。

- 説明 内部的に、認識されないオプション (ダイレクト値) が使用されました。こ のエラー・メッセージの出現は予期されていません。
- ユーザー処置

このメッセージが繰り返される場合は、IBM ソフトウェア・サポートに連 絡してください。

## **FFQU0326E**

ユーザー・アカウント (ユーザー名) を使用した、ポート (ポート番号) 上のホス ト (ホスト名) への接続の試行は、失敗しました。

- 説明 リモート・マシンとの間でファイルを転送しようとしている間に、接続要求 がタイムアウトになりました。これは、ネットワークの問題があるか、(ホ スト名) が稼働中でないことが原因である可能性があります。
- ユーザー処置

(ホスト名) ホストが使用可能であり、OmniFind Enterprise Edition がそのホ スト上で開始されていることを確認してください。

# 辞書のメッセージ **(FFQV)**

同義語、ストップワード、およびランキング調整ワードの辞書は、入力 XML ファ イルからコマンド行ツールで作成されます。辞書のメッセージは、辞書のビルド処 理を記述します。起こりうる問題には、辞書をビルドするツールに対する無効な入 力 XML ファイル、パラメーターの欠落または誤りがあります。

### **FFQV0001E**

Frost 初期化が失敗しました。

説明 Frost の初期化中に例外が発生しました。Frost ライブラリー (dlt.jar ファイ ル) が欠落している可能性があります。

#### ユーザー処置

dlt.jar ファイルが存在することを確認してください。

### **FFQV0002E**

辞書 XML ファイル (ファイル名) が見つかりませんでした。

説明 指定された辞書 XML ファイルが見つかりませんでした。

ユーザー処置

存在する辞書 XML ファイルを指定し、そのファイル許可が正しく設定さ れていることを確認してください。

### **FFQV0003E**

辞書 XML ファイル (ファイル名) にアクセスできませんでした。

説明 指定された辞書 XML ファイルにアクセスできませんでした。ファイルに 適切な許可が設定されていない可能性があります。

指定された辞書 XML ファイルのファイル許可を確認し、ファイルが破損 していないことを確認してください。

### **FFQV0004E**

同義語 XML ファイル (ファイル名) は、有効な XML ファイルではありません。

説明 指定された同義語ファイルは整形式でないか、XML スキーマ synonyms.xsd に従いません。

#### ユーザー処置

XML エディターを使用して、XML ファイルを妥当性検査してください。

### **FFQV0005E**

ランキング調整ワード XML ファイル (ファイル名) は、有効な XML ファイルでは ありません。

ユーザー処置

説明 指定されたランキング調整ワード・ファイルは整形式でないか、XML スキ ーマ boostTerms.xsd に従いません。

```
ユーザー処置
```
XML エディターを使用して、XML ファイルを妥当性検査してください。

### **FFQV0006E**

ストップワード XML ファイル (ファイル名) は、有効な XML ファイルではありま せん。

説明 指定されたストップワード・ファイルは整形式でないか、XML スキーマ stopWords.xsd に従いません。

ユーザー処置

XML エディターを使用して、XML ファイルを妥当性検査してください。

### **FFQV0007E**

次の同義語セットを辞書ファイル (ファイル名) に保存している間にエラーが発生 しました。

説明 指定された同義語ファイルが破損しているか、辞書ファイルを保管できるデ ィスク・スペースがありません。

ユーザー処置

XML エディターを使用して、XML ファイルを妥当性検査してください。 そのファイルに適切な許可があること、また十分なディスク・スペースがあ ることを確認してください。

### **FFQV0008E**

辞書ファイル (ファイル名) を初期化しようとしている間にエラーが発生しまし た。

説明 指定された辞書ファイルは既に存在するか、誤った許可のために作成できま せんでした。

ユーザー処置

指定されたパスが正しいかどうか、また書き込み許可があるかどうかを確認 してください。

### **FFQV0009E**

辞書ファイル (ファイル名) をクローズしようとしている間にエラーが発生しまし た。

説明 指定された辞書をクローズできませんでした。

#### ユーザー処置

十分なディスク・スペースがあるかどうか確認してください。

### **FFQV0010E**

辞書ファイル (ファイル名) は既に存在します。

説明 既存の辞書ファイルは上書きされません。

ユーザー処置

別の辞書ファイル名を指定するか、既存の辞書ファイルを削除または名前変 更してください。

### **FFQV0011E**

ログ・ファイル (ファイル名) を作成できませんでした。

- 説明 例外が発生しましたが、ログ・ファイルにアクセスできないため、それはロ グに記録できませんでした。
- ユーザー処置

ログ・ファイルに適切な許可があること、また十分なディスク・スペースが あることを確認してください。

### **FFQV0012E**

(ファイル名) は、無効な XML 辞書ファイルです。辞書 XML ファイルの拡張子は ″\*.xml″ でなければなりません。

- 説明 辞書 XML ファイルの拡張子は ″\*.xml″ でなければなりません。
- ユーザー処置

拡張子が ″\*.xml″ の有効な辞書 XML ファイルを指定するか、既存ファイ ルの名前を変更してください。

### **FFQV0013E**

(ファイル名) は、辞書ファイルの有効な拡張子ではありません。辞書ファイルの拡 張子は ″\*.dic″ でなければなりません。

説明 辞書ファイルの拡張子は ″\*.dic″ でなければなりません。

拡張子 ″\*.dic″ を持つファイル名を使用してください。

#### **FFQV0014E**

システム・コンソールにログオンしようとしてエラーが発生しました。

説明 メッセージを生成してそれをシステム・コンソールに書き込もうとしている 間に、エラーが発生しました。

ユーザー処置

詳しくは、ログ・ファイルを確認してください。

ユーザー処置

# **FFQV0015E**

XSD スキーマ・ファイル (synonyms.xsd) が現行のクラスパスで見つかりませんで した。

説明 同義語ファイルを検証するには、synonyms.xsd という名前のファイルが必要 ですが、現行のクラスパスでそれが見つかりませんでした。

ユーザー処置

synonyms.xsd ファイルをクラスパスに追加するか、スクリプト essyndictbuilder を使用してクラスパスをセットアップしてください。

## **FFQV0016E**

XSD スキーマ・ファイル (boostTerms.xsd) が現行のクラスパスで見つかりません でした。

- 説明 ランキング調整ワード・ファイルを検証するには、boostTerms.xsd という名 前のファイルが必要ですが、現行のクラスパスでそれが見つかりませんでし た。
- ユーザー処置

boostTerms.xsd ファイルをクラスパスに追加するか、スクリプト essyndictbuilder を使用してクラスパスをセットアップしてください。

### **FFQV0021E**

XSD スキーマ・ファイル (stopWords.xsd) が現行のクラスパスで見つかりませんで した。

説明 ストップワード・ファイルを検証するには、stopWords.xsd という名前のフ ァイルが必要ですが、現行のクラスパスでそれが見つかりませんでした。

```
ユーザー処置
```
stopWords.xsd ファイルをクラスパスに追加するか、またはスクリプト essyndictbuilder を使用して、クラスパスにセットアップしてください。

### **FFQV0022E**

同義語辞書 (ファイル名) が見つかりませんでした。同義語の展開はできません。

- 説明 指定された同義語辞書を検出またはアクセスできませんでした。
- ユーザー処置

同義語辞書への正しいパスを使用して許可を確認するか、同義語辞書を指定 しないでください。

## **FFQV0023E**

XML ランキング調整ワード辞書に正しくないランキング調整要因 (ランキング調整 値) が指定されています。許可範囲は [-10,10] です。

説明 ランキング調整要因は -10 から 10 の間でなければなりません。

誤ったランキング調整要因を有効な値に変更して、辞書ビルドを再試行して ください。

### **FFQV0024E**

XML 辞書入力ファイルで、正しくない属性値 (属性値) が属性 ″useVariante″ に指 定されています。

説明 属性 "useVariante" には、値 "true" または "false" のみが可能です。

ユーザー処置

誤った属性を有効な値 (true または false) に変更して、辞書ビルドを再試行 してください。

### **FFQV0026E**

正しくないパラメーターの数 (パラメーター数) が見つかりました。

- 説明 誤った数のパラメーターが esboostermdictbuilder ツールに渡されました。
- ユーザー処置

使用法を確認して、パラメーターを調整してください。

### **FFQV0090W**

用語 (用語値) に対応するエントリーが同義語辞書にありません。

- 説明 用語に属性 ″useVariante″ が指定されると、同義語の展開が行われます。そ の特定の用語には同義語がありません。
- ユーザー処置

属性 ″useVariante″ を false に設定してください。指定されたワードを同義 語辞書で確認してください。その用語に対して予期される同義語がない場 合、このメッセージは無視してください。

# 移行ウィザードのメッセージ **(FFQW)**

移行ウィザードのメッセージは、WebSphere Portal コレクションおよびルール・ベ ースの分類構造をエンタープライズ・サーチに移行した場合に発生する可能性のあ る問題を記述します。

## **FFQW0001E**

(メッセージ・キー) キーのメッセージは見つかりませんでした。エンタープライ ズ・サーチ管理者に問い合わせてください。

説明 ウィザードが使用するメッセージ・ファイルが見つかりませんでした。

#### ユーザー処置

OmniFind Enterprise Edition のエンタープライズ・サーチ・コンポーネント が正しくインストールされていることを確認してください。
# **FFQW0002E**

ファイル (ファイル名) を読み取ることができません。選択を変更してください。

- 説明 選択されたファイルまたはディレクトリーは、ウィザードを開始したユーザ ーが読み取れません。
- ユーザー処置

ファイルが正しい場合は、サーチ管理者に連絡してファイルのアクセス権を 変更してください。

## **FFQW0003E**

ファイル (ファイル名) にコレクション名が設定されていません。

- 説明 移行する各コレクションには、エンタープライズ・サーチに存在しないコレ クション名が必要です。
- ユーザー処置 エンタープライズ・サーチに存在しないコレクション名を指定してくださ い。

## **FFQW0008E**

ユーザー ID またはパスワードが無効です。

- 説明 移行ウィザードにログインするには、インストール中に入力されたエンター プライズ・サーチ管理者のユーザー ID とパスワードの入力が必要です。
- ユーザー処置 エンタープライズ・サーチ管理者のユーザー ID とパスワードを入力して再 試行してください。

# **FFQW0011E**

ファイル (ファイル名) の中の WebSpherePortal Search Engine コレクションをイ ンポートしている間にエラーが発生しました。行 (行番号)、列 (列番号) で、次の エラーが発生しました。(エラー・メッセージ)。ファイルはインポートできません でした。

- 説明 文書に予期しないコンテンツが含まれます。それが有効なコレクション構成 ファイルでないか、ファイルが壊れている可能性があります。
- ユーザー処置

ファイルが WebSphere Portal からエクスポートしたものであるかどうかを 確認してください。それが正しいファイルである場合は、 Portal Search エ ンジン・コレクションから新しいファイルに構成設定をもう一度エクスポー トして、ウィザードを再実行してください。

# **FFQW0013E**

コレクション (コレクション名) の Web クローラーを作成している間にエラーが発 生しました。次のエラーが発生しました。(エラー・コード)。

説明 Web クローラーを作成中にエラーが発生しました。

ユーザー処置

問題を訂正して、再試行してください。

# **FFQW0014E**

コレクション (コレクション名) を作成している間にエラーが発生しました。ユー ザー ID (ユーザー *ID*) のセッションが見つかりませんでした。

説明 ウィザードがエンタープライズ・サーチに接続できませんでした。

ユーザー処置

エンタープライズ・サーチ・システムが稼働していることを確認してくださ い。

# **FFQW0016E**

コレクション (コレクション名) を作成している間にエラーが発生しました。(エラ ー・メッセージ)。

- 説明 エンタープライズ・サーチ・コレクションを作成中にエラーが発生しまし た。
- ユーザー処置

詳しくは、ウィザードのログ・ファイルを確認してください。問題を訂正し て、再試行してください。

## **FFQW0019E**

クローラー構成ファイルを作成している間にエラーが発生しました。例外メッセー ジ: (エラー・メッセージ)

説明 Web クローラー構成ファイルを作成している間にエラーが発生しました。

ユーザー処置

詳しくは、ウィザードのログ・ファイルを確認してください。問題を訂正し て、再試行してください。

# **FFQW0120I**

移行は正常に完了しました。詳細は、ログ・ファイルを参照してください。

説明

ユーザー処置

このメッセージは通知のみです。アクションは不要です。

# **FFQW0140I**

コレクションは WebSphere Portal 構成ファイル (ファイル名) からインポートさ れました。

説明

ユーザー処置

このメッセージは通知のみです。アクションは不要です。

# **FFQW0141I**

コレクション (コレクション名) は正常に作成されました。

説明

ユーザー処置

このメッセージは通知のみです。アクションは不要です。

### **FFQW0142I**

コレクション (コレクション名) の Web クローラーは正常に作成されました。

説明

ユーザー処置

このメッセージは通知のみです。アクションは不要です。

# **FFQW0154I**

コレクション (コレクション名) のクローラー・データを作成しています。

説明

ユーザー処置

このメッセージは通知のみです。アクションは不要です。

### **FFQW0155I**

クロール・スレッドの最大数について、次の設定が見つかりました。(スレッド数の リスト)。インポートされた値は (最大スレッド数) です。

説明

ユーザー処置 このメッセージは通知のみです。アクションは不要です。

## **FFQW0156I**

クロール・パスの深さの最大について、次の設定が見つかりました。(パスの深さの リスト)。インポートされた値は (パスの最大の深さ) です。

説明

ユーザー処置 このメッセージは通知のみです。アクションは不要です。

# **FFQW0157I**

クロール文書タイムアウトについて、次の設定が見つかりました。(タイムアウト限 度のリスト)。インポートされた値は (最大タイムアウト限度) です。

ユーザー処置

このメッセージは通知のみです。アクションは不要です。

# <span id="page-291-0"></span>**FFQW0158I**

デフォルトの文字セットについて、次の設定が見つかりました。(文字セットのリス ト)。インポートされた値は (文字セット) です。

説明

ユーザー処置

このメッセージは通知のみです。アクションは不要です。

## **FFQW0159I**

構成ファイル (ファイル名) が作成されました。戻りコード: (戻りコード)。

説明

#### ユーザー処置

このメッセージは通知のみです。アクションは不要です。

# カテゴライザーのメッセージ **(FFQZ)**

カテゴライザーのメッセージは、カテゴリー・ツリーの作成中とパーサーにおける カテゴリー化ステップ中に発生する可能性のある問題を記述します。

## **FFQZ0007E**

コンテンツ規則 (規則名) の照会を解析できませんでした。

説明 カテゴリー化についてのコンテンツ規則の照会の構文が正しくありません。 カテゴリー化の間、この規則は無視されます。

#### ユーザー処置

詳しくは、ログ・ファイルを確認してください。

#### **FFQZ0008W**

コンテンツ規則 (規則名) の照会はサポートされない機能を使用します。この規則 は無視されます。

説明 カテゴリー化についてのコンテンツ規則の照会が、カテゴリー化にはサポー トされていない照会構造を使用しています。

#### ユーザー処置

ルール・ベースのカテゴリー化の照会構文を使用して、照会を組み立てなお してください。

# <span id="page-292-0"></span>エンタープライズ・サーチの資料

OmniFind Enterprise Edition の資料は、PDF 形式または HTML 形式で読むことが できます。

OmniFind Enterprise Edition のインストール・プログラムは、エンタープライズ・サ ーチ用資料の HTML バージョンを含むインフォメーション・センターを自動的に インストールします。複数のサーバーをインストールする場合は、インフォメーシ ョン・センターが両方の検索サーバーにインストールされます。インフォメーショ ン・センターをインストールしなかった場合は、「ヘルプ」をクリックすると、 IBM Web サイトのインフォメーション・センターが開きます。

PDF 文書を参照するには、ES\_INSTALL\_ROOT/docs/*locale*/pdf に移動します。例え ば、英語の資料を見つけるには、ES\_INSTALL\_ROOT/docs/en\_US/pdf に移動します。

使用可能なすべての言語の PDF バージョンの文書にアクセスするには、[OmniFind](http://www.ibm.com/support/docview.wss?rs=63&uid=swg27010938) [Enterprise Edition Version 8.5 documentation](http://www.ibm.com/support/docview.wss?rs=63&uid=swg27010938)サイトを参照してください。

製品ダウンロード、フィックスパック、技術情報、およびインフォメーション・セ ンターには、[OmniFind Enterprise Edition Support](http://www-306.ibm.com/software/data/enterprise-search/omnifind-enterprise/support.html) サイトからアクセスすることもで きます。

以下の表は、使用可能な資料、ファイル名、ロケーションを示します。

表 *1.* エンタープライズ・サーチの資料

| ファイル名             | 場所                                        |
|-------------------|-------------------------------------------|
|                   | http://publib.boulder.ibm.com/infocenter/ |
|                   | discover/v8r5/                            |
| iiysi.pdf         | ES_INSTALL_ROOT/docs/locale/pdf/          |
|                   |                                           |
| OmniFindEE850 qsg | ES INSTALL ROOT/docs/locale/pdf/          |
| locale を表す 2 文字   |                                           |
| .pdf              |                                           |
|                   |                                           |
| iiysa.pdf         | ES INSTALL ROOT/docs/locale/pdf/          |
|                   |                                           |
| iiysp.pdf         | ES INSTALL ROOT/docs/en US/pdf/           |
|                   |                                           |
|                   |                                           |
| iiysm.pdf         | ES INSTALL ROOT/docs/locale/pdf/          |
|                   |                                           |
| iiyst.pdf         | ES_INSTALL_ROOT/docs/locale/pdf/          |
| iiysg.pdf         | ES INSTALL ROOT/docs/locale/pdf/          |
|                   |                                           |
|                   |                                           |

# <span id="page-294-0"></span>アクセシビリティー機能

アクセシビリティー機能は、運動障害や視覚障害といった身体的障害を持つユーザ ーが IT 製品を快適に使用できるように支援するものです。

IBM は、年齢や能力にかかわりなく誰もが使用できる製品を提供するように努めて おります。

#### アクセシビリティー機能

OmniFind Enterprise Edition における主要なアクセシビリティー機能は次のとおりで す。

- キーボードのみの操作
- スクリーン・リーダー (読み上げソフトウェア) が通常使用するインターフェース

OmniFind Enterprise Edition のインフォメーション・センターと関連資料はアクセシ ビリティー対応になっています。このインフォメーション・センターのアクセシビ リティー機能の説明は [http://publib.boulder.ibm.com/infocenter/discover/v8r5m0/topic/](http://publib.boulder.ibm.com/infocenter/discover/v8r5m0/topic/com.ibm.classify.nav.doc/dochome/accessibility_info.htm) [com.ibm.classify.nav.doc/dochome/accessibility\\_info.htm](http://publib.boulder.ibm.com/infocenter/discover/v8r5m0/topic/com.ibm.classify.nav.doc/dochome/accessibility_info.htm) にあります。

## キーボード・ナビゲーション

この製品では、標準的な Microsoft Windows ナビゲーション・キーを使用します。

さらに、以下のキーボード・ショートカットを使用して、OmniFind Enterprise Edition インストール・プログラム内をナビゲートすることができます。

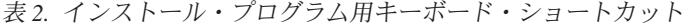

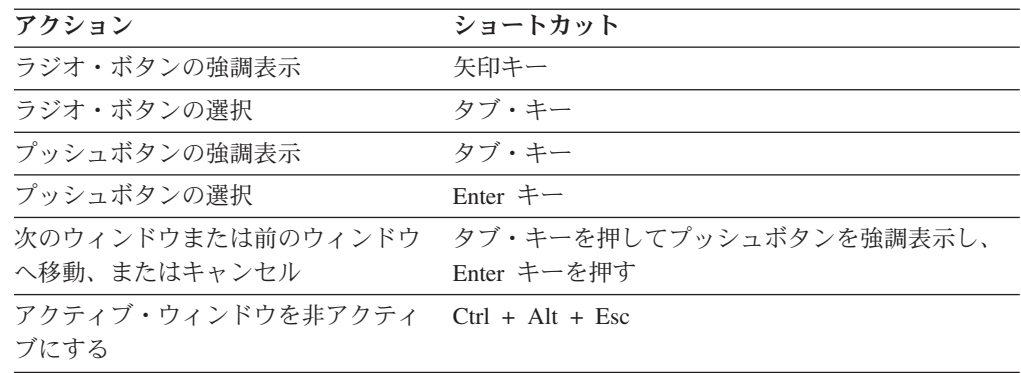

# インターフェース情報

管理コンソール、サンプル検索アプリケーション、および検索アプリケーション・ カスタマイザーのユーザー・インターフェースは、Microsoft Internet Explorer また は Mozilla FireFox で表示できる、ブラウザー・ベースのインターフェースです。ブ ラウザーのキーボード・ショートカットのリストおよび他のアクセシビリティー機 能については、Internet Explorer または FireFox のオンライン・ヘルプを参照してく ださい。

# 関連するアクセシビリティー情報

Adobe Acrobat Reader を使用すれば、OmniFind Enterprise Edition の資料を、Adobe PDF で表示できます。これらの PDF は、本製品と同梱の CD に収録されています が、<http://www.ibm.com/support/docview.wss?rs=63&uid=swg27010938> でアクセスする こともできます。

# **IBM** とアクセシビリティー

IBM のアクセシビリティーに対する取り組みの詳細については、[IBM Human](http://www.ibm.com/able) [Ability and Accessibility Center](http://www.ibm.com/able) を参照してください。

# 特記事項および商標

## 特記事項

本書は米国 IBM が提供する製品およびサービスについて作成したものです。

本書に記載の製品、サービス、または機能が日本においては提供されていない場合 があります。日本で利用可能な製品、サービス、および機能については、日本 IBM の営業担当員にお尋ねください。本書で IBM 製品、プログラム、またはサービス に言及していても、その IBM 製品、プログラム、またはサービスのみが使用可能 であることを意味するものではありません。これらに代えて、IBM の知的所有権を 侵害することのない、機能的に同等の製品、プログラム、またはサービスを使用す ることができます。ただし、IBM 以外の製品とプログラムの操作またはサービスの 評価および検証は、お客様の責任で行っていただきます。

IBM は、本書に記載されている内容に関して特許権 (特許出願中のものを含む) を 保有している場合があります。本書の提供は、お客様にこれらの特許権について実 施権を許諾することを意味するものではありません。実施権についてのお問い合わ せは、書面にて下記宛先にお送りください。

〒106-8711 東京都港区六本木 3-2-12 日本アイ・ビー・エム株式会社 法務・知的財産 知的財産権ライセンス渉外

以下の保証は、国または地域の法律に沿わない場合は、適用されません。 IBM お よびその直接または間接の子会社は、本書を特定物として現存するままの状態で提 供し、商品性の保証、特定目的適合性の保証および法律上の瑕疵担保責任を含むす べての明示もしくは黙示の保証責任を負わないものとします。国または地域によっ ては、法律の強行規定により、保証責任の制限が禁じられる場合、強行規定の制限 を受けるものとします。

この情報には、技術的に不適切な記述や誤植を含む場合があります。本書は定期的 に見直され、必要な変更は本書の次版に組み込まれます。 IBM は予告なしに、随 時、この文書に記載されている製品またはプログラムに対して、改良または変更を 行うことがあります。

本書において IBM 以外の Web サイトに言及している場合がありますが、便宜のた め記載しただけであり、決してそれらの Web サイトを推奨するものではありませ ん。それらの Web サイトにある資料は、この IBM 製品の資料の一部ではありませ ん。それらの Web サイトは、お客様の責任でご使用ください。

IBM は、お客様が提供するいかなる情報も、お客様に対してなんら義務も負うこと のない、自ら適切と信ずる方法で、使用もしくは配布することができるものとしま す。

本プログラムのライセンス保持者で、(i) 独自に作成したプログラムとその他のプロ グラム (本プログラムを含む) との間での情報交換、および (ii) 交換された情報の 相互利用を可能にすることを目的として、本プログラムに関する情報を必要とする 方は、下記に連絡してください。

IBM Corporation J46A/G4 555 Bailey Avenue San Jose, CA 95141-1003 U.S.A.

本プログラムに関する上記の情報は、適切な使用条件の下で使用することができま すが、有償の場合もあります。

本書で説明されているライセンス・プログラムまたはその他のライセンス資料は、 IBM 所定のプログラム契約の契約条項、IBM プログラムのご使用条件、またはそれ と同等の条項に基づいて、IBM より提供されます。

この文書に含まれるいかなるパフォーマンス・データも、管理環境下で決定された ものです。そのため、他の操作環境で得られた結果は、異なる可能性があります。 一部の測定が、開発レベルのシステムで行われた可能性がありますが、その測定値 が、一般に利用可能なシステムのものと同じである保証はありません。さらに、一 部の測定値が、推定値である可能性があります。実際の結果は、異なる可能性があ ります。お客様は、お客様の特定の環境に適したデータを確かめる必要がありま す。

IBM 以外の製品に関する情報は、その製品の供給者、出版物、もしくはその他の公 に利用可能なソースから入手したものです。IBM は、それらの製品のテストは行っ ておりません。したがって、他社製品に関する実行性、互換性、またはその他の要 求については確証できません。 IBM 以外の製品の性能に関する質問は、それらの 製品の供給者にお願いします。

IBM の将来の方向または意向に関する記述については、予告なしに変更または撤回 される場合があり、単に目標を示しているものです。

表示されている IBM の価格は IBM が小売り価格として提示しているもので、現行 価格であり、通知なしに変更されるものです。卸価格は、異なる場合があります。

本書はプランニング目的としてのみ記述されています。記述内容は製品が使用可能 になる前に変更になる場合があります。

本書には、日常の業務処理で用いられるデータや報告書の例が含まれています。よ り具体性を与えるために、それらの例には、個人、企業、ブランド、あるいは製品 などの名前が含まれている場合があります。これらの名称はすべて架空のものであ り、名称や住所が類似する企業が実在しているとしても、それは偶然にすぎませ ん。

#### 著作権使用許諾:

本書には、様々なオペレーティング・プラットフォームでのプログラミング手法を 例示するサンプル・アプリケーション・プログラムがソース言語で掲載されていま す。お客様は、サンプル・プログラムが書かれているオペレーティング・プラット フォームのアプリケーション・プログラミング・インターフェースに準拠したアプ リケーション・プログラムの開発、使用、販売、配布を目的として、いかなる形式 においても、IBM に対価を支払うことなくこれを複製し、改変し、配布することが できます。このサンプル・プログラムは、あらゆる条件下における完全なテストを 経ていません。従って IBM は、これらのサンプル・プログラムについて信頼性、 利便性もしくは機能性があることをほのめかしたり、保証することはできません。

それぞれの複製物、サンプル・プログラムのいかなる部分、またはすべての派生的 創作物にも、次のように、著作権表示を入れていただく必要があります。

© (お客様の会社名) (西暦年). このコードの一部は、IBM Corp. のサンプル・プロ グラムから取られています。 © Copyright IBM Corp. \_年を入れる\_. All rights reserved.

この製品には次のものが含まれています。

- Oracle<sup>®</sup> Outside In Content Access, Copyright © 1992, 2008, Oracle. All rights reserved.
- IBM XSLT Processor Licensed Materials Property of IBM © Copyright IBM Corp., 1999-2008. All Rights Reserved.

### 商標

IBM の商標については、<http://www.ibm.com/legal/copytrade.shtml> を参照してくださ い。

以下は、それぞれ各社の商標または登録商標です。

Adobe、PostScript は、Adobe Systems Incorporated の米国およびその他の国におけ る登録商標または商標です。

Intel、Intel (ロゴ)、Intel Inside、Intel Inside (ロゴ)、Intel Centrino、Intel Centrino (ロゴ)、Celeron、Intel Xeon、Intel SpeedStep、Itanium、Pentium は、Intel Corporation または子会社の米国およびその他の国における商標または登録商標で す。

Java およびすべての Java 関連の商標およびロゴは Sun Microsystems, Inc.の米国お よびその他の国における商標です。

Linux は、Linus Torvalds の米国およびその他の国における登録商標です。

Microsoft、Windows、Windows NT および Windows ロゴは、Microsoft Corporation の米国およびその他の国における商標です。

UNIX は The Open Group の米国およびその他の国における登録商標です。

他の会社名、製品名およびサービス名等はそれぞれ各社の商標です。

# 索引

日本語, 数字, 英字, 特殊文字の 順に配列されています。なお, 濁 音と半濁音は清音と同等に扱われ ています。

# [ア行]

[移行ウィザードのメッセージ](#page-287-0) [\(FFQW\) 270](#page-287-0) [一般システム・メッセージ](#page-237-0) (FFQG) 220 エラー・メッセージ概要 [エンタープライズ・サーチ](#page-42-0) 25 エンタープライズ・サーチ [エラー・メッセージ概要](#page-42-0) 25 エンタープライズ・サーチ管理者パスワー ド [暗号化パスワード](#page-40-0) 23 [エンタープライズ・サーチのメッセージ](#page-42-0) [25](#page-42-0) [エンタープライズ・サーチ用](#page-292-0) HTML 資料 [275](#page-292-0) [エンタープライズ・サーチ用](#page-292-0) PDF 資料 [275](#page-292-0) [オペレーティング・システムのメッセージ](#page-245-0) [\(FFQO\) 228](#page-245-0)

# [カ行]

[解析エラー](#page-271-0) 254 [解析文書エラー](#page-269-0) 252 [カテゴライザーのメッセージ](#page-291-0) [\(FFQZ\) 274](#page-291-0) [カテゴリー化エラー](#page-291-0) 274 [カテゴリー・ツリー・エラー](#page-291-0) 274 [グローバル分析のメッセージ](#page-42-0) (FFQA) 25 [クローラーのメッセージ](#page-75-0) (FFQD) 58 [クローラー・エラー](#page-48-0) 31 [クローラー・スクリプト・エラー](#page-75-0) 58 [クローラー・プラグイン・エラー](#page-75-0) 58 検索 API [エラー](#page-249-0) 232 検索 API [のメッセージ](#page-249-0) (FFQQ) 232 [検索品質エラー](#page-42-0) 25 [検索プロセスのメッセージ](#page-260-0) (FFQR) 243 [検索プロセス・エラー](#page-48-0) 31 [検出エラー](#page-75-0) 58 [コマンド行エラー](#page-225-0) 208 [コントローラーのメッセージ](#page-48-0) (FFQC) 3[1,](#page-225-0) [208](#page-225-0)

# [サ行]

```
索引エラー 25, 31, 221
索引作成エラー 221
索引のメッセージ (FFQI) 221
辞書エラー 266
辞書ツール・エラー 266
辞書のメッセージ (FFQV) 266
資料
 検索 275
 HTML 275
 PDF 275
ソケット・エラー 228
```
# [タ行]

[テキスト分析のメッセージ](#page-240-0) (FFQJ) 223 [トークン化エラー](#page-271-0) 254 [ドライバー・エラー](#page-48-0) 31 トラブルシューティング [暗号化パスワード](#page-40-0) 23 [トレース・セッション・エラー](#page-245-0) 228

# [ナ行]

[入出力エラー](#page-245-0) 228

# [ハ行]

[パーサーのメッセージ](#page-271-0) (FFQT) 254 [パーサー・エラー](#page-291-0) 274 [バッチ・コマンド・エラー](#page-225-0) 208 [保管メッセージ](#page-269-0) (FFQS) 252 [本製品のアクセシビリティー機能](#page-294-0) 277

# [マ行]

メッセージ ID [FFQA 25](#page-42-0) [FFQC 31](#page-48-0) [FFQD 58](#page-75-0) [FFQF 208](#page-225-0) [FFQG 220](#page-237-0) [FFQI 221](#page-238-0) [FFQJ 223](#page-240-0) [FFQM 227](#page-244-0) [FFQO 228](#page-245-0) [FFQQ 232](#page-249-0) [FFQR 243](#page-260-0) [FFQS 252](#page-269-0)

メッセージ ID *(*続き*)* [FFQT 254](#page-271-0) FFOU 262 [FFQV 266](#page-283-0) [FFQW 270](#page-287-0) [FFQZ 274](#page-291-0) [モニター・エラー](#page-48-0) 31

# [ヤ行]

[ユーティリティーのメッセージ](#page-279-0) [\(FFQU\) 262](#page-279-0)

# **F**

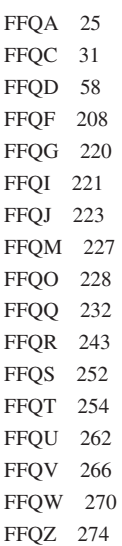

# **S**

SIAPI [エラー](#page-249-0) 232 SIAPI [管理メッセージ](#page-244-0) (FFQM) 227

# **W**

[WebSphere Portal](#page-287-0) 移行メッセージ 270

**X**

XML [ファイル・エラー](#page-283-0) 266

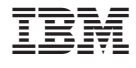

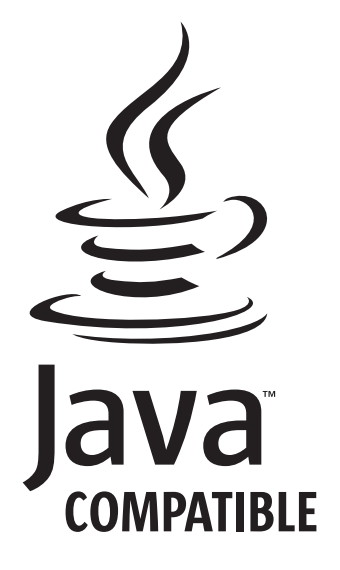

GD88-6727-03

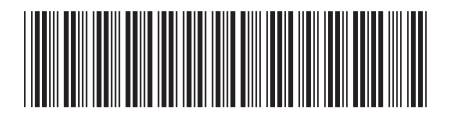

日本アイ・ビー・エム株式会社 〒106-8711 東京都港区六本木3-2-12